## **Alaska Department of Environmental Conservation**

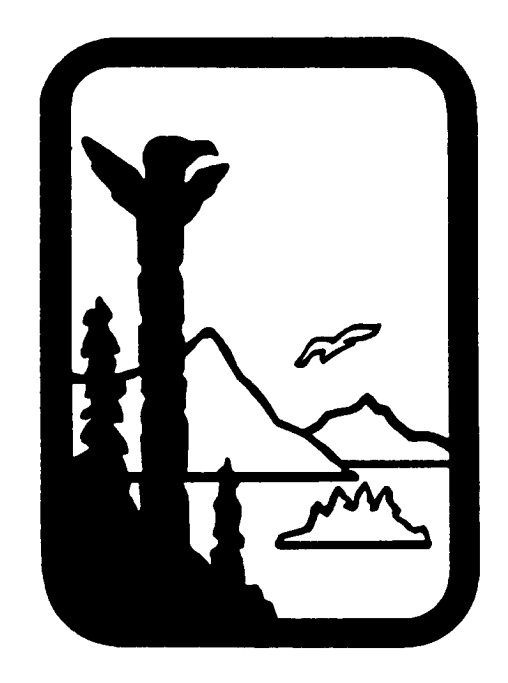

## **Amendments to:**

# **State Air Quality Control Plan**

Vol. III: Appendices (to Vol.II, Section III.A and Section III.C)

Public Review Draft November 21, 2007

Volume III, Appendices, of the State Air Quality Control Plan is amended to include additional documents based on amendments to Volume II, Section III.A and Section III.C of that plan.

In particular, Appendix III.A.2 is amended by removing the document listed below:

- 18 AAC 52, EMISSIONS INSPECTION AND MAINTENANCE REQUIREMENTS FOR MOTOR VEHICLES EFFECTIVE, February 18, 2006

and replacing it with the following document (currently under public comment and review):

- 18 AAC 52, EMISSIONS INSPECTION AND MAINTENANCE REQUIREMENTS FOR MOTOR VEHICLES EFFECTIVE, <Insert Date>

Appendix III.C.3 is amended by removing the documents listed below:

- Fairbanks 2002-2015 Carbon Monoxide Emission Inventory, February 2004

Appendix III.C.3 is amended by adding the documents listed below:

- − Fairbanks 2005-2015 Carbon Monoxide Emission Inventory, October 2005
- − October 25,2007 Memorandum: "Summary of Inventory Revisions to the 2004 Fairbanks CO Maintenance Plan"
- − October 25, 2007 Memorandum: "Fairbanks Carbon Monoxide Maintenance Plan Emission Inventory Control Measure Adjustments"

Appendix III.C.6 is amended by adding the documents listed below:

− January 27, 2004 Memorandum: "Selection of CO Design Values for Fairbanks Maintenance Plan"

Appendix III.C.10 is amended by adding the documents listed below:

− User's Guide to AKMOBILE6, October 23, 2007

Note: The following documents are proposed for including in Appendix III.C.10 after the public comment process is completed:

- − Affidavit of Oral Hearing
- − Summary of Interagency Consultation on the Fairbanks CO Emission Budget
- − Alaska Department of Environmental Conservation Response to Oral and Written Comments on the Fairbanks Carbon Monoxide Maintenance Plan
- − Fairbanks North Star Borough Assembly resolution approving this plan revision

## **Alaska Department of Environmental Conservation**

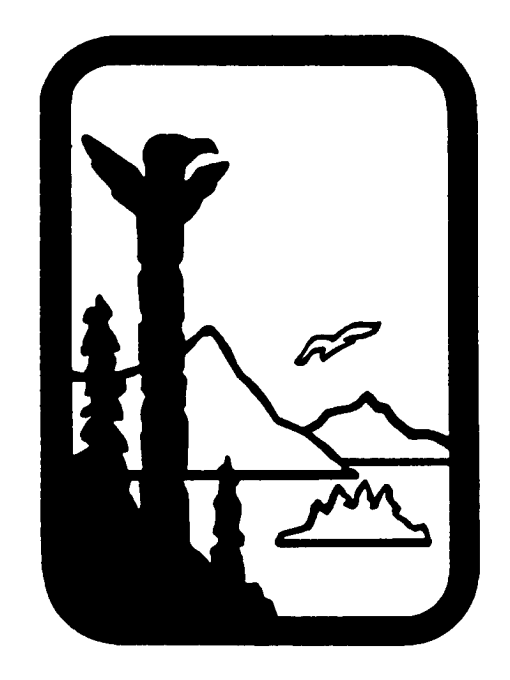

## **Amendments to:**

# **State Air Quality Control Plan**

Vol. III: Appendices

Appendix III.A.2

Public Review Draft November 21, 2007

#### **18 AAC 52 EMISSIONS INSPECTION AND MAINTENANCE REQUIREMENTS FOR MOTOR VEHICLES <INSERT DATE>**

[Editor's note: The following document is proposed for inclusion in Appendix III.A.2 after the public comment process is completed.]

## **Alaska Department of Environmental Conservation**

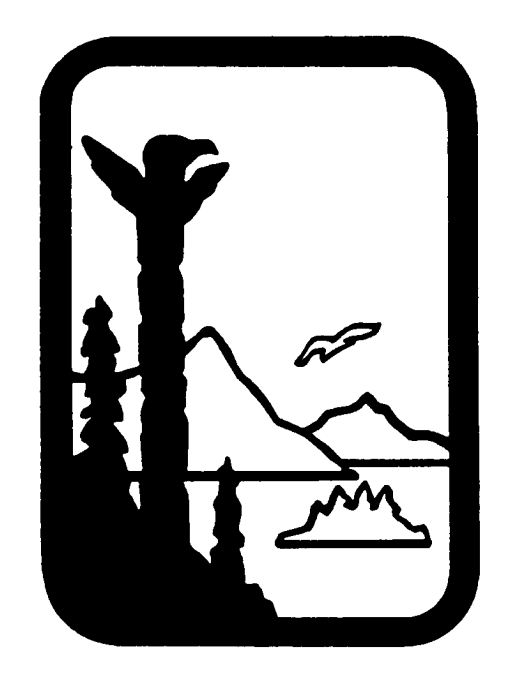

## **Amendments to:**

# **State Air Quality Control Plan**

Vol. III: Appendices

Appendix III.C.3

Public Review Draft November 21, 2007

**Fairbanks 2005-2015 Carbon Monoxide Emission Inventory** 

Report No. SR2007-10-02

## **Fairbanks 2005 – 2015 Carbon Monoxide Emission Inventory**

prepared for:

## **Fairbanks North Star Borough**

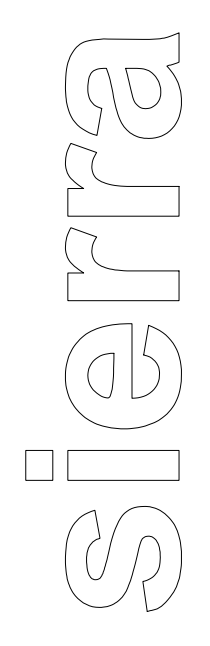

October 25, 2007

prepared by:

Sierra Research, Inc. 1801 J Street Sacramento, California 95811 (916) 444-6666

Report No. SR2007-10-02

### **Fairbanks 2005 - 2015 Carbon Monoxide Emission Inventory**

prepared for: Fairbanks North Star Borough

October 25, 2007

prepared by:

Sierra Research, Inc. 1801 J Street Sacramento, California 95811 (916) 444-6666

### Preface

This inventory of carbon monoxide emissions in the Fairbanks North Star Borough CO nonattainment area for 2005–2015 has been prepared by Sierra Research, Inc., based on traffic data provided by the Alaska Department of Transportation and Public Facilities, stationary source information provided by the Alaska Department of Environmental Conservation, and area source data collected by the Borough's Environmental Services Division. This inventory has been developed for submittal to the Alaska Department of Environmental Conservation and the U.S. Environmental Protection Agency as the official 2005–2015 CO Emission Inventory, and for use in evaluating the effects on future emissions of potential local, state, and federal regulatory control programs.

### **FAIRBANKS 2005 - 2015** CARBON MONOXIDE EMISSION INVENTORY

### **Table of Contents**

#### Page

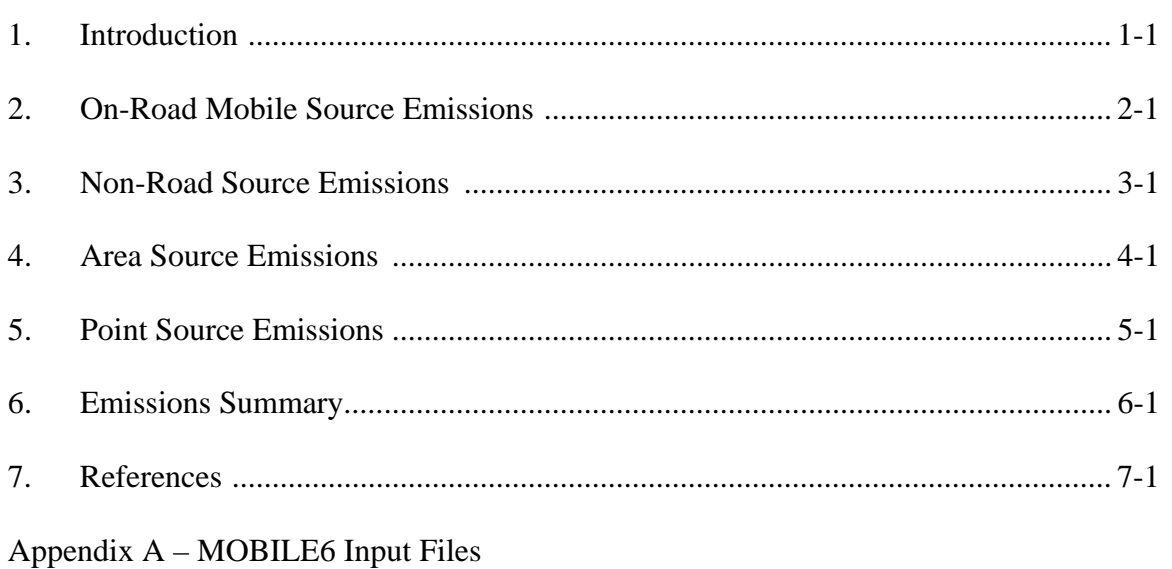

### List of Tables

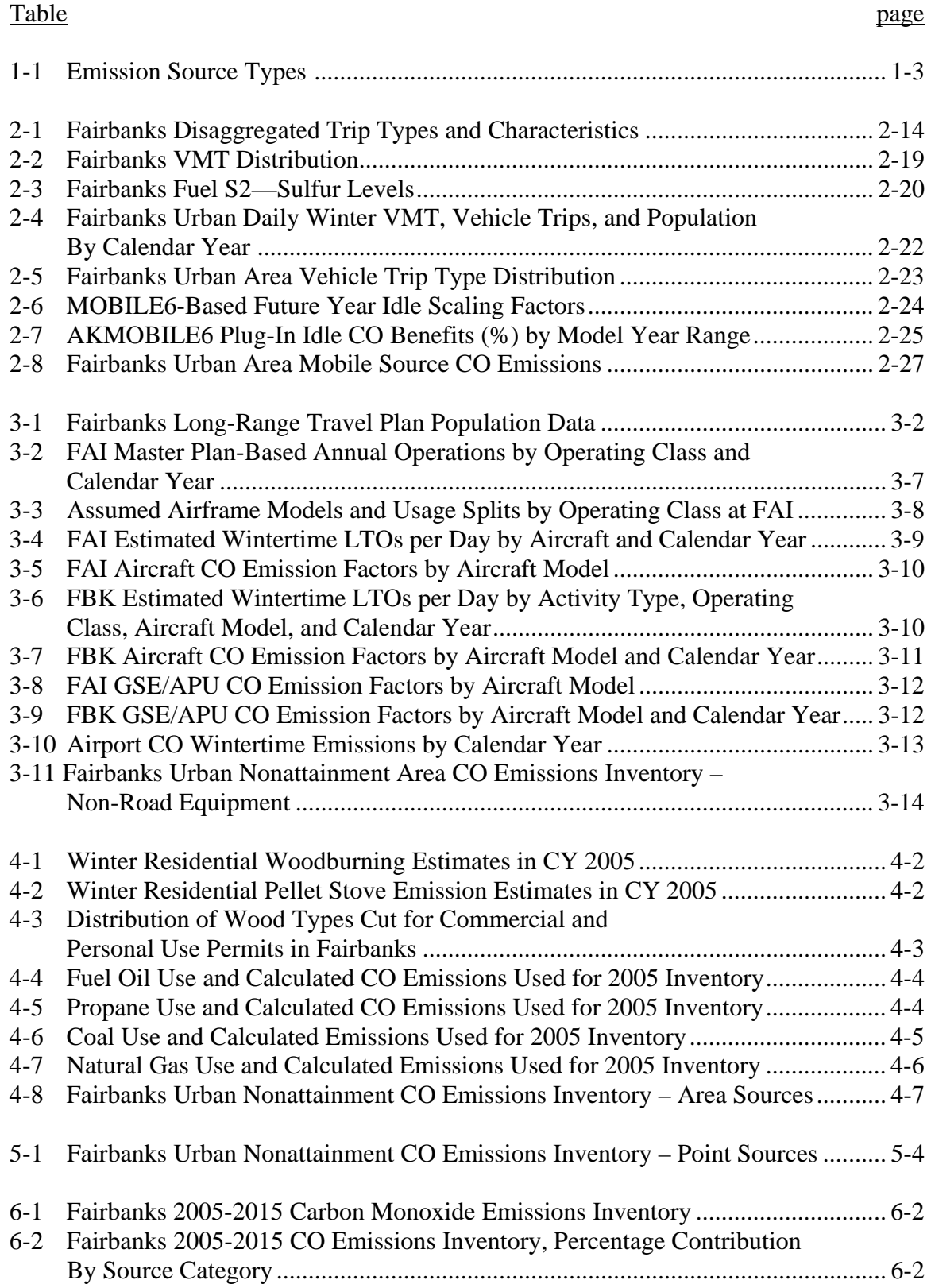

### List of Figures

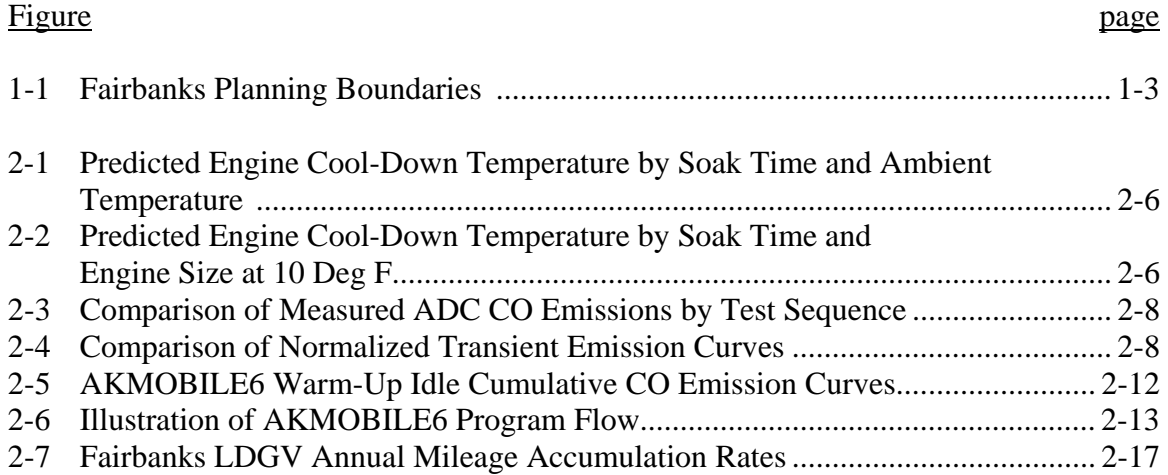

## **1. INTRODUCTION**

The Fairbanks North Star Borough (referred to as either FNSB or the Borough) is located in the central portion of the state of Alaska. With a population of 85,930 people in 2005, it is the second largest community in the state. Much of the Borough's population is concentrated in the urban area in and around the city of Fairbanks. The combination of extreme cold temperatures and thermal inversions, common during winter months, results in the trapping of carbon monoxide (CO) emitted from combustion sources in the urban area. Fairbanks was first identified as experiencing high levels of ambient CO concentrations in the early 1970s. Since that time, extensive monitoring programs have demonstrated elevated levels of CO throughout the community. These concentrations have continued to exceed the national ambient air quality standards (NAAQS) for CO for the past three decades.

The urban portion of the Borough was designated as a "moderate" nonattainment area for CO under the 1990 Clean Air Act (CAA) Amendments. On March 30, 1998, Fairbanks was reclassified as a "serious" CO nonattainment area for failing to attain the ambient standard by the December 31, 1995 deadline mandated for moderate CO nonattainment areas. On July 5, 2002, EPA announced in a Federal Register Notice that the Fairbanks serious CO nonattainment area attained the NAAQS for CO by its attainment date of December 31, 2001. On July 27, 2004, EPA announced in a Federal Register Notice the redesignation of the Fairbanks CO nonattainment area to attainment and approval of the CO Maintenance Plan for Fairbanks.

This report documents the development of source-specific CO emissions for the nonattainment area for use in a revision to the approved maintenance plan, which will be submitted to EPA. The emission inventory developed in this report reflects the benefits of all committed control measures except for those listed in Table III.C.2 of the new Maintenance Plan (e.g., wood burning ban, oxygen sensor replacement, etc.).

Estimates of the 2005–2015 emission inventory were prepared following the procedures employed in the emissions inventory used in the previous Maintenance  $Plan<sup>1<sup>*</sup></sup>$  and supporting emissions inventory documentation.<sup>2</sup> Certain improvements in the methods and procedures employed in that effort were made to take advantage of new vehicle test and activity data collected since the completion of the previous emissions inventory. These changes are documented in this report. Quality assurance procedures<sup>3</sup> laid out by the Alaska Department of Environmental Conservation (ADEC) were followed to assure the accuracy of the compiled data.

Data provided by the FNSB Environmental Services Division, the Alaska Department of Transportation and Public Facilities (ADOT&PF), and ADEC were used to generate the

l

<sup>\*</sup> Superscripts denote references provided in Section 7.

inventory. Data furnished by FNSB include non-highway mobile source and area source fuel use and activity estimates. ADOT&PF supplied motor vehicle roadway traffic levels, and ADEC supplied stationary source activity data and related emission estimates. ADOT and Fairbanks International Airport, and personnel from Fort Wainwright and Eielson Air Force Base supplied data on aircraft activity levels.

Figure 1-1 displays the location of each of the subregions, described below, that make up the Borough. The inventory has been prepared only for the Fairbanks North Star Borough nonattainment area.

- 1. The actual CO nonattainment area (also referred to as the urban area), which lies within a small portion of the Borough.
- 2. The Fairbanks urban transportation planning network area, also known as the Fairbanks Metropolitan Area Transportation Study (FMATS) area (which includes the nonattainment area)—emission estimates for this category cover that portion that does not include the nonattainment area.
- 3. The remaining portion of the Borough outside of the FMATs area, which is largely rural in nature.

Air pollutant emissions are historically divided into three general categories: mobile source, area source, and point source emissions. These categories can be subdivided further into the emission types shown in Table 1-1.

In recent years there has been a substantial increase in the attention devoted to modeling emissions for the non-highway mobile source category. This includes nonroad vehicles, historically referred to as off-highway vehicles, as well as aircraft, railroad, and vessel emissions. To simplify the presentation of the non-highway sources, the data and methodologies for these sources are organized into a separate section of the report.

EPA has prepared technical guidance for the calculation of emissions from each of the source categories<sup>4</sup> outlined above, in addition to the previously referenced guidance on the preparation of post-1987 CO emission inventories. Rather than recreate the discussions contained in the referenced documents, this report presents a discussion of the methodology used to calculate emissions for each source category.

In general, emissions are calculated by multiplying emission rates by a known or assumed activity level for each source category. This level of activity may be further disaggregated by source type if sufficient data are available regarding both the activity level and the emission factor for a given source type. The level of accuracy achievable in an emission inventory is directly related to the accuracy of both the estimates of activity levels and the related emission factors.

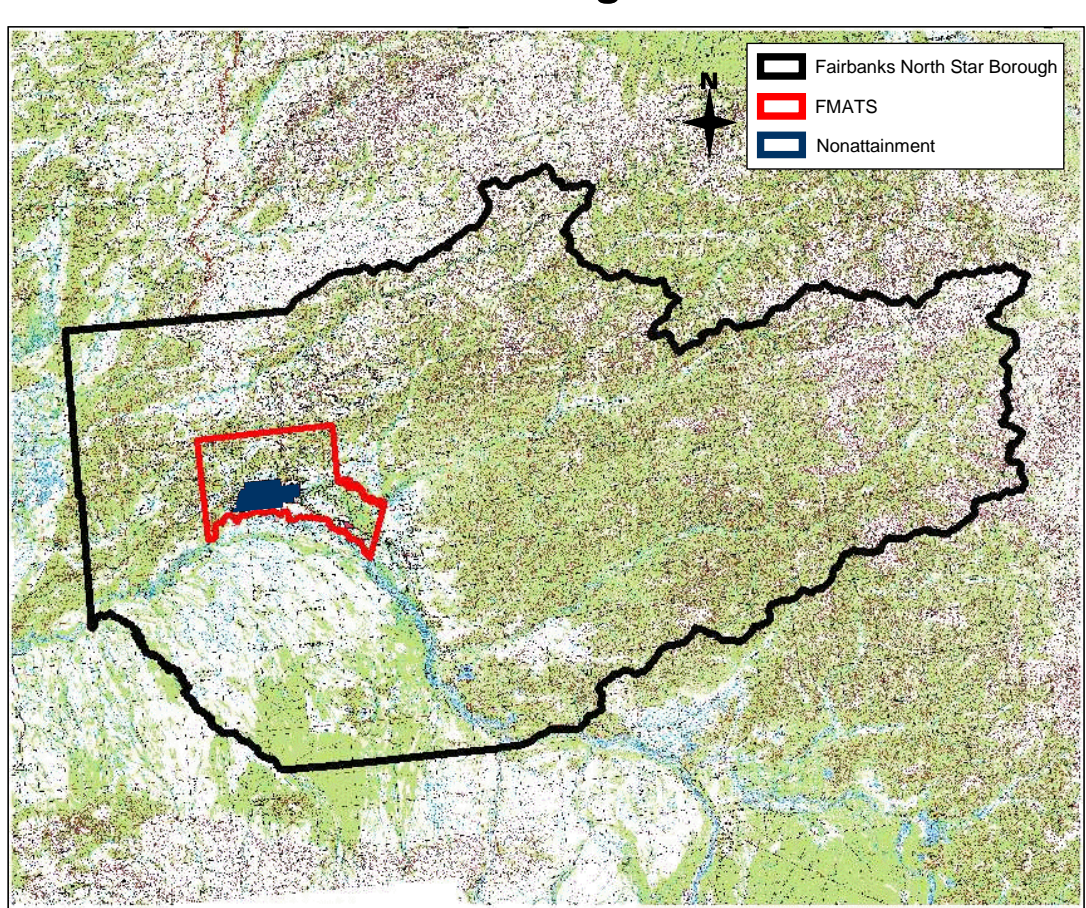

## **Fairbanks Planning Boundaries**

**Figure 1-1** 

| Table 1-1                    |                                                 |
|------------------------------|-------------------------------------------------|
| <b>Emission Source Types</b> |                                                 |
| Category                     | Subcategory                                     |
| Mobile Sources               | <b>Highway Vehicles</b>                         |
|                              | Off-Highway Vehicles                            |
|                              | Aircraft                                        |
|                              | Railroad Locomotives                            |
|                              | Vessels <sup>*</sup>                            |
| Area Sources                 | <b>External Fuel Combustion</b>                 |
|                              | <b>Industrial Internal Combustion Equipment</b> |
|                              | Open Burning                                    |
|                              | Prescribed Fires <sup>*</sup>                   |
|                              | Solid Waste Incineration                        |
|                              | <b>Structural Fires</b>                         |
| <b>Point Sources</b>         | Listed by Specific Source                       |

<sup>\*</sup> Not applicable for Fairbanks.

l

To model a worst-case CO episode, the inventory must be based on meteorological conditions and emissions most likely to cause exceedances of the NAAQS. Emissions calculated for this so-called "design day" are compared to the second highest annual ambient CO concentration recorded on the day selected to demonstrate maintenance. Therefore, all emissions must be calculated on the basis of the level of activity and rate of emission release assumed to occur under such worst-case (e.g., wintertime) conditions for Fairbanks.

Six sections follow this introduction. Section 2 provides a summary of the data and calculations employed in computing on-road mobile source emission estimates. Section 3 provides a similar review for the non-road mobile sources. Section 4 provides a summary of the area source calculations, and Section 5 provides a summary of the point source calculations. An overall summary of the source-specific emission estimates for the nonattainment area is presented in Section 6. Section 7 contains a list of the references cited in this document. MOBILE6 input files are provided in Appendix A.

###

### **2. ON-ROAD MOBILE SOURCE EMISSIONS**

Starting in January of 2004, on-road mobile source emission inventories are required to be computed using emission factors generated by EPA's latest vehicle factor model, MOBILE6. The final version of MOBILE6 (version 6.2) was updated by EPA to account for CO benefits of the Low Emission Vehicle (LEV) and Tier 2 rulemaking, which required vehicle technology improvements to meet more stringent emissions standards for volatile organic compounds (VOC) and oxides of nitrogen (NOx). Despite this, however, the model does not adequately treat two very common wintertime practices in Fairbanks that significantly affect vehicle CO emissions:

- 1. Extended initial idling of vehicles to warm them up prior to travel; and
- 2. Use of "plug-in" heaters to keep the engine warm while parked for long periods to aid in cold start drivability.

To address these limitations, on-road mobile source emissions were computed using a methodology that combined estimates of warm-up idling and plug-in benefits with the "traveling" emission factors from MOBILE6. The warm-up idling portion of the on-road inventory was estimated using a "shell" program, which works with MOBILE6, called AKMOBILE6. This section of the report documents the methods and assumptions used to generate the entire on-road portion of the Fairbanks nonattainment CO inventory for 2005 through 2015.

#### **Background**

l

Extended initial idling of vehicles is known to occur during winter in Alaska.<sup>5</sup> Unfortunately, the MOBILE6 model is not well suited in its ability to explicitly represent extended initial vehicle idling.<sup>\*</sup> In addition, the model cannot account for emission benefits that occur when a vehicle is started after being plugged in to an engine preheater.

<sup>\*</sup> The basic emission factors in these models are based on transient (i.e., stop-and-go) driving patterns and represent composite emission rates over the duration of these driving patterns. Although these transient patterns include idling, separate emission factors for only the idle periods do not exist. Although inputs to these models can be specified so they output "idle" emission rates, these so-called idle rates are based on transient emission factors corrected to a 5-mph speed that are multiplied by 5 mph to produce gram-perhour rates. Thus, these derived rates are not based on actual emission testing conducted at idle, nor do they reflect warm-up effects when a vehicle is idled for an extended period from a cold start.

A testing study was conducted in Anchorage and Fairbanks during the winter of 1998-99 to collect actual measurements of initial idle emission rates.<sup>6</sup> The study was performed for a sample of 111 automobiles and light-duty trucks under cold wintertime ambient conditions and measured minute-by-minute idle emissions as vehicles warmed up from a cold start (without being plugged in to a pre-heater). For a subset of the same vehicles, "plug in" idle tests were also conducted under which vehicles were plugged in prior to the cold start. In addition to this study, an additional 25 vehicles were tested during a follow-on study in Fairbanks during the winter of 2000-01.<sup>7</sup> During this study, "shorter soak" idle measurements (less than the 12-hour soak period used in the 1998-99 "coldstart" idle tests) were collected, including soaks of 20, 40, 60, and 120 minutes, followed by varying periods of initial idling (2-15 minutes). These sets of measurements from the 2000-01 testing program were available for 34 individual vehicles. Thus, the warm-up idle emission rates contained in AKMOBILE6 were based upon a total sample of 136 gasoline-powered cars and light-duty trucks. Analysis of the data from these studies produced the following findings:

- Initial idle emission rates are significant under cold start conditions;
- Idle emission benefits from fleet turnover are overstated in MOBILE5b and the CO Emissions Model (predecessors to MOBILE6) based on a comparison of measured idle emissions by model year range to those predicted by the models; and
- Use of plug-in pre-heaters during long soaks over four hours provides substantial initial idle CO emission reductions (over 70%) compared to cold start idling without prior plug-in.

The winter 2000-01 testing program also included emissions measurements over the Alaska Driving Cycle (ADC), a transient stop-and-go driving cycle that represents wintertime driving patterns in Alaska. The ADC was developed as part of a study funded by Fairbanks, Anchorage, and the Alaska Department of Environmental Conservation  $(ADEC)<sup>8</sup>$ . The results of that study showed that the combination of snow and ice on roadways in Fairbanks and Anchorage limits the amount of high speed and high acceleration rates compared to that observed in the lower 48 states. As a result, wintertime driving in Alaska is very similar to the drive cycle specified in the Federal Test Procedure (FTP). It also means that the high acceleration rates addressed in the Supplemental FTP (SFTP) do not occur in Alaska during the winter. As a result, the significant CO reductions anticipated from federal regulations that control emissions during off-cycle operation (e.g., hard accelerations) are not applicable during the winter in Alaska. This means that the CO reductions associated with the SFTP regulations employed in MOBILE6 should not be included in wintertime vehicle CO emission estimates in Alaska.

As a result of these findings, AKMOBILE6 was developed in order to accurately estimate vehicle CO emissions in Alaska by:

- Utilizing idle and plug-in test results from the available studies to characterize initial idling emissions that occur during winter in Alaska; and
- Employing emission factors from MOBILE to calculate subsequent on-road emissions that occur as a vehicle travels after initial idle.

The approach is not trivial in that the measured idle emission rates had to be blended together with trip-based MOBILE emission factors. The effects of the initial idling, already accounted for using the measured idle test rates, had to be "backed out" of the MOBILE emission factors, which are based on the "cold start" (Bag 1), "stabilized" (Bag 2), and "hot start" (Bag 3) bags of the Federal Test Procedure (FTP).

To accomplish this blending, the methodology employed is referred to as "thermal state" tracking. Stated simply, thermal state tracking consists of determining how warmed-up a vehicle is at each of the following points in a vehicle trip:

- Before start-up;
- After initial idling; and
- "Overall" for the on-road traveling portion.

In order to determine the degree of warm-up at each of these points, the following trip characteristics were needed:

- Soak Time and Temperature the duration of time that the vehicle was parked prior to the trip and the ambient temperature during that period;
- Initial Idle Time the time that the vehicle was idled after start-up but before traveling;
- Trip Time the traveled trip time, excluding initial idling time; and
- Trip Speed the average speed of the trip, excluding initial idling time.

By computing the thermal state at each trip point based on the above characteristics, separate trip-specific emission factors were developed for the initial idle and on-road driving portions of each trip in a manner that reflected the different thermal (i.e., warmup) states for a variety of trip types. For example, consider two hypothetical 10-milelong vehicle trips as follows:

- (1) "Home to work" a morning trip that occurred after a 12-hour, overnight soak" with one minute of initial idling before on-road travel; and
- (2) "Midday errand" a return trip taken from running a midday errand after a short, 10-minute soak, also with one minute of initial idling.

l \* A "soak" refers to the period during which a vehicle was parked with the engine off prior to a trip.

The "home to work" trip is fully cold when the vehicle is started and initial idle begins. After only one minute of initial idle, the vehicle is still "mostly cold" and not fully warmed-up when it begins the on-road portion of the trip. On the other hand, the "midday errand" trip is likely to be fully warmed-up after only one minute of idling because it was parked for only 10 minutes prior to the trip. Thus, different MOBILE emission factors have to be used for the on-road portion of each trip that reflected how warmed-up the vehicle was at the start of the on-road travel.

The following sub-sections describe the details of the thermal state tracking methodology utilized in AKMOBILE6 and explain how it was used in conjunction with the idle test data and the MOBILE6 model to represent vehicle trip idling and traveling emissions.

#### Thermal State Concept

EPA has historically defined "cold" starts as those that occur after at least one hour of soak for catalyst vehicles and at least four hours of soak for non-catalyst vehicles. Vehicle starts with preceding soak times less than these limits have been considered "hot" starts.

As an alternative to these discrete definitions of cold and hot starts, the basic concept behind the Thermal State approach involved determining the degree to which a vehicle is warmed-up during the course of each trip element: before start-up, after initial idle, and "overall" for the on-road portion. Because each trip type consisted of different soak, initial idle, and on-road driving periods, the methodology was devised to compute the "thermal state" (i.e., degree of warm-up) along each leg of each trip as a function of these input trip characteristics.

This was accomplished in part by utilizing empirically derived engine coolant temperature equations that were developed under a vehicle study conducted by Radian Corporation for EPA.<sup>9</sup> Under that study, second-by-second data were collected from a series of vehicles equipped with an on-board instrumentation package. A total of 21 vehicles in Baltimore, Maryland and Spokane, Washington were instrumented with this "six-parameter" package during a field study conducted in the winter of 1992. Each vehicle was instrumented for a period between one and two weeks, and second-bysecond, time-of-day data were recorded. The vehicles were driven normally by their owners during that period. The second-by-second data included ambient temperature, engine coolant temperature, and vehicle speed measurements. Because these measurements were recorded on a date and time basis, the data could be post-processed to determine park periods (when the engine was shut off) and trip characteristics while the vehicles were being driven. Data for over 2,400 trips (and their preceding soak periods) were recorded.

An equation was developed under the study to predict coolant temperature over time during cool-down (while parked and shut off). This coolant temperature-based equation was used to model initial idling emissions in AKMOBILE6. However, analysis of the 2000-01 testing program data revealed that although idle emission rates may stabilize

after several minutes of initial idling, after-idle transient emissions indicate the vehicle is not fully warmed up.

This finding led to the use of a different relationship (than that based on coolant temperature) for determining a vehicle's thermal state after initial idling and modeling after-idle traveling emissions during transient driving. Both the initial idling and afteridle traveling emission methodologies are described below.

Initial Idling Emissions – The primary determinants of coolant temperature while a vehicle is parked during cool-down were found to be as follows:

- Time (i.e., the duration of the soak);
- Ambient temperature; and
- Engine size (reflecting the fact that smaller engines lose heat quicker).

The cool-down equation representing coolant temperature  $T_c$  as a function of these variables is shown below in Equation (1):

*Eqn. (1)* 
$$
T_C = T_A + (T_{C0} - T_{A0}) \times \exp(\frac{A}{D} \times t_{soak})
$$

where  $T_C$  = coolant temperature (EC),  $T_A$  = ambient temperature (EC),  $T_{C0}$  = initial coolant temperature at start of soak (EC),  $T_{A0}$  = initial ambient temperature at start of soak (EC),  $A = -1.039$  liters/hour (a constant),  $D = \text{engine size (liters)}$ , and  $t_{soak}$  = soak time (hours).

Coolant temperature behavior during cool-down is shown in Figures 2-1 and 2-2. Figure 2-1 plots coolant temperature as a function of soak time at different ambient temperatures. (To simplify the figure, each ambient temperature was assumed to remain constant throughout the soak period.) As shown in Figure 2-1, the equation correctly models the impact of ambient temperature, i.e., cool-down occurs more quickly at colder ambient temperatures. Figure 2-2 illustrates the effect of engine size during cool-down. It reflects the fact that smaller engines cool more rapidly.

In AKMOBILE6, a vehicle was assumed to be fully warmed up at the start of the soak (i.e., at the end of the preceding trip). Thus, a constant value of 88EC (190EF) was assumed for  $T_{C0}$ . This value corresponds to a typical thermostat "set point" (i.e., the maximum coolant temperature as controlled by the thermostat). A constant value of *D* of 2.7 liters was also assumed based on the average engine size of vehicle in the combined 1998-1999 and 2000-2001 light-duty vehicle test fleets. Finally, the ambient temperature at the start of the soak  $T_{A0}$  was assumed to equal the ambient temperature at the end of the soak  $T_A$ . Thus, the above equation was simplified to compute coolant temperature  $T_C$  as a function of ambient temperature  $T_A$  and soak time  $t_{soak}$ .

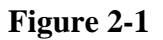

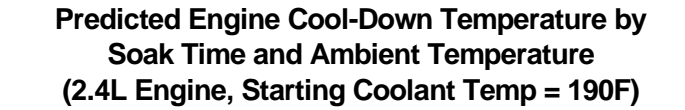

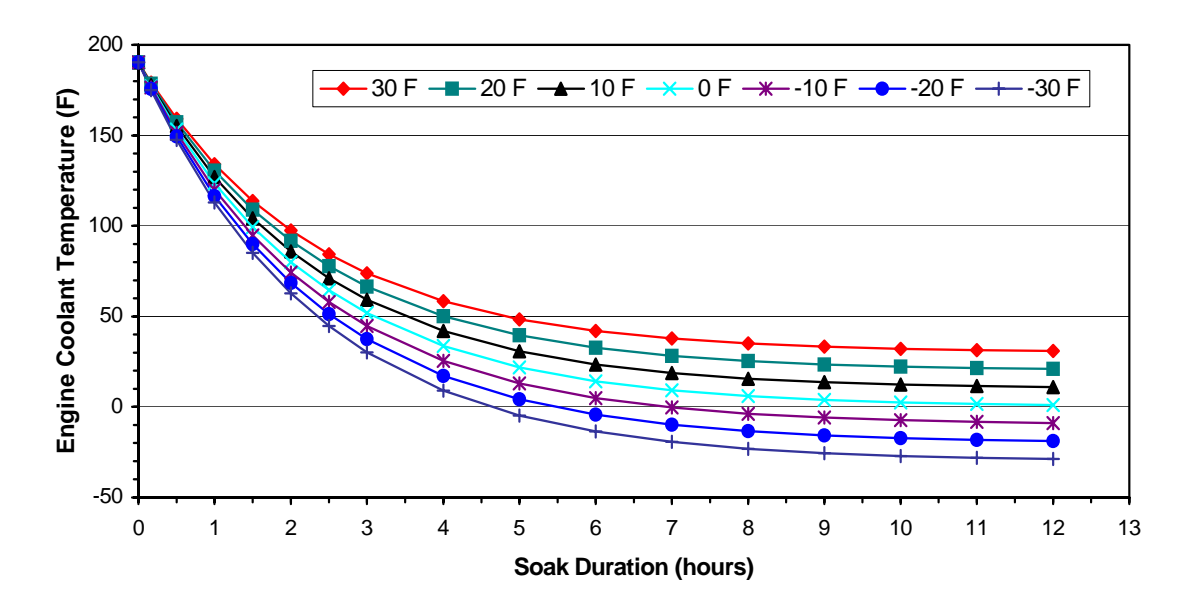

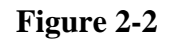

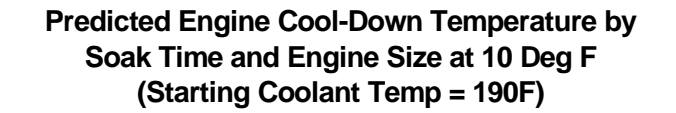

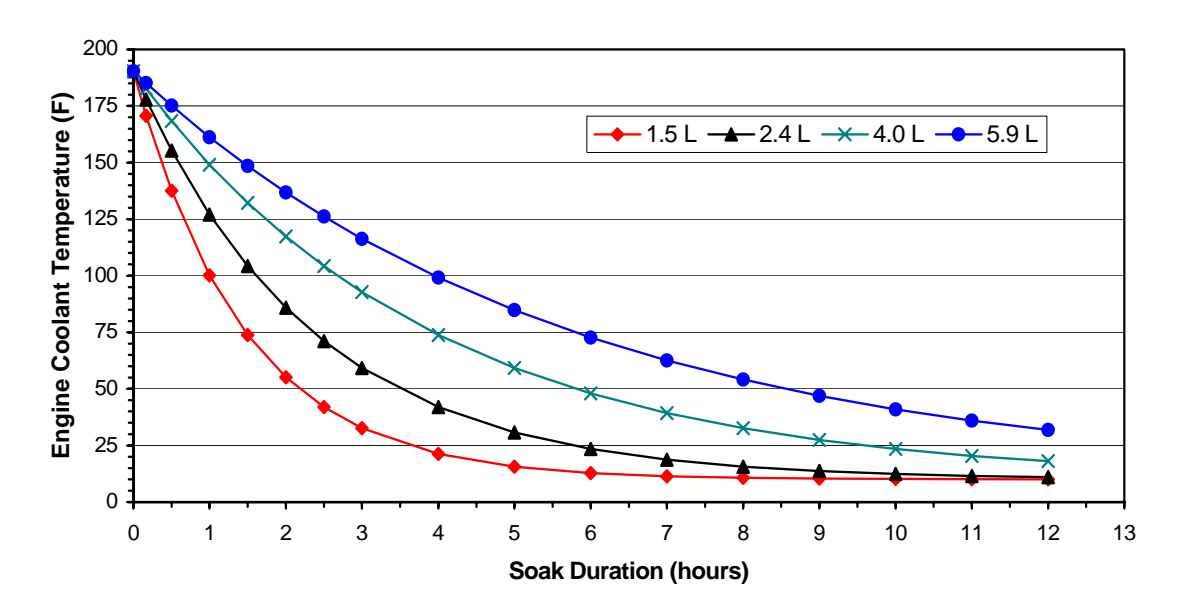

The coolant temperature after cool-down was used to calculate the initial thermal state  $(TS_I)$  prior to initial idling. Soak times of 12 hours or more reflect a  $TS_I$  of 1 (fully cold). Soak times of 10 minutes or less represent a fully warmed-up thermal state  $(TS_I = 0)$ . Between these extremes,  $TS_I$  was calculated from coolant temperature  $T_C$  and ambient temperature  $T_A$  as follows:

$$
Eqn. (2) \t TSI = \frac{88 - T_C}{88 - T_A}
$$

The initial thermal state  $TS_I$  was then used to locate the "start point" on the cumulative warm-up idle emission curves by vehicle type and model year. Since a TSI of zero reflects fully warmed-up or stabilized idle emissions, values greater than zero were scaled off the idle stabilization time to determine the start point for computing idle emissions. For example, assuming an idle stabilization time  $t_0$  of 10 minutes for a specific curve, a  $TS<sub>I</sub>$  of 0.8 (representing a "mostly cold" soak) indicated that the start point on the cumulative idle curve was 8 minutes ( $10 \times 0.8$ ). For a given idling duration, the initial idling emissions are calculated as the difference between the starting and ending points on the cumulative emission curve. Continuing with the earlier example, for an idle duration of 5 minutes, emissions would be computed from the difference between the values at 8 and 13 minutes on the curve.

After-Idle Transient Emissions – The 2000-01 test measurements clearly showed that stabilization of initial idle emissions was not always indicative of a vehicle being fully warmed-up when subsequently tested over the ADC transient driving cycle. This was seen by comparing emissions measured over the ADC (not including preceding initial idle) for vehicles tested after overnight soaks and either zero, 2, 5, 10 or 15 minutes of initial idling followed immediately by an ADC against test sequences where back-to-back ADCs were run (and assumed to represent fully warmed transient emissions).

Figure 2-3 presents these results, which were based on measurements over each test sequence from 33 vehicles. The test sequences referred to as Cold-*x* are those that were soaked overnight and then tested with varying idle periods, followed immediately by an ADC, where  $x$  is the idling time in minutes. The "Hot" test sequence refers to the emissions measured over the second of back-to-back ADCs.

Figure 2-3 clearly shows that even after 15 minutes of initial idling (by which time all vehicles exhibit stabilized idle emission rates), subsequently measured transient emissions do not reflect complete warm-up, as indicated by the fact that the "Cold-15" emissions are nearly double that of the "Hot" emissions.

Using the emissions measurements over these test sequences as well as those for test sequences of ADCs with no preceding idle following 20-, 40-, 60-, and 120-minute soaks, a family of curves was developed to represent "normalized" (i.e., relative) transient emissions as a function of preceding soak and initial idle time. These measured transient emissions were normalized relative to fully warm (1-minute soak) and cold (720-minute soak) transient emission tests. Thus, they reflect an "after-idle" thermal state and vary between 0 (fully warm) and 1 (fully cold).

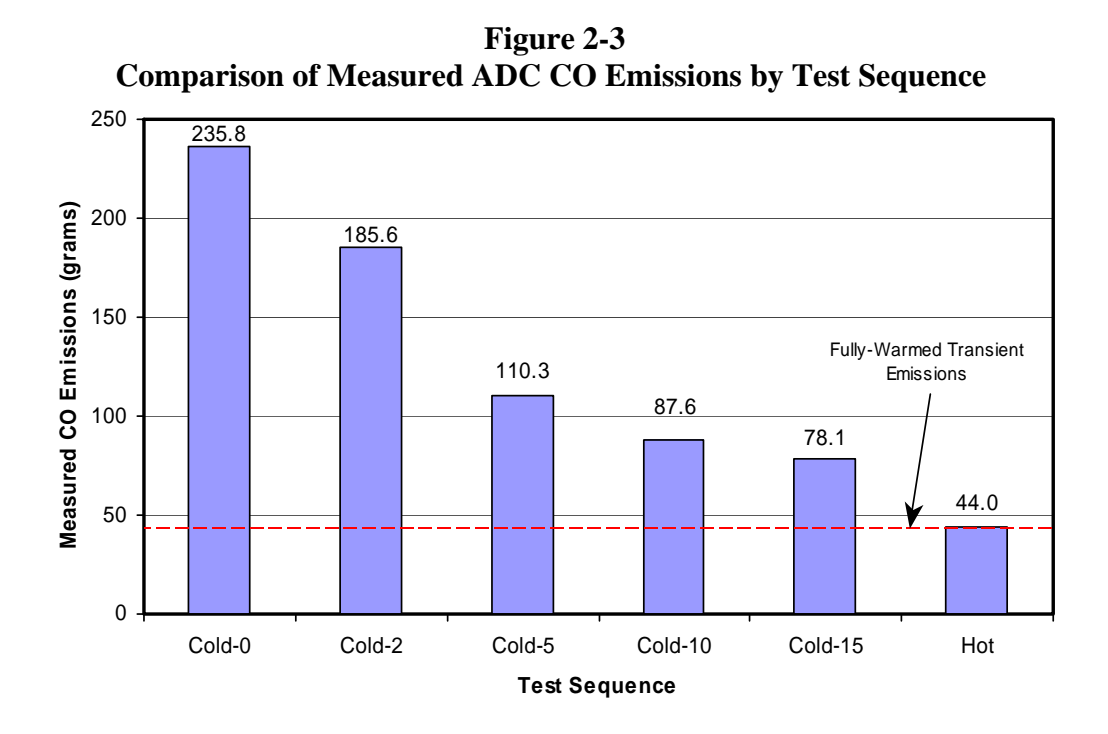

The curves were developed using quadratic/linear segmented model forms and optimally fitted to the test data using the NLIN library procedure in SAS. Figure 2-4 displays this family of normalized emission curves and compares it to normalized emissions based on the aforementioned coolant temperature equation and the soak curve used in MOBILE6 to calculate incremental starting emissions.

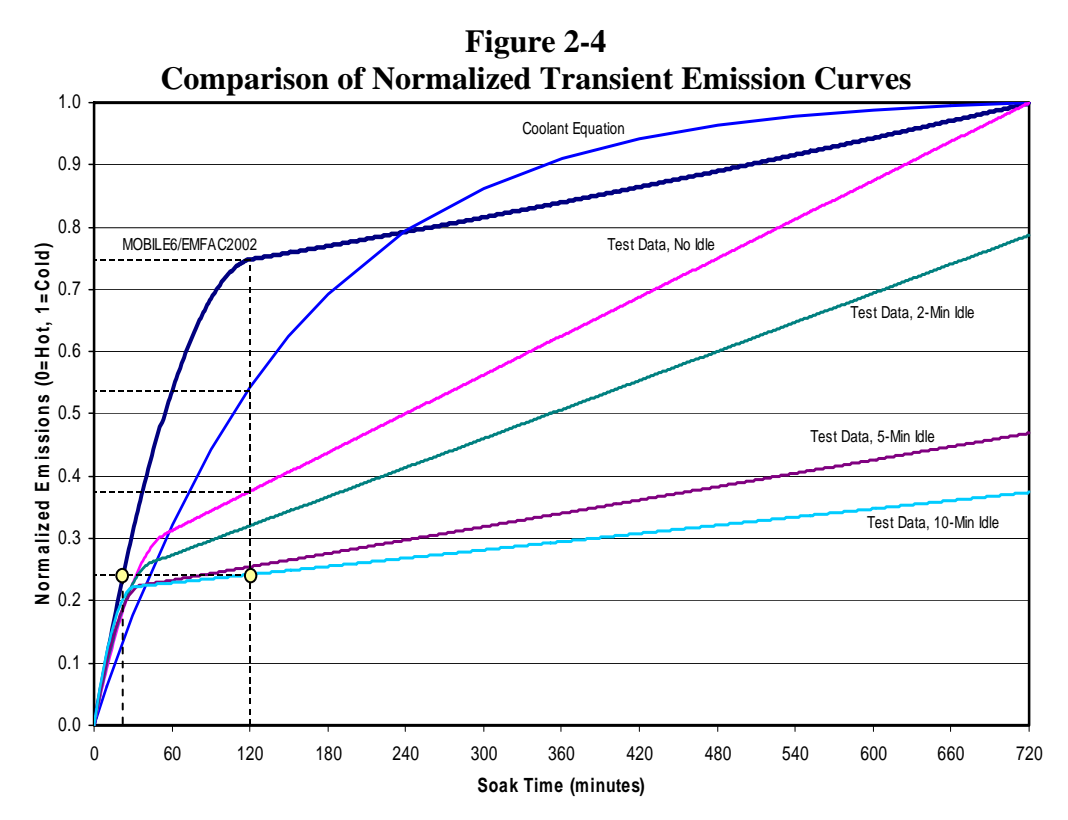

23

As Figure 2-4 shows, comparison of the test measurement-based curves shows that initial idling has some effect on subsequent transient emissions. However, for significant soak periods of 12 hours (720 minutes) or more, even after initial idling events up to 15 minutes, normalized emissions are still roughly 40% of the difference between hot and cold transient levels.

Figure 2-4 also shows that these relationships differ significantly from those modeled using either the coolant equation or the soak curve in MOBILE6, as highlighted by a comparison of normalized emissions after a 120-minute soak indicated with dashed lines. The Alaska test data based curves indicate that normalized transient emissions are lower than modeled by MOBILE6.

This may seem counterintuitive since the engine and catalyst cool quicker in colder Alaskan temperatures than at the standard conditions reflected in the MOBILE6 curve. However, an explanation can be found from the coolant temperature equation, which predicts coolant temperature as a function of cool-down (i.e., soak) time in conjunction with the ambient temperature. This explanation is presented by example below.

The MOBILE6 soak curve is based on emissions measurements at ambient temperatures that average roughly 75°F. On the other hand, the average ambient temperature for the Alaska test measurements was approximately 10°F. Using the coolant equation, a 120 minute soak will result in cool-down (from a warmed-up temperature of 190°F) to 128°F at an ambient temperature of 75°F, which is 53°F over ambient. This translates to a thermal state of 0.55 ([190-128]/[190-75]). However, at an ambient temperature of only 10°F, a 120-minute cool-down will result in a coolant temperature of 94°F, which is still 84°F over ambient, and a thermal state of 0.53. Thus, at colder ambient temperatures the engine (and presumably the catalyst) is still much warmer than the surrounding temperature than is the case under warmer ambient conditions. This explains how transient emissions after a specific soak period may be lower on a relative basis in colder climates such as Alaska. However, absolute emissions (i.e., in grams) are still higher at colder temperatures.

Therefore, the normalized data based plots shown in Figure 2-4 were used to find the final thermal state for the vehicle after initial idling. This was then translated to the equivalent soak time in MOBILE6 that will result in the same normalized emissions as found in the collected data. To illustrate this process, note the dots on a couple of curves in Figure 2-4. The test data show that when a vehicle was idled for 10 minutes after a 2 hour soak (120 minutes), the normalized emissions are approximately 0.24. Tracing this normalized emissions value horizontally to the MOBILE6 curve, one can see that the equivalent soak time in MOBILE6 is about 25 minutes.

### Step-by-Step Thermal State Methodology

The foundational elements of the approach used to quantify the initial idle component of total motor vehicle emissions were discussed above; the step-by-step details of the entire process used to estimate the Fairbanks on-road inventory are described below. These

steps were applied to each separate trip type to properly account for the differing soak, initial idle, and on-road travel times of each trip type.

*Step 1, Calculate Start-Up Coolant Temperature* – The "cool-down" equation presented earlier as Equation (1) was used to determine the coolant temperature of the vehicle just before start-up. From that equation, coolant temperature was calculated as a function of the soak time preceding the trip, the ambient temperature, and the engine size.

A constant<sup>\*</sup> ambient temperature of  $0^{\circ}$ F was assumed for "outside" trips (i.e., those trips that did not start from a sheltered or partially heated garage). Garaged trips were assumed to occur at a constant temperature of 50°F. (These temperature assumptions are further discussed in the "AKMOBILE6 and MOBILE6 Inputs and Assumptions" section.) As previously mentioned, a constant value of 2.7 liters was assumed for engine size based on the average engine size of vehicles in the combined 1998-99 and 2000-01 light-duty vehicle test fleets, and the initial coolant temperature  $(T_{C0}$  in Equation (1)) was set to the 88°C thermostat set point, which assumes that the prior trip was fully warmed up when it ended. Thus, with these assumed engine size and temperature inputs, the coolant cool-down equation was simplified to a singular function of the preceding soak time.

*Step 2, Compute Start-Up Thermal State* – Next, the thermal state of the engine at startup was determined using Equation (2). A thermal state of 1.0 reflects a completely cold engine (where the coolant temperature has been cooled to the ambient temperature). A fully warmed engine has a thermal state of zero. Thus, the thermal state varies between 0 and 1 depending on the extent the engine has cooled.

*Step 3, Determine Idle Emissions* – Using profiles of minute-by-minute warm-up idle emissions developed from the 1998-99 and 2000-01 testing studies, warm-up idle emission rates in AKMOBILE6 were developed separately by vehicle type and model year range. The sample of idle test data was fitted to a series of curves as a continuous function of initial idling time, enabling the model to calculate initial idling emissions for any duration. The curve fitting was performed on measurements of cumulative idle CO (in grams) at the end of each minute, tabulated by vehicle type and model year range. A series of segmented curve fits were developed using a combination of polynomial and linear equations as shown below in Equation (3):

*Eqn.* (3) 
$$
E(t) = a + bt + ct^2 \text{ for } t < t_0
$$
 (quadratic model)  
=  $d + et$  for  $f \ge t_0$  (linear model)

 $\overline{a}$ 

where  $E(t)$  represents cumulative emissions at any time *t* (in minutes),  $t_0$  is the transition point between the quadratic and linear segments of the curve and *a*, *b*, *c*, *d* and *e* are coefficients.

<sup>&</sup>lt;sup>\*</sup> To keep the calculation methodology from being unnecessarily complex, a constant ambient temperature was assumed to occur during the soak period prior to each trip. Thus from Equation (1),  $T_A$  was set equal to *TA0*.

This segmented curve-fitting model was used since per-minute cold start idle emissions stabilize after a period of between five and fifteen minutes depending on the vehicle; thus, cumulative idle emissions follow a linear trend after this stabilization time defined as *t0*. The *NLIN* library procedure in the SAS (Statistical Analysis Software) statistical software package was used to calculate optimized curve fits to the data. Figure 2-5 shows the resulting series of fitted curves by vehicle type and model year range. For comparison purposes, measured values are also plotted in Figure 2-5 at each minute using specific symbols for each model year range curve.

As Figure 2-5 shows, the curves for each vehicle type and model year range combination fit the measured data very closely;  $r^2$  correlation coefficients exceeded 0.98 in all cases.

*Step 4, Determine After-Idle Thermal State* – Using the family of curves discussed previously and shown in Figure 2-4, the after-idle thermal state for each trip type is determined based on the initial soak time and idling duration. Again, the thermal state varies between 1 and 0 depending on the extent the engine has warmed up.

*Step 5, Prepare Soak Distributions for MOBILE6* – The next step consisted of translating what is known about the thermal state of the vehicle after initial idling in order to determine the soak fractions used to model the on-road emission factors. As with Step 4 above, the family of curves shown in Figure 2-4 is used to generate the equivalent soak distributions for input into MOBILE6. Given the idle time curve and the soak time, the equivalent MOBILE6 soak time can be found by tracing the resulting normalized emissions or thermal state onto the MOBILE6 curve.

*Step 6, Running MOBILE6* – The last step in developing the Fairbanks on-road inventory is running the MOBILE6 model to estimate the traveling-only CO emission factors. The soak distribution for each trip-type developed in Step 5 must be incorporated into a MOBILE6 run. For this, the "SOAK DISTRIBUTION" command in MOBILE6, which enables overriding the soak defaults in the model, must be used.<sup>10</sup> This process is accomplished by designing AKMOBILE6 such that it can be used in conjunction with MOBILE6. The following section describes the design of the AKMOBILE6 model and the assumptions used in the model for estimating the Fairbanks on-road inventory.

### The AKMOBILE6 Model

AKMOBILE6 was designed to operate as a "shell" program written around as-released (i.e., unmodified) versions of EPA's MOBILE6 model in order to calculate both initial idling and traveling (i.e., after initial idle) CO emission factors.<sup>11</sup> AKMOBILE6 computes initial idling emission factors and then automatically executes MOBILE6 to calculate traveling emission factors for each input analysis scenario. Both types of emission factors are then combined into a single tabular output file produced by AKMOBILE6. These processes and the program and data flow between AKMOBILE6 and MOBILE6 are summarized in Figure 2-6.

**Figure 2-5 AKMOBILE6 Warm-Up Idle Cumulative CO Emission Curves** 

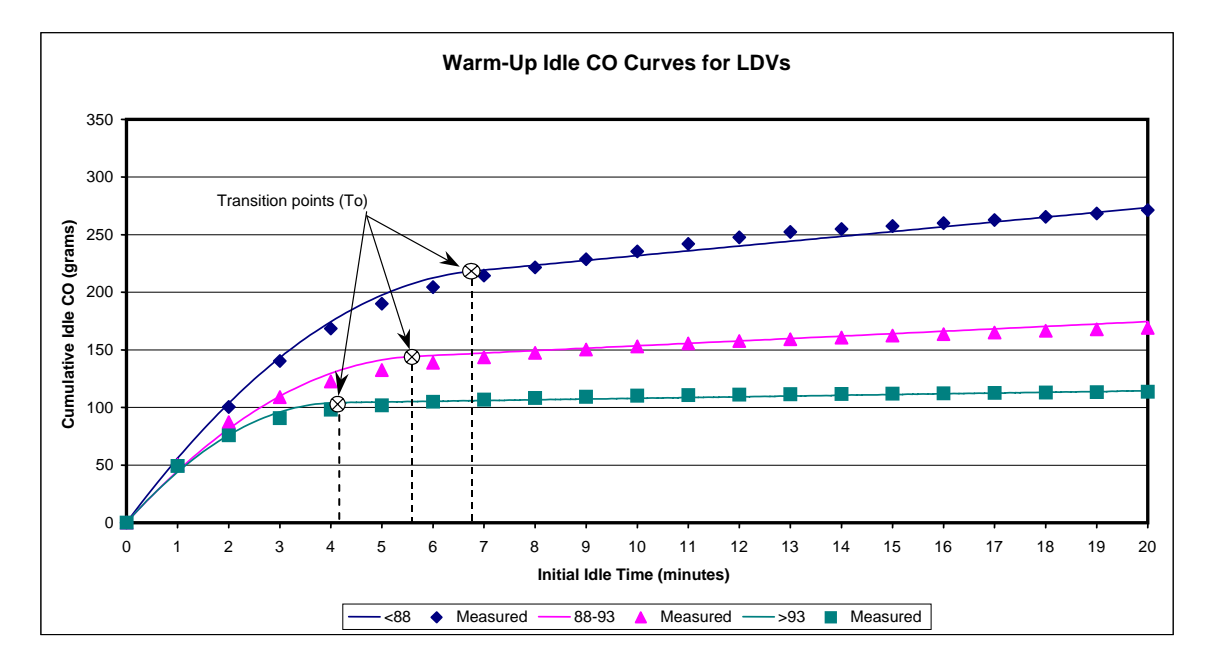

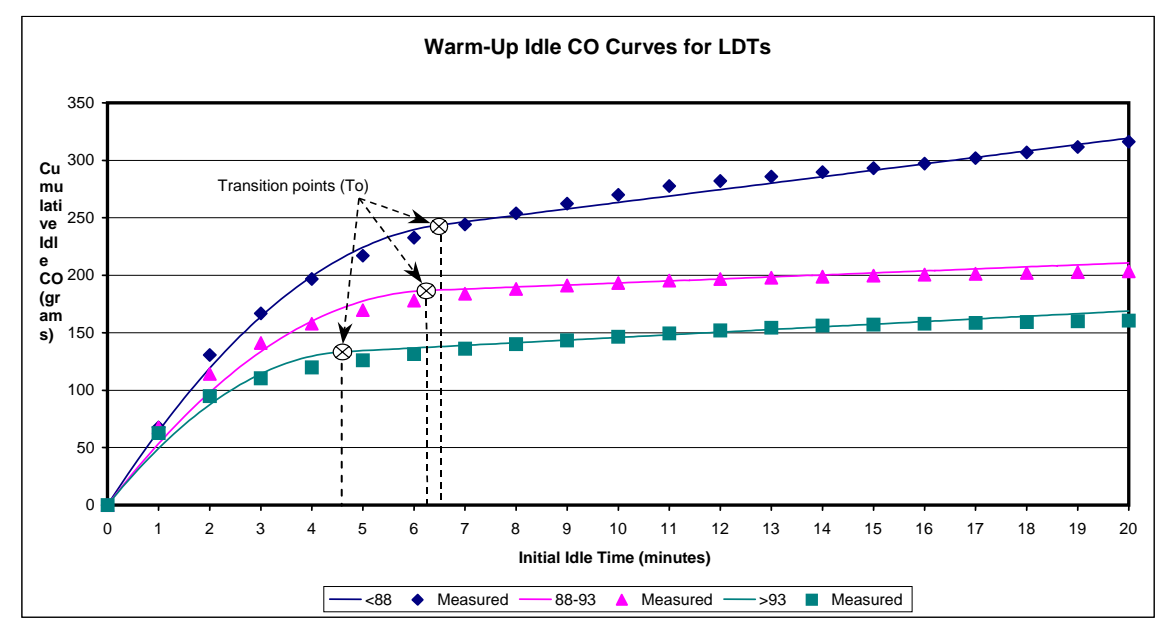

AKMOBILE6 first inputs and validates the commands in the input file. (AKMOBILE6 uses command inputs similar to MOBILE6.) These command checks ensure that the input file contains only those commands expected by AKMOBILE6 to work properly. Idle emissions are then calculated from curve-fitted test measurements and the length (in minutes) of the initial idling event. For each analysis scenario, the user must define the ambient temperature, the soak time, and the length of the initial idling event for AKMOBILE6 to perform these calculations.

**Figure 2-6 Illustration of AKMOBILE6 Program Flow** 

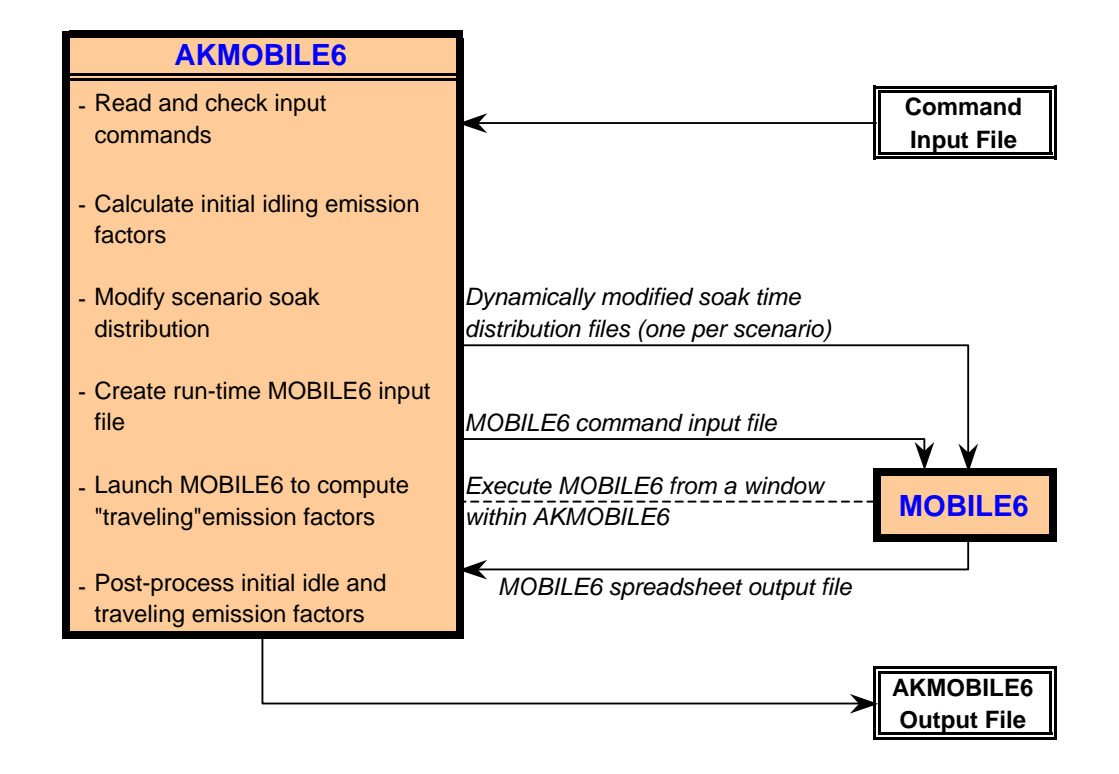

AKMOBILE6 dynamically creates a series of soak distribution files that reflect the equivalent after-idle soak times for each scenario. It also creates a "run-time" MOBILE6 input file containing "SOAK DISTRIBUTION" commands that invoke these soak distribution files for each analysis scenario. Once these steps are completed, AKMOBILE6 automatically launches MOBILE6 to calculate the traveling emission factors for each analysis scenario. The run-time input file and soak distribution files are fed to MOBILE6 as inputs needed to reflect the "after-idle" thermal state and properly calculate traveling emission factors for each scenario.

After MOBILE6 has completed execution from within AKMOBILE6, post-processing is performed to combine the initial idle emission factors (in grams/trip) computed by AKMOBILE6 with the after-idle traveling emission factors (in grams/mile) calculated by MOBILE6. AKMOBILE6 creates a single output file that displays both of these emission factors for each analysis scenario contained in the input file.

### AKMOBILE6 and MOBILE6 Inputs and Assumptions

Trip Types – Input scenarios were created in order to develop emission factors for each trip type defined in Table 2-1 below. As used in this analysis, a trip type refers to unique definitions of preceding soak, initial idle, plug-in use, and trip purpose. A detailed discussion of the development of these trip types was included in the development of the 1995-2001 Fairbanks CO emission inventory.12 CO emissions from the different trip types are then weighted using distribution factors that represent the fleet characteristics for the Fairbanks nonattainment area.

Ideally, it would be desirable to have specific soak, temperature, plug-in, and idle data available for each individual trip. This is obviously not practical. Therefore, using the limited available data and "reasonable" assumptions, trip purpose groups were subdivided into trip types as shown in Table 2-1. The rationale behind each of these trip types and characteristics is explained as follows.

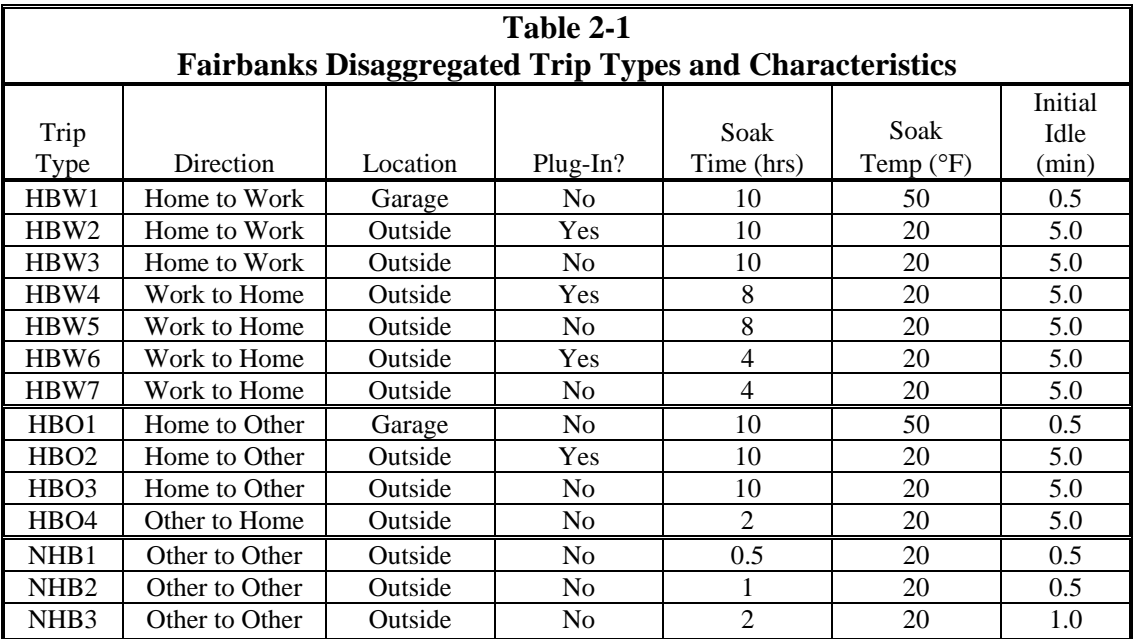

*Home-Based Work (HBW) Trip Types* – Home-based work trips consist of travel from home to work, or work to home. Because of differences in soak time, these trips had to be split by destination (i.e., work vs. home). It was assumed that all home-to-work trips were preceded by an overnight soak of 10 hours. However, work-to-home trips had to be split into two soak time groups to account for the fact that when midday trips are taken prior to returning home in the evening, the soak time is shorter. Thus, work-to-home trips were split based on 4-hour and 8-hour soak times to properly distinguish the effect of midday trips from the workplace. Home-based work trips were also subdivided to separate trips where plug-ins were used from those that weren't plugged in. Finally, home-to-work trips that originated from a heated garage were also separated from those that were parked outside. (Note that none of these garage-originated trips were assumed

to be plugged in since plug-ins are unnecessary in a heated garage.) As shown in Table 2-1, a total of seven HBW trip type categories were defined.

*Home-Based Other (HBO) Trip Types* – Home-based other trips represent all non-work trips that begin or end at home, such as shopping and school trips. Within this group, trips leaving home were split into three trip type categories to distinguish plug-in use and garaged versus outside parking. Their soak time, temperature, and idling characteristics were assumed to be the same as for the corresponding HBW categories. In the absence of available data, HBO trips returning home were assigned a single category with an assumed soak of two hours in outside ambient conditions. In Fairbanks, plug-in heaters are generally located only in homes or other lodging facilities (e.g., apartments, hotels, etc.) and in workplace parking lots. Thus, for HBO trips returning home with an average two hours soak time, no plugging in was assumed, and it was not necessary to further subdivide this category.

*Non-Home-Based (NHB) Trip Types* – Non-home-based trips consist of those trips not leaving or returning to home such as a midday errand from work. A total of three categories were used to represent the NHB trip group, based on the prior soak time and initial idling time, as follows:

- 0.5-hour soak and 0.5-minute idle:
- 1-hour soak and 0.5-minute idle; and
- 2-hour soak and 1-minute idle.

These NHB trip type categories were defined based on guidance from ADOT&P $F^{13}$  to reflect typical, reasonable soak and idling characteristics of non-home-based "errand" trips. All NHB trips were assumed to be distributed 50%, 30%, and 20% into each of these three categories, respectively.

Each modeling scenario written for each trip type reflects an ambient temperature equivalent to the soak temperature indicated in Table 2-1 above. Although recorded ambient temperatures during CO exceedances in Fairbanks since 1996 have been below 20°F in all cases, the temperature correction factors in MOBILE are based on test data collected at 20°F and above. MOBILE6 can be executed for input temperatures below 20°F; however, the emission factor outputs at these temperatures have never been validated against real data. Thus, due to possible errors in outputs below 20°F, all coldstart scenarios were performed at 20°F.

Other parameter inputs to the model were developed from local Fairbanks fleet data where available and are described separately below.

Vehicle Age Distributions – The 1998-99 idle testing study sampled a target distribution of vehicles based on a combination of Department of Motor Vehicle (DMV) registration data and related travel activity information. During the course of that study, it became evident that older vehicles were not being operated during the winter anywhere near the levels suggested by registration data. To confirm this suspicion, ADEC conducted detailed parking lot surveys during the winters of 1999 and 2000 in both Anchorage and

Fairbanks and again in both communities in 2005. Based on an analysis of available registration data, confidence limits for alternate sample sizes were defined for each community. As a result, large surveys (on the order of 5,000+ vehicles) were collected for each community to ensure high levels of precision and confidence in the collected data sets. The results of the most recent 2005 parking lot surveys was used to quantify the Fairbanks vehicle age distribution of gasoline-powered cars and light-duty trucks. Default values within the MOBILE6 model were used to characterize the age distribution of Diesel-powered vehicles and heavy trucks classifications.

Mileage Accumulation Rates – Mileage accumulation rates (i.e., the annual mileage driven as a function of vehicle age) for vehicles subject to I/M were determined based on the six\* most recent years of available I/M data supplied by ADEC. MOBILE-based vehicle type of each vehicle was determined by matching the VINs included in the I/M database to VIN-decoded DMV records also supplied by ADEC (and described in greater detail later in the "Fleet VMT Mix" subsection). Records for failing tests in the I/M database were deleted so that the time and odometer readings between passing tests could be calculated. Since the date of first service for each vehicle was unknown, a date of entry into service of April 1 of the model year of the vehicle was assumed. Then all passing tests for each vehicle, by VIN, were put in time order based on date, and the differences in date and odometer readings were used to calculate the annual mileage accumulation rates. The mileage accumulation rates by vehicle type were then reported by model year.

The resulting data were tabulated by vehicle class and age (in years). Since vehicle age was based on an assumed April 1 entry into the fleet for each model year and MOBILE6 expects input mileage rates to reflect fleet conditions as of July 1, age-specific multipliers were used to adjust the tabulated mileage accumulations to reflect a July 1 fleet. For example, mileage rates for Age 2 vehicles were multiplied by a factor of 24/15 to reflect the difference between mileage accumulated over a full two-year period (24 months) and the number of months (15 months) between the assumed fleet entry date April 1 (of previous year) and the MOBILE6 input data (July 1 of current year). Age 3 mileages were adjusted by a multiplier of 36/27 and so on. (There were insufficient data to estimate mileage accumulation for Age 1 vehicles due to new model year exemptions from I/M tests.)

An exponential function of the following form was used to curve-fit the adjusted mileage rates by age:

$$
MAR = C_0 \times C_1^{AC_2}
$$

l

<sup>\*</sup> I/M tests in Fairbanks are generally conducted biennially (i.e., every other year). At a minimum, two to three years of I/M data are sufficient to capture the amount of mileage accumulated between I/M tests, based on odometer readings recorded during each inspection. A broader, six-year sample of data was used in order to capture multiple I/M "cycles" for each vehicle. Because odometer readings are often mistyped or odometer rollover is not accounted for (i.e., in older vehicles with 5-digit odometers), the availability of odometer readings over multiple cycles enabled clearer identification and correction of odometer entry anomalies.

where *MAR* is the curve-fitted annual mileage rate, *A* is vehicle age in years and  $C_0$ ,  $C_1$ and *C2* are coefficients determined by least-squares estimation.

Figure 2-7 presents the resulting curve-fitted mileage accumulation rates (displayed as a solid black line) determined for Fairbanks light-duty gasoline vehicles (LDGVs). The correlation  $(R^2)$  for this curve was 0.944. The red dashed curve in Figure 2-7 is the curve-fitted mileage accumulate rate used in the 2004 Maintenance Plan inventories,<sup>2</sup> which was based on older I/M and DMV data from calendar year 2000. (In these earlier datasets, the VINs were decoded to an accurate representation of vehicle type as was performed for this effort.) A significant difference in mileage rates for older vehicles is seen between these two curves in Figure 2-7. The newer, more robust data employed in this analysis exhibit much less annual mileage accumulation after about ten years.

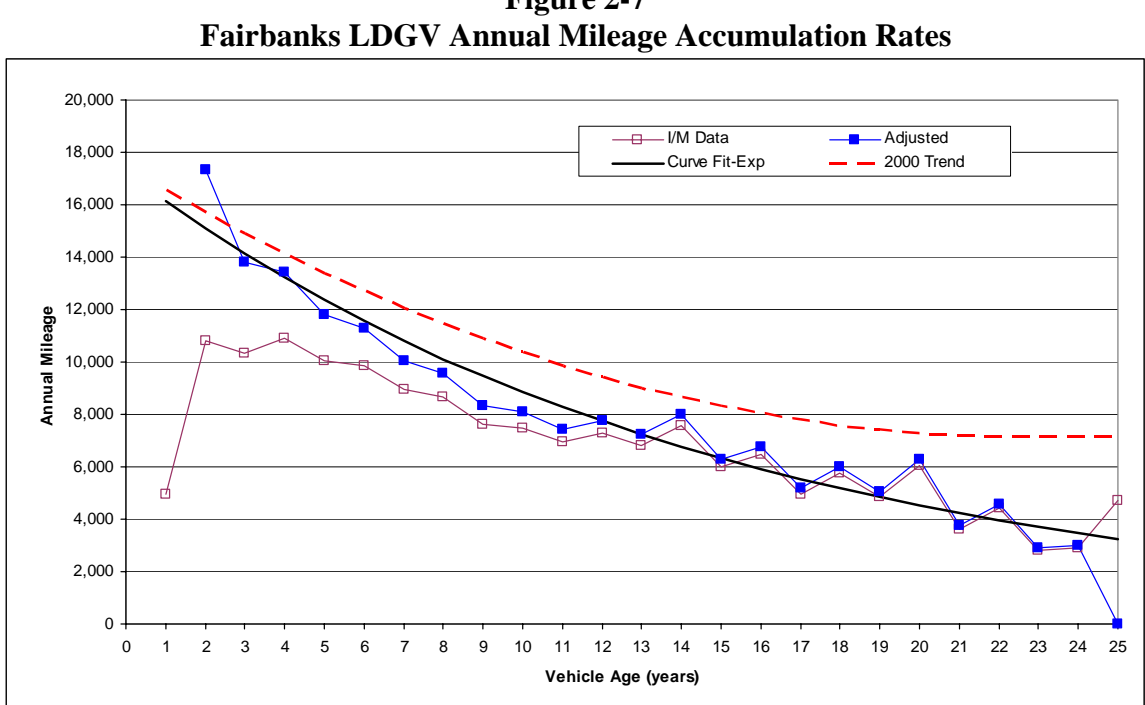

**Figure 2-7** 

Similar curve fits and correlations were found for the light- and heavy-duty gasoline truck vehicle classes, showing decreasing mileage accumulation rates with age.

Since heavier vehicles (> 12,000 lb GVWR) and Diesels do not participate in the I/M program, mileage accumulation rates for these vehicles could not be determined from I/M data. Default mileage accumulation rates from MOBILE6 were used for these vehicles.

Fleet VMT Mix – An effort was made to use DMV records for classifying the Fairbanks fleet by vehicle class (as indicated using the "Class\_Code" and "Emission\_Control" and "IM\_Required" fields in the DMV record) and to combine the results with the mileage accumulation rates obtained previously in order to estimate the fleet VMT distribution. (ADEC provided a statewide DMV database as of June 2006 for the analysis.) However, the DMV vehicle class records were found to be inaccurate, as they tended to classify some light-duty trucks as passenger cars. Consequently, this approach overstated the VMT fraction for LDVs (passenger cars) and understated it for LDTs.

In order to address these shortcomings, the Fairbanks fleet mix was more robustly determined by running the VINs in the DMV database through a VIN "decoder" that ADEC licensed from ESP Data Solutions, Inc.\* The ESP decoder works for all vehicle classes, heavy-duty vehicles and Diesels included. Its outputs include fuel type and GVWR,† which can be directly translated into the eight-category MOBILE5b vehicle class scheme. ADEC agreed to run the VINs through the ESP decoder. Use of the ESP decoder produced more reasonable estimates of population fractions for LDVs and LDTs.

A translation utility spreadsheet developed by Sierra based on guidance in EPA's MOBILE6.2 User's Guide was then used to translate the population fractions from the eight-category MOBILE5b scheme into the 16 vehicle classes employed in MOBILE6.2 (and AKMOBILE6).

The VIN-decoded vehicle populations were then combined with mileage accumulation rates for each MOBILE6 vehicle class and used to calculate normalized fleet VMT mix fractions. Motorcycles were not assumed to operate during wintertime (consistent with existing SIP modeling). Thus for the wintertime fleet, the population fractions were renormalized after motorcycles were removed. Table 2-2 shows the resulting wintertime fleet VMT mix used to calculate on-road vehicle emissions in Fairbanks.

Calendar Year – As discussed earlier, the base year for the analysis was 2005. Since the MOBILE6 runs were performed for a January fleet to reflect wintertime conditions, base year 2005 refers to a January 1, 2006 MOBILE6 fleet. Model runs were also performed reflecting the winter of 2005 (January 2006) through the winter of 2015 (January 2016). To avoid confusion, MOBILE6 runs are named based on the winter year. In other words, a Wintertime 2005 run was represented by January 2006 fleet inputs and so on.

I/M Program Characteristics – I/M inputs to the MOBILE6 model were specified to represent the biennial decentralized two-speed idle/OBD testing and repair program currently in place in Fairbanks. Light-duty gasoline vehicles, light-duty gasoline trucks, and heavy-duty gasoline vehicles up to 12,000 lb from model year 1975 and newer are tested using the two-speed idle test. Starting in mid-2001, 1996 and newer light-duty gasoline vehicles were given OBD II checks. Consequently, model runs for calendar years 2005-2015 reflect the full benefits of OBD.

 $\overline{a}$ 

<sup>\*</sup> Sierra evaluated the ESP decoder for EPA several years ago and had found it to be one of the most accurate and extensive commercially available VIN decoders at that time.

<sup>&</sup>lt;sup>†</sup> The ESP decoder outputs GVWR in 1,000-lb-wide intervals between 6,000 and 10,000 lb. Analysis of a number of individual vehicle models by Sierra indicated that vehicles listed in the 8,000-9,000 lb GVWR class were always above the 8,500 lb cutoff between light- and heavy-duty vehicles. Thus, the ESP decoded outputs of GVWR and fuel type could be directly mapped into the MOBILE5b vehicle classes.

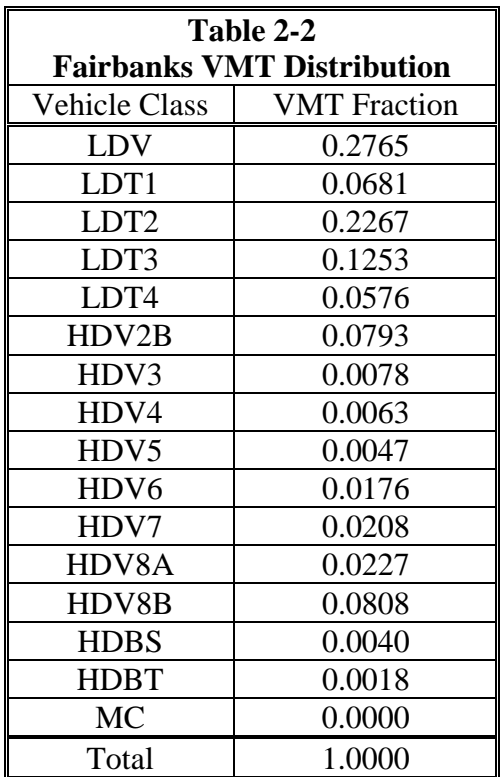

All vehicles subject to I/M are also given comprehensive visual and functional checks. In an earlier I/M SIP modification, ADEC claimed that the decentralized test and repair program was achieving 85% of the I/M and ATP credits allowed for a centralized testonly program.\* However, due to program revisions implemented in January 2000, † calendar year 2005 and later runs assumed 100% I/M and ATP effectiveness. Based on analysis of 2005 vehicle parking lot survey data, a compliance rate of 96% was assumed for all calendar year 2005 and later runs. The I/M grace period or new model year exemption for four-year-old or newer vehicles was also modeled in this analysis. (The 2004 Maintenance Plan inventories employed a two-year grace period which was in place at that time.)

One limitation inherent in the design of MOBILE6 is the inability to distinguish whether some vehicles older than 25 years of age are subject to an I/M program. The model automatically lumps all vehicles that are 25 years old or older into one group and applies the same emission factor distribution, deterioration rates, mileage accumulation, and I/M rules to all vehicles in that group. Consequently, this procedure overestimates the benefits due to I/M for Fairbanks. In Fairbanks, vehicles older than model year 1975 (31 years old in calendar year 2006) are not subject to I/M. In order to account for this limitation, an analysis was performed to estimate the I/M benefits allotted by MOBILE6

 $\overline{a}$ 

<sup>\*</sup> Alaska State Implementation Plan I/M Credit Submission, March 27, 1996.

<sup>&</sup>lt;sup>†</sup> A detailed discussion of the basis for this assumption is presented in the attainment demonstration.

to the vehicles older than 1975, and these benefits were removed from the final inventories. A discussion of this analysis is included in the end of this section.

Fuel Sulfur – Estimates for the fuel sulfur levels in 2005 and 2006 were obtained from tests performed by Flint Hills Resources on tank fuel during the 2005-06 Low Sulfur Gasoline study.<sup>14</sup> Thereafter, the sulfur levels for the "Conventional Gasoline West" MOBILE6 default were used. The sulfur levels used in the modeling runs by calendar year are shown in Table 2-3 below.

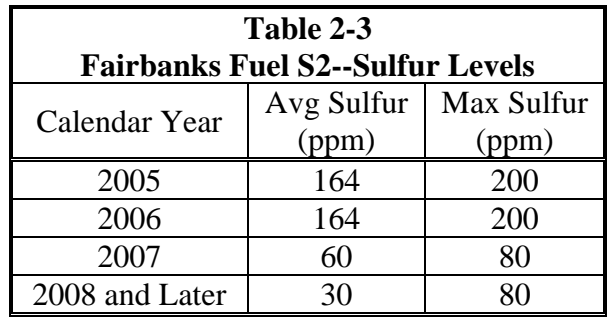

Vehicle Speeds – The Alaska Department of Transportation and Public Facilities (ADOT&PF) supplied vehicle speed estimates for the Urban nonattainment area of the Borough. The speed estimate supplied by ADOT&PF was simply an average travel speed for the area. This was approximately 35.7 mph for the Fairbanks Urban area for 2005–2015.

Supplemental FTP Flag – Driving data collected in Alaska indicated that no off-cycle driving activity was observed under wintertime road conditions. Thus, the option within MOBILE6 to disable off-cycle driving emissions was used to exclude the effects of supplemental FTP controls that are not applicable to wintertime Alaska driving.

Reid Vapor Pressure (Rvp) – The MOBILE6 model does not correct for the effect of Rvp at temperatures below 40° F. Since wintertime Fairbanks ambient temperatures are well below that level, the Rvp value input to the model is immaterial. Regardless, the actual winter fuel Rvp value of 14.7 psi was used.

Altitude – Fairbanks was modeled as a low-altitude region.

The descriptions presented above provide a narrative summary of each of the inputs supplied to the MOBILE6 model to generate emission factors for the traveling portion of each trip type in the on-road vehicle inventory. Printouts of the detailed input files used to perform the model runs are provided in Appendix A.

After emission factors for the initial idle and travel portions of each trip were developed, the results were combined with the travel assumptions obtained from ADEC for
Fairbanks. These travel assumptions include the trip-type distributions and trip-count assumptions specific to the Urban area of Fairbanks. These are discussed in detail below.

#### Fairbanks Travel Assumptions

In order to estimate the mobile source inventory in the Fairbanks Urban area, the initial idle and traveling emission factors developed for each of the trip types using AKMOBILE6 and MOBILE6 were combined with estimates for the local daily vehicle miles traveled (VMT) and daily trip totals for each calendar year. Estimates of average winter weekday vehicle VMT by calendar year from 2000 through 2015 and in 2025 for the Fairbanks Urban area were supplied by  $ADOT\&PF^{15}$  from its Long-Range Transportation Plan (LRTP) ADOT&PF also supplied estimates of vehicle trips in years 2002, 2006, 2010, 2015 and 2025 and population (persons) in 2000 and 2025.

Vehicle activity data (VMT and trips) were needed for each year from 2005-2015 in order to generate the on-road CO inventories. VMT forecasts were available for each calendar year from ADOT&PF. However, vehicle trips were computed for intervening years between those where LRTP estimates were available by assuming a constant growth rate in trips.

Although person population forecasts were not needed to compute on-road emissions, population estimates by year (which were used for other source categories) were interpolated from the VMT estimates. This interpolation approach and the results are thus presented here. Year-by-year population from 2005–2015 was calculated by interpolating the LRTP populations given for 2000 and 2025 using amount of VMT change in a given year (relative to the overall change between 2000 and 2025). For example, daily VMT in 2010 was forecast by ADOT&PF to be 917,126, which is 42% of the total increase in VMT between 2000 (743,083) and 2025 (1,153,406). Given LRTP populations in 2000 and 2025 of 39,170 and 50,400, respectively, population in 2010 was then interpolated by applying this percentage to the incremental change in population between 2000 and 2025 from the LRTP as follows:

 $39,170 + [42.4\% \times (50,400-39,170)] = 43,933$ 

Results of the calendar year interpolations of vehicle trips and populations along with the Fairbanks Urban area VMT are presented in Table 2-4. Values shown in blue italics are interpolated; those in black were supplied directly by ADOT&PF. Although Table 2-4 shows results for 2000 through 2025 to illustrate where values were interpolated, only the results from 2005 through 2015 were used for the CO inventories. According to the data, VMT is projected to grow at a rate of just under 2% per year from 2005 to 2015. Similar, but slightly lower, growth rates are projected for trips and population.

| Table 2-4<br><b>Fairbanks Urban Daily Winter VMT, Vehicle Trips, and Population (persons)</b> |           |                      |            |
|-----------------------------------------------------------------------------------------------|-----------|----------------------|------------|
| by Calendar Year                                                                              |           |                      |            |
| Calendar Year                                                                                 | Daily VMT | <b>Vehicle Trips</b> | Population |
| 2000                                                                                          | 743,083   |                      | 39,170     |
| 2001                                                                                          | 749,841   |                      | 39,356     |
| 2002                                                                                          | 756,661   | 221,845              | 39,543     |
| 2003                                                                                          | 763,543   | 228,883              | 39,731     |
| 2004                                                                                          | 770,488   | 236,145              | 39,920     |
| 2005                                                                                          | 816,616   | 243,637              | 41,183     |
| 2006                                                                                          | 862,743   | 251,367              | 42,445     |
| 2007                                                                                          | 876,029   | 255,238              | 42,809     |
| 2008                                                                                          | 889,519   | 259,168              | 43,178     |
| 2009                                                                                          | 903,217   | 263,159              | 43,553     |
| 2010                                                                                          | 917,126   | 267,212              | 43,933     |
| 2011                                                                                          | 931,249   | 271,327              | 44,320     |
| 2012                                                                                          | 945,590   | 275,505              | 44,712     |
| 2013                                                                                          | 960,151   | 279,748              | 45,111     |
| 2014                                                                                          | 974,937   | 284,056              | 45,516     |
| 2015                                                                                          | 989,950   | 288,430              | 45,926     |
| 2016                                                                                          | 1,005,195 | 292,872              | 46,344     |
| 2017                                                                                          | 1,020,674 | 297,382              | 46,767     |
| 2018                                                                                          | 1,036,392 | 301,961              | 47,197     |
| 2019                                                                                          | 1,052,352 | 306,611              | 47,634     |
| 2020                                                                                          | 1,068,557 | 311,333              | 48,078     |
| 2021                                                                                          | 1,085,012 | 316,127              | 48,528     |
| 2022                                                                                          | 1,101,721 | 320,995              | 48,985     |
| 2023                                                                                          | 1,118,687 | 325,938              | 49,450     |
| 2024                                                                                          | 1,135,914 | 330,957              | 49,921     |
| 2025                                                                                          | 1,153,406 | 336,054              | 50,400     |

Note: Values shown in blue italics are interpolated; those in black were supplied directly by ADOT&PF.

The total annual VMT and vehicle trips were divided among the different trip-types shown in Table 2-1 using a distribution designed to represent Fairbanks Urban fleet activity. ADOT&PF generated estimates for the travel characteristics and distribution of trips by general trip purpose (HBW, HBO, or NHB), and FNSB staff conducted field surveys of parking lots to determine initial idle durations and extent of plug-in availability and use. Data from these efforts were then used to develop the Fairbanks Urban area trip-type distributions shown in Table 2-5.

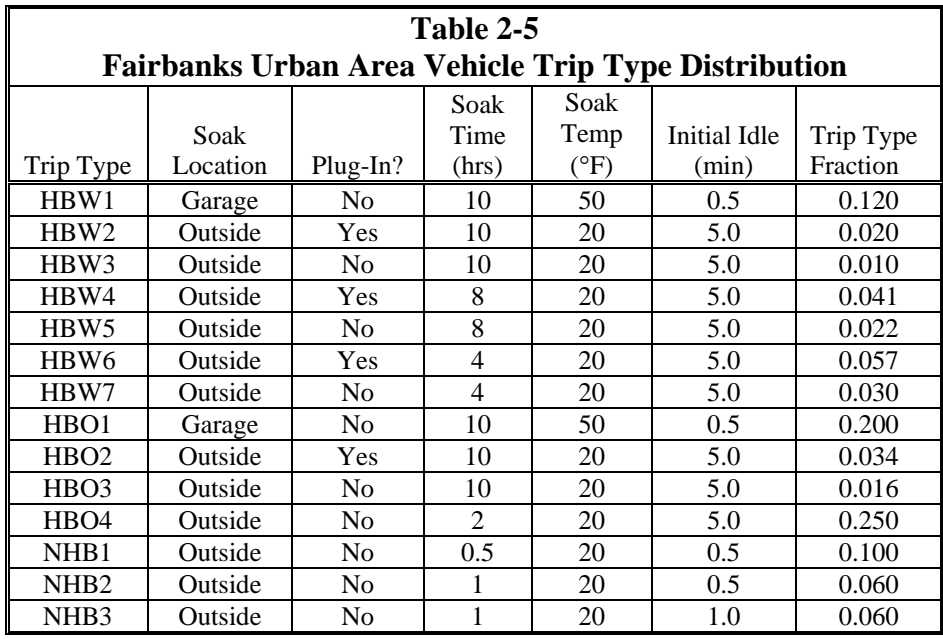

### Forecasting AKMOBILE6 Idle Emissions

The measured initial idling emissions from the Alaska testing programs represent a "snapshot" in idle emission levels that existed in the vehicle fleet at the time testing was conducted. In future calendar years, initial idling emission levels of the vehicle fleet are expected to be lower than those tested in the 2000 timeframe due to continuing emission control technology improvements. Thus, it was necessary to include an element in AKMOBILE6 that accounted for the combined effects of technology improvements and fleet turnover in estimating initial idle emission levels for calendar years beyond 2000.

Future year idle emissions in AKMOBILE6 were modeled using a series of scaling factors based on outputs from MOBILE6. The base emission rate equations in MOBILE6 include the effects of in-use emissions deterioration and improvements from introduction of cleaner technologies in future model years. Although MOBILE6 cannot generate actual idle emission factors, the model was run using the following input parameters to simulate cold start "idle" per EPA guidance:

- 2.5 mph vehicle speed,
- 100% arterial travel,
- Cold start (100% operation with 12-hour soak), and
- No I/M (to eliminate the effect of I/M in determining idle ratios).

Using Alaska-specific mileage accumulation rates and registration distributions, a series of MOBILE6 runs were generated by calendar year for calendar years 2000 through 2020. Scaling factors for future calendar years after 2000 were developed for each lightduty gasoline vehicle class from these outputs. The scaling factors were normalized to a 2000 "base" year.

Table 2-6 shows these MOBILE6-based ratios. They were incorporated into AKMOBILE6 and used to determine initial idle emission factors by vehicle class for calendar years from 2001 through 2020. This was done by scaling the calendar year 2000-based idle emissions calculated earlier in AKMOBILE6 as a function of soak time, initial idle time, and temperature with vehicle-class-specific factors for the future calendar year being modeled.

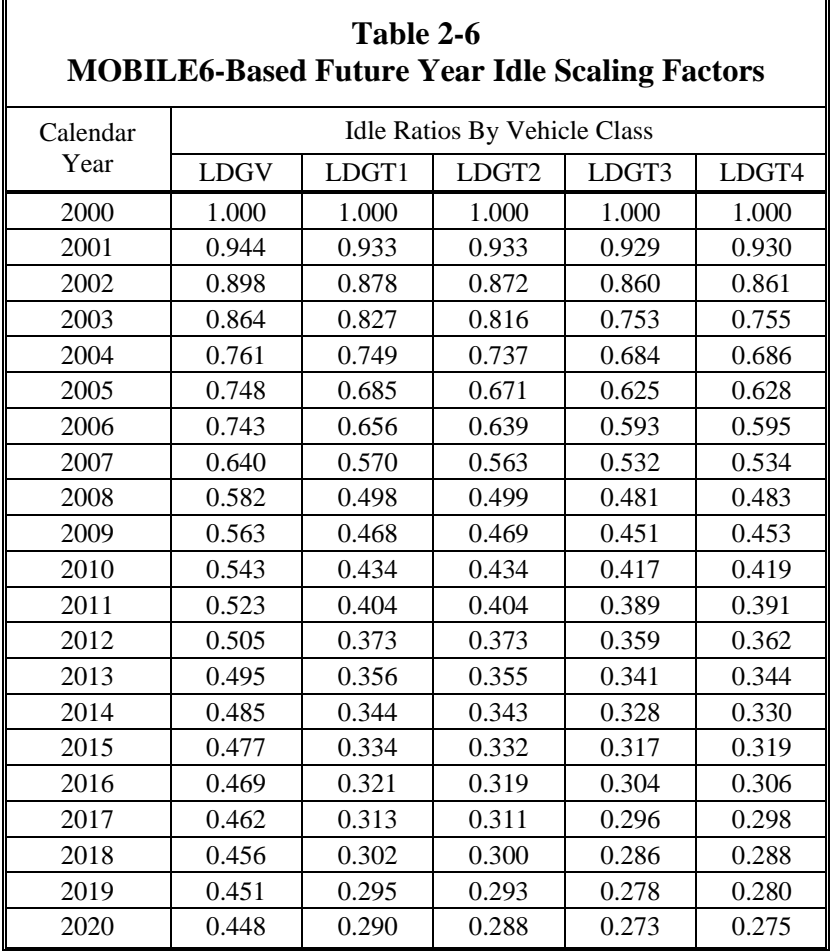

For example, assume an input calendar year of 2005 and a trip scenario characterized by a 12-hour soak and 3 minutes of initial idle. Further assume the "base" idle emissions for LDGVs under this trip scenario calculated within AKMOBILE6 from the 2000 fleetbased warm-up curves was 90 grams/trip of CO. Using the scaling factors as shown in Table 2-6, AKMOBILE computes calendar year 2005 idle emissions for LDGVs under this trip scenario as 64.3 grams/trip  $(90 \times 0.748)$ .

### AKMOBILE6 Plug-In Benefits

The 1998-99 and 2000-01 studies generated paired plug-in vs. no plug-in test data for 37 vehicles. Moreover, the 31 paired tests from the 2000-01 study consisted of a 10-minute warm-up idle followed by the Alaska Driving Cycle (ADC), a transient stop-and-go driving cycle that represents wintertime driving patterns in Alaska as described earlier. Consequently, the effect of plugging in prior to a trip was measured during both the initial idle and traveling portion of the trip. Thus, AKMOBILE6 includes separate plugin benefits for both initial idling and traveling, each of which is discussed separately below.

Plug-In Idle Emission Benefits - With the data sample size, it was possible to develop estimates of plug-in idle benefits separately by model year range. These plug-in idle benefits are shown in Table 2-7. They were calculated by taking means of cumulative 10-minute warm-up idle emissions of paired tests (i.e., "with plug-in" and "no plug-in") in each model year range and computing the emission reduction percentage between the paired sample means.

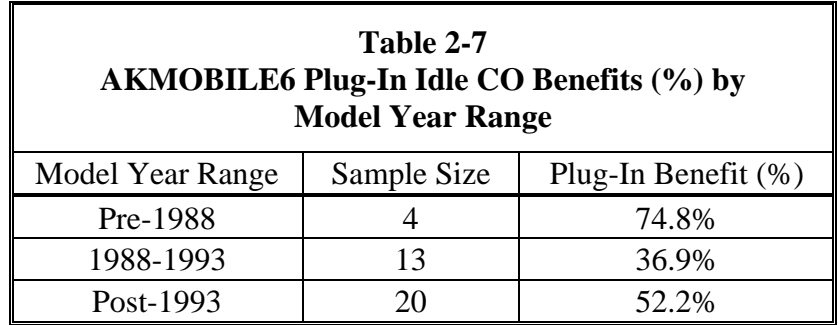

The individual paired tests in each model year range were also examined to identify reasons for the lower percentage benefits in the later model year ranges. Sierra identified 2-4 paired tests in the 1988-1993 and Post-1993 model year range groups that showed little change or even a slight increase (less than 15%) in cumulative 10-minute idle emissions when plugged in. After some consideration, it was believed that these apparent anomalies could have been the result of faulty circuits in the heater plugs of those vehicles, making them unable to warm the engine block. (None of these instances were observed in the original six-vehicle sample.) These instances are likely to occur over a broader sample of the in-use fleet. Thus, a decision was made to retain these tests in the analysis sample in order to better represent actual in-use fleet plug-in benefits. Hence, the plug-in idle benefits in AKMOBILE6 reflect the fact that some vehicles, despite plugging in, get little or no benefits because of a non-working plug-in connection.

Statistical T-tests were also conducted on the data in each model year range group to determine the statistical significance of the mean benefits of each group. In all cases of pooled T-test comparisons between each of the three groups, the differences in mean benefits in each group were statistically significant (at 95% probability or greater). Thus, the separate benefits by model year range shown in Table 2-7 were included in AKMOBILE6, rather than averaged together across all model years.

(An enhancement was also made to AKMOBILE in July 2004 after completion of the earlier 2004 Maintenance Plan that also scaled the plug-in idle benefits listed in Table 2-7 by the initial thermal state of the vehicle scenario being modeled. The plug-in benefits in Table 2-7 reflect a completely cold thermal state. The enhanced logic in AKMOBILE6 linearly scales these plug-in idle benefits as a function of the initial thermal state.)

Plug-In Traveling Emission Benefits – In addition to the warm-up idle, transient emissions measured over the subsequent stop-and-go ADC cycle with and without prior plug-in were used to develop a separate estimate of plug-in benefits for the remaining traveling portion of a vehicle trip that follows initial idling.

Since ADC tests were available only from the more recent 2000-01 testing program and several ADC tests were invalidated (e.g., due to driving outside the driving trace) in the paired plug-in vs. no plug-in testing, a total of 26 valid paired tests were available for this analysis, with only a single vehicle from the pre-1988 model year range. Thus, although an approach similar to that employed in calculating plug-in idle benefits was used, plugin traveling benefits were computed by combining the available data across all model year ranges.

Mean ADC emissions from all paired tests with and without plug-in tests were computed as 72.2 grams and 57.5 grams for without plug-in and with plug-in tests, respectively. The percentage reduction in traveling emissions from plug-ins was then calculated from these paired means as  $20.4\%$  (i.e., [72.2-57.5] $\div$ 72.2). Thus, AKMOBILE6 includes a 20.4% traveling emissions benefit for plug-ins.

## I/M Benefits for Vehicles Older than Model Year 1975

For the earlier 2004 Maintenance Plan, separate MOBILE6 runs were executed in order to estimate the benefits unnecessarily allotted by MOBILE6 for the I/M testing of vehicles that are 1974 and older in Fairbanks since it groups all model years older than 24 years into a single category. The model was run with and without I/M in order to estimate the benefits of I/M for each model year grouping. The I/M benefits (without-I/M CO minus with-I/M CO in g/mi) found for the oldest model year grouping (25 years old and older) were then multiplied by a factor representing the percentage of vehicles that are 1974 and older. An analysis of vehicle registration data obtained in 2000 from ADEC revealed that approximately 32% of the vehicles that were at least 25 years old (MY 1981 and older) were older than 1975. This resulted in an estimate for the benefits of I/M for vehicles that are 1974 and older in grams of CO per mile. The I/M benefit per mile was multiplied by the average daily VMT for 2004 to estimate the tonnage benefit. The benefit of I/M testing vehicles that are 1974 and older was estimated in the 2004 Maintenance Plan to be 0.10 tons of CO per day (tpd) in 2004.

Given the magnitude of this correction and the fact that the pre-1975 vehicles represent an even smaller faction of the on-road vehicle fleet today, a similar correction was ignored for this effort.

#### On-Road Emissions Summary

Table 2-8 summarizes the initial idling and after-idle traveling on-road mobile source CO emissions in the Fairbanks Urban area that were calculated using the methodology and travel data discussed in the preceding sections. Emissions are shown by winter year (i.e., winter of 2005 represents January of 2006). As seen in Table 2-8, initial idling emissions contribute substantially to total on-road CO emissions. This is the result of both the amount of idling that occurs in Fairbanks during wintertime conditions and the fact that much of the engine and catalyst warm-up occurs during this initial idling.

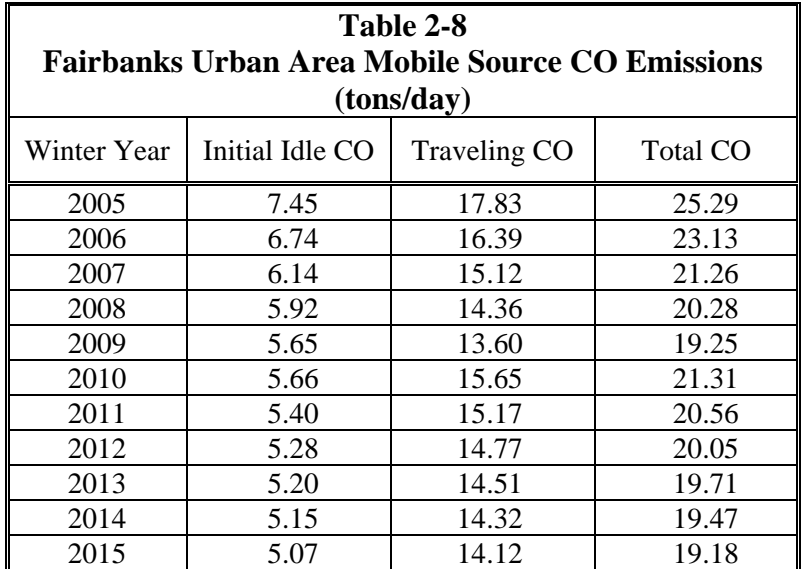

The on-road mobile source emissions shown in Table 2-8 were then integrated into the overall CO emissions inventory to perform the attainment determination.

###

# **3. NON-ROAD SOURCE EMISSIONS**

In recent years there has been a substantial increase in the attention devoted to modeling emissions for the non-highway mobile source emissions. Several models have been developed to estimate emissions from the range of vehicles and equipment included in this category. Presented below are separate discussions of the data, methodologies, and results for the non-road and aircraft operations models employed in this analysis. No information on vessel emissions is presented, as they do not operate in the arctic conditions experienced in Fairbanks during the winter.

#### Non-Road Vehicle Emissions

The U.S. EPA categorizes manmade emissions into three broad categories: mobile sources, stationary (or point) sources, and area sources. Mobile source emissions are further subdivided into two more categories: on-road (e.g., cars trucks, and motorcycles), and non-road emission sources. Non-road sources include a varied assortment of equipment, which can be generally categorized as follows:

- Recreational vehicles (e.g., all-terrain vehicles and off-road motorcycles);
- Logging equipment (e.g., chain saws);
- Agricultural equipment (e.g., tractors);
- Construction equipment (e.g., graders and backhoes);
- Industrial equipment (e.g., forklifts and sweepers);
- Residential and commercial lawn and garden equipment (e.g., leaf and snow blowers);
- Recreational and commercial marine vessels (e.g., powerboats and oil tankers); $\ddot{\hspace{1ex}}$
- Locomotive equipment (e.g., train engines and support equipment); and
- Aircraft (e.g., aircraft and ground support equipment).

It is important to note that with the exception of aircraft, none of the non-road vehicles and equipment listed above were federally regulated until the mid-1990s.

With the exception of the locomotive and aircraft categories, all non-road emissions shown in this section were calculated using EPA's NONROAD model.† The

l \* Although they will be included in the final version of the model, the current draft version of the NONROAD model is not capable of modeling emissions from oil tankers or other comparably large vessels, train engines, or aircraft.

<sup>†</sup> U.S. EPA NONROAD Model, Version 2005a, released February 2006.

NONROAD default equipment populations are based on national averages, then scaled down to represent smaller geographic areas on the basis of human population and proximity to recreational, industrial, and commercial facilities. EPA recognizes the limitations inherent in this "top-down" approach, and realizes that locally generated inputs to the model will increase the accuracy of the resulting output. Therefore, in some cases, locally derived inputs, which more accurately reflect the equipment population and wintertime activity levels in the Fairbanks area, were substituted for EPA's default input values. Locomotive and aircraft emissions were calculated separately, as discussed later in this section, and are also based on locally generated activity estimates.

Human population data provided by the Alaska Department of Transportation (ADOT) staff were used in several parts of this analysis to adjust assumed equipment population assumptions from the NONROAD model, and to provide a means of separating urban FNSB emissions from the FNSB-area emissions total.

As shown in Table 3-1 below, the Fairbanks urban nonattainment area population has shown a gradual decrease over the past decade – a trend that is predicted to continue through 2015.

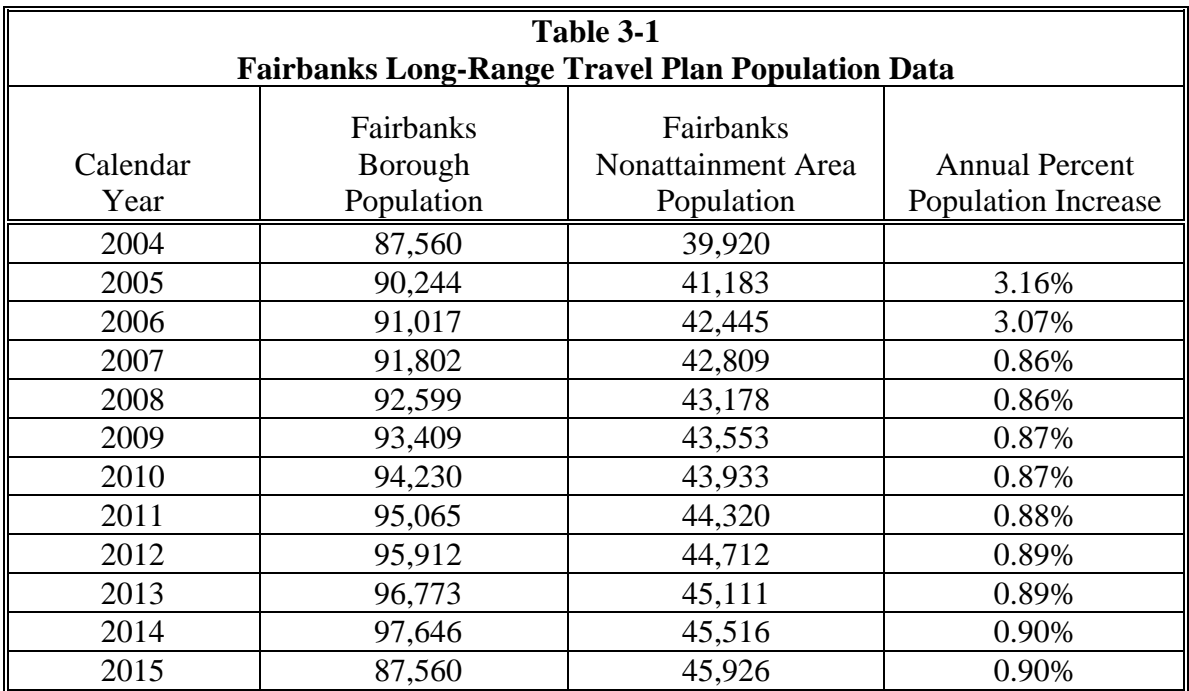

Note that with the exception of aircraft and snowmobiles, both of which are discussed in detail below, the total FNSB emissions from each nonroad source have been allocated to the urban nonattainment area according to the 2005-2015 population distribution shown in Table 3-1 (i.e., 47% of the total FNSB emissions were allocated to the urban nonattainment area).

Calculation Methodology - EPA's NONROAD emissions model calculates emissions from each source according to the following methodology:

Emissions  $=$  EF x DF x P x LF x Hours x Units

where  $EF =$  emission factor in g/hp-hr  $DF =$  deterioration factor (dimensionless)  $P = power in horsepower$  $LF = load$  factor (dimensionless) Hours = annual operating hours for each unit Units = total population of engines operating in a given year

The above calculation yields emission results in grams per year, which the model then converts to tons. For seasonal or daily emissions estimates, the calculated annual emissions for each source are then distributed over a given number of calendar months. For example, EPA assumes that all snowmobile activity takes place during the winter months, which are defined by the model to be December, January, and February. For this analysis, the seasonal distribution, as well as the annual operating hours and equipment populations, was modified for a number of specific equipment types. Summarized below are the equipment-specific modifications made to EPA's default NONROAD Model inputs.

Snowmobiles – Modifications made for snowmobiles are outlined below.

- Population The current version of EPA's NONROAD model predicts a population of 8,216<sup>\*</sup> snowmobiles in Fairbanks for CY 2000. However, information supplied by  $ADEC^{\dagger}$  indicates that the Fairbanks snowmobile population for that year was actually 10,570 units. The ADEC estimate is based on the number of registered snowmobiles (5,285 units), which was then doubled to account for unregistered machines. The Alaska State Motor Vehicles Division requires snowmobile owners to register their machines annually and is responsible for enforcing that requirement. However, due to the limited number of personnel available for registration enforcement patrol and the immense land area available for snowmobile use in the areas surrounding Fairbanks, FNSB staff feels that only about half of the machines in use are actually registered.
- Activity Snowmobile use inside the urban nonattainment area is largely banned<sup> $\ddagger$ </sup> because of public safety ordinances that prohibit their use on public trails and on public roadways. Therefore, FNSB staff has assumed an activity estimate of 1 hour/year/unit within the urban nonattainment area to account for loading, unloading, and maintenance. All other snowmobile activity is assumed to occur in areas outside the Borough and/or the nonattainment area. It should be noted

l \* In the original version of the NONROAD Model (version 2.1 with June 2000 updates), the total FNSB snowmobile population estimate was 559.

<sup>†</sup> Personal Communication. Alice Edwards (ADEC) to Lori Williams (Sierra Research), July 19, 2000.

<sup>‡</sup> Personal Communication. Glenn Miller (FNSB) to Richard Joy (Sierra Research), February 1, 2001.

that EPA's estimate of annual snowmobile activity for all regions is 57 hours/year/unit.

Given the above, we have modified EPA's default model inputs for snowmobiles as follows:

- The CY 2000 FNSB snowmobile population was increased from 8,216 to 10,570;
- The entire snowmobile population is operated one hour per year within the urban nonattainment area; and
- The calculated annual snowmobile emissions are evenly distributed over the seven-month period from October through April.

Snowblowers – For purposes of this analysis, emissions from this equipment source are considered to be zero. CO violations (and consequently, CO design days) always occur when there is a strong inversion layer over the region, rather than during periods of snow activity when snowblowers are typically used. Therefore, since snowblowers are not typically in use on the CO design day, we have discounted their emissions from this analysis.

Air Compressors – According to FNSB staff, there are approximately 10 air compressors currently operating in the Borough during the winter because construction activity during the winter drops dramatically.\* Therefore, the calendar year 2000 population of air compressors, which the NONROAD model assumes is approximately 400, was adjusted to 10 units.

Nonexistent Wintertime Activity – Due to the severe outdoor weather conditions present in Fairbanks during the winter months, FNSB staff has determined that there is zero wintertime activity for a number of different equipment categories. Therefore, all activity and corresponding emissions for the following nonroad equipment categories have been removed from this analysis:

- Lawn and Garden:
- Agricultural Equipment;
- Construction and Mining;
- Logging Equipment;
- Pleasure Craft (i.e., personal watercraft, inboard and sterndrive motor boats);
- Selected Recreational Equipment (i.e., golf carts, ATVs, off-road motorcycles); and
- Commercial Equipment (i.e., generator sets, pressure washers, welders, pumps, A/C refrigeration units).

Locomotives – Although the NONROAD model calculates emissions from "Railroad Maintenance Equipment," it does not estimate emissions from the locomotive engines

l \* Personal communication between Max Lyon (FNSB) and Bob Dulla (Sierra Research).

themselves. Therefore, emissions based on locomotive activity use were calculated separately.

Locomotive emissions estimates are based on the total gallons of fuel used annually. EPA has published emission factors<sup>16</sup> (in units of pounds of CO per gallon of fuel used) that supersede those in AP-42, and that list separate emission factors for line-haul and switching (or yard) operation as shown below.

- Line-Haul Emission Factor: 58.6 lbs CO/1000 gallons of fuel burned
- Yard Consumption Emission Factor: 83.9 lbs CO/1000 gallons of fuel burned

Locomotive fuel consumption data by locomotive type were supplied by the Alaska Railroad (ARR) for the calendar year 1999. Estimates of yard operation fuel consumption were based on the number of shifts worked and gallons consumed per shift by locomotive type. Estimates of line-haul fuel consumption were based on estimates of ton-miles traveled within the Borough boundaries and gallons of fuel consumed per tonmile of operation. Fuel use for 1999 was estimated to be 403,000 gallons for yard consumption, and 59,000 gallons for line-haul consumption. Fuel use data were only available for calendar year 1999.<sup>\*</sup> Therefore, the emission estimates presented in this analysis are based on the calculated 1999 emissions, adjusted by the annual population growth rates shown above in Table 3-1.†

## Airport Emissions

The Fairbanks North Star Borough serves as a business and transportation hub for interior Alaska. As such, and with terrain conditions sometimes being inhospitable to motor vehicle travel, commuting by aircraft is commonplace. The airfields at Fort Wainwright Air Force Base (FBK) and Fairbanks International Airport (FAI), which serves several major airlines, as well as commuter travel bound for the smaller towns within the Borough, are located within the nonattainment/urban area. Clearly, air traffic is of concern as it pertains to air quality in the area. Estimates of the typical winter day CO inventories were generated for FAI and FBK for calendar year 2005 and projected to 2015 using local data from the different facilities.

The methodologies used to calculate aircraft and related ground support equipment emissions in the earlier 2004 Maintenance Plan were revised as follows under this effort:

- A newer version of EDMS model was used;
- Existing and forecasted activity levels were updated based on airport records and contacts‡ at both airports; and

l \* Efforts made to obtain more current locomotive fuel use data from AAR were not successful.

<sup>†</sup> Note that for calendar years 2000 through 2004, a nonattainment population growth rate of 0.70% per year was assumed, which is based on U.S. Census Data, as well as information provided by FNSB staff. ‡ Alan Braley (Fairbanks International Airport) and Eric Dick (Fort Wainwright)

• Seasonal activity split estimates by operating class were obtained and employed for each airport.

Each element of the airport inventory analysis methodology is presented in detail below. Where methods differed between airports, they are identified and described separately.

Model Used - The method currently required by the Federal Aviation Administration (FAA) for estimating aircraft emission inventories at airports employs the use of the FAA's Emissions and Dispersion Modeling System (EDMS). The latest version of the model available at the time of analysis was used (EDMS 4.5 released June 2006). EDMS has both the capability to model aircraft emissions and a limited capability to model other airport emission sources that are not aviation-specific, such as power plants, fuel storage tanks, and ground access vehicles. Since this analysis focused solely on CO emissions, EDMS was used to produce estimates for aircraft, ground support equipment, and auxiliary power units within the Fairbanks nonattainment area.

In order to perform aircraft emissions modeling, EDMS involves explicitly entering each combination of aircraft model and engine type to be considered in the modeling scenario, along with the activity level of each aircraft. Aircraft activity levels in EDMS are expressed in terms of landing and take-off cycles<sup>\*</sup> (LTOs), which consist of the four aircraft operating modes: taxi and queue, take-off, climb-out, and landing. Default values for the amount of time a specific aircraft spends in each mode, or the time-inmodes (TIMs), are coded into EDMS, but may be updated with airport-specific values where available. In addition, the model also includes updateable default settings for the mixing height, ground support equipment emission factors and operating times, and aircraft engine assignments.

In modeling the aircraft CO inventory in Fairbanks, the aircraft activity levels by airframe model are needed for each facility as inputs into EDMS, and airport-specific estimates for the aircraft taxi and queue times are recommended.† However, results of discussions with personnel at each facility indicated that the aircraft model-specific activity data needed to support a complete analysis of emissions from all types of aircraft in Fairbanks are not currently available. Specifically, activity data are inadequate for military and general aviation aircraft where little detail is kept in the facilities' control tower records.

In order to address the data inadequacy mentioned above, an aggregate methodology was used for developing typical winter day aircraft CO emission inventories for Fairbanks airports and air bases, which includes the use of the EDMS model along with available fleet-average emission factors for some aircraft types.<sup>‡</sup> The same method was used to develop the aircraft inventories in Alaska's 2000 SIP, which was approved by EPA, and a similar aggregate method of analysis has been employed by EPA in the past to estimate

 $\overline{a}$ 

<sup>\*</sup> Aircraft activity is also often expressed in terms of operations where an operation is defined as either a landing or a takeoff. Thus LTOs and operations are related by a factor of two; one LTO is represented by two operations (a landing and a corresponding takeoff).

<sup>&</sup>lt;sup>†</sup> Of the four modes, the taxi and queue mode is the most variable depending on the airport configuration. ‡ Aircraft types consist of air carrier, air taxi, military, and general aviation aircraft.

aircraft emission inventories from a number of airports, most recently in developing the 1996 National Toxics Inventory (NTI). <sup>17\*</sup>

Aircraft Emissions – This subsection describes how aircraft activity data were combined with emission factors to calculate base year and forecasted aircraft emissions for each of the two airports (FAI and FBK). (Emissions from ground support equipment [GSE] and auxiliary power units [APU] are described in a separate subsection.) Since the methods differed by airport, they are discussed separately below.

*Fairbanks International Airport (FAI)* – Table 3-2 presents the number of annual aircraft operations at FAI by operating class and calendar year from 2005 though 2020 based on the airport Master Plan.

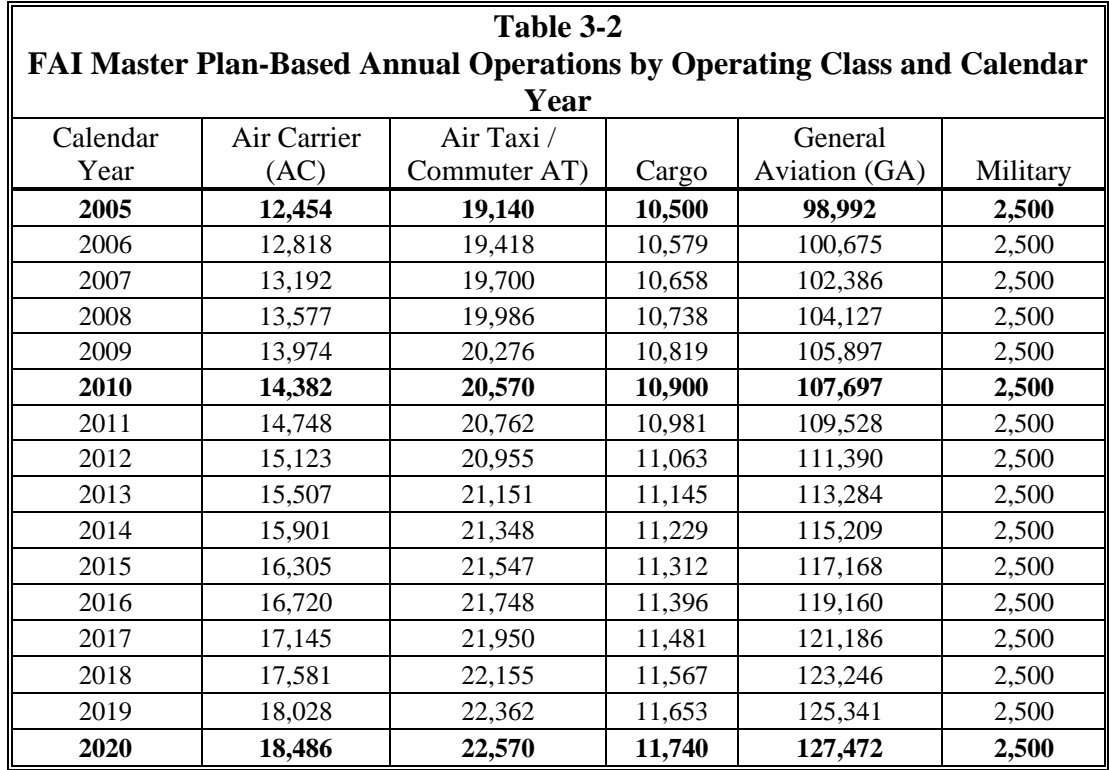

 Note: Results shown in boldface in Table 3-2 are forecasted estimates from the Master Plan. Values in the intervening years were interpolated assuming constant growth rates between those years where forecasted estimates were available from the Master Plan.

The Master Plan-based yearly operations estimates in Table 3-2 were then converted to wintertime LTOs for specific airframe models assumed to represent each operating class using seasonal activity factors and estimated mixes of each model provided by Alan Braley at FAI. These assumptions are listed in Table 3-3.

 $\overline{a}$ 

<sup>\*</sup> The EPA 1996 analysis used the FAA Aircraft Engine Emission Database (FAEED), which preceded the EDMS model.

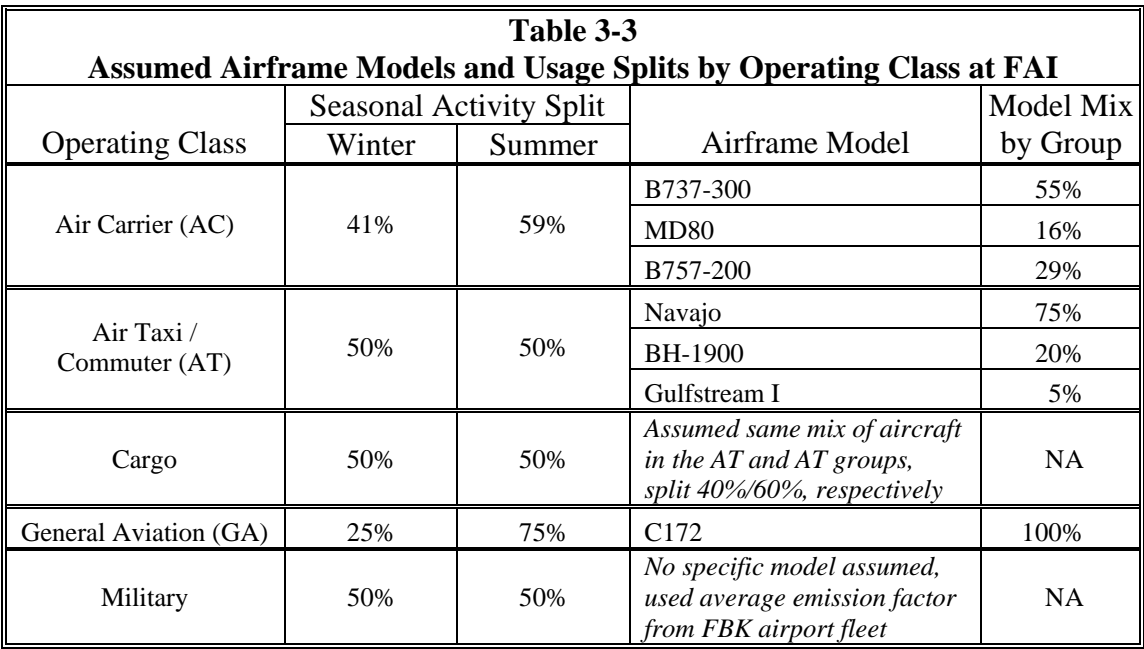

As indicated in Table3-3, cargo activity was distributed to the mix of air carrier (AC) and air taxi (AT) aircraft models assuming a 40% AC and 60% AT split. General aviation activity was modeled using the Cessna 172 as the single representative aircraft. Since no specific activity data were available that identified the types of military aircraft that occasionally used FAI, an average emission factor for those aircraft types identified at nearby Fort Wainwright (FBK) airport was assumed as noted in Table 3-3.

Table 3-4 presents the resulting wintertime LTOs by aircraft model by applying the assumptions in Table 3-2 to the annual operations by operating class listed in Table 3-2. The LTOs shown in Table 3-4 are average daily LTOs over the six-month winter season. (Recall that two operations represent one LTO.) For example, the B737-300 LTOs in 2005 were calculated by applying the model mix for that aircraft (55%) to total 2005 AC operations shown in Table 3-2 for 2005 (12,454), the 40% split of 2005 cargo operations (10,500) to ACs and the winter season splits for AC and Cargo of 41% and 50%, respectively.

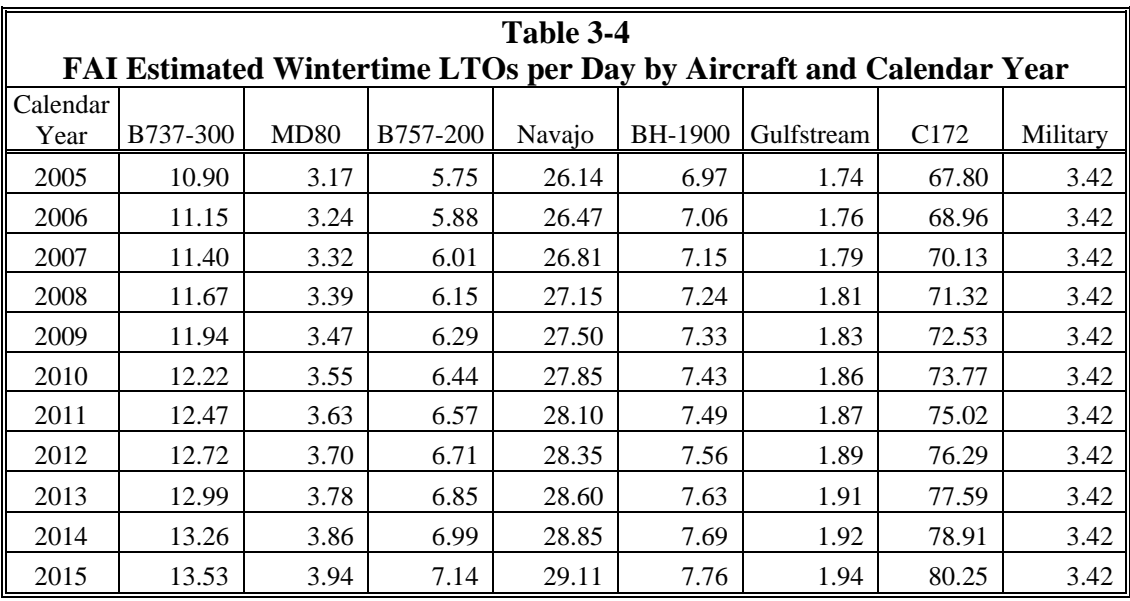

Mathematically, this is given as follows:

 $[(12,454 \times 41\%) + (10,500 \times 40\% \times 50\%)] \times (55\%/2) / (365/2) = 10.90$ 

The method used to develop CO emission factors (in lb per LTO) at FAI is summarized below. The commercial aircraft and general aviation CO emissions (which make up almost the entire FAI CO inventory) were estimated using the EDMS model (Version 4.5). For the modeling, a winter average mixing height of 1,000 feet was used, which is the minimum allowed by EDMS and is closest to the winter average mixing height found for the city of Fairbanks from 1984 to 1991 (852 feet).<sup>18</sup> EDMS default time-in-mode (TIM) values were not used for FAI for taxi and queuing mode. Instead, average taxi and idle/queuing times for FAI were based on data obtained from the Bureau of Transportation Statistics (BTS) Airline On-Time Statistics database.19

Due to the lack of airframe model data for military aircraft at FAI as noted earlier, emission factors for military aircraft were estimated differently. An estimate was made of the typical military airframe model distribution for military aircraft flying in and out of FAI. According to FAI personnel, the airframe distribution was similar to that of the military aircraft distribution at FBK.<sup>20</sup> Therefore, the fleet-average CO emission factor from military flights at FBK was used to estimate the CO inventory of the military flights at FAI (see the following FBK methodology).

Table 3-5 summarizes the resulting CO emission factors used for each aircraft type modeled at FAI.

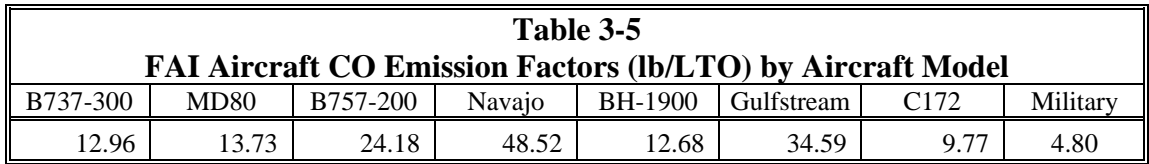

*Fort Wainwright Air Force Base (FBK)* – Base personnel<sup>21</sup> at FBK provided estimates of the number of average daily LTOs during wintertime for individual aircraft models. The FBK aircraft activity estimates were provided for two types of activity: (1) "fixed" activity from aircraft assigned to FBK; and (2) transient activity for other aircraft using, but not assigned to, FBK. These estimates were provided for three separate wintertime periods: 2005/06, 2006/07, and 2007/08 and later (subsequently referred to as 2005, 2006, and 2007+, respectively) to account for deployment of the OH58D (Kiowa Warrior) helicopter over this period. No changes to the aircraft mix were assumed beyond 2007. Table 3-6 presents these average daily winter LTO estimates for FBK by activity type, operating class, aircraft model, and calendar year.

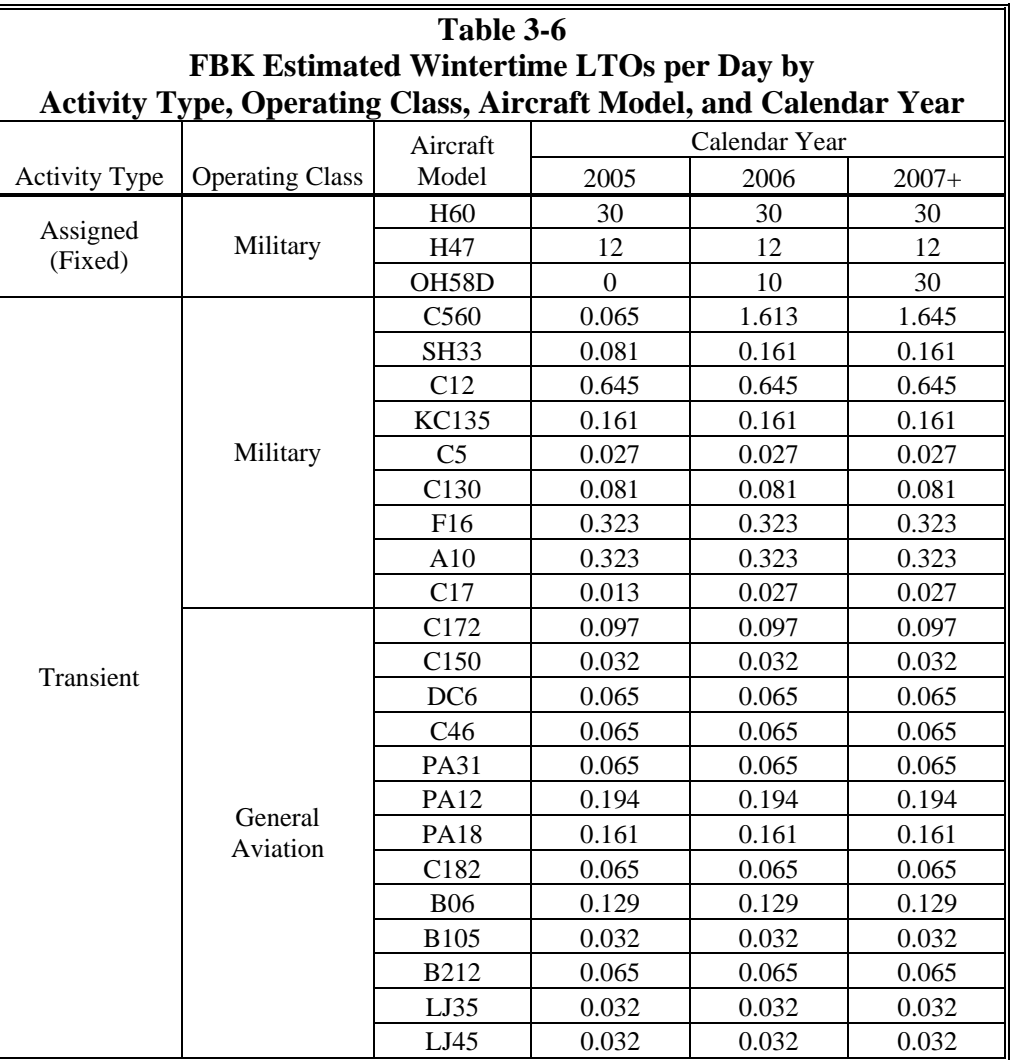

Not all of the airframe models listed in Table 3-6 are represented in the EDMS model. The H60 was assumed to represent activity for all other military helicopter types (H47 and OH58D). Similarly, and as assumed for general aviation activity at FAI, the C172 was assumed to be representative of all GA aircraft types at FBK.

Similarly to the FAI analysis, a mixing height of 1,000 feet was assumed (instead of the EDMS default value of 3,000 feet). Default time-in-mode (TIM) values from EDMS were assumed since no air-base-specific times were available.

With these assumptions, EDMS 4.5 was executed to produce LTO-based CO emission factors for each modeled aircraft type. The resulting CO emission factors for each aircraft are shown in Table 3-7.

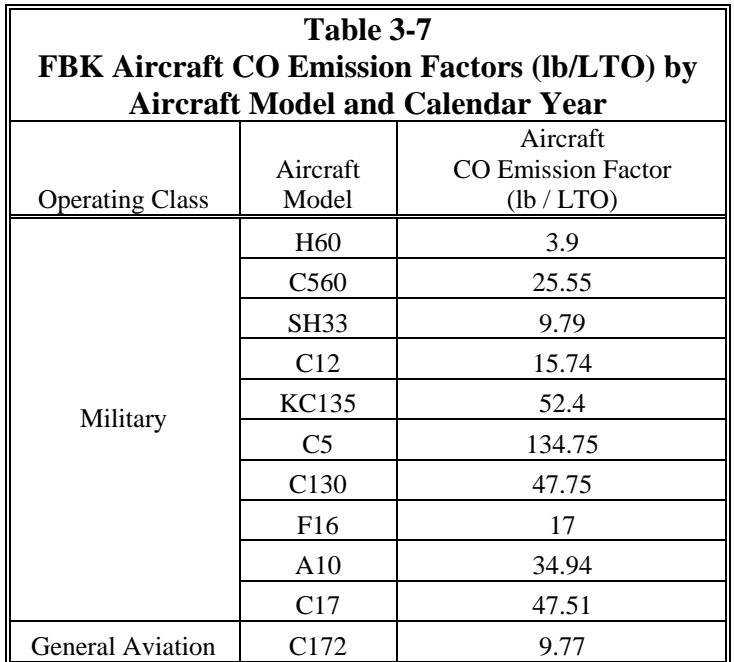

Ground Support Equipment (GSE) Emissions – Methods used to compute CO emissions from GSE and APUs operated at each airport in conjunction with aircraft operations are discussed in this subsection.

*Fairbanks International Airport (FAI)* - According to FAI personnel, the majority of the ground support equipment used for commercial flights at FAI was gasoline powered with the exception of their aircraft tugs and loaders, which are Diesel powered.<sup>22</sup> Using this information, the baseline 2005 estimates for the GSE CO inventory at FAI were generated using the EDMS 4.5 model in a manner that estimated "composite" GSE/APU emission factors per LTO as a function of aircraft model. Version 4.5 of EDMS contains updated GSE emission factors based on EPA's NONROAD model which are lower than those in the earlier version (4.11) used in the 2004 Maintenance Plan.

As with the FAI aircraft emission factors, the LTO-based GSE emission factors from EDMS assume the same mix of GSE for baseline and future years. Consequently, any future fleet changes such as electrification of GSE, use of alternative fuels, and fleet turnover to cleaner engines would result in lower future GSE/APU emissions than estimated.

Table 3-8 lists the EDMS-based GSE/APU CO emission factors used for FAI.

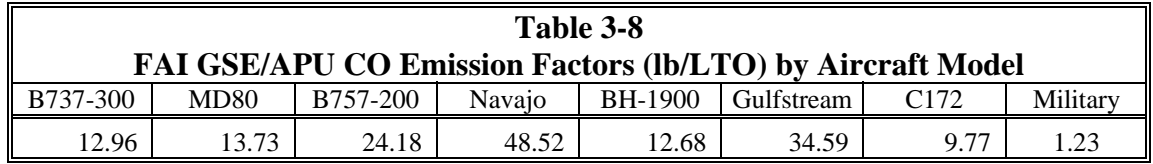

*Fort Wainwright Air Force Base (FBK)* - As with FAI, EDMS 4.5 was used to estimate the GSE/APU CO inventory for FBK. However, because no information was available on the fuel-type distribution for the GSE/APU used in the air base, the default GSE/APU assignment for each aircraft in EDMS was used. Table 3-9 lists the EDMS-based GSE/APU CO emission factors used for FBK.

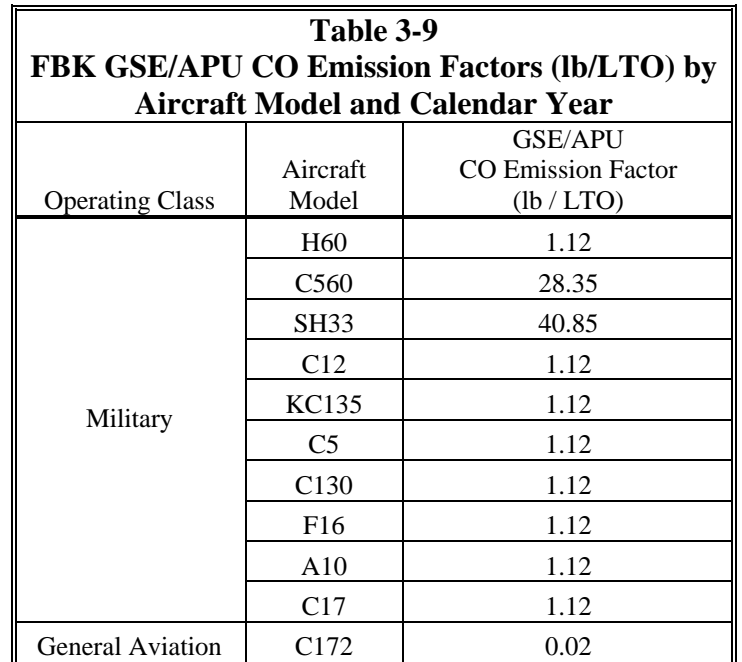

Due to the lack of forecasted changes in fleet mix over time, the GSE/APU emission factors for 2006 through 2015 were conservatively assumed to be equivalent to 2005 activity levels for the purpose of estimating the typical winter day CO inventory in FBK. Airport Winter CO Inventory - The resulting winter day CO emissions found for FAI and FBK for calendar years 2005 to 2015 are summarized in Table 3-10. The CO emissions shown in Table 3-10 were computed by multiplying aircraft-specific LTOs by their appropriate aircraft and GSE/APU emission factors presented earlier in this subsection. The results in Table 3-10 are summarized across all aircraft types.

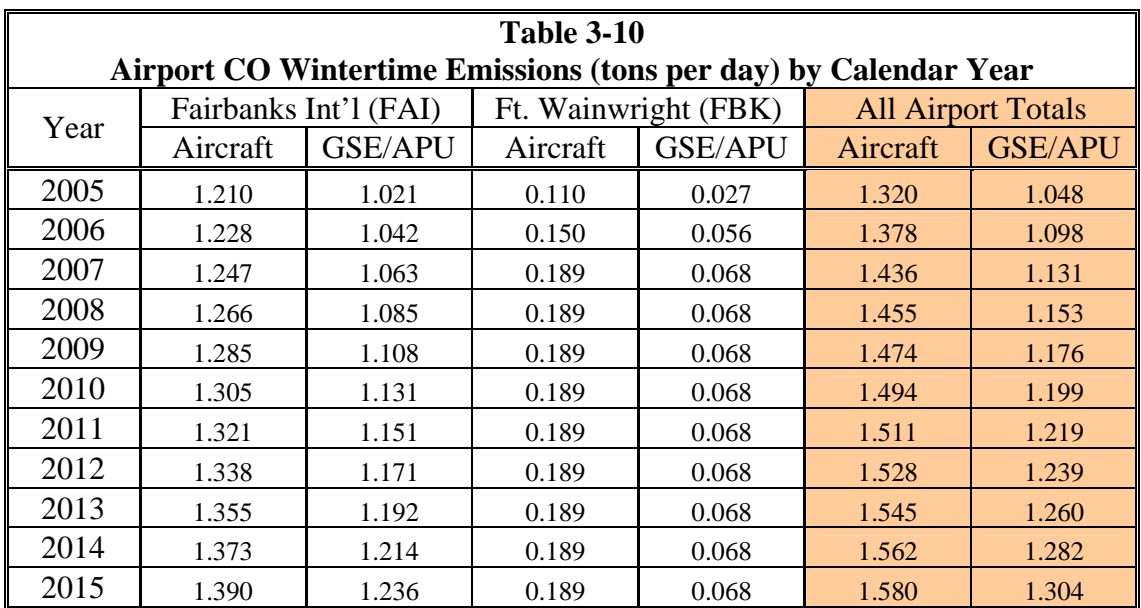

#### Non-Road Emissions Summary

Using the methods and assumptions outlined above, emissions estimates were prepared for non-road vehicles, locomotives, and aircraft. A summary of these estimates is presented in Table 3-8, which shows that non-road emissions are predicted to increase by roughly 20% over the 2005 to 2015 period. With the exception of aircraft operations and related ground support equipment activity, emissions from most sources are forecast to remain stable.

#### **Table 3-8 Fairbanks Urban Nonattainment Area CO Emissions Inventory Non-Road Equipment**

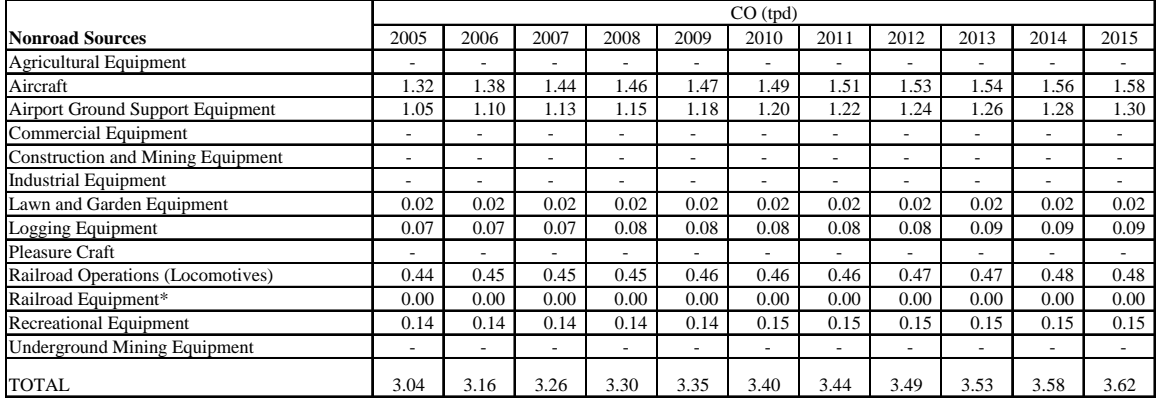

\* Does not include emissions from locomotive engines.

###

## **4. AREA SOURCE EMISSIONS**

#### Area Sources

 $\overline{a}$ 

Area sources are small sources that individually emit a small quantity of emissions, but collectively can have a significant impact on regional air quality. The quantifiable area sources present in the Fairbanks area, which are limited to combustion sources generally used for heating and cooking, include residential wood burning, fuel oil, propane, coal, natural gas combustion, and structural fires.

Emissions from these sources are primarily based on activity estimates obtained from local Fairbanks agencies and/or fuel distributors. An extensive data collection effort was performed to obtain fuel use data on a calendar-year-specific basis. In cases where information was not available for later calendar years, future year predictions were often calculated by applying the FNSB annual population increases shown in Table 3-1 to the fuel use totals for previous years.

The following is a description of the methodology used to calculate emissions from each area source.

Residential Woodburning – These emissions are primarily based on the estimated number of cords of wood burned in Fairbanks combined with EPA's AP-42 emission factors (in units of pounds of CO generated per cord of wood burned), as discussed in detail later in this section. The 2005 wood use total was determined using the results of the 2005-06 Fairbanks Home Heating Survey<sup>\*</sup> conducted by Hays Research Group which polled roughly 300 residences in Fairbanks about home heating sources and activity. The survey included questions about the type of wood-burning home heating devices used (e.g., fireplaces, inserts, or woodstoves), and the amount of wood burned (in cords or pellet stove bags) during both winter (Oct-May) and summer (Jun-Sep) seasons. The polled residences were population weighted across each of the ZIP codes located within the Fairbanks CO Nonattainment Area; survey results are included in Tables 4-1 and 4-2, which detail the calculations for total woodburning emissions.

The results of this survey showed that the amount of wood burned during the winter of 2005 was 3.335 times more than the earlier estimate (e.g., 9,128 vs. 2,737 cords). Note that the earlier estimate was based largely on permits issued by the U.S. Department of Forestry. For years 2006-2015, wood-burning emissions were assumed to change as a

<sup>\*</sup> The 2005-2006 Fairbanks Home Heating Survey was conducted via telephone by the Hays Research Group, PO Box 110183, Anchorage, Alaska 99511-0183.

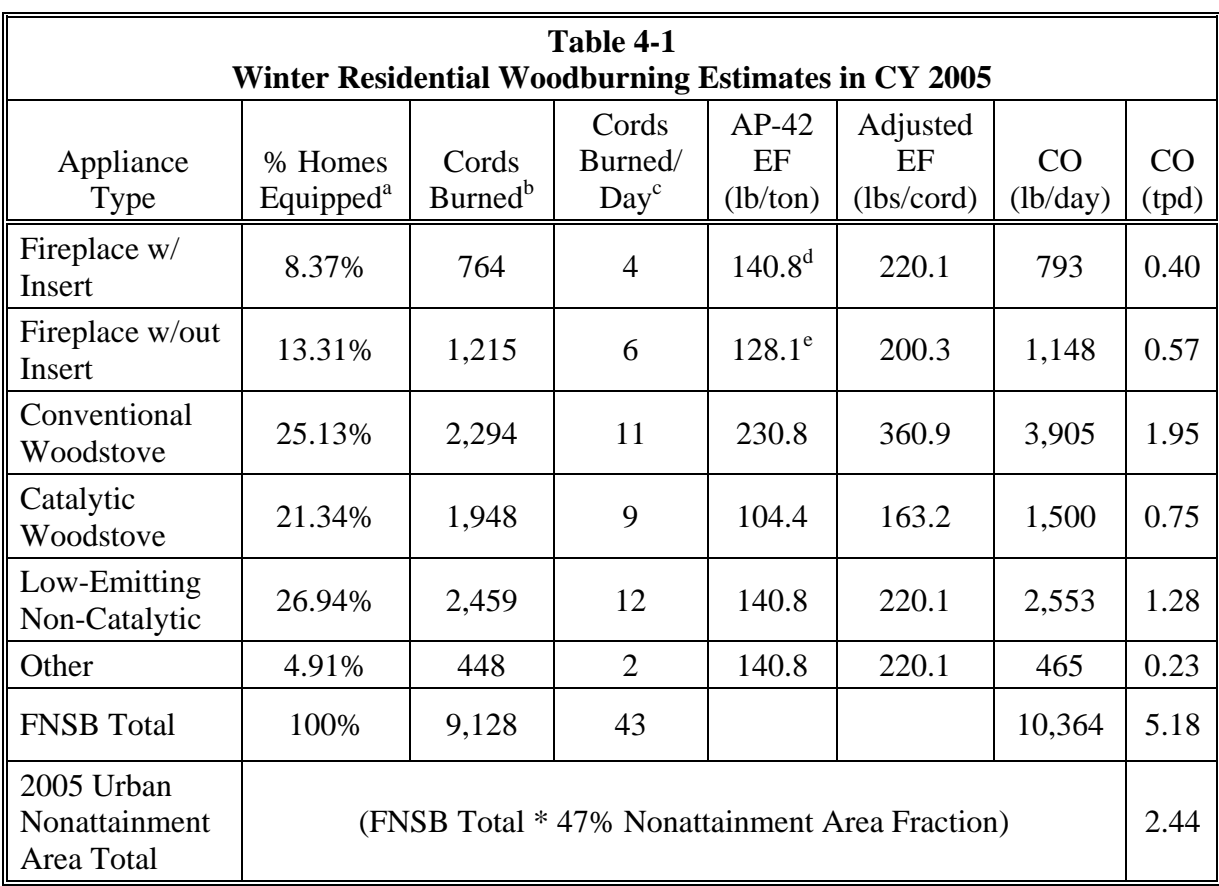

<sup>a</sup> Woodstove technology distribution based on the 2005-06 Fairbanks Home Heating Survey.

 $b$  Assumes all wood burned annually is consumed during the October 1 – April 30 period (212 days).

c AP-42 emission factors (in lbs CO/ton of wood burned) were converted to lb/cord factors by multiplying them by the cord volume (80 ft^3/cord) and wood density (36 lb/ft^3 as shown in Table 27).<br><sup>d</sup> AP-42 only provides emission factors for fireplaces <u>without</u> inserts. Non-catalytic woodstove emission

factors from AP-42 were used to represent fireplaces with inserts.

<sup>e</sup> Reflects updated emission factors for wood-burning fireplaces presented by EPA at an Emissions Inventory conference in May 2001.

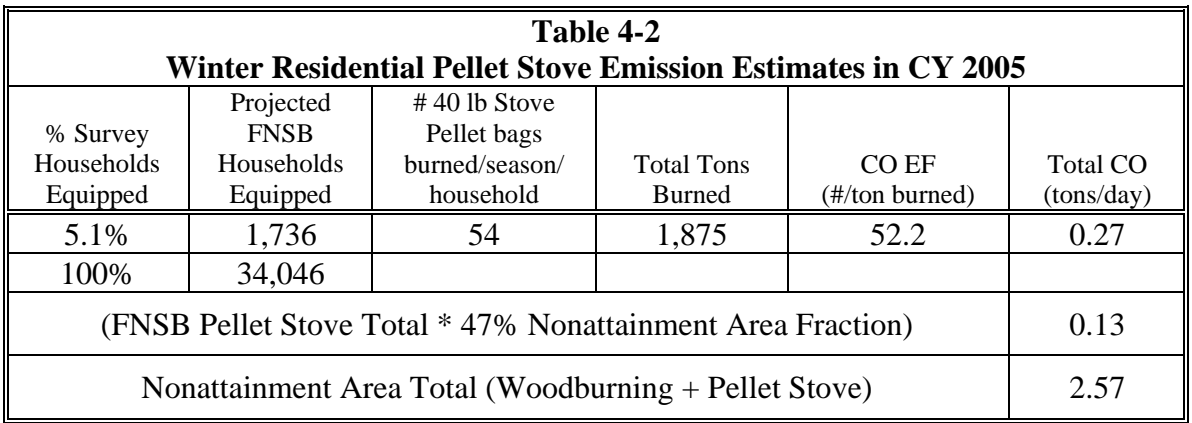

function of population, and were calculated by adjusting the 2005 CO estimate by the annual population increases shown in Table 3-1.

2005 Woodburning Emissions – These emissions are based primarily on the estimated number of cords of wood burned in Fairbanks combined with EPA's AP-42 emission factors (in units of pounds of CO generated per cord of wood burned), as discussed below. The general calculation method for residential wood combustion emissions used in this analysis is as follows:

(Cords of wood burned/day) x [EF (lbs CO/cord burned)] x (% homes w/ wood stoves)

FNSB staff provided wood use by type for calendar year 2002, which it is assumed approximates the distribution of wood types cut by permit in 2005 as well. This distribution is shown in Table 4-3, and was used to determine an average density for the wood burned in the FNSB area. This average wood density allowed for conversion of AP-42 emission factors from pounds of CO per ton of wood burned to pounds of CO per cord of wood burned.

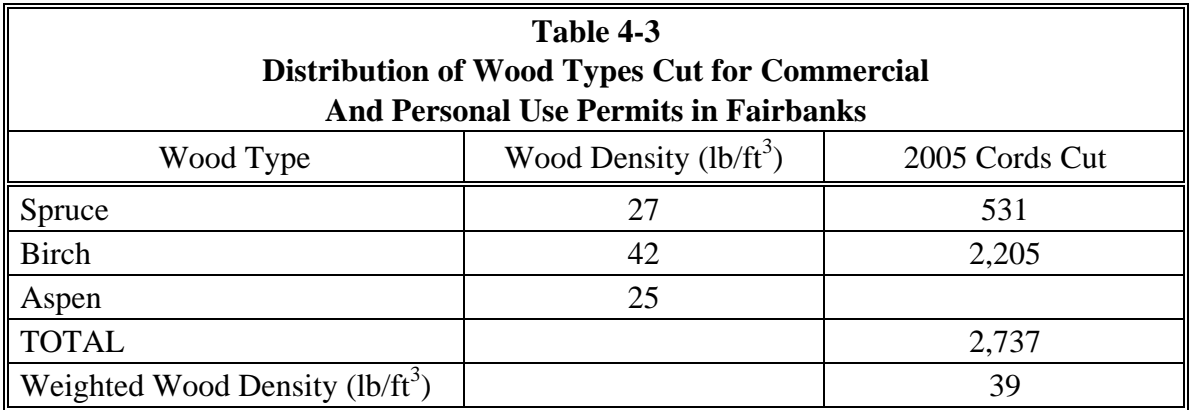

As noted previously, EPA's AP-42 contains emission factors for several specific types of woodburning appliances. These emission factors, and the appliance distribution from the 2005-06 Fairbanks Home Heating Survey discussed above are shown above in Table 4-1, as are detailed emission calculations for calendar year 2005. Table 4-2 shows the pellet stove emission calculations, along with the associated emission calculations for calendar year 2005. An example of the emission factor conversion methodology (i.e., to convert AP-42 emission factors in pounds of CO per ton of wood burned to pounds of CO per cord of wood burned) used to produce the emission factors shown in Tables 4-1 and 4-2 is shown below.

[104.4 (lbs CO/ton of wood)] x (39 lbs/ft<sup>3</sup>) x (80 ft<sup>3</sup>/cord) x (ton of wood/2000 lbs) = 163.2 lbs CO/cord

Fuel Oil and Propane – In calculating emissions from Fuel Oil and Propane Combustion, AP-42 emission factors were again applied to a fuel use total provided by FNSB staff.

The staff obtained annual home heating fuel delivery information from local fuel oil distributors and propane distributors for the months of January, February, November, and December for calendar years 1995-2003. In the absence of any reliable fuel oil use predictions beyond the 2002-2003 season, the total for that year was assumed to be equal to the total for 2005. This is a reasonable assumption, given the lack of population growth in the urban nonattainment area, as well as the replacement of fuel oil use with natural gas over the past few years, as discussed below. The 2005 emissions for both fuel oil and propane were calculated by applying EPA AP-42 emission factors for those fuels to the fuel use totals, as shown below in Tables 4-4 and 4-5. In both cases, the FNSB totals were adjusted by the nonattainment area population fraction to give the emission totals for the nonattainment area only, as shown.

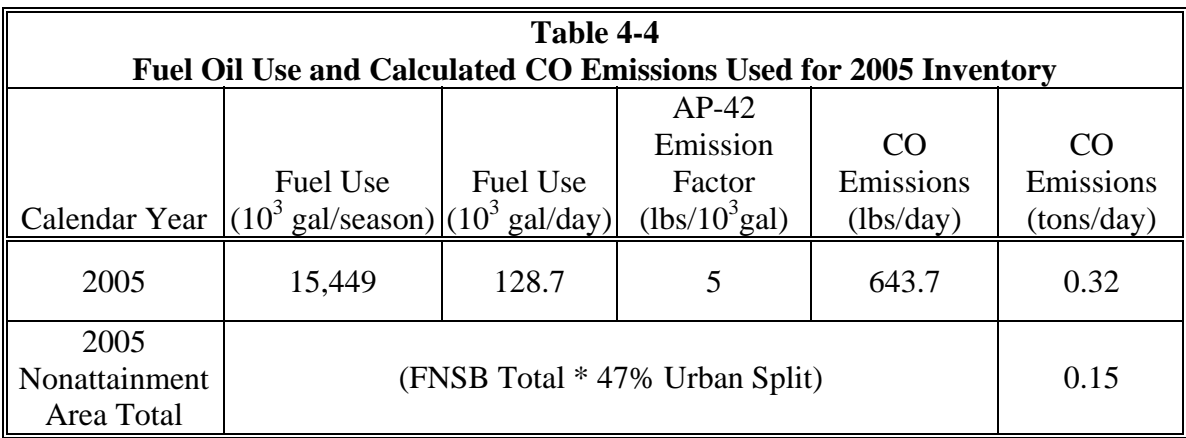

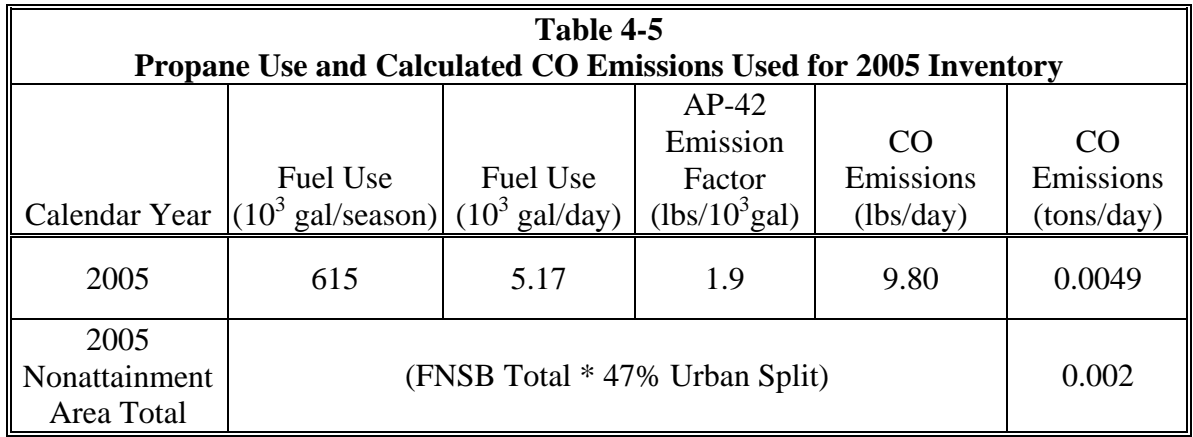

In the case of propane, FNSB staff performed a brief telephone survey to determine the most common uses of this fuel. The staff determined that most propane in Fairbanks is used for restaurant cook stoves and residential water heating, not for home heating. However, AP-42 does not contain propane emission factors specific to these uses, so a more generic "commercial boiler" emission factor of 1.9 pounds of CO per 1,000 gallons of fuel burned was used, as shown in Table 4-5. In the absence of any reliable propane use predictions for future years, the 2001 total was assumed to be equal to the calendar year 2005 total. This is a reasonable assumption, given the lack of population growth in the FNSB urban area, as discussed earlier in this report, and an assumed commensurate lack of growth in the number of restaurant cook stoves and water heaters, which most commonly use propane as a fuel source, is also reasonable.

Coal – According to FNSB staff, the sole local coal distributor in the Borough went out of business in 1998. Nevertheless, in this analysis we have conservatively assumed that the calculated emissions from coal combustion in 1998 are constant through 2005, to account for any distributor from outside the Borough who may still be supplying coal to Fairbanks residents or businesses. The weekly coal use total, shown in Table 4-6, was multiplied by the current AP-42 emission factor listed for bituminous and sub-bituminous coal stokers, which is 5 pounds of CO per ton of coal burned. The calculations and final results are also included in Table 4-6.

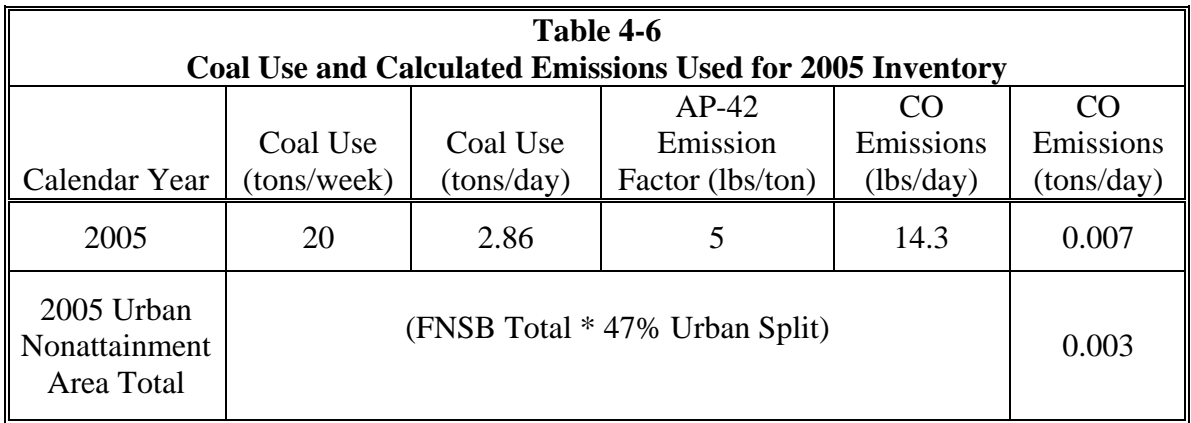

Natural Gas – Since 1998, natural gas supplies have been trucked in from Anchorage and distributed via an expanding natural gas pipeline supply system. Currently, the pipeline extends just beyond the nonattainment area of Fairbanks. However, in developing this inventory, we have conservatively assumed that all emissions associated with natural gas usage in the Borough are attributed to the urban nonattainment area, as shown in Table 4-7.

FNSB staff obtained a detailed listing of gas use for calendar years 1999 and 2000 for the winter season (January-April and October-December), as well as both the winter season and calendar year totals for 2001. In the absence of any more recent data, we have assumed that natural gas usage doubled annually from 2002 through 2004, and leveled off thereafter. This is a reasonable assumption, because although natural gas use could increase somewhat during the 2005 and later period, such an occurrence would likely lead to a corresponding decrease in fuel oil use (i.e., natural gas use is expected to replace fuel oil use rather than result from increased growth in the nonattainment area), which

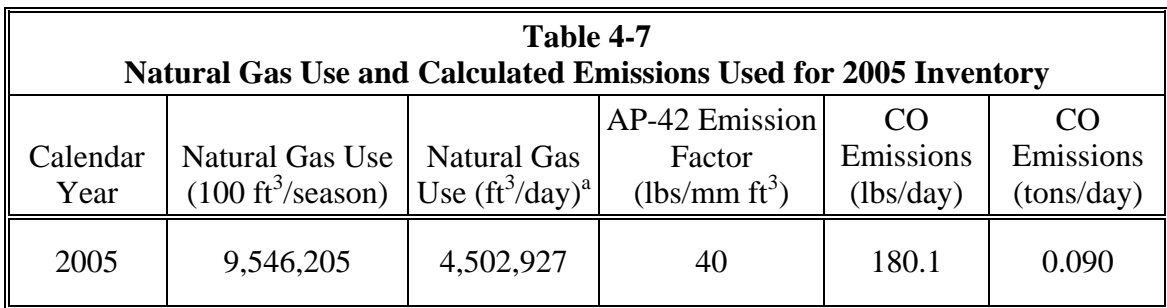

<sup>a</sup> The winter season is 212 days per year.

would effectively negate any net emissions increase in the region. Therefore, the assumed 2005 fuel use estimate is included in Table 4-7, along with the applicable AP-42 emission factor (40 pounds of CO per million cubic feet of fuel burned), and calculated CO emission total.

Structural Fires and Open Burning – According to FNSB staff, solid waste incineration in the winter is limited to hospital incinerators, animal control, and small incinerators at a few shop operations, all of which are assumed to be negligible. Furthermore, the staff believes that the amount of activity has not changed significantly from the totals documented in the 1990 CO Inventory referenced earlier in this report. Since wintertime open burning is prohibited throughout the Borough, structural fires are essentially the only source of emissions in this category.

The number of structural fires in 2005 is assumed to be the same as that used in the 1990 CO Inventory—one per inventoried day. Combining this with an emission factor developed by the California Air Resources Board  $(327.6 \text{ lbs/fire})^{23}$  gives total 2005 emissions from this source of 0.16 tons per day, as shown in the detailed calculation below.

(1 structural fire/day) x (327.6 lbs CO/fire) x (1 ton/2000 pounds) =  $0.16$  tons/day

This Borough-wide total was then adjusted by the nonattainment area population fraction (i.e., 0.47%) to give the emission total for the nonattainment area only, as shown in the area source summary in Table 4-8.

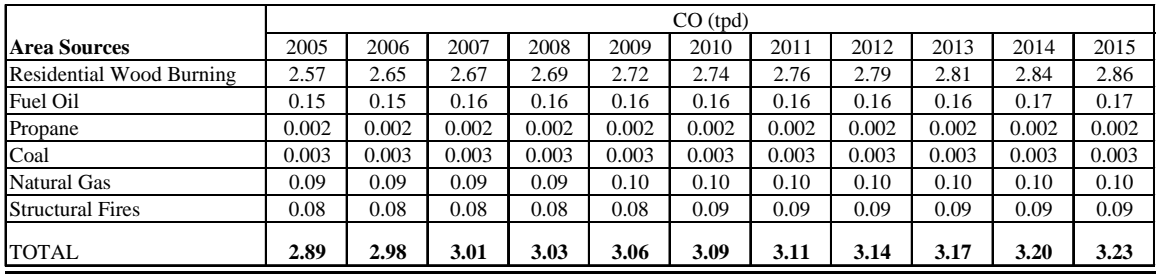

#### **Table 4-8 Fairbanks Urban Nonattainment CO Emissions Inventory Area Sources**

## Area Source Emissions Summary

Table 4-8 shows the area source emissions calculated for the FNSB urban nonattainment area for calendar years 2005 through 2015. As noted above, the 2005 emissions for each area source category detailed above were assumed to have increased proportionally to the population increase shown in Table 3-1, through the 2015 calendar year. The resulting calendar year totals for 2005 through 2015 shown below in Table 4-8 illustrate that residential woodburning is responsible for the majority of the area source inventory.

###

## **5. POINT SOURCE EMISSIONS**

The CAAA section 172 (c) requirements for nonattainment areas do not apply to maintenance areas. The requirements for reasonable further progress, identification of certain emissions increases, and other measures needed for attainment do not apply because these measures have meaning only for areas not attaining the standard. Under this maintenance plan, the requirements of CAAA Part D, New Source Review (NSR) no longer apply as they did under nonattainment. Upon redesignation to maintenance, the prevention of significant deterioration (PSD) program replaces the NSR program requirements for major stationary sources. Section 302 of the CAAA (42 U.S. C. 7602) defines a major stationary source as any stationary facility or source of air pollutants that directly emits, or has the potential to emit, 100 tons per year of any pollutant. Permits for construction and operation of new or modified major stationary sources within the maintenance area must be approved through the PSD program. Within the FNSB, ADEC is responsible for issuing construction and Title V operating permits. ADEC has incorporated the requirements for PSD in 18 AAC 50, Article 3.

Maintenance Demonstration Calculations – The methodology used to quantify base year emissions for each point source operating in Fairbanks is essentially the same as the one employed in estimating point source emissions for the previous Maintenance Plan. That effort computed emissions for 2001 and used population growth rates to adjust the estimates to the 2002 base year. Given that stationary source emissions increase largely in proportion to population growth and that no future improvements in CO emission control technology are assumed, this is a reasonable approach both to establish base year emissions and to forecast emissions for future years.

In this effort, ADEC staff calculated point source emissions for 2002 under the supervision of the state inventory coordinator. The calculations were based on quarterly or monthly production and process information provided by the source in required facility operating reports in calendar year 2002. The emission factors were from the most current version of AP-42. ADEC calculated daily point source emissions for a typical wintertime day during the peak CO season by dividing the quarterly or monthly activity levels by the number of operating days per reporting period. Source emission estimates were based on actual fuel consumption and operations rather than permit-allowable emissions. The 2002 estimates were increased by the ratio of Fairbanks' population in 2005 to that in 2002 to produce a 2005 base year emission estimate for each source. Projections for future years were based on population projections supporting the recent Long Range Transportation Plan (LRTP).

### FNSB Urban Nonattainment Area Point Sources

Based on ADEC-issued air quality permits, there are nine point sources in the Borough, seven of which contribute emissions to the urban nonattainment area. Estimated emissions from each source for 2005 through 2015 are listed in Table 5-1 at the end of this section. Three of the sources of concern are primarily coal-fired electrical generating facilities: Fort Wainwright, Aurora Energy, and University of Alaska Fairbanks. Two other point sources are oil-fired electrical generating facilities: Golden Valley Electrical Association (GVEA) North Pole and GVEA Zehnder. The two remaining sources are the Williams Petroleum and PetroStar refineries located in North Pole. The FNSB area point sources that do not contribute to emissions in the urban nonattainment area are Alyeska Pipeline Service Company's Pump Station #8, and the Eielson Air Force Base power plant.

Source Descriptions and Emission Estimation Information – ADEC used facility-specific information found in facility permits and operating reports along with AP-42 emission factors to estimate emissions for each of the nine point sources. This section provides a summary of the equipment, emission factors, and operations used to estimate actual emissions at each facility**.** 

- 1. Golden Valley Electrical Association, Inc. North Pole Power Plant: The GVEA North Pole electrical generating facility consists of two stationary gas turbines that operate on fuel oil combustion. The emission factor used in the CO emission calculations for this facility was 3.3 E-03 lb/MMBtu, found in Table 3.1-1 of AP-42. Emissions were based on the January monthly fuel combustion.
- 2. Golden Valley Electrical Association, Inc. Zehnder Power Plant: The GVEA Zehnder electrical generating facility consists of two stationary gas turbines and two Diesel generators that operate on fuel oil combustion. The emission factor used in the CO emission calculations for the stationary gas turbines at this facility was 3.3 E-03 lb/MMBtu, found in Table 3.1-1 of AP-42. The emission factor used in the CO emission calculations for the Diesel generators at this facility was 0.85 lb/MMBtu, found in Table 3.4-1 of AP-42. Emissions were based on the January monthly fuel combustion.
- 3. Fort Wainwright Power Plant: The facility at Fort Wainwright consists of eight coal-fired boilers and five Diesel generators. For the boilers, the CO emission factor used in the calculation was 6 lbs CO/ton, which is for overfeed stoker with chain grates. This factor can be found in Table 1.1-3 of AP-42. The Diesel generators were not operated during the period for which emissions were being calculated. Fort Wainwright reports operations and fuel consumption on a quarterly basis. The first quarter's consumption was divided by the number of days in the quarter to obtain daily fuel consumption from coal.
- 4. PetroStar North Pole Refinery: The PetroStar North Pole Refinery is a topping plant. The emission factor used to calculate CO emissions from the topping plant was dependent on the type of fuel consumed. For process gas, the emission factor

was 84 lb/MMscf, obtained from AP-42, Table 1.4-1. For fuel oil, the emission factor used was 0.21 lb/bbl, taken from AP-42, Table 1.3-1.

- 5. University of Alaska Fairbanks Power Plant: The University of Alaska power generating facility consists of two coal-fired boilers, two oil-fired boilers, and a Diesel engine. The AP-42 emission factor used for the coal-fired boilers was 5 lbs/ton, obtained from Table 1.1-3. The emission factor used for the oil-fired boilers was 5 lbs/gallon, obtained from AP-42, Table 1.3-1. There was no operation of the Diesel engine during the time period in question. Due to the availability of operating reports, fourth quarter reports were used to generate the emissions for a typical winter day. The total CO per day was divided by the number of operational days for each piece of equipment for that quarter. If the operating report did not specify the number of operational days for a piece of equipment, it was assumed that the operation occurred over the entire quarter.
- 6. Williams (MAPCO) Alaska Petroleum North Pole Refinery: The equipment at the Williams North Pole Refinery consists of various heaters, generators, and a flare. The emission factors used were as follows:
	- For fuel gas, light straight run (LSR), and naptha use in Heater numbers 241, 1001, 2001, 3700, and 8001, the emission factor was 3.6 lb/1000 gal found in AP-42 Table 1.5-1.
	- For LSR and No.2 fuel use in Heater numbers 240, 5005, 5006, 401, 402, 8002, 5010, and the asphalt heater, the emission factor was 5 lb/1000 gal found in AP-42 Table 1.3-1.
	- For the LPG use in the flare, the emission factor was 0.37 lb/MMBtu found in AP-42 Table 13.5-1.

Emissions at the Williams facility were based on the January monthly fuel combustion.

7. Aurora Energy Power Plant (formerly FMUS): The Aurora Energy power plant has four boilers operating on coal. There are also five steam-driven turbines at the facility. The emissions from the coal-fired boilers were calculated using the AP-42 emission factor for overfeed stoker with chain grates. That emission factor, found in Table 1.1-3, is 6 lbs CO/ton of coal. The total tons of coal consumed by the four boilers during January provided the basis for the emission estimates. This was converted to a daily value to give emissions on a daily basis.

## Summary of Point Source Emissions

The emissions for a typical winter day (in tons per day) at each point source are provided in Table 5-1. As noted above, emissions are projected from calculated CY 2002 emissions using actual population values for 2002 and 2005 and the population growth rate used in the recent LRTP.

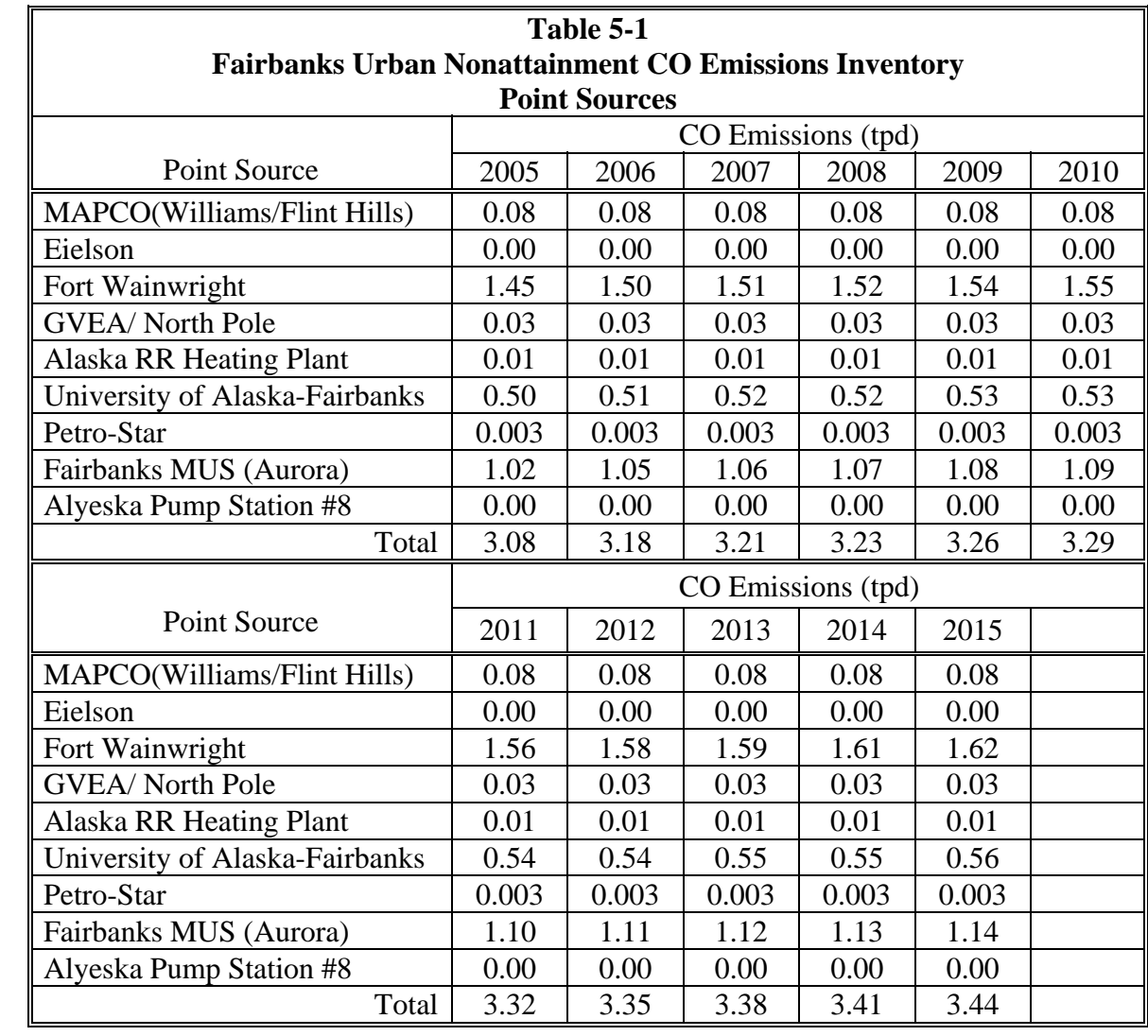

###

## **6. EMISSIONS SUMMARY**

Based on the information presented in the previous chapters, total emissions for a typical wintertime weekday were estimated for each year from 2005–2015. The results for each of the primary source categories are presented in Table 6-1, and the percentage contribution from each of the four source categories is shown in Table 6-2. The data in these two tables show several interesting trends. First, we see that although on-road mobile sources contributed the bulk of the CO emitted for each of the years considered, their proportional contribution is decreasing by 9% over time—from 74% to 65% in the Fairbanks urban area. This is despite the conservative assumptions employed in the onroad mobile source calculations.

Second, and conversely, the contribution of nonroad emissions to the overall CO inventory is predicted to increase by 19% between 2005 and 2015. Table 6-1 shows that although most of the nonroad equipment categories are relatively stable through 2015, there is an overall increase from nonroad equipment of over one half ton per day. This increase comes mainly from increased activity from aircraft and its associated ground support equipment and, to a much lesser extent, from modest increases in snowmobile emissions caused by fleet expansion. The relatively stable emissions shown from most nonroad sources suggest that the increasingly restrictive emission standards scheduled to take effect in the next few years for many types of nonroad equipment will keep pace with increases resulting from the predicted expansion in the equipment population.

Third, the point source contribution to the FNSB inventory is also shown to increase by 12% from 2005 to 2015. However, as discussed earlier in the report, this increase is directly proportional to the population increase used to develop the recent LRTP, rather than any real indication of an increase in emissions from these sources. Lastly, the contribution from area sources is predicted to increase at the same rate, as it is tied to the same population forecasts used to project point source emissions.

When the changes for all of the source categories are combined, the level of CO emitted across the entire Borough was reduced by 14% between 2005 and 2015—from 34.3 tons per day to 29.5 tons per day. This, as discussed above, is attributed mainly to the 24% decrease in mobile source emissions, which was offset slightly by modest increases in the other categories. Overall, considering that the population in the FNSB urban area has until recently been declining very slightly over the past decade, these results reflect the successful introduction of low-emission technology into both the vehicle and nonroad fleet, as well as the growing importance of Fairbanks as a key stopover point in military and commercial air routes to northern Europe.

#### **Table 6-1 Fairbanks 2005–2015 Carbon Monoxide Emissions Inventory (tpd)**

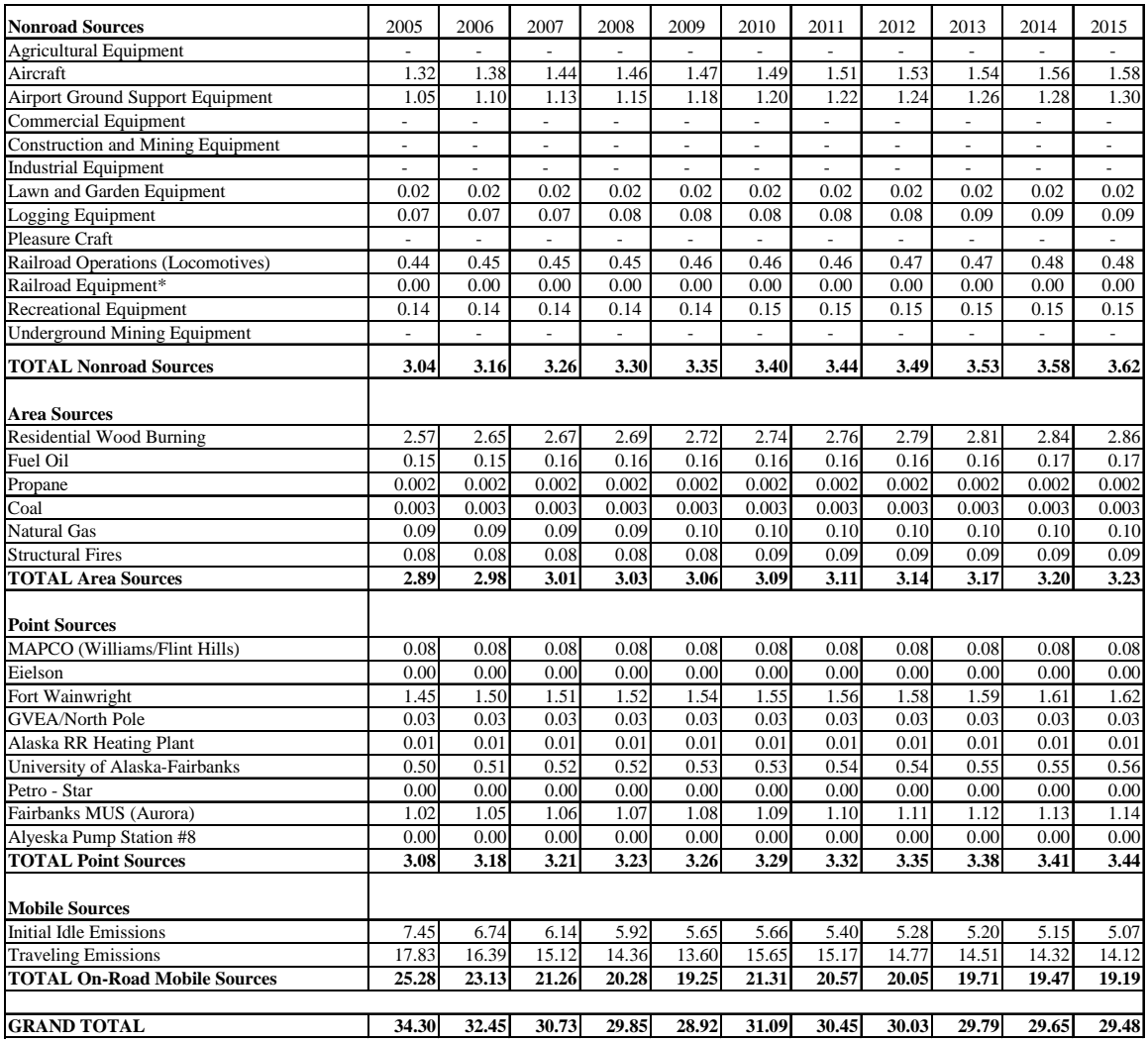

\* does not include emissions from locomotive engines.

#### **Table 6-2 Fairbanks 2005-2015 CO Emissions Inventory Percentage Contribution by Source Category**

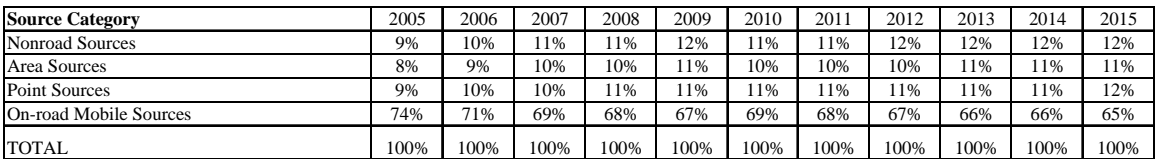

## **7. REFERENCES**

- 1. "Amendments to State Air Quality Control Plan, Volume II: Analysis of Problems, Controls Actions, Section III.C: Fairbanks Transportation Control Program," Adopted April 27, 2004, Alaska Department of Environmental Conservation
- 2. "Fairbanks 2002-2015 Carbon Monoxide Emission Inventory," Report No. SR2004-02-01, prepared for Fairbanks North Star Borough by Sierra Research, Inc. February, 2004
- 3. "Quality Assurance Plan: 1988 SIP Call," Alaska Department of Environmental Conservation, Juneau, AK, October 1989.
- 4. "Procedures for Emission Inventory Preparation Volumes I-V," (revised) U.S. Environmental Protection Agency.
- 5. "Winter 1997-98 Anchorage Carbon Monoxide Saturation Monitoring Study," Municipality of Anchorage, August 1998.
- 6. "Analysis of Alaska Vehicle CO Emission Study Data," prepared by Sierra Research for the Municipality of Anchorage, Report No. SR-00-02-01, February 3, 2000.
- 7. "Fairbanks Cold Temperature Vehicle Testing: Warmup Idle, Between-trip Idle and Plug-In," prepared by Sierra Research for the Alaska Department of Environmental Conservation, Report No. SR01-07-01B, July 2001.
- 8. Cold Temperature Driving Cycle Development and Emission Testing, Contract No. 18-4002-00.
- 9. "Light-Duty Vehicle Driving Behavior: Evaluation of Trip Start Activity," prepared by Kishan, S. and T. H. DeFries for Sierra Research under contract to the U.S. Environmental Protection Agency by Radian Corporation, June 23, 1993.
- 10. "User's Guide to MOBILE6.1 and MOBILE6.2: Mobile Source Emission Factor Model," EPA420-R-02-028, U. S. EPA Office of Air and Radiation, October 2002.
- 11. "User's Guide to AKMOBILE6 Alaska Winter Vehicle CO Emission Factor Model," prepared by Sierra Research for the Alaska Department of Environmental Conservation, Report No. SR-04-01-01, January 26, 2004.
- 12. "Fairbanks 1995-2001 Carbon Monoxide Emission Inventory," prepared by Sierra Research for Fairbanks North Star Borough, Report No. SR-01-07-04, July 24, 2001.
- 13. P. Prusak, Alaska Department of Transportation and Public Facilities, personal communication, January 25, 2001.
- 14. F. Di Genova, et al., "Tier 2 Gasoline Emission Benefits in Alaska," prepared by Sierra Research, Inc. for the Alaska Department of Environmental Conservation, Report No. SR2006-09-01, September 2006.
- 15. Air Quality/Transportation Plan Conformity, Fairbanks Maintenance Area, FFY06- 08 TIP and LRTP, Approved August 17, 2005
- 16. U.S. EPA, "Technical Highlights: Emission Factors for Locomotives," December 1997.
- 17. "Documentation for the 1996 Base Year National Toxics Inventory for Aircraft Sources," Eastern Research Group, Inc., Emissions, Monitoring and Analysis Division, U.S. EPA, June 2, 2000.
- 18. Mixing height data from the National Climatic Data Center (NCDC), Asheville, North Carolina, EPA Support Center for Regulatory Air Models (SCRAM) website, http://www.epa.gov/ttn/scram.
- 19. Airline On-Time Performance Data, U.S. Bureau of Transportation Statistics, http://www.transtats.bts.gov/Databases.asp?Mode\_ID=1&Mode\_Desc=Aviation&S ubject\_ID2=0.
- 20. Communication with Daryl Avera, Airport Operations, Fairbanks International Airport, March 2001.
- 21. Communication with Eric Dick, Department of Army, Environmental Engineer, Fort Wainwright, August 2006.
- 22. Communication with Brian Phearson, Grounds Supervisor, Alaska Airlines, Fairbanks International Airport, February - March 2001.
- 23. "Area Source Methodologies Manual," California Air Resources Board, June 1994.
# **APPENDIX A**

## **MOBILE6 INPUT FILES**

\*\*\*\*\*\*\*\*\*\*\*\*\*\*\*\*\*\*\*\*\*\*\*\*\*\*\*\*\*\*\*\*\*\*\*\*\*\*\*\*\*\*\*\*\*\*\*\*\*\*\*\*\*\*\*\*\*\*\*\*\*

\* 2005-2018 INV PROJECTIONS \* FAIRBANKS URBAN NONATTAINMENT AREA -- WINTER CO \* CONTINUE I/M, 4-YEAR I/M EXEMPTION (GRACE PERIOD) \* BASELINE (2005) FUEL SULFUR AT 150 PPM (PER LSG STUDY) \* LD REG FRACTIONS WITH AGE FROM 2000 PARKING LOT SURVEY \* UPDATED LD MILEAGE ACCUM RATES FROM 2005 I/M DATA \* USE CONSTANT 2005-BASED VMT FOR ALL YEARS \* \*\*\*\*\*\*\*\*\*\*\*\*\*\*\*\*\*\*\* Header Section \*\*\*\*\*\*\*\*\*\*\*\*\*\*\*\*\*\*\*\*\*\*\*\* MOBILE6 INPUT FILE : POLLUTANTS : CO SPREADSHEET : RUN DATA : \*\*\*\*\*\*\*\*\*\*\*\*\*\*\*\*\*\*\* Run Section \*\*\*\*\*\*\*\*\*\*\*\*\*\*\*\*\*\*\*\*\*\*\*\*\*\*\* \* I/M Program -- Idle/2500 Testing for MY75-MY95 I/M PROGRAM : 1 1985 2020 2 TRC 2500/IDLE I/M MODEL YEARS : 1 1975 1995 I/M VEHICLES : 1 22222 11111111 1 I/M STRINGENCY : 1 23.0 I/M COMPLIANCE : 1 96.0 I/M GRACE PERIOD : 1 4 I/M WAIVER RATES : 1 0.0 0.0 I/M EFFECTIVENESS : 1.00 1.00 1.00 I/M PROGRAM : 2 1985 2020 2 TRC 2500/IDLE I/M MODEL YEARS : 2 1975 2020 I/M VEHICLES : 2 11111 22111111 2 I/M STRINGENCY : 2 23.0 I/M COMPLIANCE : 2 96.0 I/M GRACE PERIOD : 2 4 I/M WAIVER RATES : 2 0.0 0.0 I/M EFFECTIVENESS : 1.00 1.00 1.00 \* I/M Program -- OBD Testing for MY96+ in 2001+ I/M PROGRAM : 3 1985 2020 2 TRC OBD I/M I/M MODEL YEARS : 3 1996 2020 I/M VEHICLES : 3 22222 11111111 1 I/M STRINGENCY : 3 23.0 I/M COMPLIANCE : 3 96.0 I/M GRACE PERIOD : 3 4 I/M WAIVER RATES : 3 0.0 0.0 \* Anti-Tampering Program for MY1975+ ANTI-TAMP PROG : 85 75 20 22222 22111111 2 12 096. 22112221 FUEL RVP : 14.4 \* CY2002-04 Fuel sulfur data based on Williams levels reported by AK \* refiners. (email from Wayne Elson 10/1/03) - SSD \* CY2005-06 fuel sulfur data from Flint Hills Resources tests of \* "baseline" fuel conducted during 2005-06 LSG study - TRC \* \*2000 2001 2002 2003 2004 2005 2006 2007 AVG PPM S \*2008 2009 2010 2011 2012 2013 2014 2015+ AVG PPM S \*2000 2001 2002 2003 2004 2005 2006 2007 MAX PPM S \*2008 2009 2010 2011 2012 2013 2014 2015+ MAX PPM S

FUEL PROGRAM : 4

112.0 132.0 193.0 193.0 193.0 164.0 164.0 60.0 30.0 30.0 30.0 30.0 30.0 30.0 30.0 30.0 213.0 233.0 288.0 288.0 288.0 200.0 200.0 80.0 80.0 80.0 80.0 80.0 80.0 80.0 80.0 80.0 MILE ACCUM RATE : FMAR05W.PRN<br>REG DIST : FREG05W.PRN : FREG05W.PRN \* CY2005 (1/2006) \* LDV LDT1 LDT2 LDT3 LDT4 HDV2B HDV3 HDV4 HDV5 HDV6 HDV7 HDV8A HDV8B HDBS HDBT MC VMT FRACTIONS : 0.2765 0.0681 0.2267 0.1253 0.0576 0.0793 0.0078 0.0063 0.0047 0.0176 0.0208 0.0227 0.0808 0.0040 0.0018 0.0000 \*\*\*\*\*\*\*\*\*\*\*\*\*\*\*\*\*\*\* Scenario Section \*\*\*\*\*\*\*\*\*\*\*\*\*\*\*\*\*\*\*\*\*\* \* A separate scenario must be written for each calendar \* year to be analyzed. \*\*\*\*\*\*\*\*\*\*\*\*\*\*\*\*\*\*\*\*\* 2002 Scenarios \*\*\*\*\*\*\*\*\*\*\*\*\*\*\*\*\*\*\*\*\*\*\*\* SCENARIO RECORD : Winter2002- HBW1 CALENDAR YEAR : 2003 MIN/MAX TEMP : 50.0 50.0 EVALUATION MONTH : 1 AVERAGE SPEED : 35.6 Areawide SOAK DISTRIBUTION : SOAKDST.012  $>$  INITIAL IDLE : S, 12, 0.5, 0<br>NO SETP SPEED : NO SFTP SPEED : SCENARIO RECORD : Winter2002- HBW2 CALENDAR YEAR : 2003 MIN/MAX TEMP : 20.0 20.0 EVALUATION MONTH : 1 AVERAGE SPEED : 35.6 Areawide SOAK DISTRIBUTION : SOAKDST.012 > INITIAL IDLE : S, 12, 5, 1<br>NO SETP SPEED : NO SFTP SPEED : SCENARIO RECORD : Winter2002- HBW3 CALENDAR YEAR : 2003 MIN/MAX TEMP : 20.0 20.0 EVALUATION MONTH : 1 AVERAGE SPEED : 35.6 Areawide SOAK DISTRIBUTION : SOAKDST.012 > INITIAL IDLE : S, 12, 5, 0 NO SFTP SPEED : SCENARIO RECORD : Winter2002- HBW4 CALENDAR YEAR : 2003 MIN/MAX TEMP : 20.0 20.0 EVALUATION MONTH : 1 AVERAGE SPEED : 35.6 Areawide SOAK DISTRIBUTION : SOAKDST.008 > INITIAL IDLE : S, 8, 5, 1 NO SFTP SPEED : SCENARIO RECORD : Winter2002- HBW5 CALENDAR YEAR : 2003 MIN/MAX TEMP : 20.0 20.0 EVALUATION MONTH : 1 AVERAGE SPEED : 35.6 Areawide SOAK DISTRIBUTION : SOAKDST.008 > INITIAL IDLE : S, 8, 5, 0

NO SFTP SPEED : SCENARIO RECORD : Winter2002- HBW6 CALENDAR YEAR : 2003<br>MIN/MAX TEMP : 20.0 20.0 MIN/MAX TEMP EVALUATION MONTH : 1<br>AVERAGE SPEED : 35 : 35.6 Areawide SOAK DISTRIBUTION : SOAKDST.004 > INITIAL IDLE : S, 4, 5, 1 NO SFTP SPEED : SCENARIO RECORD : Winter2002- HBW7 CALENDAR YEAR : 2003 MIN/MAX TEMP : 20.0 20.0 EVALUATION MONTH : 1 AVERAGE SPEED : 35.6 Areawide SOAK DISTRIBUTION : SOAKDST.004 > INITIAL IDLE : S, 4, 5, 0 NO SFTP SPEED : SCENARIO RECORD : Winter2002- HBO1 CALENDAR YEAR : 2003 MIN/MAX TEMP : 50.0 50.0 EVALUATION MONTH : 1 AVERAGE SPEED : 35.6 Areawide SOAK DISTRIBUTION : SOAKDST.012  $>$  INITIAL IDLE : S, 12, 0.5, 0<br>NO SETP SPEED : NO SFTP SPEED : SCENARIO RECORD : Winter2002- HBO2 CALENDAR YEAR : 2003 MIN/MAX TEMP : 20.0 20.0 EVALUATION MONTH : 1 AVERAGE SPEED : 35.6 Areawide SOAK DISTRIBUTION : SOAKDST.012 > INITIAL IDLE : S, 12, 5, 1<br>NO SETP SPEED : NO SFTP SPEED : SCENARIO RECORD : Winter2002- HBO3 CALENDAR YEAR : 2003 MIN/MAX TEMP : 20.0 20.0 EVALUATION MONTH : 1 AVERAGE SPEED : 35.6 Areawide SOAK DISTRIBUTION : SOAKDST.012 > INITIAL IDLE : S, 12, 5, 0 NO SFTP SPEED : SCENARIO RECORD : Winter2002- HBO4 CALENDAR YEAR : 2003 MIN/MAX TEMP : 20.0 20.0 EVALUATION MONTH : 1 AVERAGE SPEED : 35.6 Areawide SOAK DISTRIBUTION : SOAKDST.002 > INITIAL IDLE : S, 2, 5, 0 NO SFTP SPEED : SCENARIO RECORD : Winter2002- NHB1 CALENDAR YEAR : 2003 MIN/MAX TEMP : 20.0 20.0 EVALUATION MONTH : 1 AVERAGE SPEED : 35.6 Areawide SOAK DISTRIBUTION : SOAKDST.HLF > INITIAL IDLE : S, 0.5, 0.5, 0

NO SFTP SPEED : SCENARIO RECORD : Winter2002- NHB2 CALENDAR YEAR : 2003<br>MIN/MAX TEMP : 20.0  $: 20.0 20.0$ EVALUATION MONTH : 1<br>AVERAGE SPEED : 35 : 35.6 Areawide SOAK DISTRIBUTION : SOAKDST.001 > INITIAL IDLE : S, 1, 0.5, 0 NO SFTP SPEED : SCENARIO RECORD : Winter2002- NHB3 CALENDAR YEAR : 2003 MIN/MAX TEMP : 20.0 20.0 EVALUATION MONTH : 1 AVERAGE SPEED : 35.6 Areawide SOAK DISTRIBUTION : SOAKDST.002 > INITIAL IDLE : S, 2, 1, 0 NO SFTP SPEED : \*\*\*\*\*\*\*\*\*\*\*\*\*\*\*\*\*\*\* 2003 Scenarios \*\*\*\*\*\*\*\*\*\*\*\*\*\*\*\*\*\*\*\*\*\*\*\* SCENARIO RECORD : Winter2003- HBW1 CALENDAR YEAR : 2004 MIN/MAX TEMP : 50.0 50.0 EVALUATION MONTH : 1 AVERAGE SPEED : 35.7 Areawide SOAK DISTRIBUTION : SOAKDST.012  $>$  INITIAL IDLE : S, 12, 0.5, 0<br>NO SETP SPEED : NO SFTP SPEED : SCENARIO RECORD : Winter2003- HBW2 CALENDAR YEAR : 2004 MIN/MAX TEMP : 20.0 20.0 EVALUATION MONTH : 1<br>AVERAGE SPEED : 35.7 Areawide AVERAGE SPEED SOAK DISTRIBUTION : SOAKDST.012 > INITIAL IDLE : S, 12, 5, 1 NO SFTP SPEED : SCENARIO RECORD : Winter2003- HBW3 CALENDAR YEAR : 2004 MIN/MAX TEMP : 20.0 20.0 EVALUATION MONTH : 1 AVERAGE SPEED : 35.7 Areawide SOAK DISTRIBUTION : SOAKDST.012 > INITIAL IDLE : S, 12, 5, 0 NO SFTP SPEED : SCENARIO RECORD : Winter2003- HBW4 CALENDAR YEAR : 2004 MIN/MAX TEMP : 20.0 20.0 EVALUATION MONTH : 1 AVERAGE SPEED : 35.7 Areawide SOAK DISTRIBUTION : SOAKDST.008 > INITIAL IDLE : S, 8, 5, 1 NO SFTP SPEED : SCENARIO RECORD : Winter2003- HBW5 CALENDAR YEAR CALENDAR YEAR : 2004<br>MIN/MAX TEMP : 20.0 20.0 EVALUATION MONTH : 1 AVERAGE SPEED : 35.7 Areawide SOAK DISTRIBUTION : SOAKDST.008

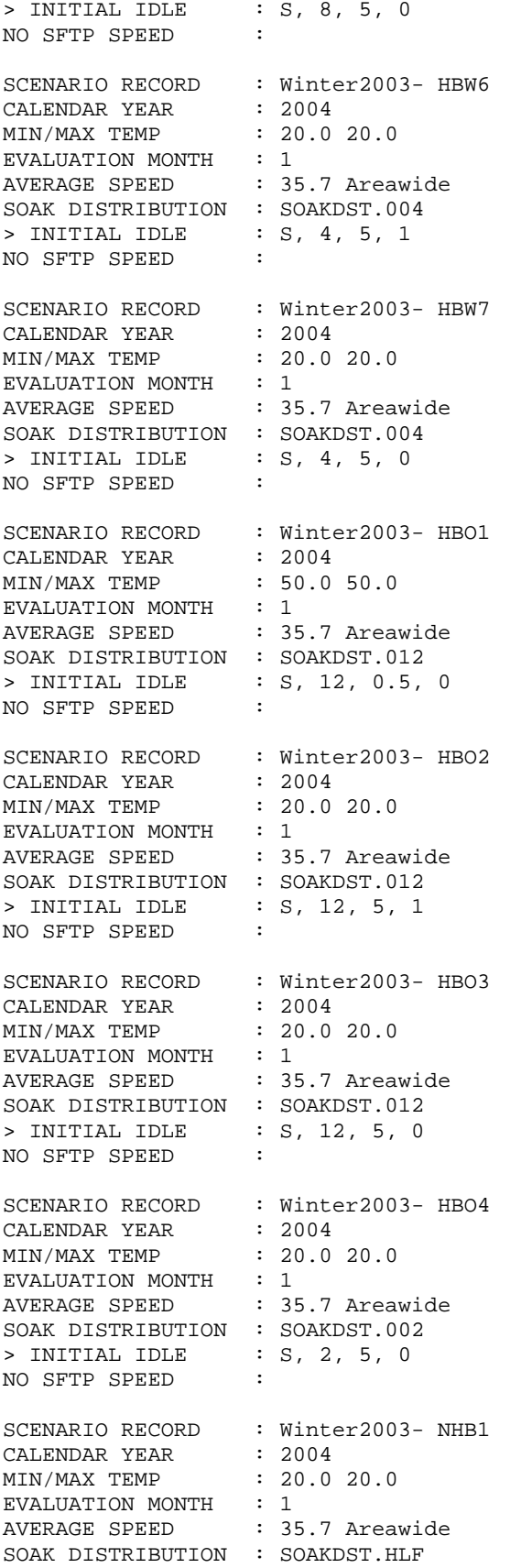

> INITIAL IDLE : S, 0.5, 0.5, 0 NO SFTP SPEED : SCENARIO RECORD : Winter2003- NHB2 CALENDAR YEAR : 2004<br>MIN/MAX TEMP : 20.0  $: 20.0 20.0$ EVALUATION MONTH : 1<br>AVERAGE SPEED : 35.7 Areawide AVERAGE SPEED SOAK DISTRIBUTION : SOAKDST.001 > INITIAL IDLE : S, 1, 0.5, 0 NO SFTP SPEED : SCENARIO RECORD : Winter2003- NHB3 CALENDAR YEAR : 2004 MIN/MAX TEMP : 20.0 20.0 EVALUATION MONTH : 1 AVERAGE SPEED : 35.7 Areawide SOAK DISTRIBUTION : SOAKDST.002 > INITIAL IDLE : S, 2, 1, 0 NO SFTP SPEED : \*\*\*\*\*\*\*\*\*\*\*\*\*\*\*\*\*\*\*\*\* 2004 Scenarios \*\*\*\*\*\*\*\*\*\*\*\*\*\*\*\*\*\*\*\*\*\*\*\* SCENARIO RECORD : Winter2004- HBW1 CALENDAR YEAR : 2005 MIN/MAX TEMP : 50.0 50.0 EVALUATION MONTH : 1 AVERAGE SPEED : 35.7 Areawide SOAK DISTRIBUTION : SOAKDST.012 > INITIAL IDLE : S, 12, 0.5, 0 NO SFTP SPEED : SCENARIO RECORD : Winter2004- HBW2 CALENDAR YEAR : 2005<br>MIN/MAX TEMP : 20.0  $: 20.0 20.0$ EVALUATION MONTH : 1<br>AVERAGE SPEED : 35.7 Areawide AVERAGE SPEED SOAK DISTRIBUTION : SOAKDST.012 > INITIAL IDLE : S, 12, 5, 1 NO SFTP SPEED : SCENARIO RECORD : Winter2004- HBW3 CALENDAR YEAR : 2005 MIN/MAX TEMP : 20.0 20.0 EVALUATION MONTH : 1 AVERAGE SPEED : 35.7 Areawide SOAK DISTRIBUTION : SOAKDST.012 > INITIAL IDLE : S, 12, 5, 0 NO SFTP SPEED : SCENARIO RECORD : Winter2004- HBW4 CALENDAR YEAR : 2005 MIN/MAX TEMP : 20.0 20.0 EVALUATION MONTH : 1 AVERAGE SPEED : 35.7 Areawide SOAK DISTRIBUTION : SOAKDST.008 > INITIAL IDLE : S, 8, 5, 1 NO SFTP SPEED : SCENARIO RECORD : Winter2004- HBW5 CALENDAR YEAR : 2005<br>MIN/MAX TEMP : 20.0 20.0 MIN/MAX TEMP EVALUATION MONTH : 1 AVERAGE SPEED : 35.7 Areawide

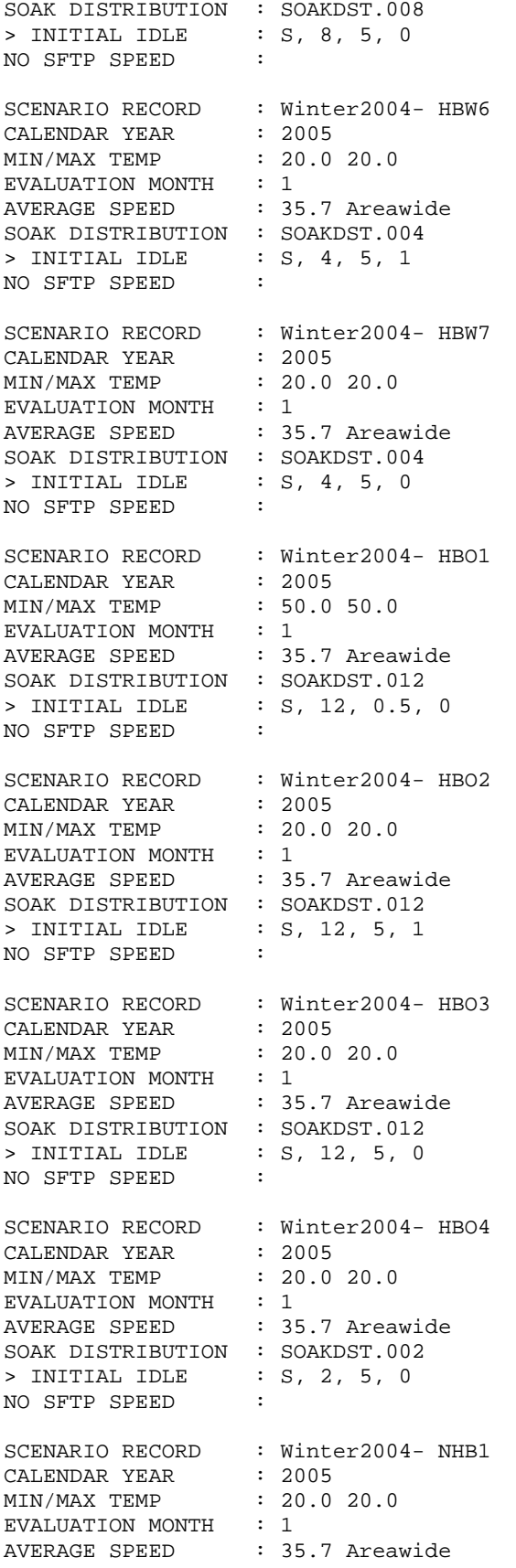

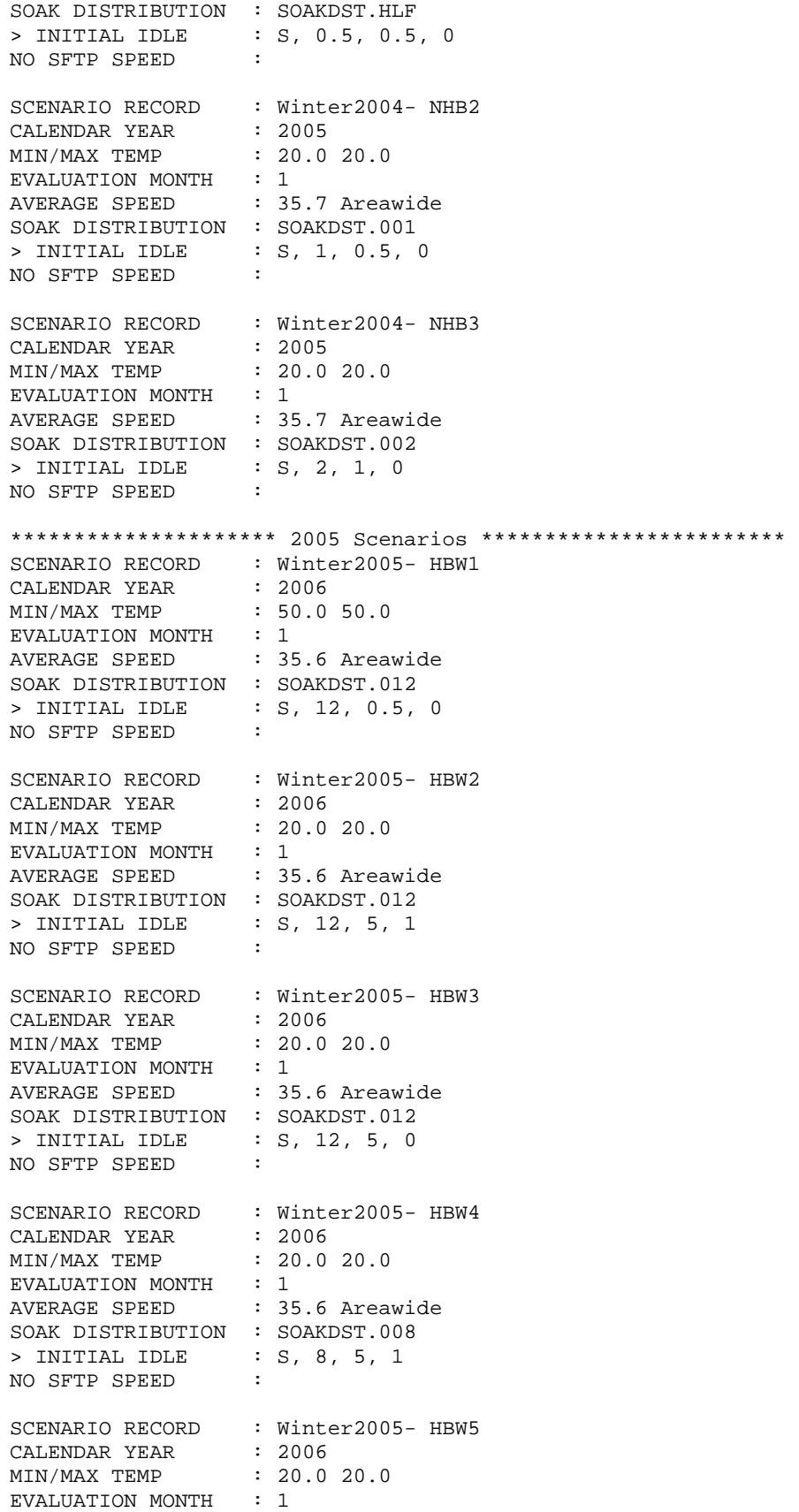

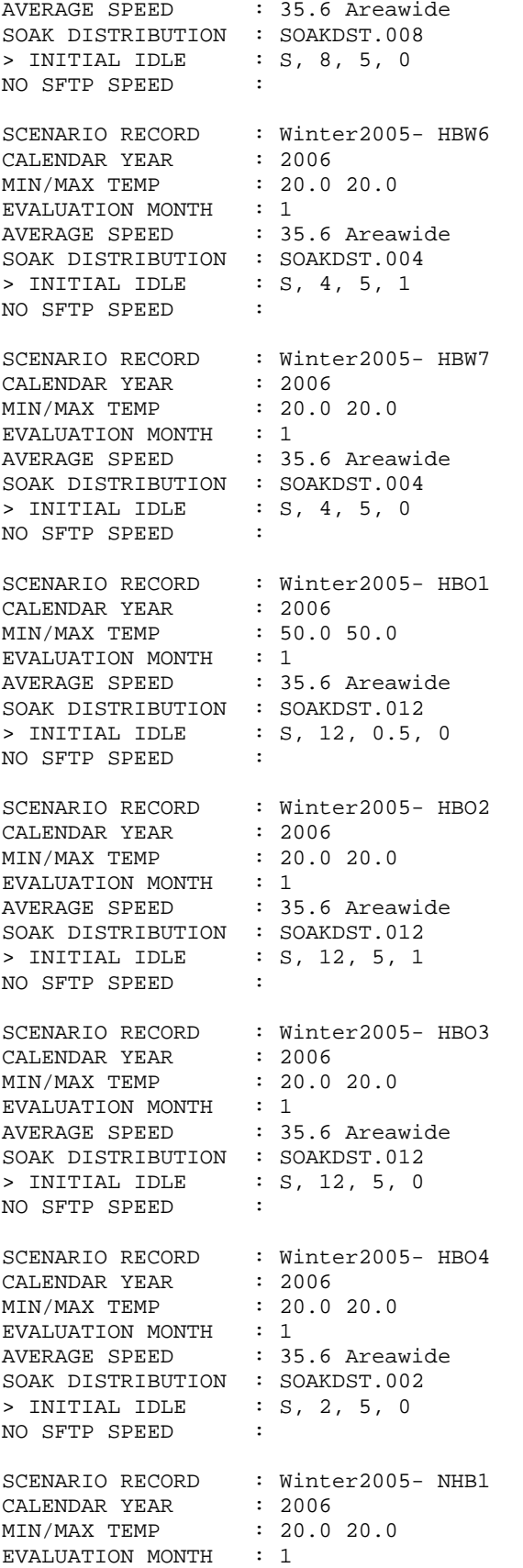

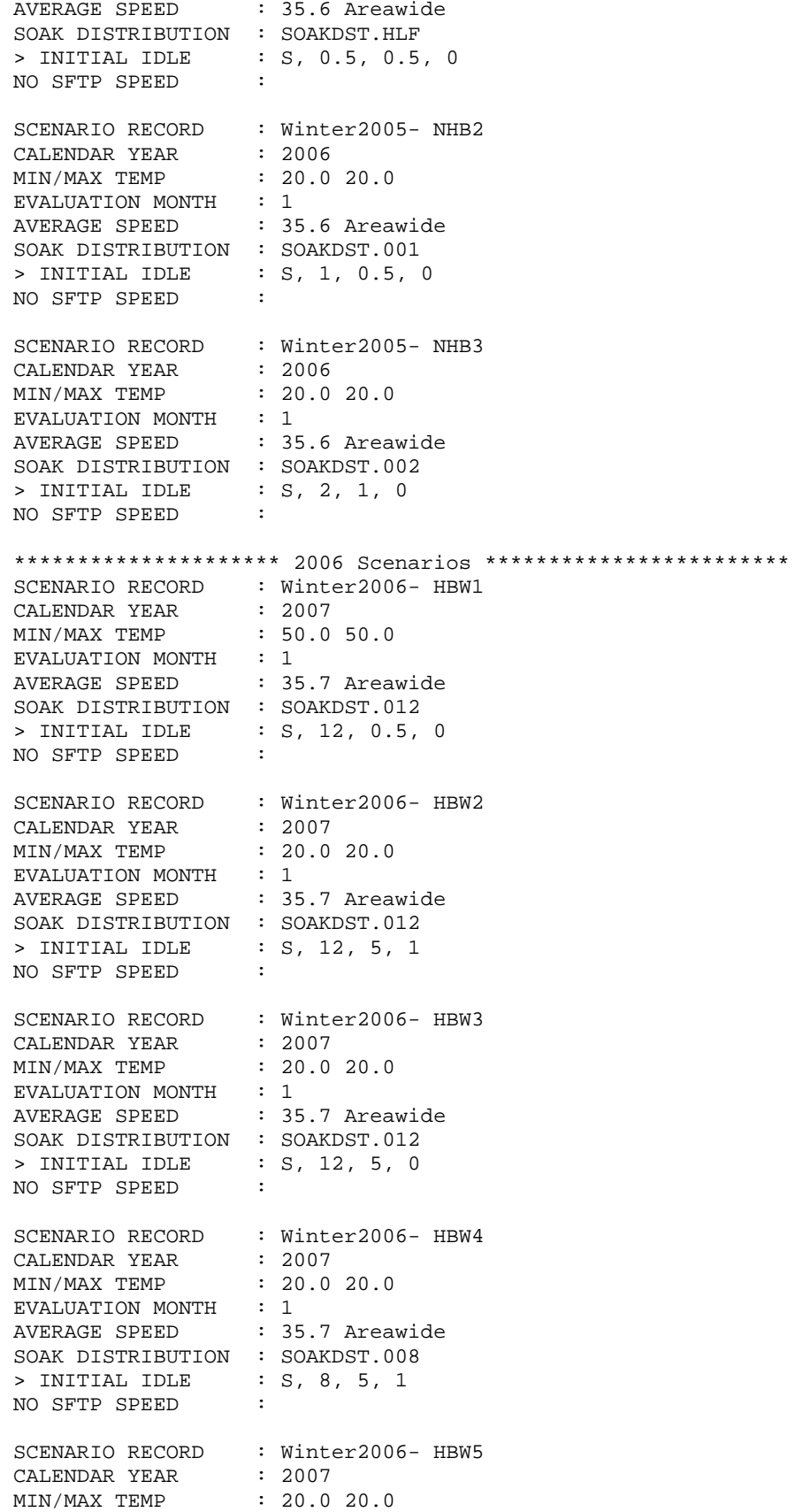

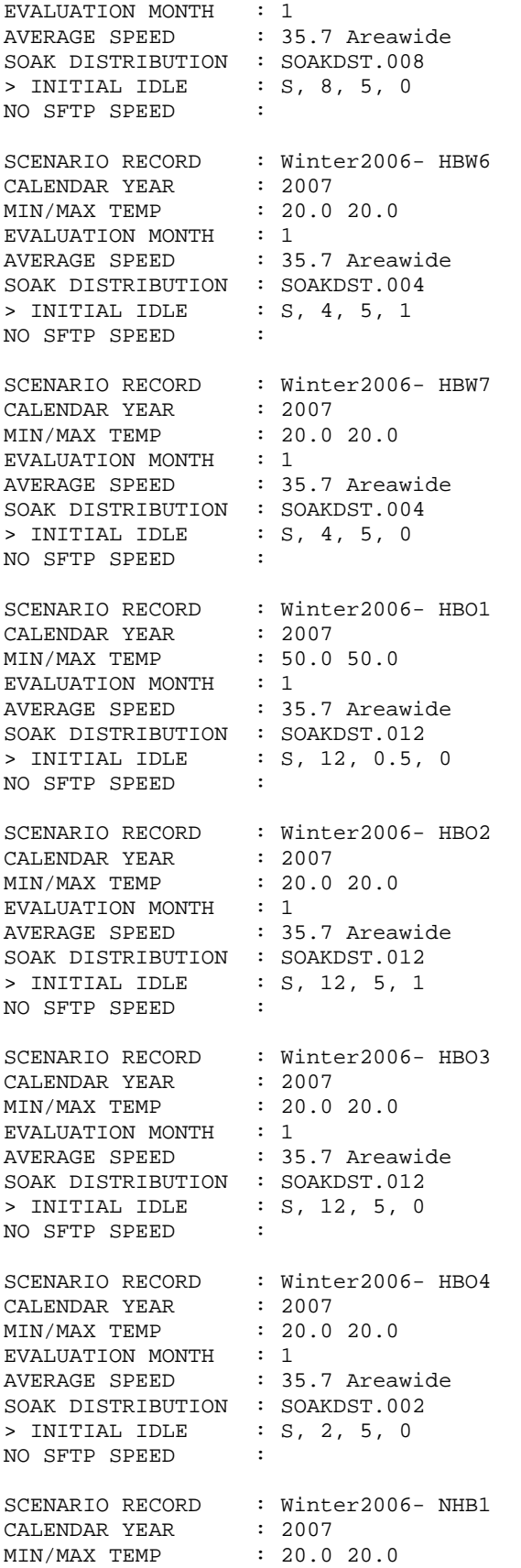

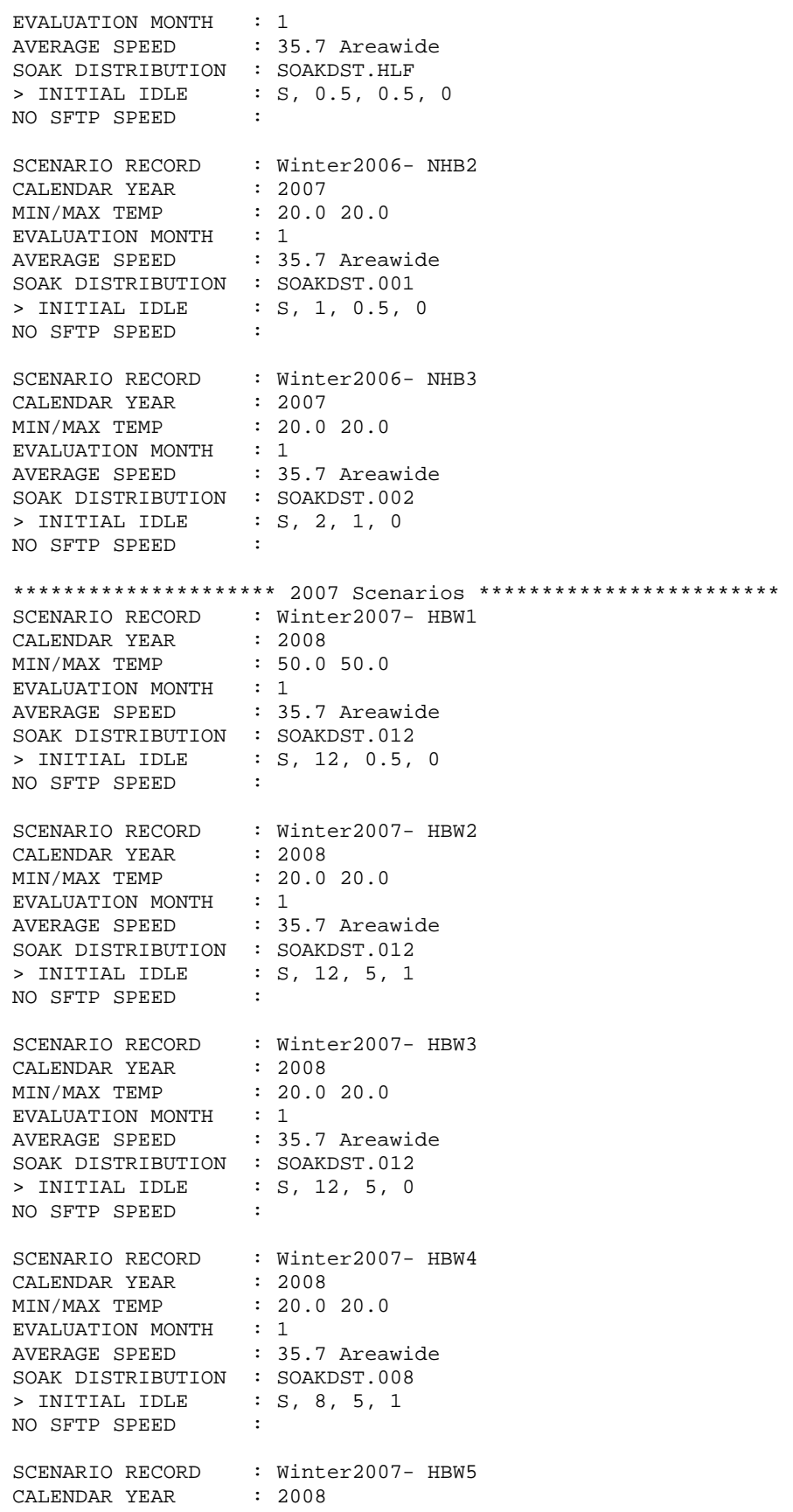

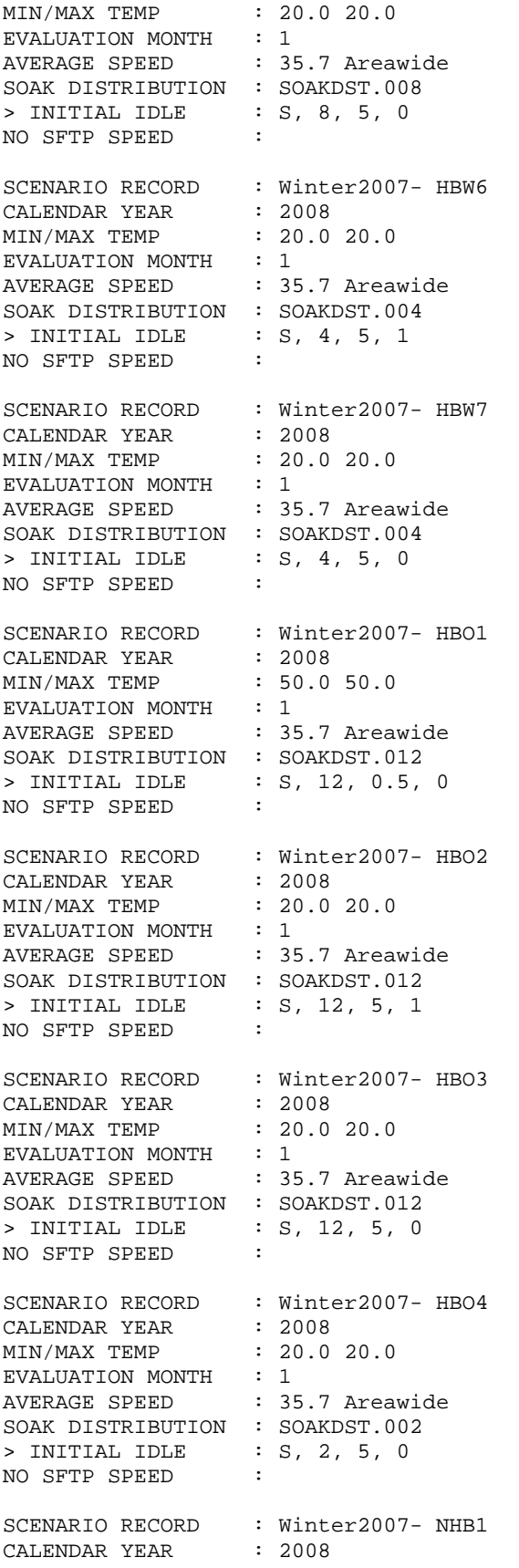

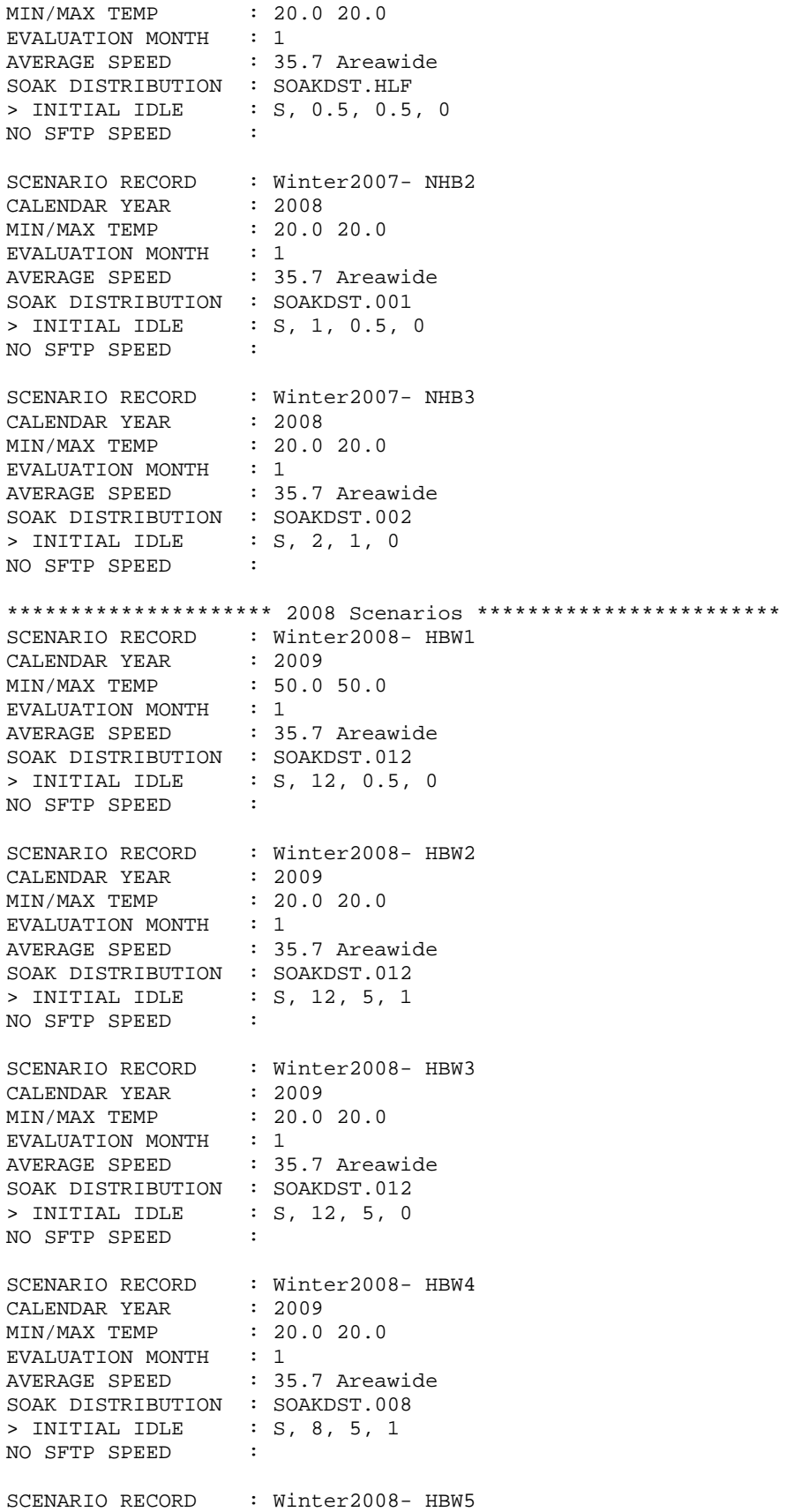

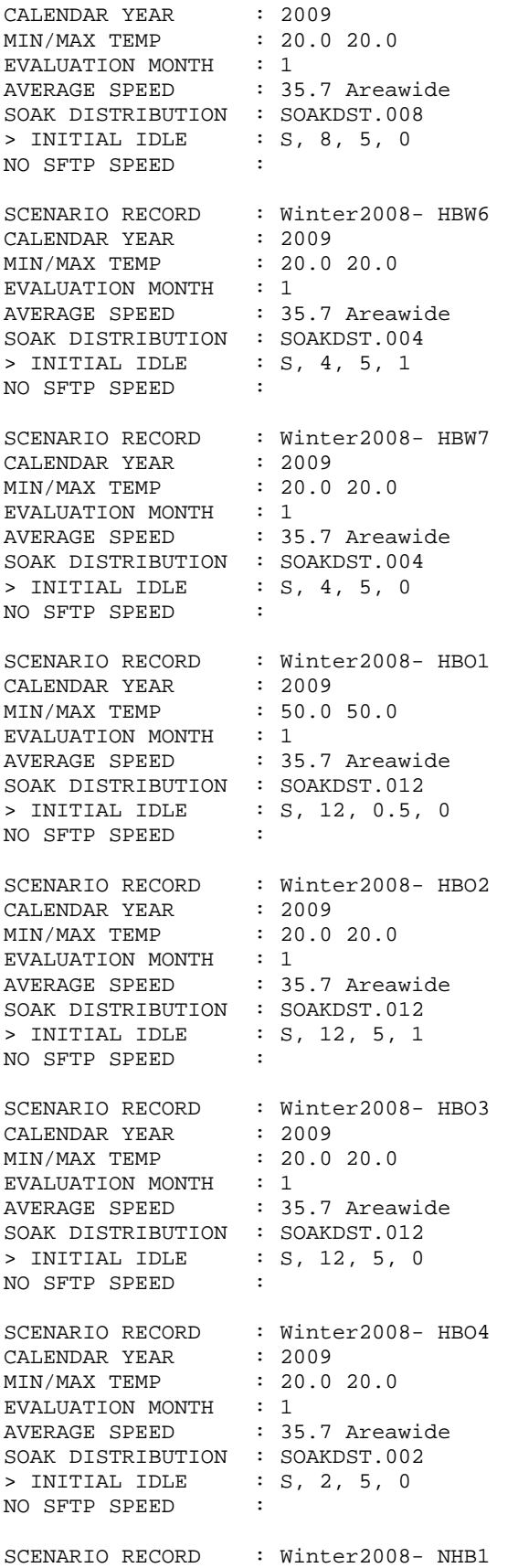

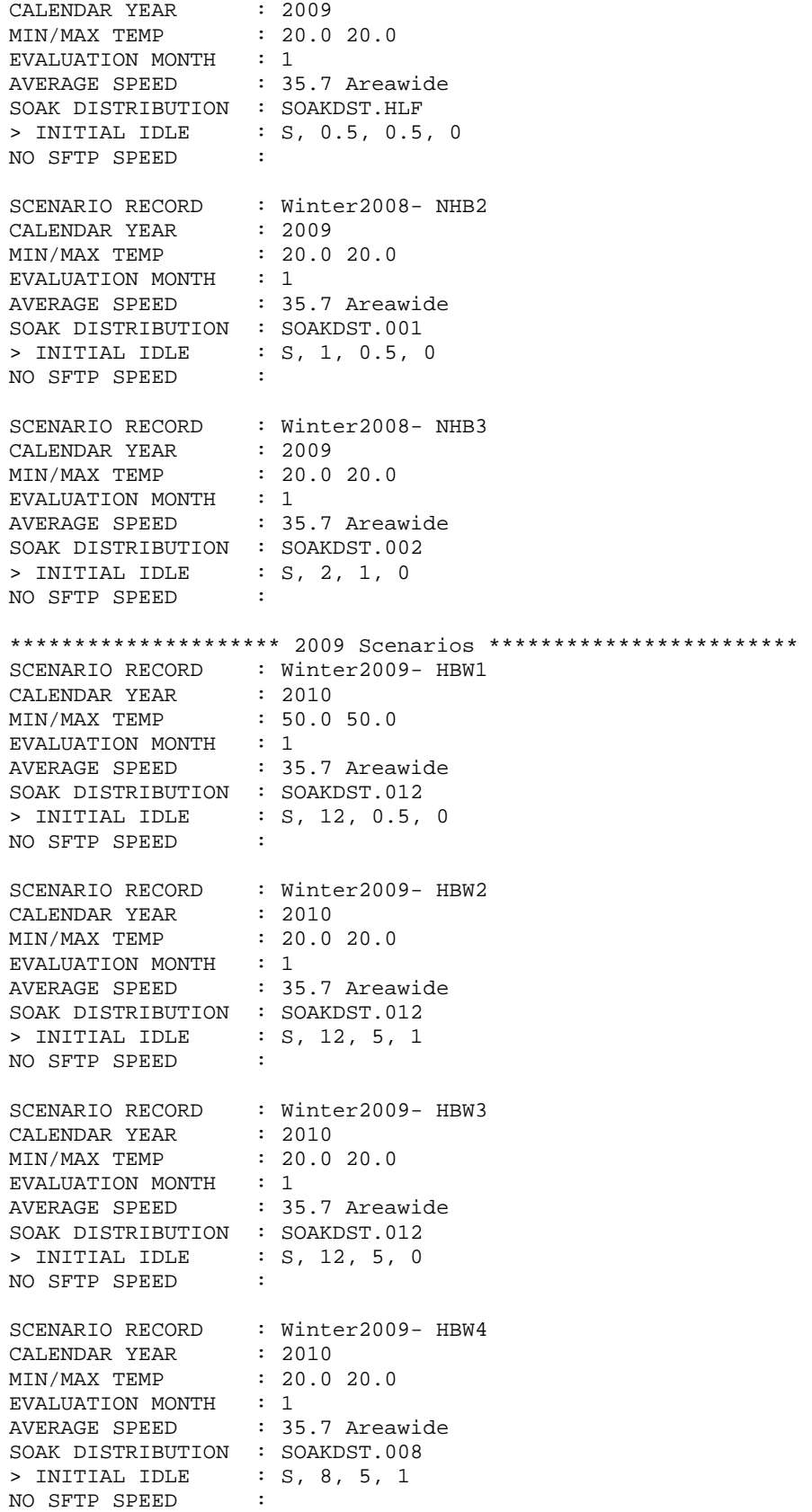

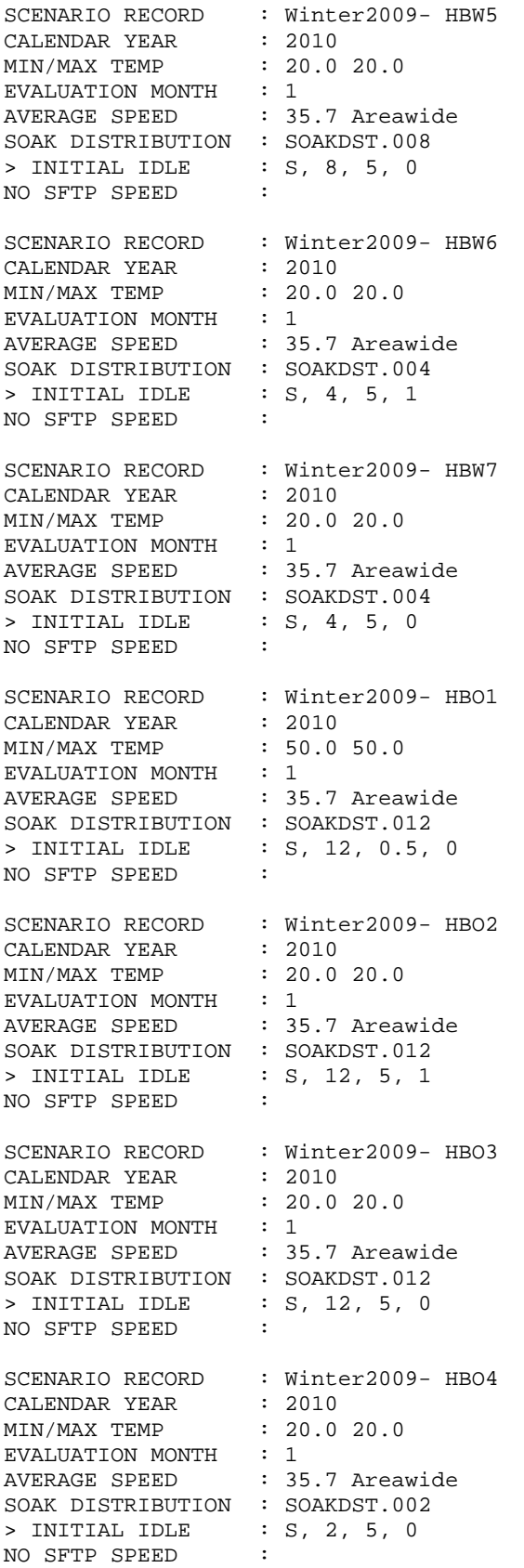

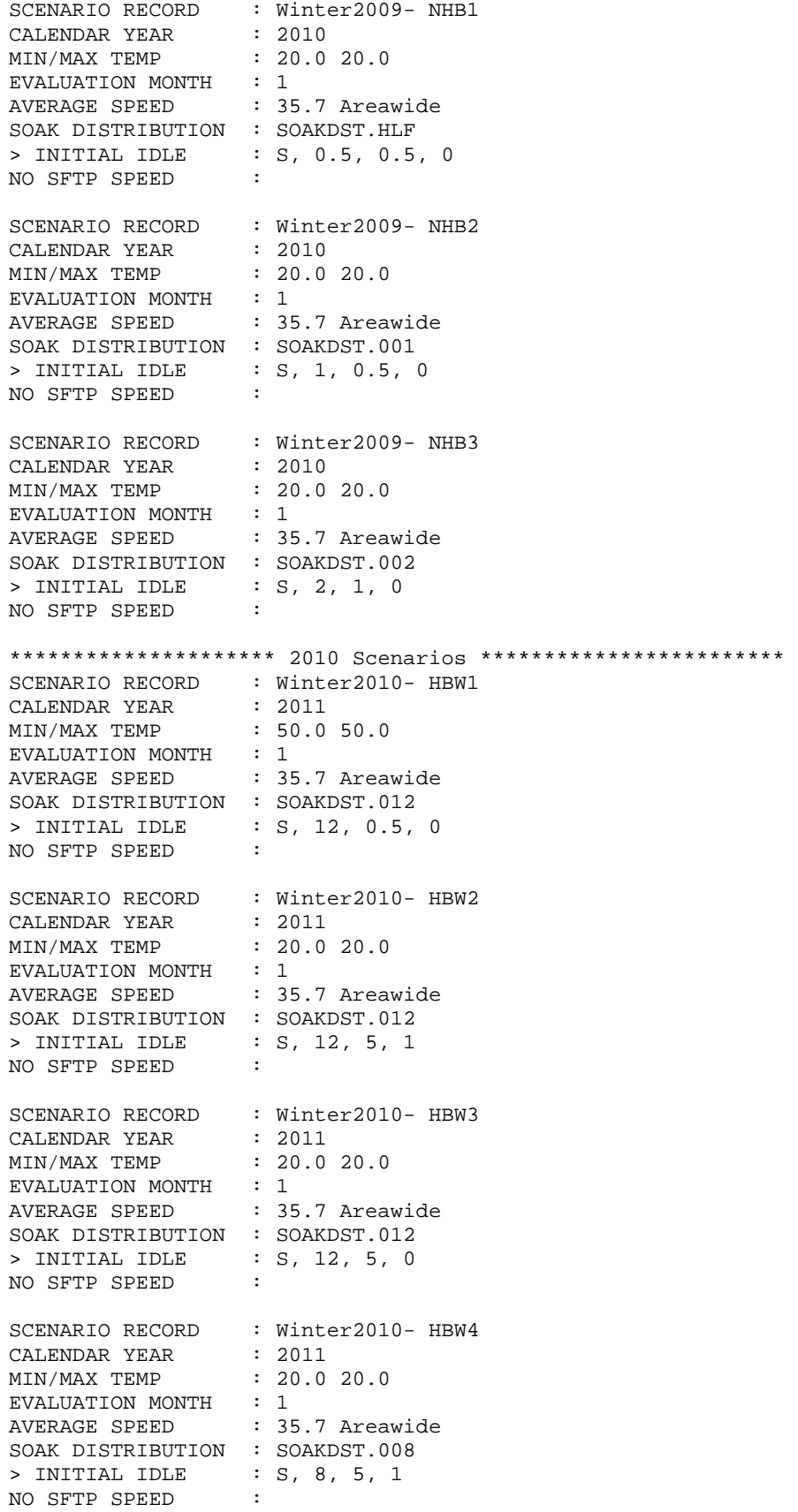

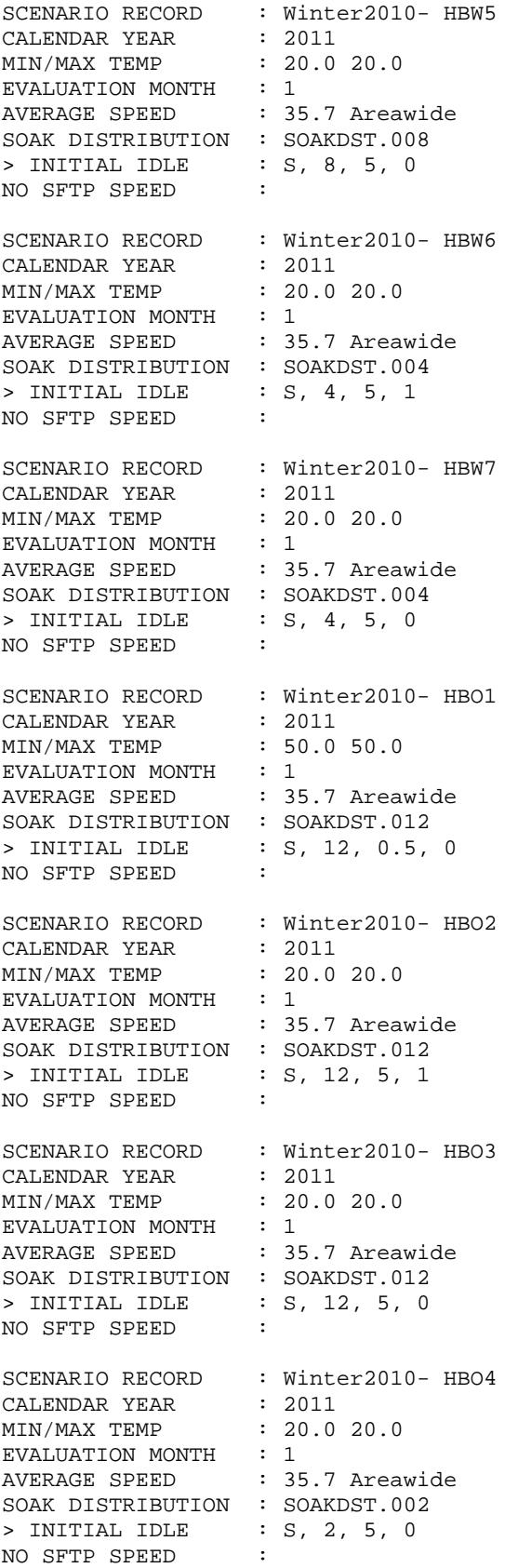

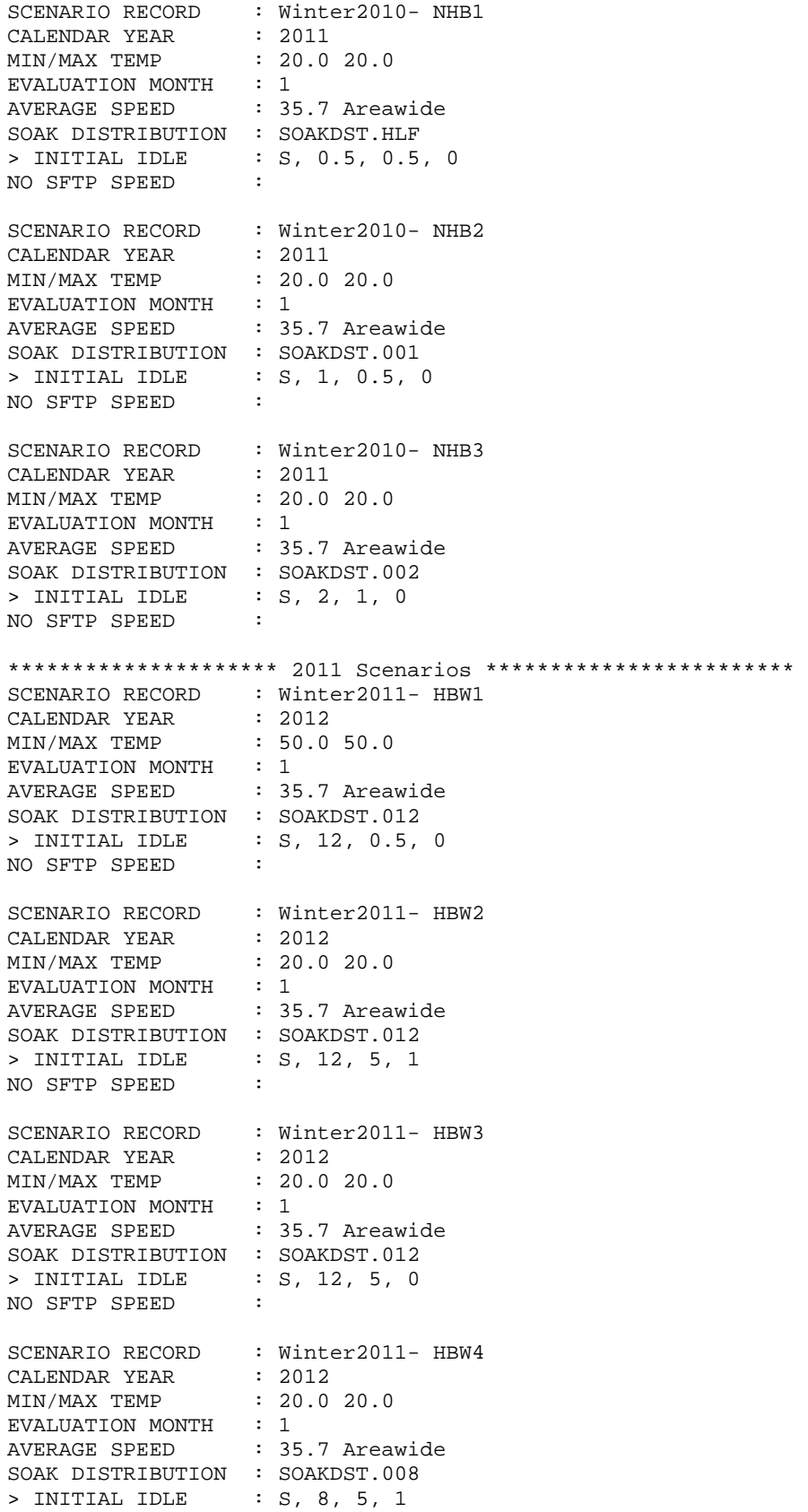

NO SFTP SPEED : SCENARIO RECORD : Winter2011- HBW5 CALENDAR YEAR : 2012<br>MIN/MAX TEMP : 20.0  $: 20.0 20.0$ EVALUATION MONTH : 1<br>AVERAGE SPEED : 35 : 35.7 Areawide SOAK DISTRIBUTION : SOAKDST.008 > INITIAL IDLE : S, 8, 5, 0 NO SFTP SPEED : SCENARIO RECORD : Winter2011- HBW6 CALENDAR YEAR : 2012 MIN/MAX TEMP : 20.0 20.0 EVALUATION MONTH : 1 AVERAGE SPEED : 35.7 Areawide SOAK DISTRIBUTION : SOAKDST.004 > INITIAL IDLE : S, 4, 5, 1 NO SFTP SPEED : SCENARIO RECORD : Winter2011- HBW7 CALENDAR YEAR : 2012 MIN/MAX TEMP : 20.0 20.0 EVALUATION MONTH : 1 AVERAGE SPEED : 35.7 Areawide SOAK DISTRIBUTION : SOAKDST.004 > INITIAL IDLE : S, 4, 5, 0<br>NO SETP SPEED : NO SFTP SPEED : SCENARIO RECORD : Winter2011- HBO1 CALENDAR YEAR : 2012 MIN/MAX TEMP : 50.0 50.0 EVALUATION MONTH : 1 AVERAGE SPEED : 35.7 Areawide SOAK DISTRIBUTION : SOAKDST.012 > INITIAL IDLE : S, 12, 0.5, 0 NO SFTP SPEED : SCENARIO RECORD : Winter2011- HBO2 CALENDAR YEAR : 2012 MIN/MAX TEMP : 20.0 20.0 EVALUATION MONTH : 1 AVERAGE SPEED : 35.7 Areawide SOAK DISTRIBUTION : SOAKDST.012 > INITIAL IDLE : S, 12, 5, 1 NO SFTP SPEED : SCENARIO RECORD : Winter2011- HBO3 CALENDAR YEAR : 2012 MIN/MAX TEMP : 20.0 20.0 EVALUATION MONTH : 1<br>AVERAGE SPEED : 35.7 Areawide AVERAGE SPEED SOAK DISTRIBUTION : SOAKDST.012 > INITIAL IDLE : S, 12, 5, 0 NO SFTP SPEED : SCENARIO RECORD : Winter2011- HBO4 CALENDAR YEAR : 2012 MIN/MAX TEMP : 20.0 20.0 EVALUATION MONTH : 1 AVERAGE SPEED : 35.7 Areawide SOAK DISTRIBUTION : SOAKDST.002 > INITIAL IDLE : S, 2, 5, 0

NO SFTP SPEED : SCENARIO RECORD : Winter2011- NHB1 CALENDAR YEAR : 2012 MIN/MAX TEMP : 20.0 20.0 EVALUATION MONTH : 1<br>AVERAGE SPEED : 35 : 35.7 Areawide SOAK DISTRIBUTION : SOAKDST.HLF > INITIAL IDLE : S, 0.5, 0.5, 0 NO SFTP SPEED : SCENARIO RECORD : Winter2011- NHB2 CALENDAR YEAR : 2012 MIN/MAX TEMP : 20.0 20.0 EVALUATION MONTH : 1 AVERAGE SPEED : 35.7 Areawide SOAK DISTRIBUTION : SOAKDST.001 > INITIAL IDLE : S, 1, 0.5, 0 NO SFTP SPEED : SCENARIO RECORD : Winter2011- NHB3 CALENDAR YEAR : 2012 MIN/MAX TEMP : 20.0 20.0 EVALUATION MONTH : 1 AVERAGE SPEED : 35.7 Areawide SOAK DISTRIBUTION : SOAKDST.002 > INITIAL IDLE : S, 2, 1, 0 NO SFTP SPEED : \*\*\*\*\*\*\*\*\*\*\*\*\*\*\*\*\*\*\*\*\* 2012 Scenarios \*\*\*\*\*\*\*\*\*\*\*\*\*\*\*\*\*\*\*\*\*\*\*\* SCENARIO RECORD : Winter2012- HBW1 CALENDAR YEAR : 2013 MIN/MAX TEMP : 50.0 50.0 EVALUATION MONTH : 1<br>AVERAGE SPEED : 35.7 Areawide AVERAGE SPEED SOAK DISTRIBUTION : SOAKDST.012 > INITIAL IDLE : S, 12, 0.5, 0 NO SFTP SPEED : SCENARIO RECORD : Winter2012- HBW2 CALENDAR YEAR : 2013 MIN/MAX TEMP : 20.0 20.0 EVALUATION MONTH : 1 AVERAGE SPEED : 35.7 Areawide SOAK DISTRIBUTION : SOAKDST.012 > INITIAL IDLE : S, 12, 5, 1 NO SFTP SPEED : SCENARIO RECORD : Winter2012- HBW3 CALENDAR YEAR : 2013 MIN/MAX TEMP : 20.0 20.0 EVALUATION MONTH : 1 AVERAGE SPEED : 35.7 Areawide SOAK DISTRIBUTION : SOAKDST.012 > INITIAL IDLE : S, 12, 5, 0 NO SFTP SPEED : SCENARIO RECORD : Winter2012- HBW4 CALENDAR YEAR CALENDAR YEAR : 2013<br>MIN/MAX TEMP : 20.0 20.0 EVALUATION MONTH : 1 AVERAGE SPEED : 35.7 Areawide SOAK DISTRIBUTION : SOAKDST.008

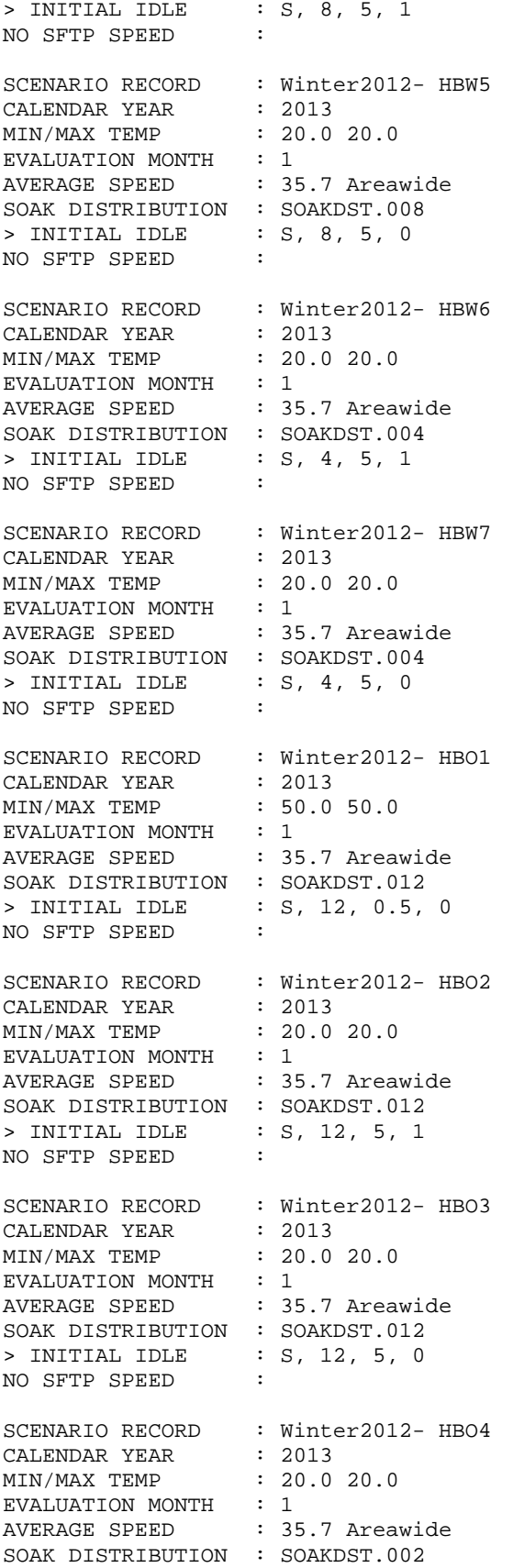

> INITIAL IDLE : S, 2, 5, 0 NO SFTP SPEED : SCENARIO RECORD : Winter2012- NHB1 CALENDAR YEAR : 2013<br>MIN/MAX TEMP : 20.0  $: 20.0 20.0$ EVALUATION MONTH : 1<br>AVERAGE SPEED : 35.7 Areawide AVERAGE SPEED SOAK DISTRIBUTION : SOAKDST.HLF > INITIAL IDLE : S, 0.5, 0.5, 0 NO SFTP SPEED : SCENARIO RECORD : Winter2012- NHB2 CALENDAR YEAR : 2013 MIN/MAX TEMP : 20.0 20.0 EVALUATION MONTH : 1 AVERAGE SPEED : 35.7 Areawide SOAK DISTRIBUTION : SOAKDST.001 > INITIAL IDLE : S, 1, 0.5, 0 NO SFTP SPEED : SCENARIO RECORD : Winter2012- NHB3 CALENDAR YEAR : 2013 MIN/MAX TEMP : 20.0 20.0 EVALUATION MONTH : 1 AVERAGE SPEED : 35.7 Areawide SOAK DISTRIBUTION : SOAKDST.002 > INITIAL IDLE : S, 2, 1, 0 NO SFTP SPEED : \*\*\*\*\*\*\*\*\*\*\*\*\*\*\*\*\*\*\*\*\* 2013 Scenarios \*\*\*\*\*\*\*\*\*\*\*\*\*\*\*\*\*\*\*\*\*\*\*\* SCENARIO RECORD : Winter2013- HBW1 CALENDAR YEAR : 2014<br>MIN/MAX TEMP : 50.0 50.0 MIN/MAX TEMP EVALUATION MONTH : 1<br>AVERAGE SPEED : 35 : 35.7 Areawide SOAK DISTRIBUTION : SOAKDST.012 > INITIAL IDLE : S, 12, 0.5, 0 NO SFTP SPEED : SCENARIO RECORD : Winter2013- HBW2 CALENDAR YEAR : 2014 MIN/MAX TEMP : 20.0 20.0 EVALUATION MONTH : 1 AVERAGE SPEED : 35.7 Areawide SOAK DISTRIBUTION : SOAKDST.012 > INITIAL IDLE : S, 12, 5, 1 NO SFTP SPEED : SCENARIO RECORD : Winter2013- HBW3 CALENDAR YEAR : 2014 MIN/MAX TEMP : 20.0 20.0 EVALUATION MONTH : 1 AVERAGE SPEED : 35.7 Areawide SOAK DISTRIBUTION : SOAKDST.012 > INITIAL IDLE : S, 12, 5, 0 NO SFTP SPEED : SCENARIO RECORD : Winter2013- HBW4 CALENDAR YEAR : 2014 MIN/MAX TEMP : 20.0 20.0 EVALUATION MONTH : 1 AVERAGE SPEED : 35.7 Areawide

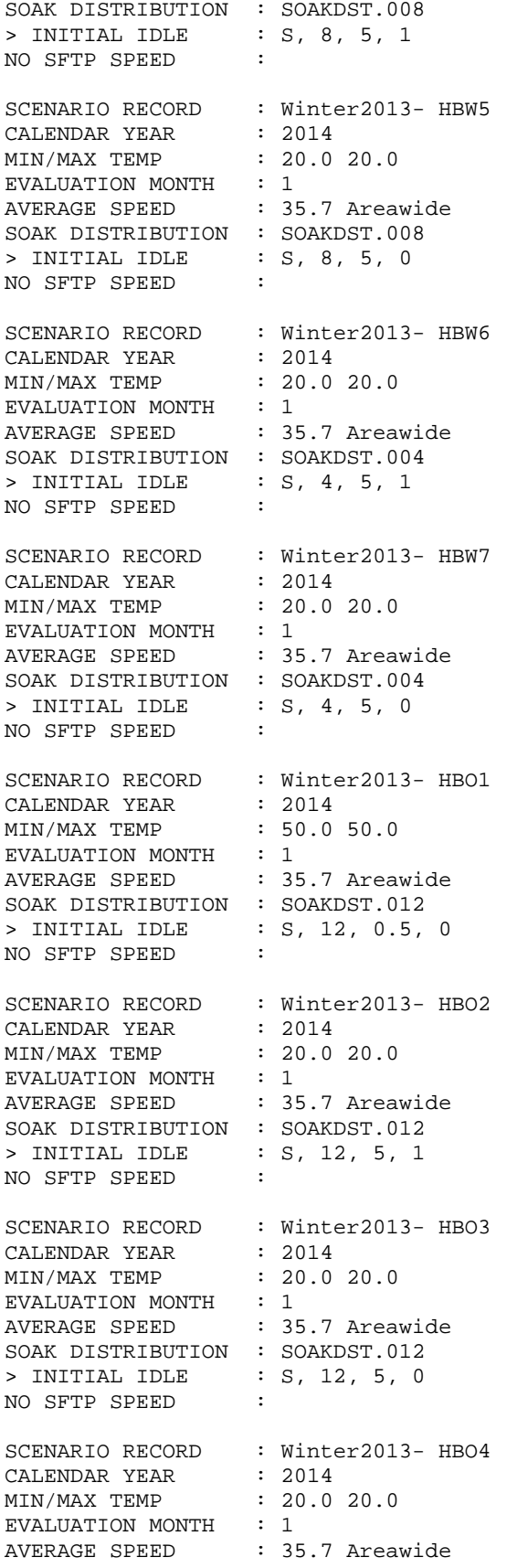

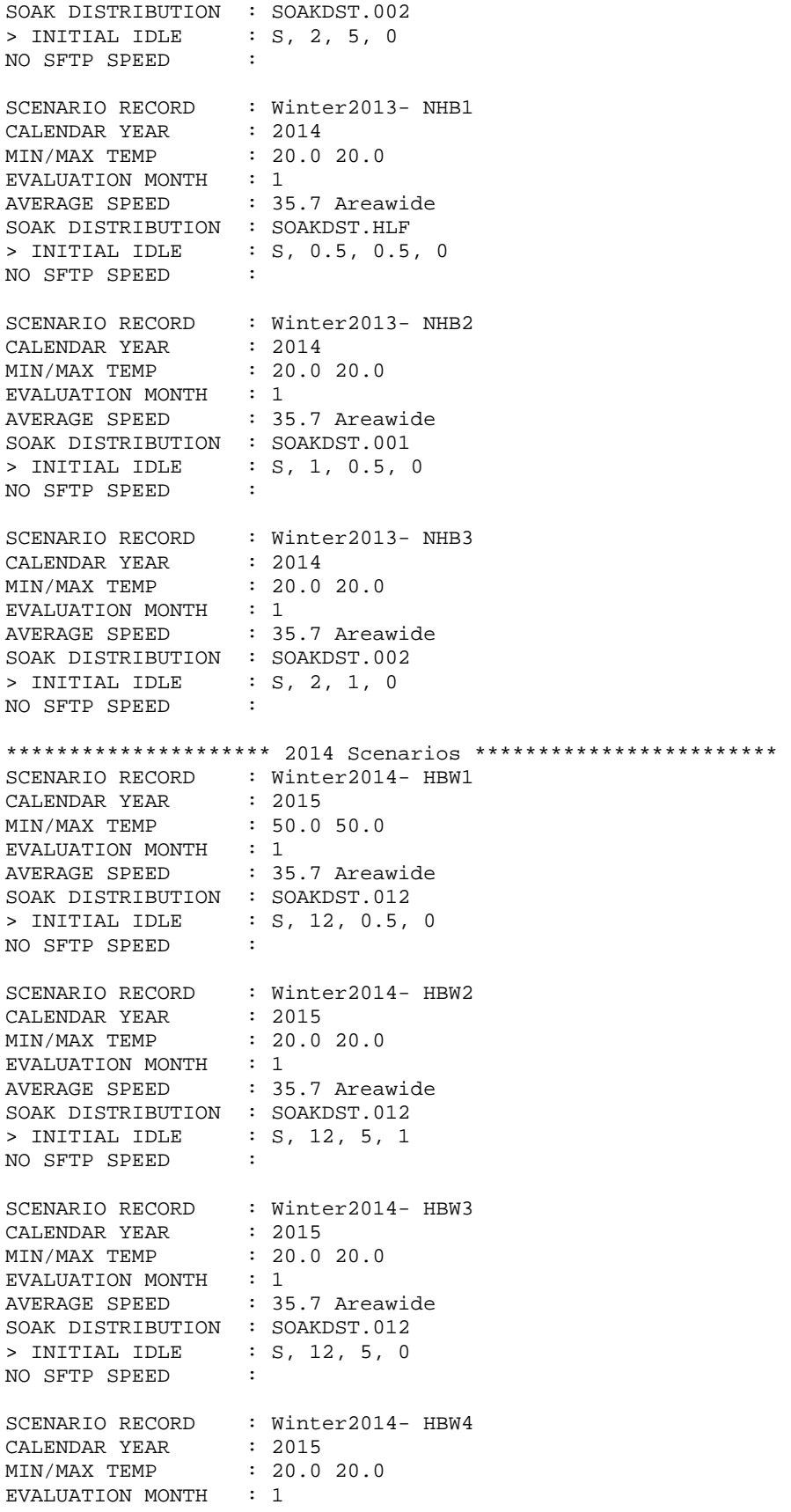

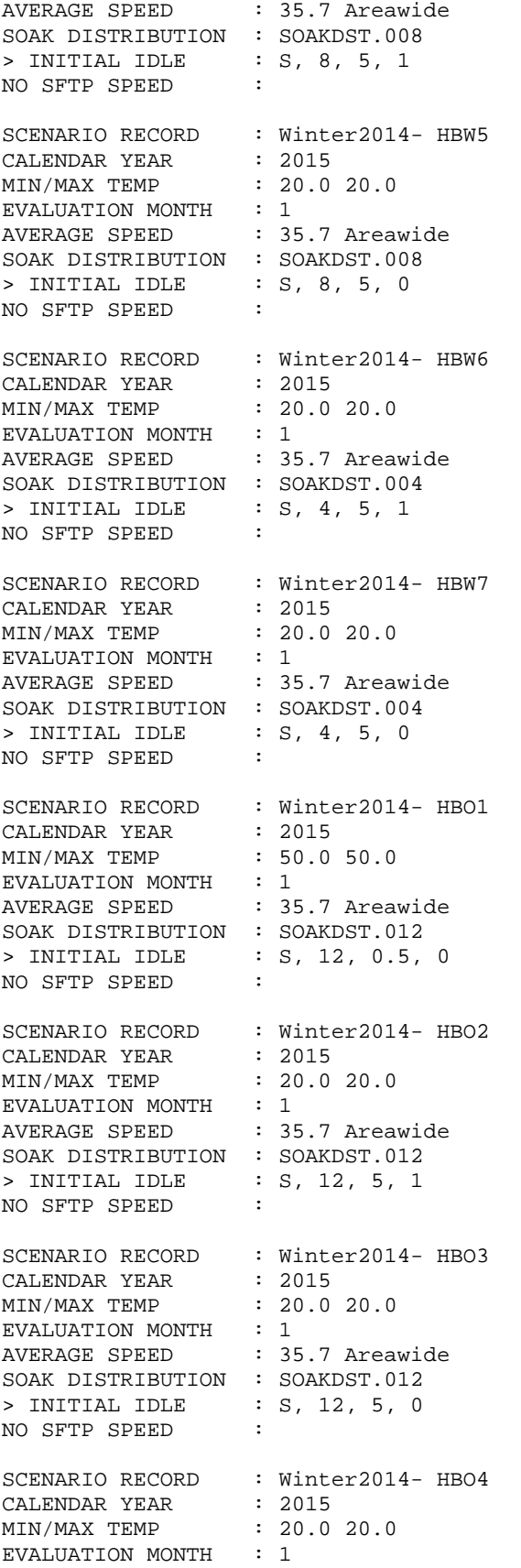

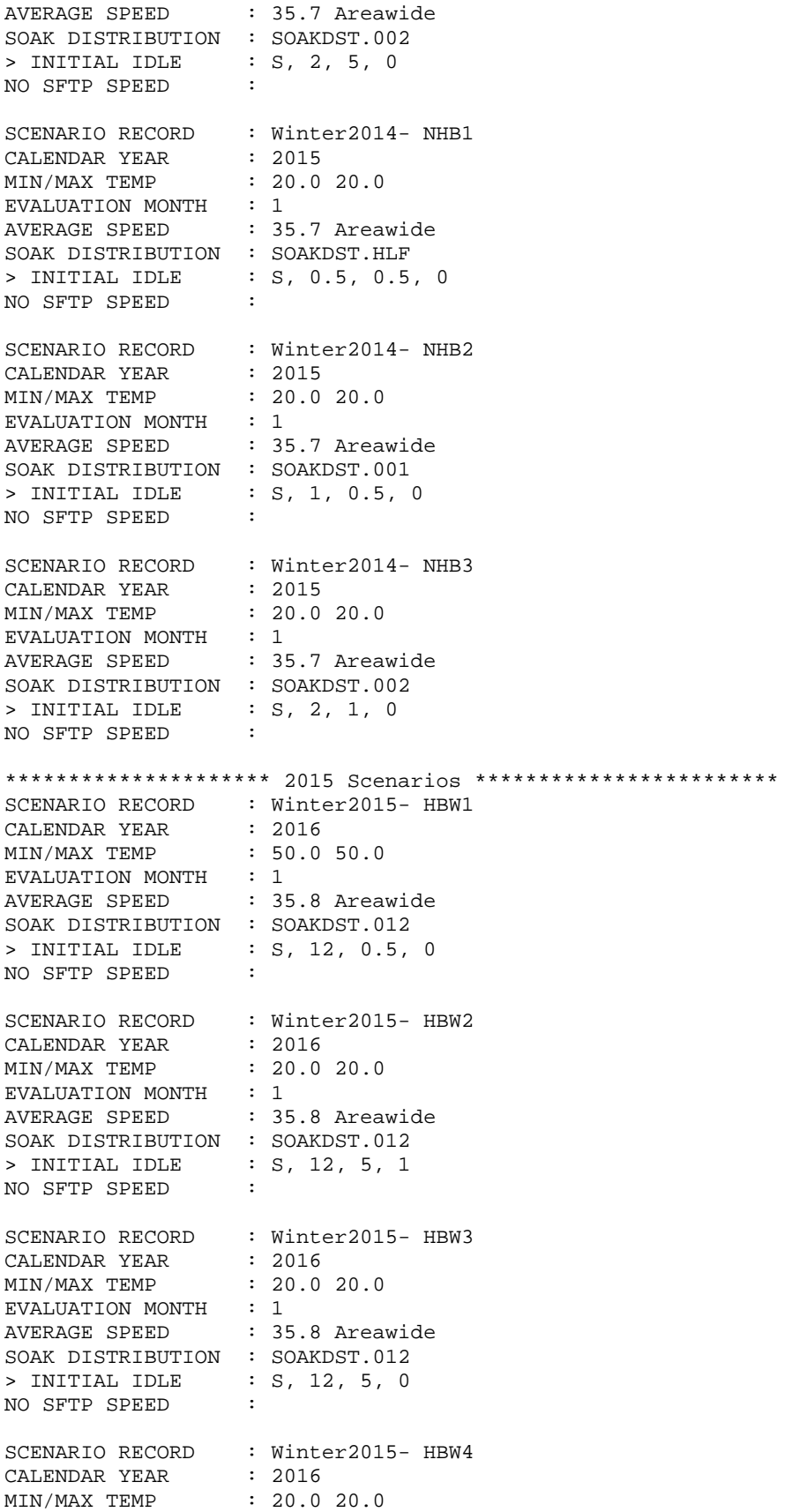

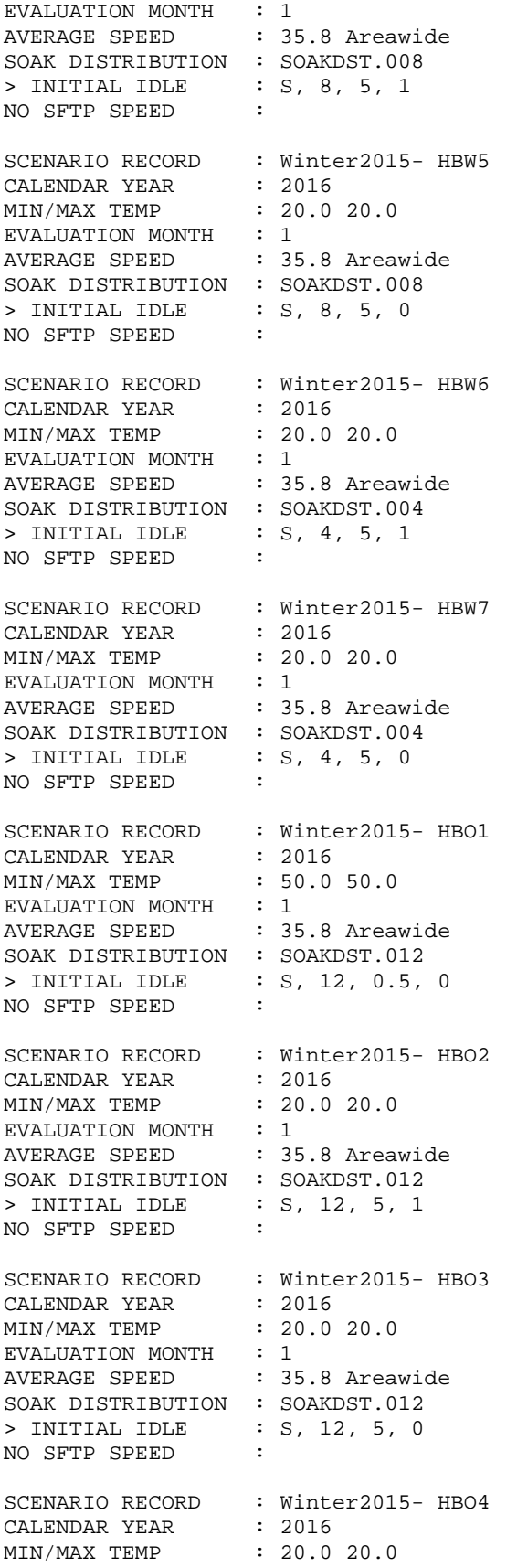

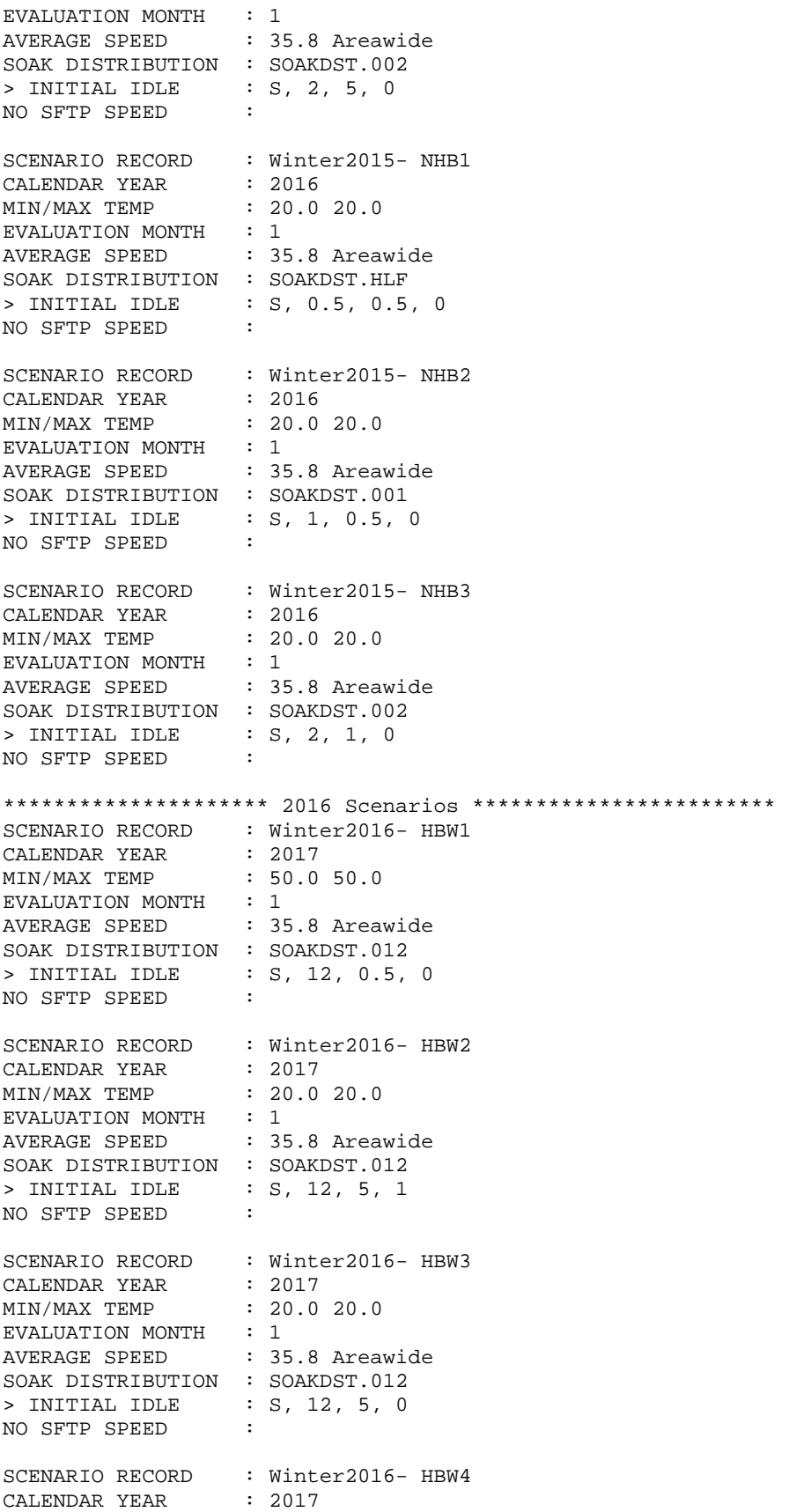

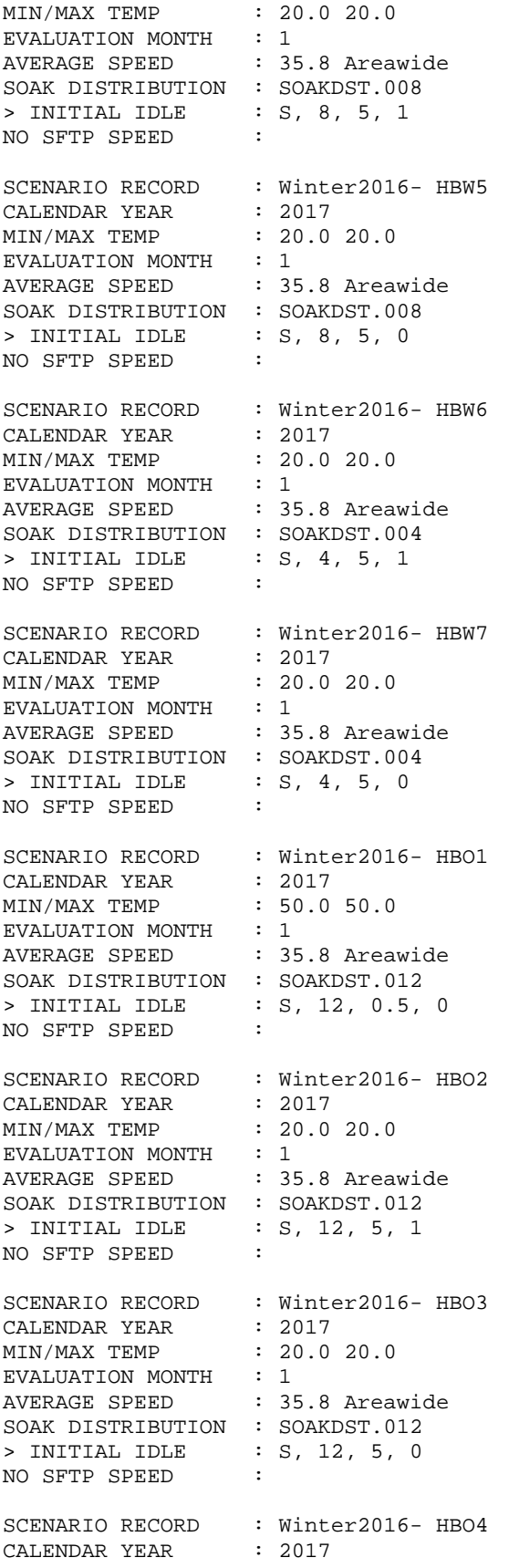

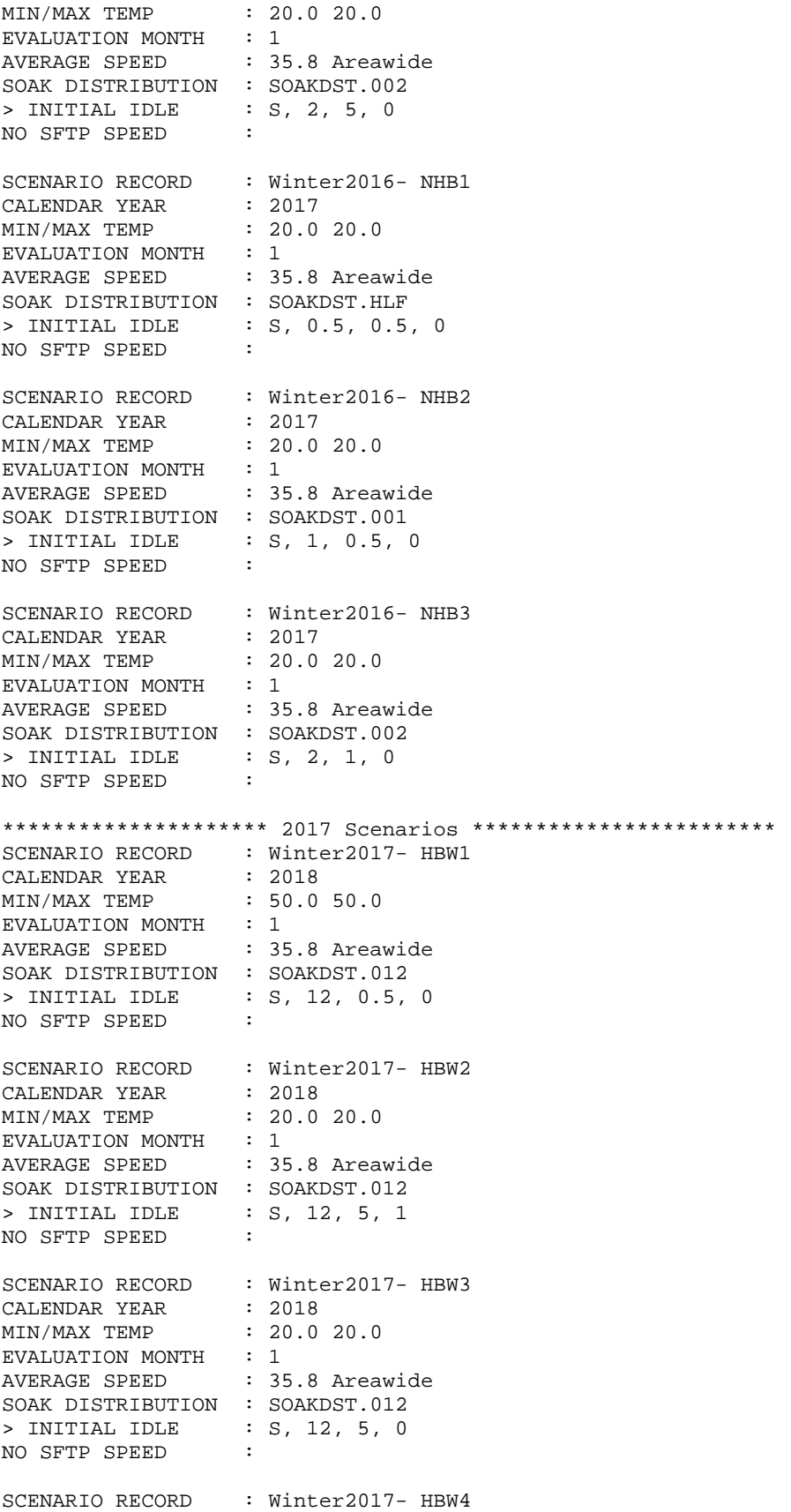

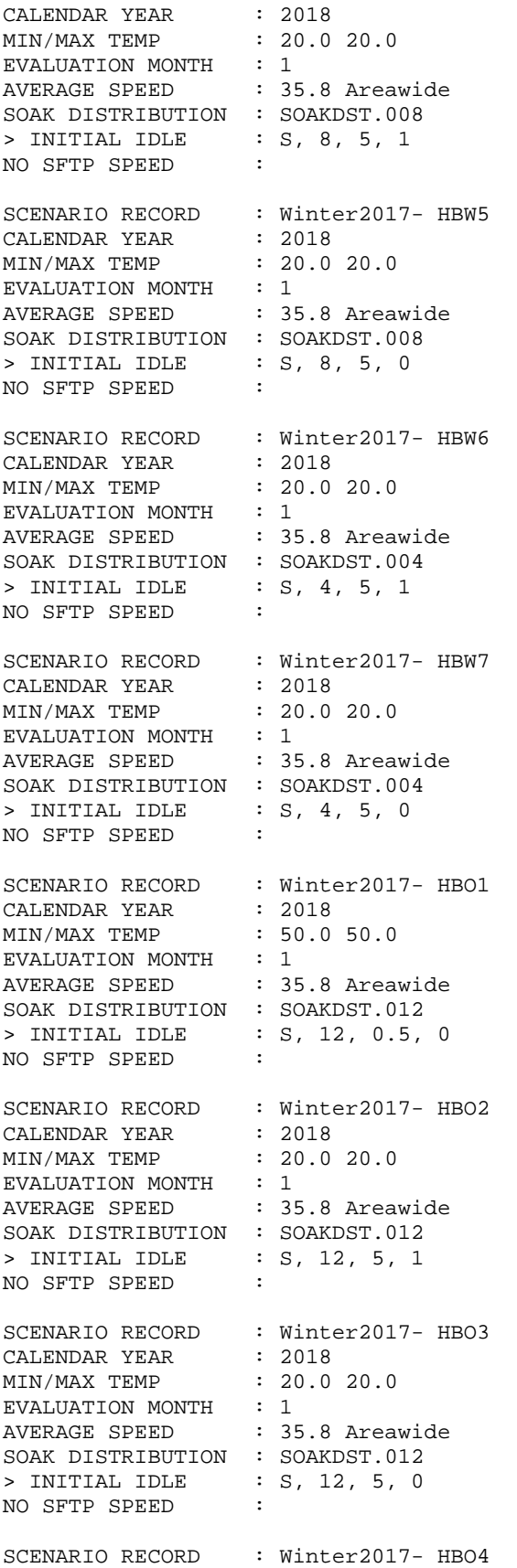

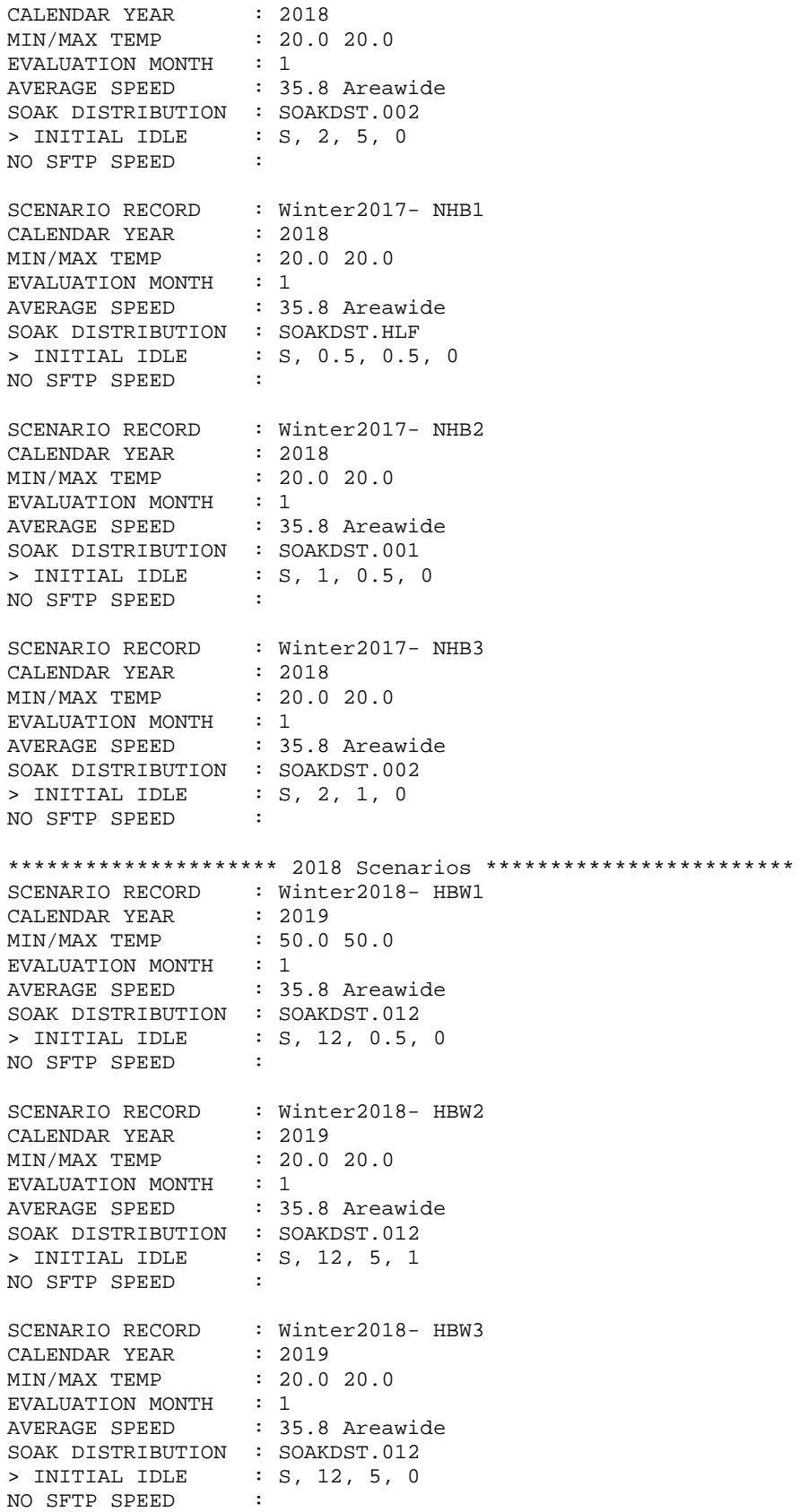

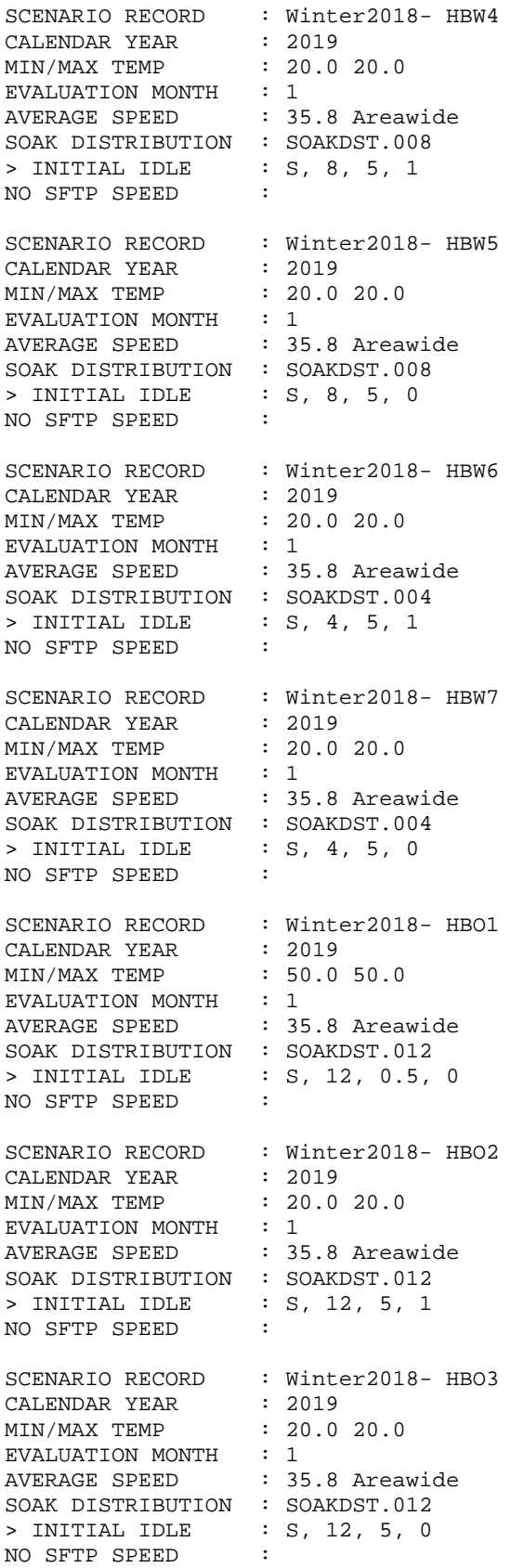
## **FCVMTWIM.in** - Fairbanks input file assuming continued I/M

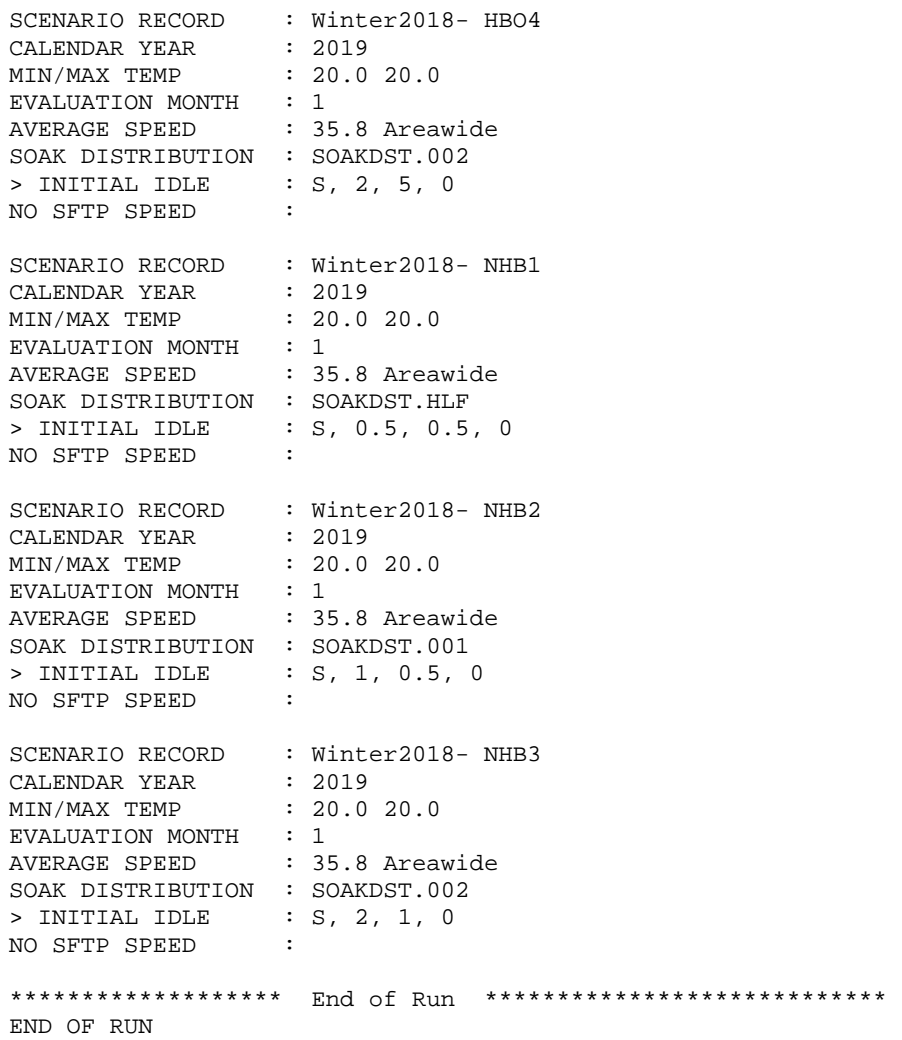

\*\*\*\*\*\*\*\*\*\*\*\*\*\*\*\*\*\*\*\*\*\*\*\*\*\*\*\*\*\*\*\*\*\*\*\*\*\*\*\*\*\*\*\*\*\*\*\*\*\*\*\*\*\*\*\*\*\*\*\*\* \* 2005-2018 INV PROJECTIONS \* FAIRBANKS URBAN NONATTAINMENT AREA -- WINTER CO \* NO I/M PROGRAM \* BASELINE (2005) FUEL SULFUR AT 150 PPM (PER LSG STUDY) \* LD REG FRACTIONS WITH AGE FROM 2000 PARKING LOT SURVEY \* UPDATED LD MILEAGE ACCUM RATES FROM 2005 I/M DATA \* USE CONSTANT 2005-BASED VMT FOR ALL YEARS \* \*\*\*\*\*\*\*\*\*\*\*\*\*\*\*\*\*\*\* Header Section \*\*\*\*\*\*\*\*\*\*\*\*\*\*\*\*\*\*\*\*\*\*\*\* MOBILE6 INPUT FILE : POLLUTANTS : CO SPREADSHEET : RUN DATA : \*\*\*\*\*\*\*\*\*\*\*\*\*\*\*\*\*\*\* Run Section \*\*\*\*\*\*\*\*\*\*\*\*\*\*\*\*\*\*\*\*\*\*\*\*\*\*\* FUEL RVP : 14.4 \* CY2002-04 Fuel sulfur data based on Williams levels reported by AK \* refiners. (email from Wayne Elson 10/1/03) - SSD \* CY2005-06 fuel sulfur data from Flint Hills Resources tests of \* "baseline" fuel conducted during 2005-06 LSG study - TRC \* \*2000 2001 2002 2003 2004 2005 2006 2007 AVG PPM S \*2008 2009 2010 2011 2012 2013 2014 2015+ AVG PPM S \*2000 2001 2002 2003 2004 2005 2006 2007 MAX PPM S \*2008 2009 2010 2011 2012 2013 2014 2015+ MAX PPM S FUEL PROGRAM : 4 112.0 132.0 193.0 193.0 193.0 164.0 164.0 60.0 30.0 30.0 30.0 30.0 30.0 30.0 30.0 30.0 213.0 233.0 288.0 288.0 288.0 200.0 200.0 80.0 80.0 80.0 80.0 80.0 80.0 80.0 80.0 80.0 MILE ACCUM RATE : FMAR05W.PRN<br>REG DIST : FREG05W.PRN REG DIST \* CY2005 (1/2006) \* LDV LDT1 LDT2 LDT3 LDT4 HDV2B HDV3 HDV4 HDV5 HDV6 HDV7 HDV8A HDV8B HDBS HDBT MC VMT FRACTIONS : 0.2765 0.0681 0.2267 0.1253 0.0576 0.0793 0.0078 0.0063 0.0047 0.0176 0.0208 0.0227 0.0808 0.0040 0.0018 0.0000 \*\*\*\*\*\*\*\*\*\*\*\*\*\*\*\*\*\*\* Scenario Section \*\*\*\*\*\*\*\*\*\*\*\*\*\*\*\*\*\*\*\*\*\* \* A separate scenario must be written for each calendar \* year to be analyzed. \*\*\*\*\*\*\*\*\*\*\*\*\*\*\*\*\*\*\*\*\* 2002 Scenarios \*\*\*\*\*\*\*\*\*\*\*\*\*\*\*\*\*\*\*\*\*\*\*\* SCENARIO RECORD : Winter2002- HBW1 CALENDAR YEAR : 2003<br>MIN/MAX TEMP : 50.0 50.0 MIN/MAX TEMP EVALUATION MONTH : 1 AVERAGE SPEED : 35.6 Areawide SOAK DISTRIBUTION : SOAKDST.012 > INITIAL IDLE : S, 12, 0.5, 0 NO SFTP SPEED : SCENARIO RECORD : Winter2002- HBW2 CALENDAR YEAR : 2003 MIN/MAX TEMP : 20.0 20.0 EVALUATION MONTH : 1

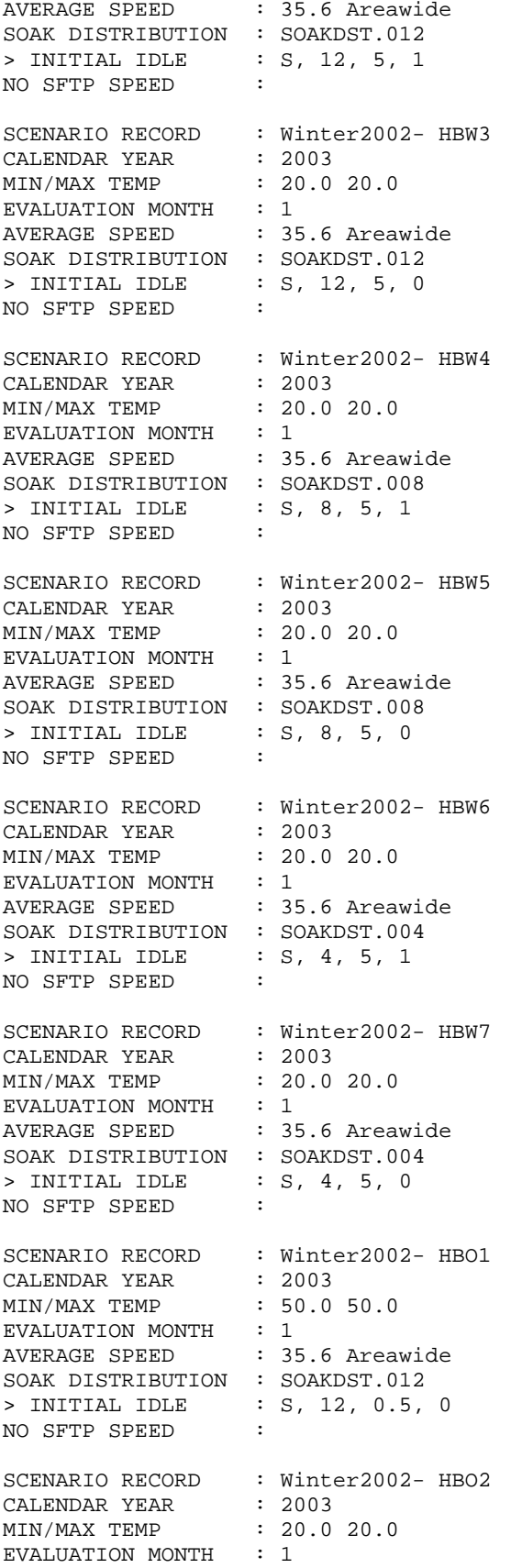

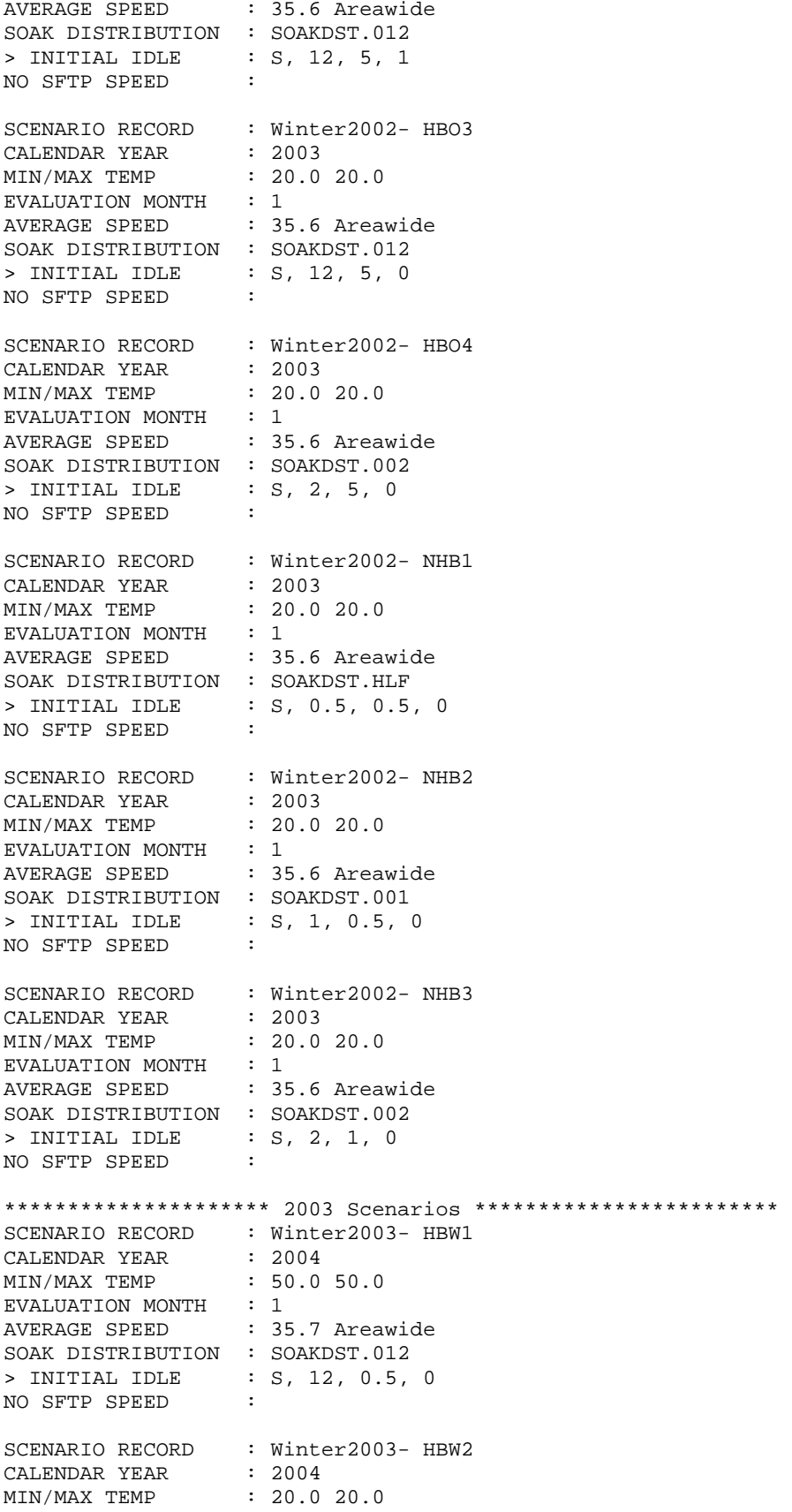

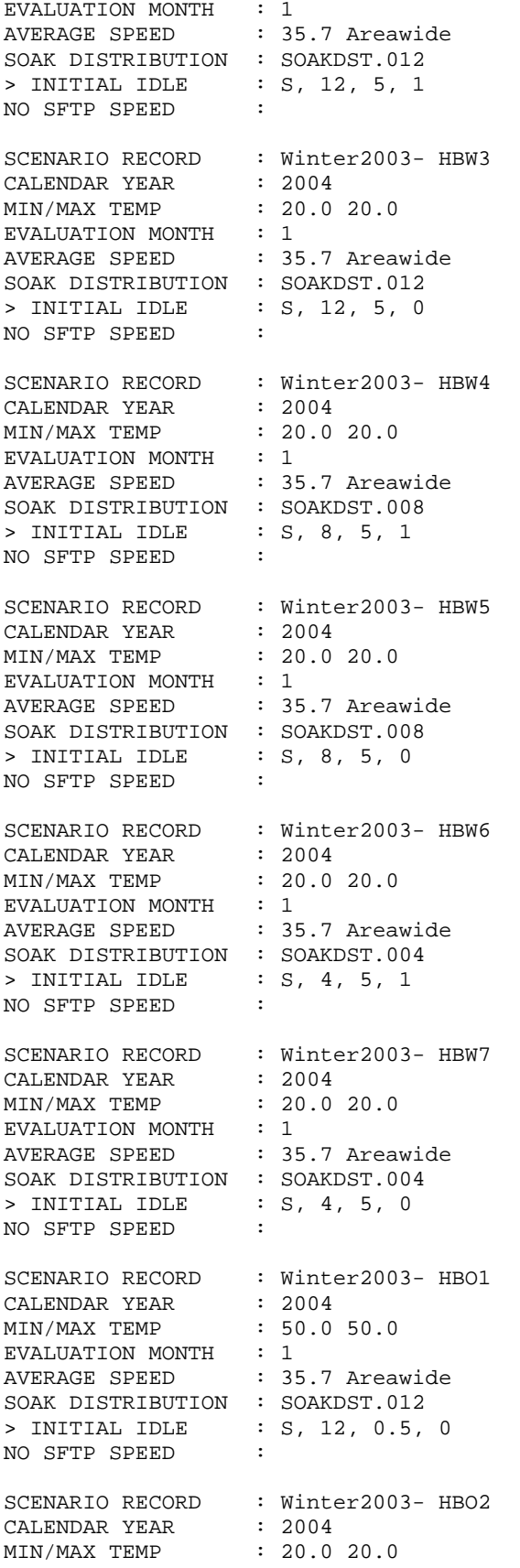

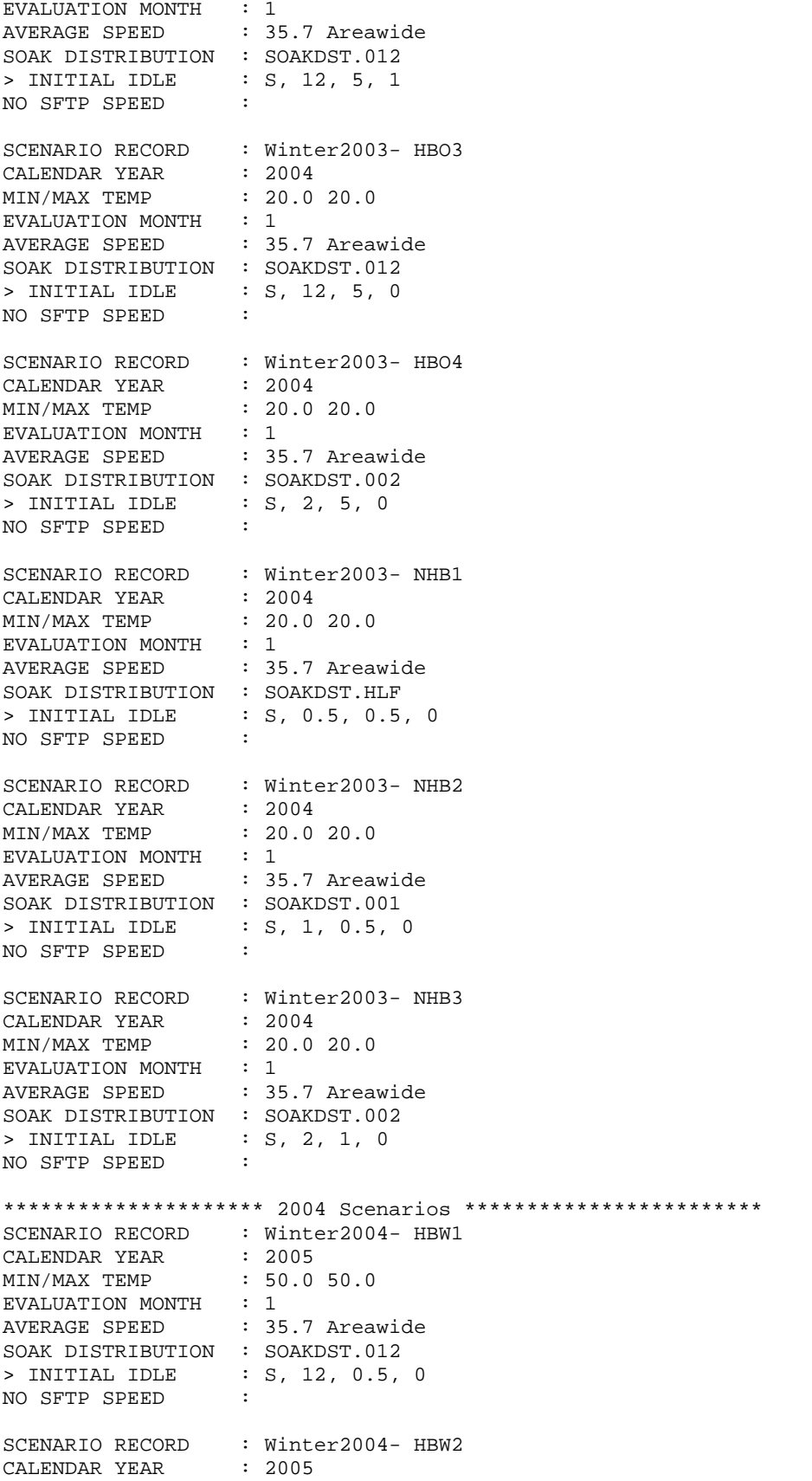

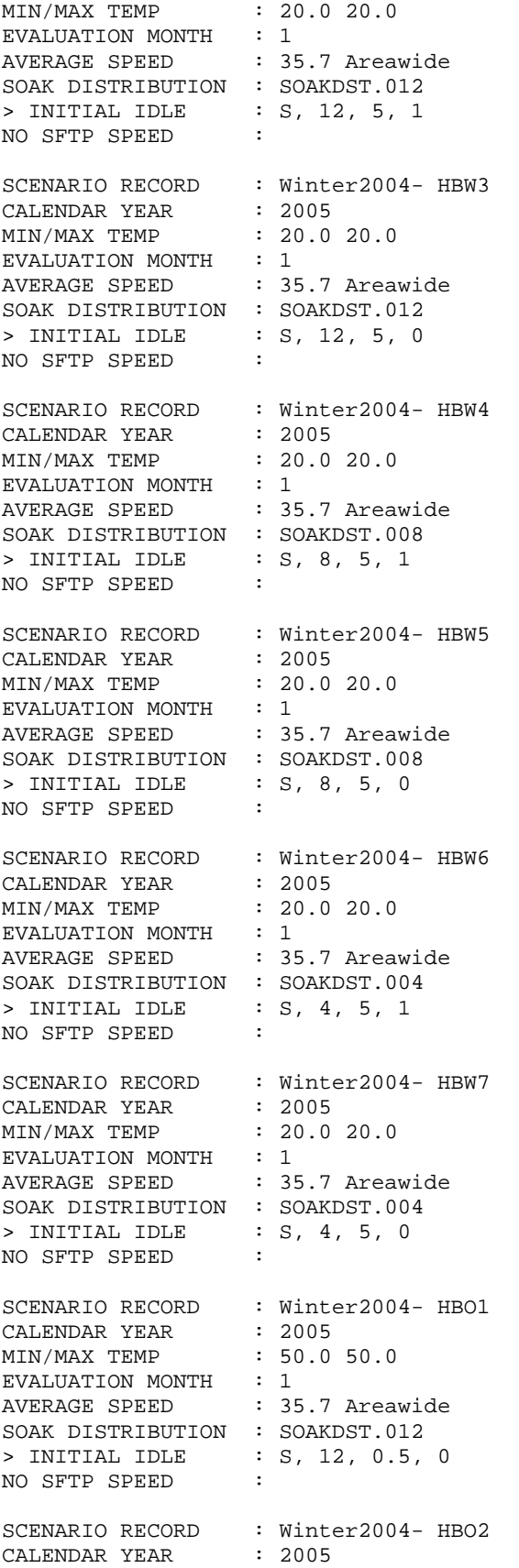

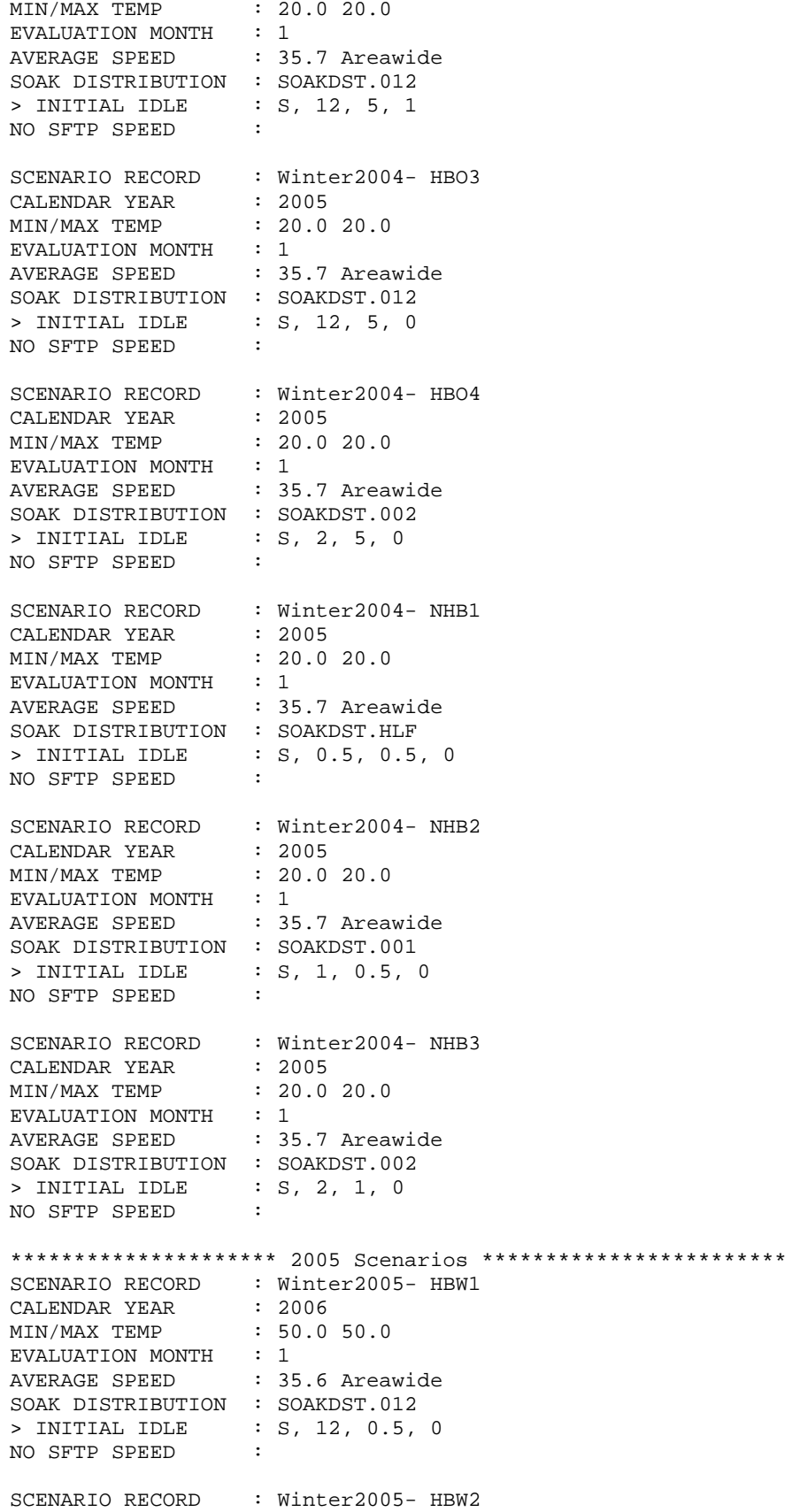

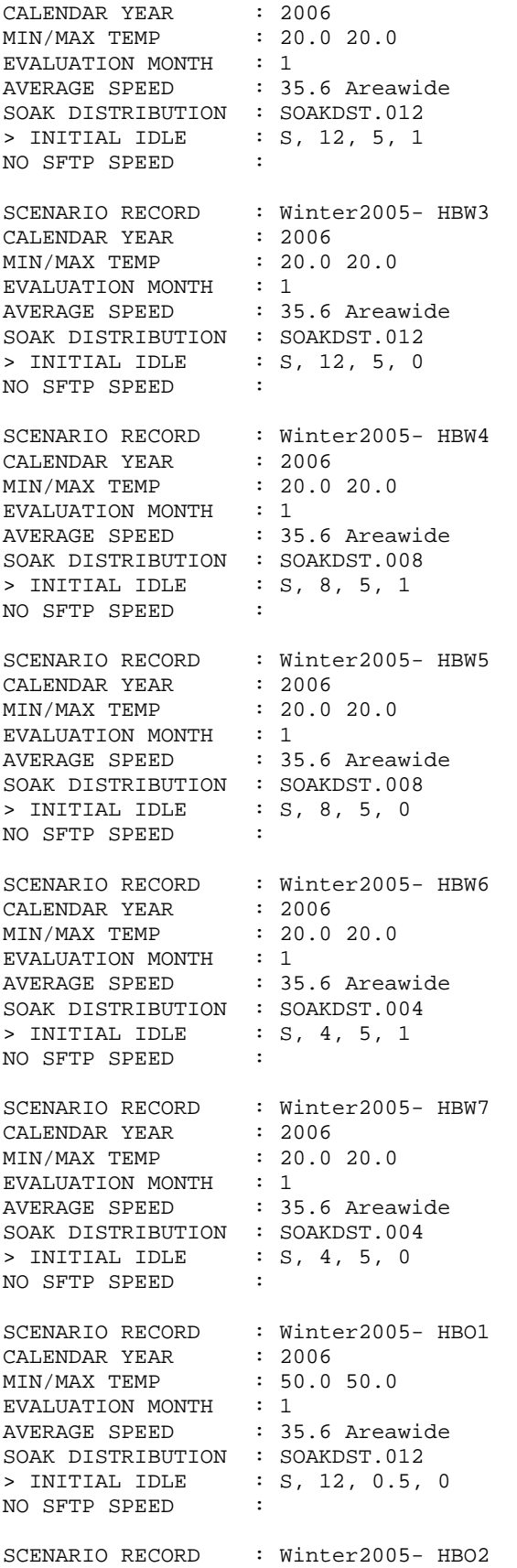

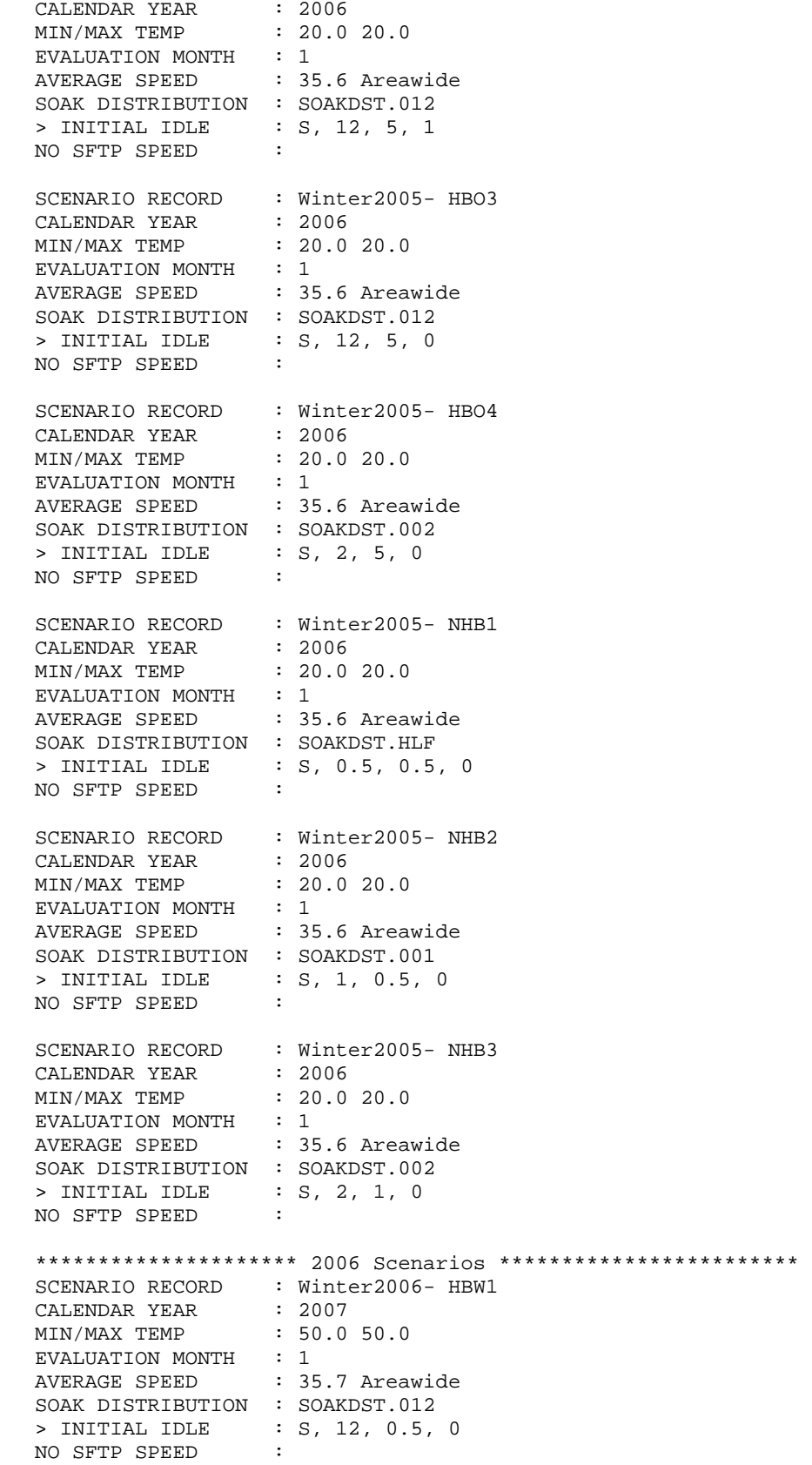

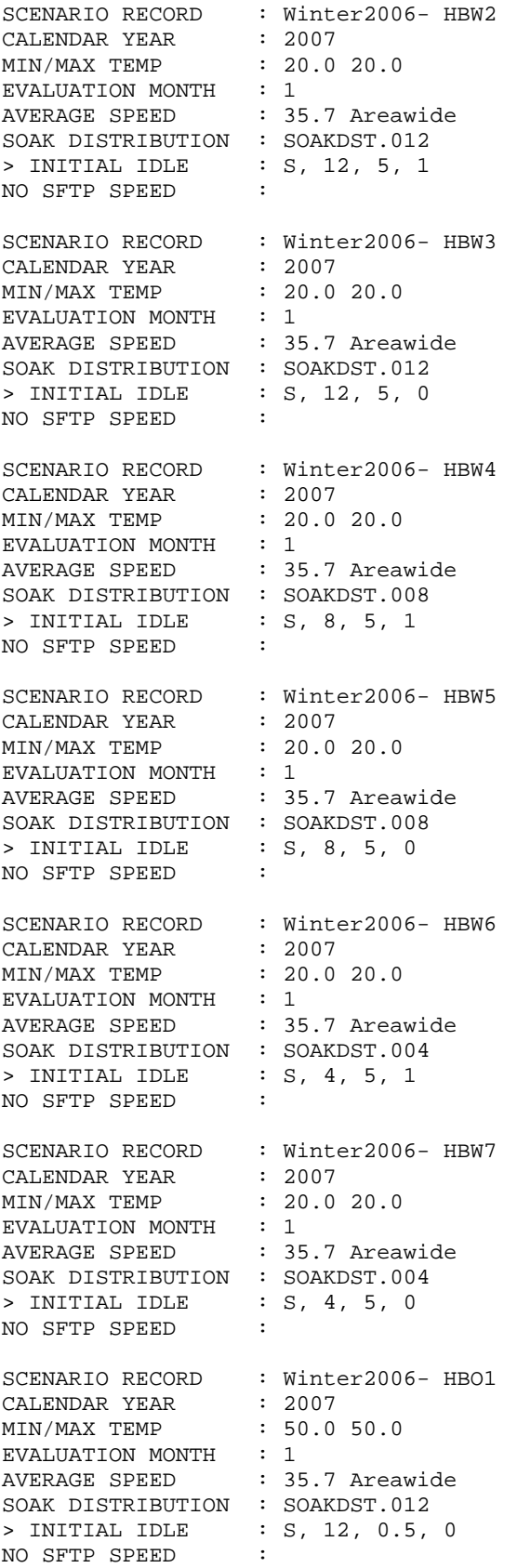

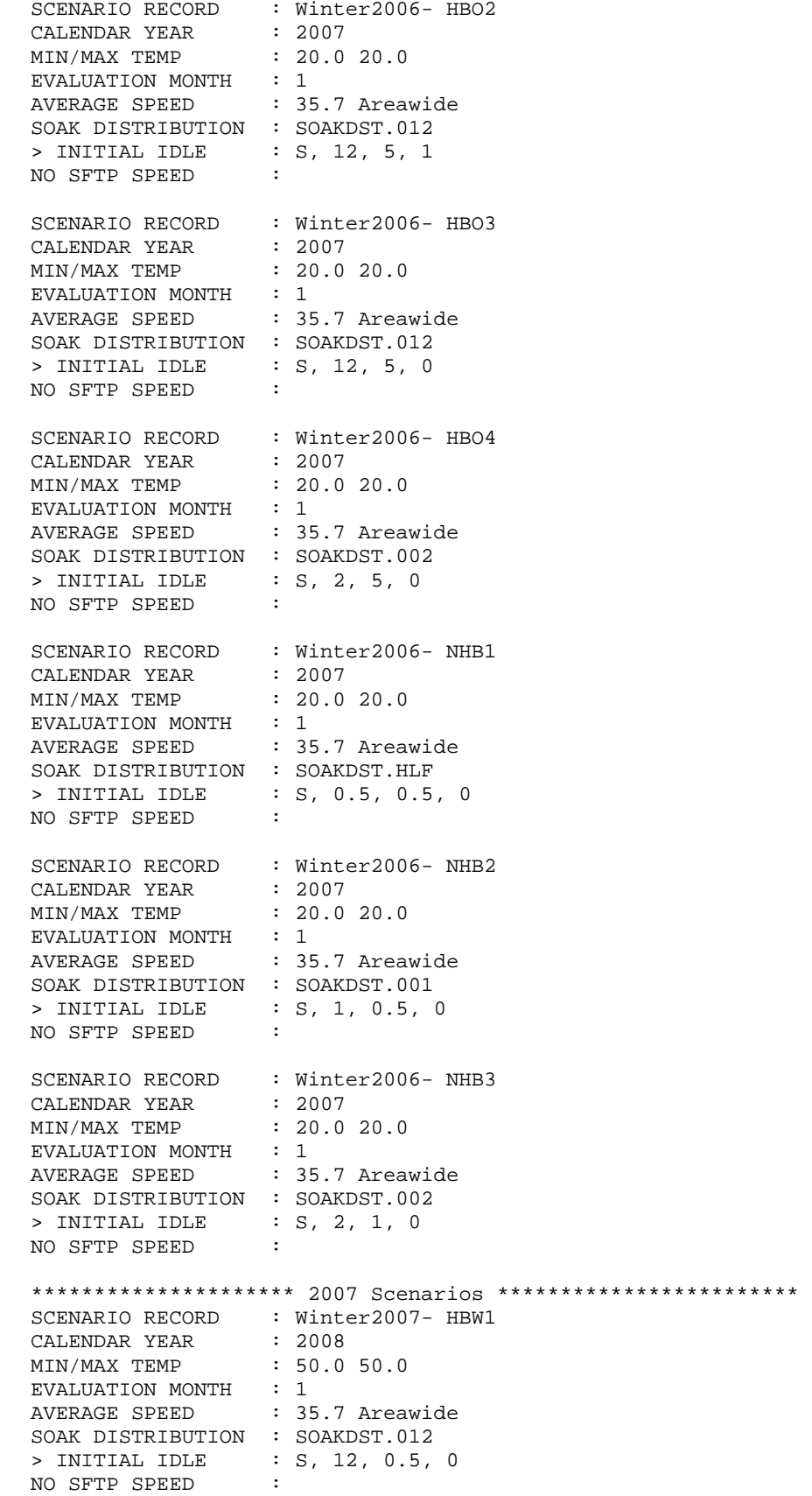

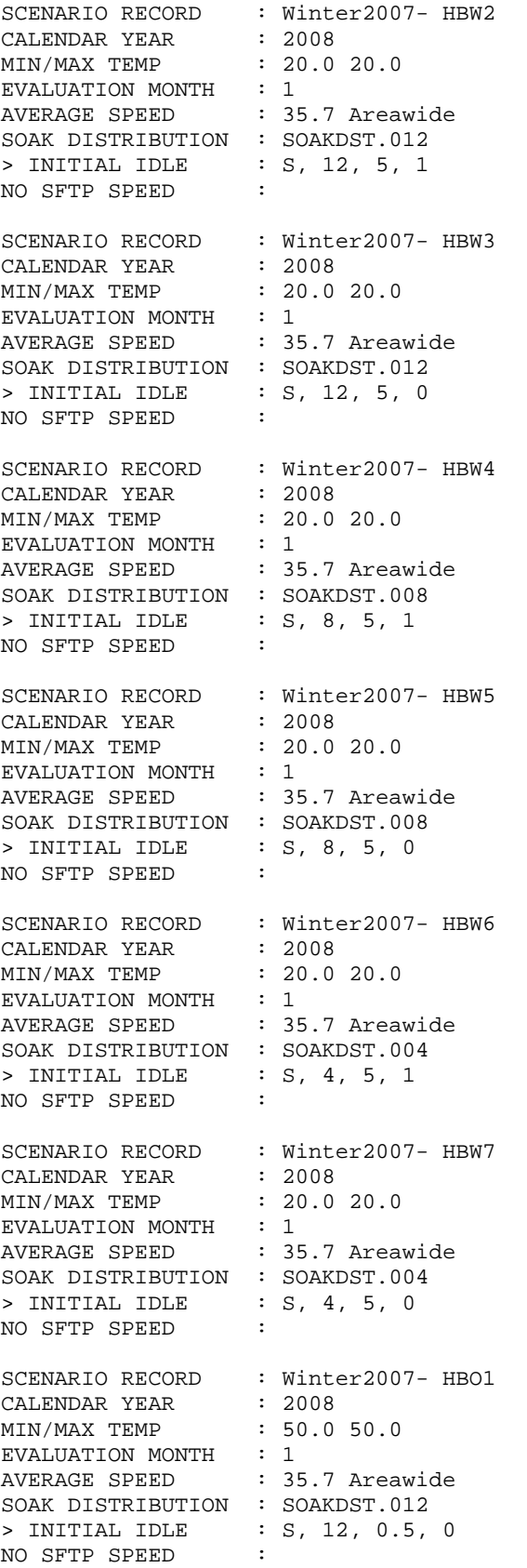

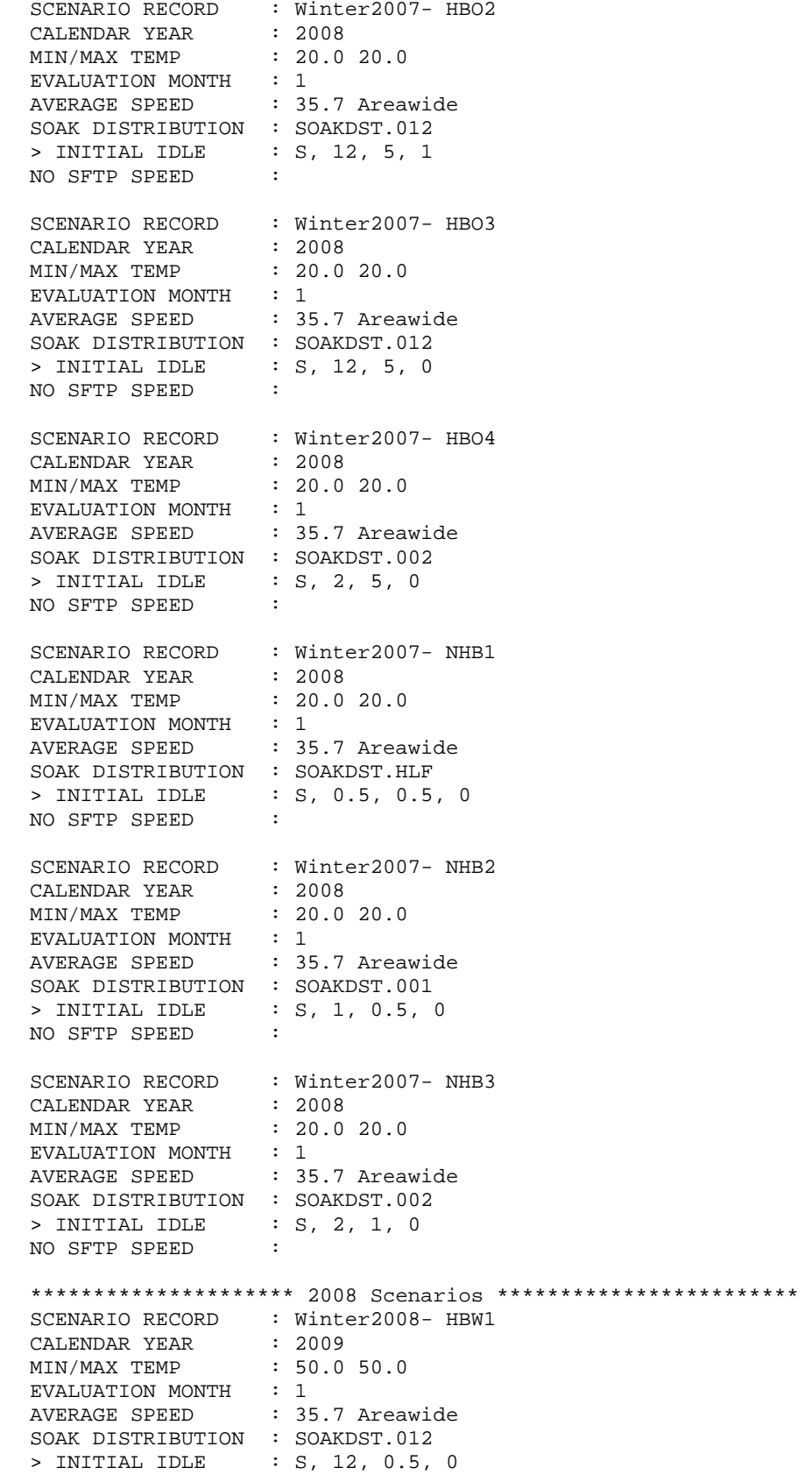

NO SFTP SPEED : SCENARIO RECORD : Winter2008- HBW2 CALENDAR YEAR : 2009 CALENDAR YEAR : 20.0 20.0<br>MIN/MAX TEMP : 20.0 20.0 EVALUATION MONTH : 1 AVERAGE SPEED : 35.7 Areawide SOAK DISTRIBUTION : SOAKDST.012 > INITIAL IDLE : S, 12, 5, 1 NO SFTP SPEED : SCENARIO RECORD : Winter2008- HBW3 CALENDAR YEAR : 2009 MIN/MAX TEMP : 20.0 20.0 EVALUATION MONTH : 1<br>AVERAGE SPEED : 35.7 Areawide AVERAGE SPEED SOAK DISTRIBUTION : SOAKDST.012 > INITIAL IDLE : S, 12, 5, 0 NO SFTP SPEED : SCENARIO RECORD : Winter2008- HBW4 CALENDAR YEAR : 2009 MIN/MAX TEMP : 20.0 20.0 EVALUATION MONTH : 1 AVERAGE SPEED : 35.7 Areawide SOAK DISTRIBUTION : SOAKDST.008 > INITIAL IDLE : S, 8, 5, 1 NO SFTP SPEED : SCENARIO RECORD : Winter2008- HBW5 CALENDAR YEAR : 2009 MIN/MAX TEMP : 20.0 20.0 EVALUATION MONTH : 1 AVERAGE SPEED : 35.7 Areawide SOAK DISTRIBUTION : SOAKDST.008 > INITIAL IDLE : S, 8, 5, 0 NO SFTP SPEED : SCENARIO RECORD : Winter2008- HBW6 CALENDAR YEAR : 2009 MIN/MAX TEMP : 20.0 20.0 EVALUATION MONTH : 1 AVERAGE SPEED : 35.7 Areawide SOAK DISTRIBUTION : SOAKDST.004 > INITIAL IDLE : S, 4, 5, 1 NO SFTP SPEED : SCENARIO RECORD : Winter2008- HBW7 CALENDAR YEAR : 2009 MIN/MAX TEMP : 20.0 20.0 EVALUATION MONTH : 1 AVERAGE SPEED : 35.7 Areawide SOAK DISTRIBUTION : SOAKDST.004 > INITIAL IDLE : S, 4, 5, 0 NO SFTP SPEED : SCENARIO RECORD : Winter2008- HBO1 CALENDAR YEAR : 2009 MIN/MAX TEMP : 50.0 50.0 EVALUATION MONTH : 1 AVERAGE SPEED : 35.7 Areawide SOAK DISTRIBUTION : SOAKDST.012 > INITIAL IDLE : S, 12, 0.5, 0

NO SFTP SPEED : SCENARIO RECORD : Winter2008- HBO2<br>CALENDAR YEAR : 2009 CALENDAR YEAR : 2009 MIN/MAX TEMP : 20.0 20.0 EVALUATION MONTH : 1 AVERAGE SPEED : 35.7 Areawide SOAK DISTRIBUTION : SOAKDST.012 > INITIAL IDLE : S, 12, 5, 1 NO SFTP SPEED : SCENARIO RECORD : Winter2008- HBO3 CALENDAR YEAR : 2009 MIN/MAX TEMP : 20.0 20.0 EVALUATION MONTH : 1<br>AVERAGE SPEED : 35.7 Areawide AVERAGE SPEED SOAK DISTRIBUTION : SOAKDST.012 > INITIAL IDLE : S, 12, 5, 0 NO SFTP SPEED : SCENARIO RECORD : Winter2008- HBO4 CALENDAR YEAR : 2009 MIN/MAX TEMP : 20.0 20.0 EVALUATION MONTH : 1 AVERAGE SPEED : 35.7 Areawide SOAK DISTRIBUTION : SOAKDST.002 > INITIAL IDLE : S, 2, 5, 0 NO SFTP SPEED : SCENARIO RECORD : Winter2008- NHB1 CALENDAR YEAR : 2009 MIN/MAX TEMP : 20.0 20.0 EVALUATION MONTH : 1 AVERAGE SPEED : 35.7 Areawide SOAK DISTRIBUTION : SOAKDST.HLF > INITIAL IDLE : S, 0.5, 0.5, 0 NO SFTP SPEED : SCENARIO RECORD : Winter2008- NHB2 CALENDAR YEAR : 2009 MIN/MAX TEMP : 20.0 20.0 EVALUATION MONTH : 1 AVERAGE SPEED : 35.7 Areawide SOAK DISTRIBUTION : SOAKDST.001 > INITIAL IDLE : S, 1, 0.5, 0 NO SFTP SPEED : SCENARIO RECORD : Winter2008- NHB3 CALENDAR YEAR : 2009 MIN/MAX TEMP : 20.0 20.0 EVALUATION MONTH : 1 AVERAGE SPEED : 35.7 Areawide SOAK DISTRIBUTION : SOAKDST.002 > INITIAL IDLE : S, 2, 1, 0 NO SFTP SPEED : \*\*\*\*\*\*\*\*\*\*\*\*\*\*\*\*\*\*\*\* 2009 Scenarios \*\*\*\*\*\*\*\*\*\*\*\*\*\*\*\*\*\*\*\*\*\*\*\* SCENARIO RECORD : Winter2009- HBW1 CALENDAR YEAR : 2010 MIN/MAX TEMP : 50.0 50.0 EVALUATION MONTH : 1 AVERAGE SPEED : 35.7 Areawide SOAK DISTRIBUTION : SOAKDST.012

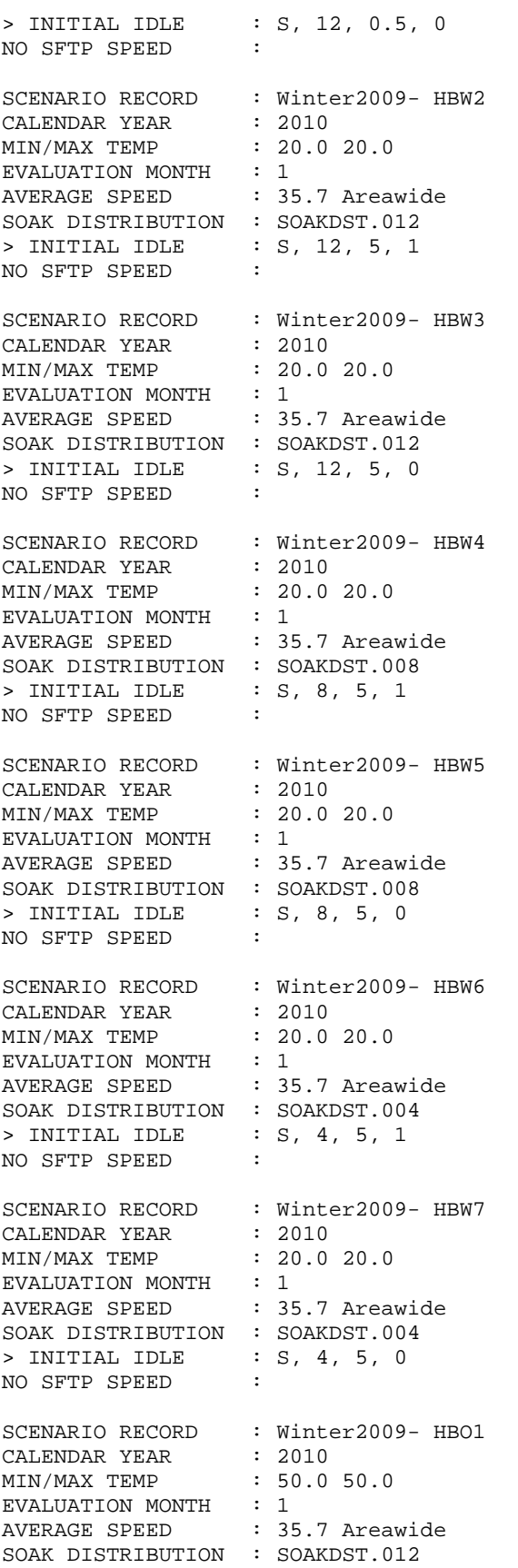

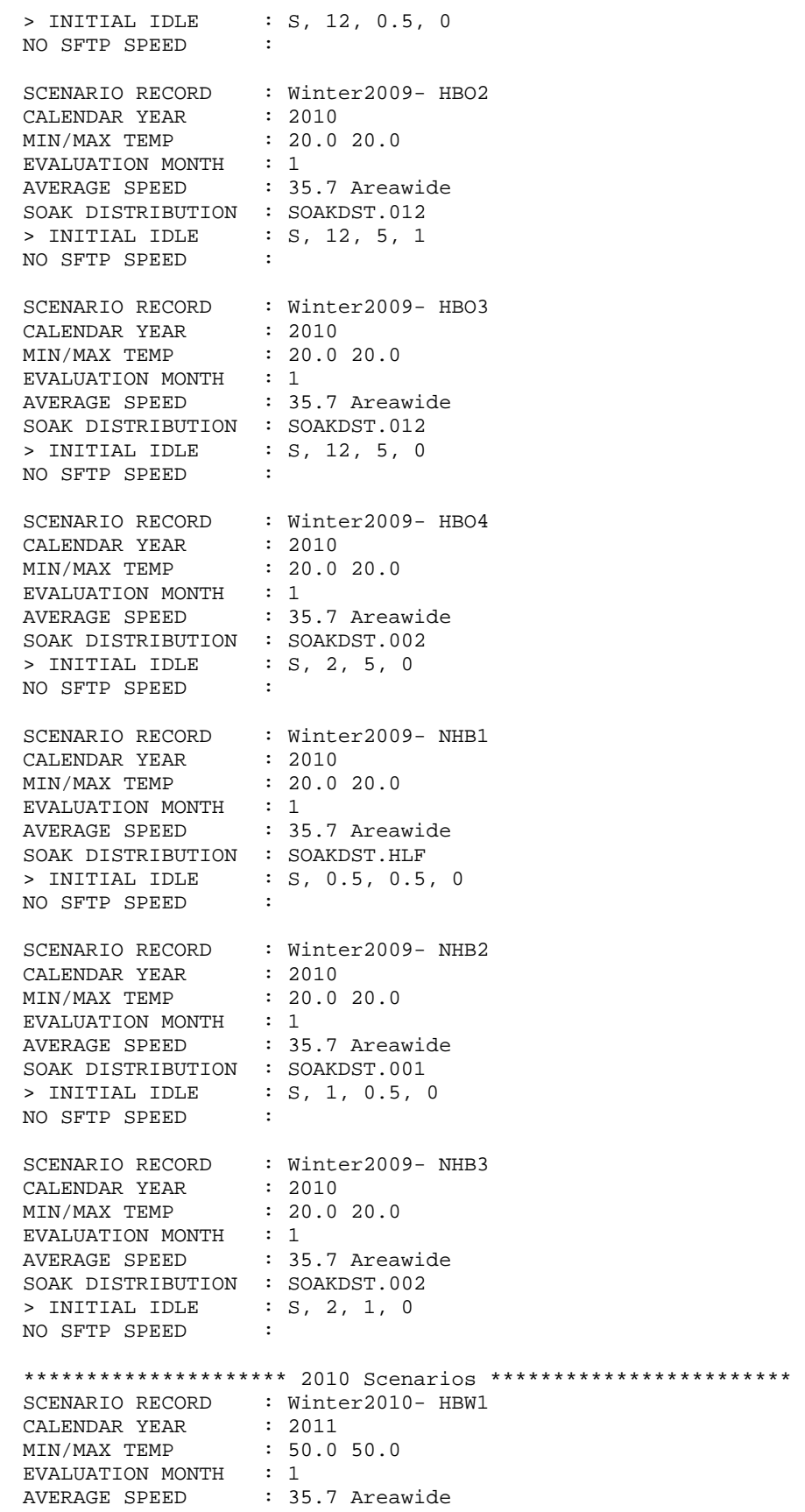

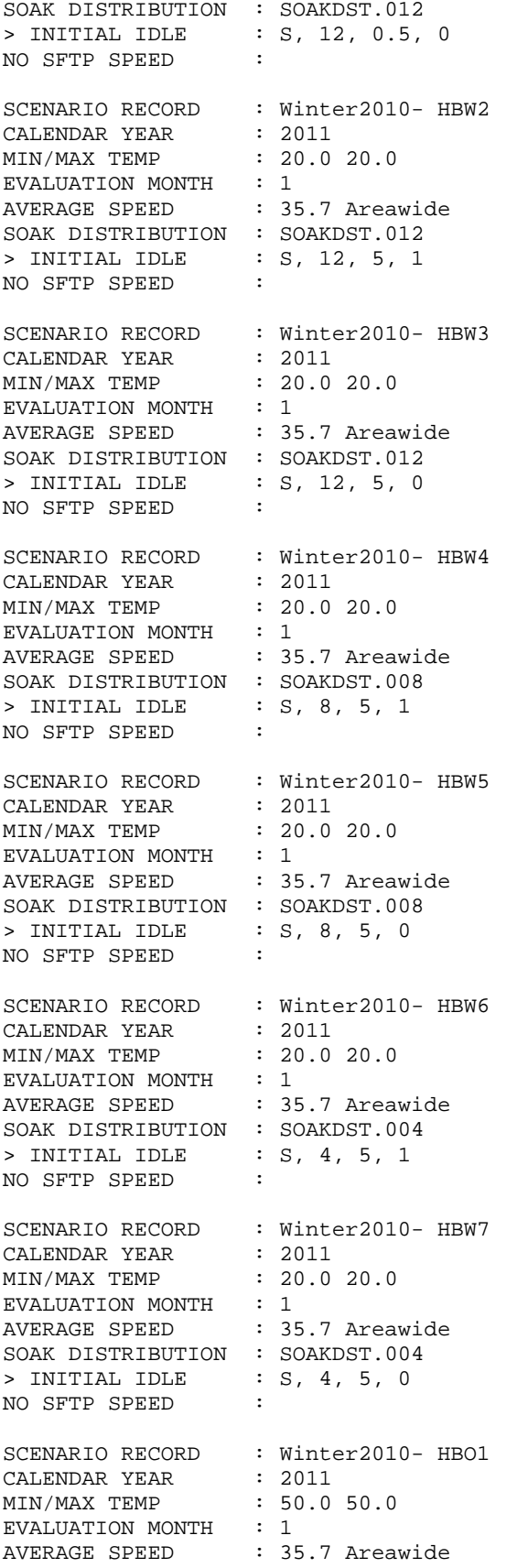

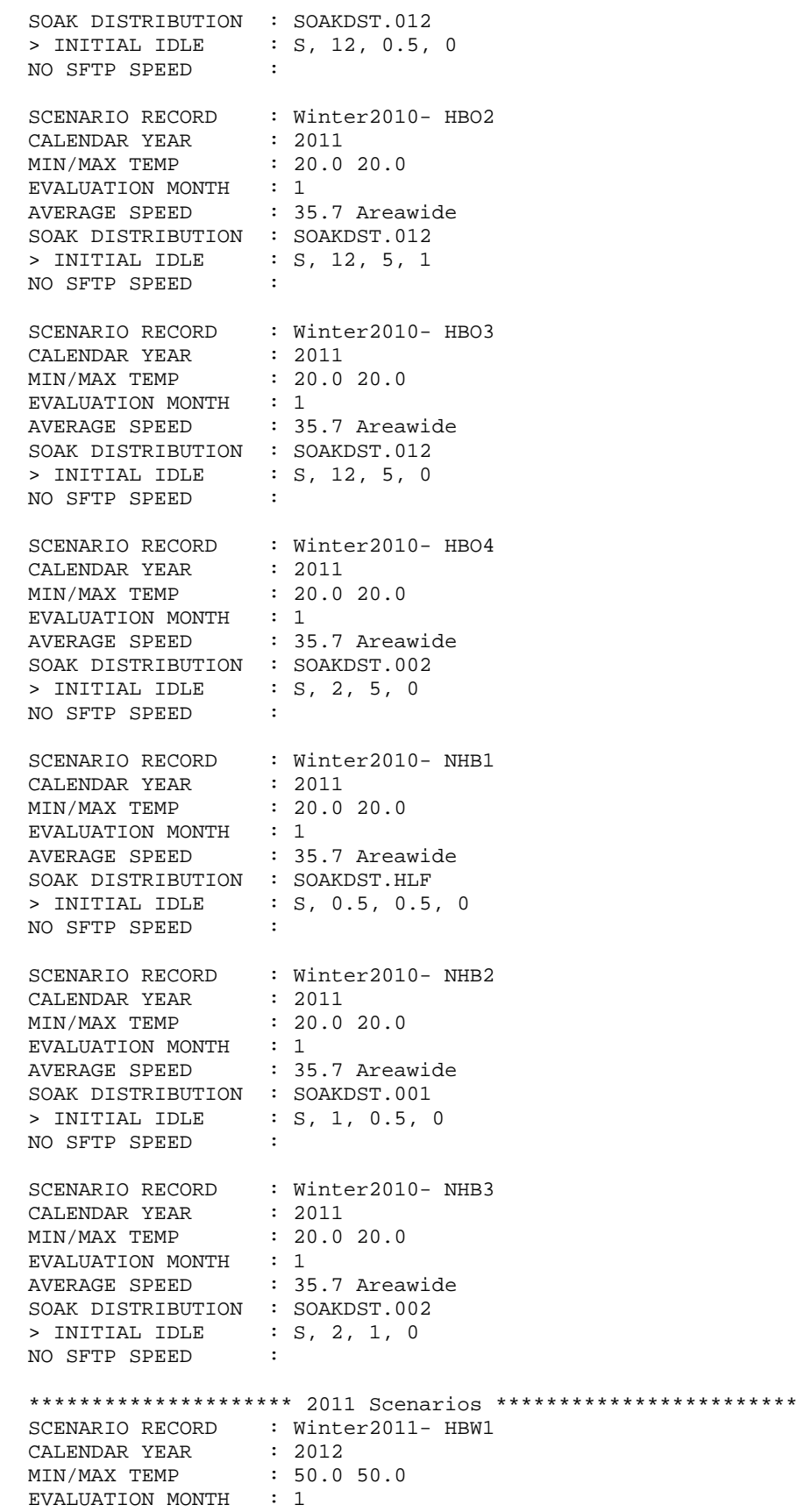

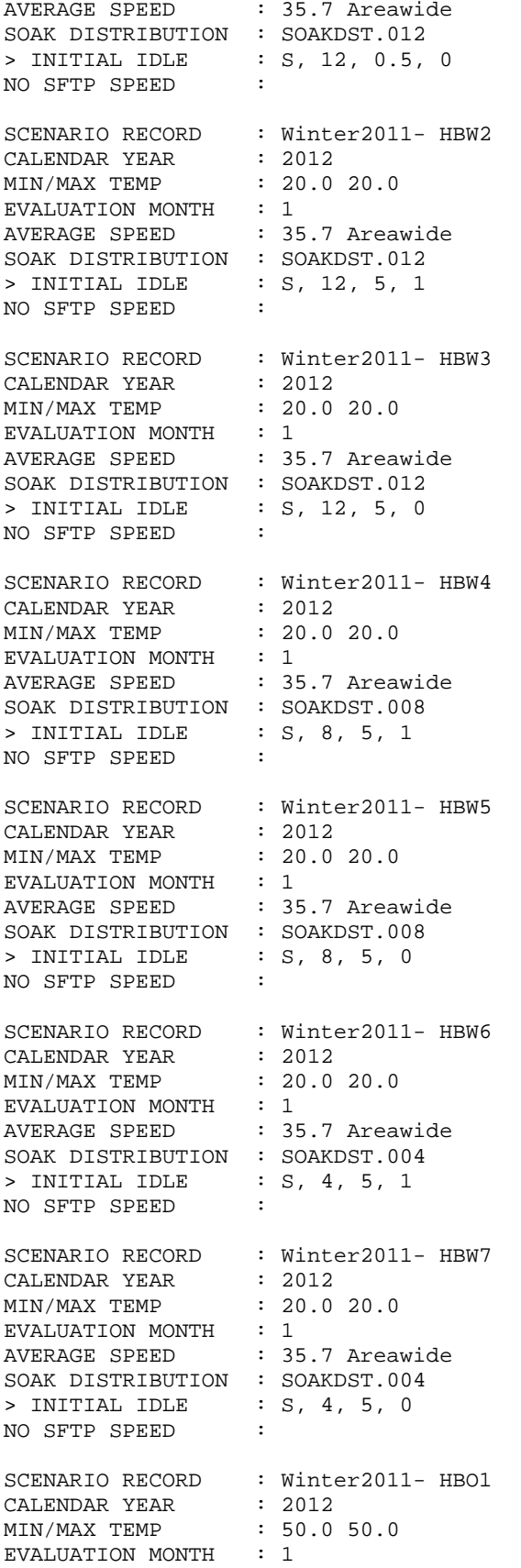

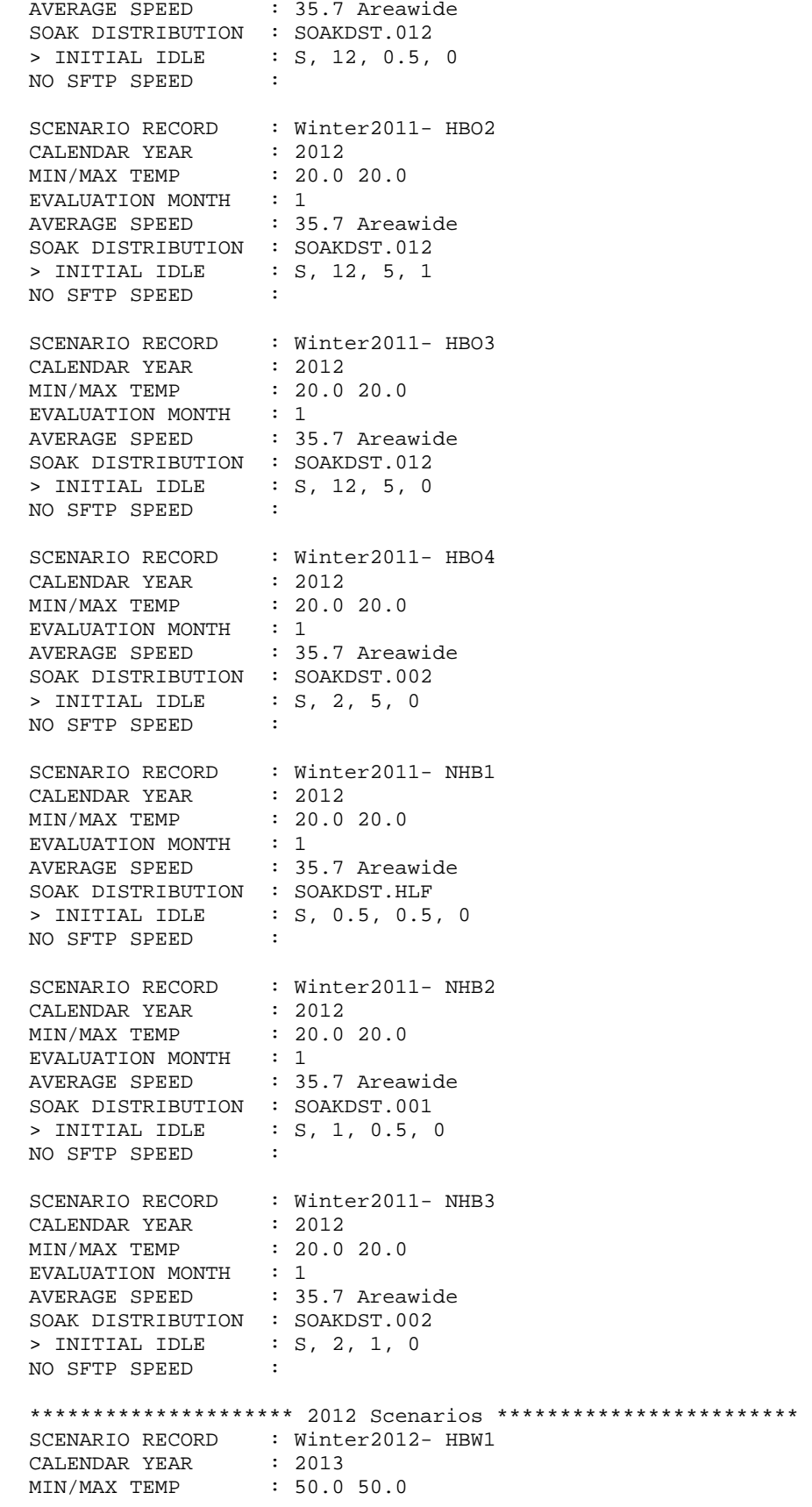

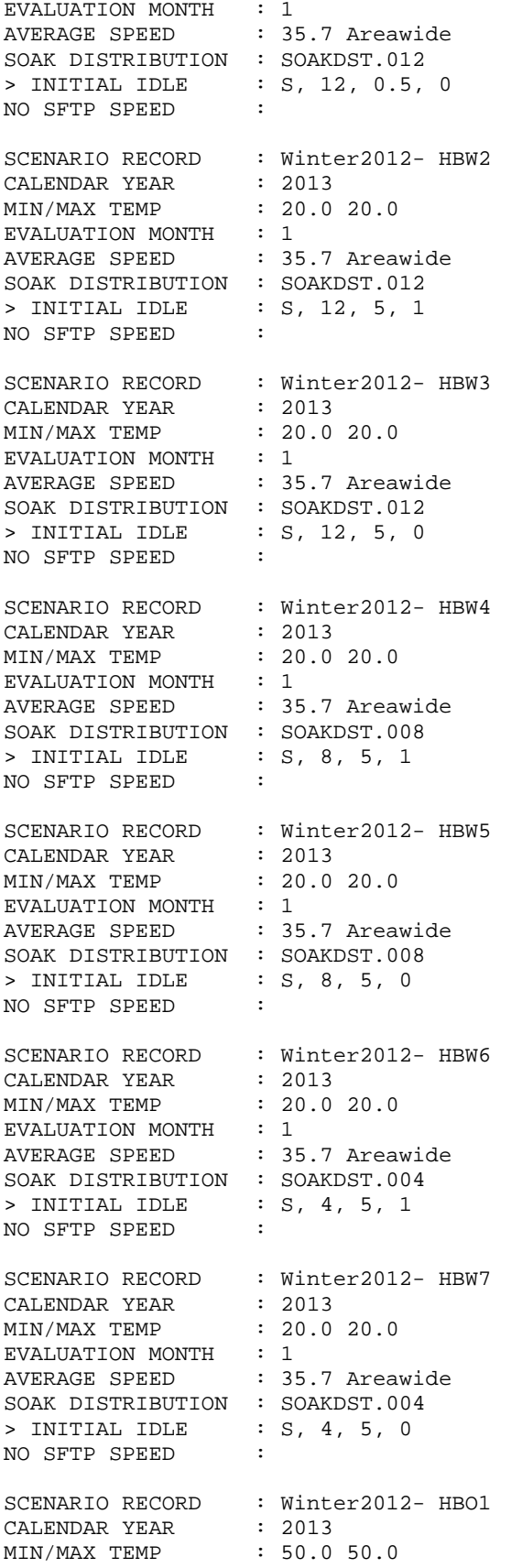

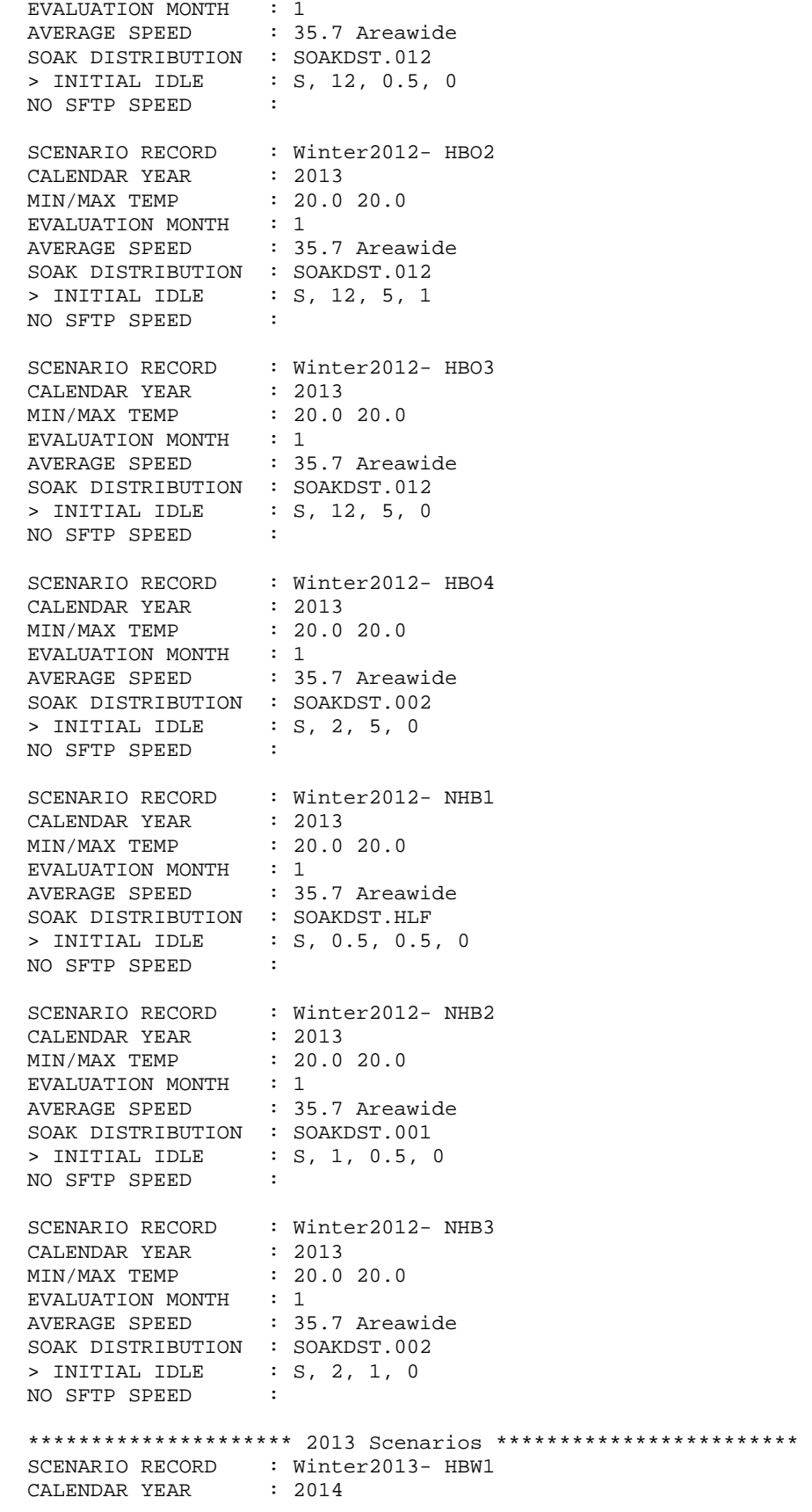

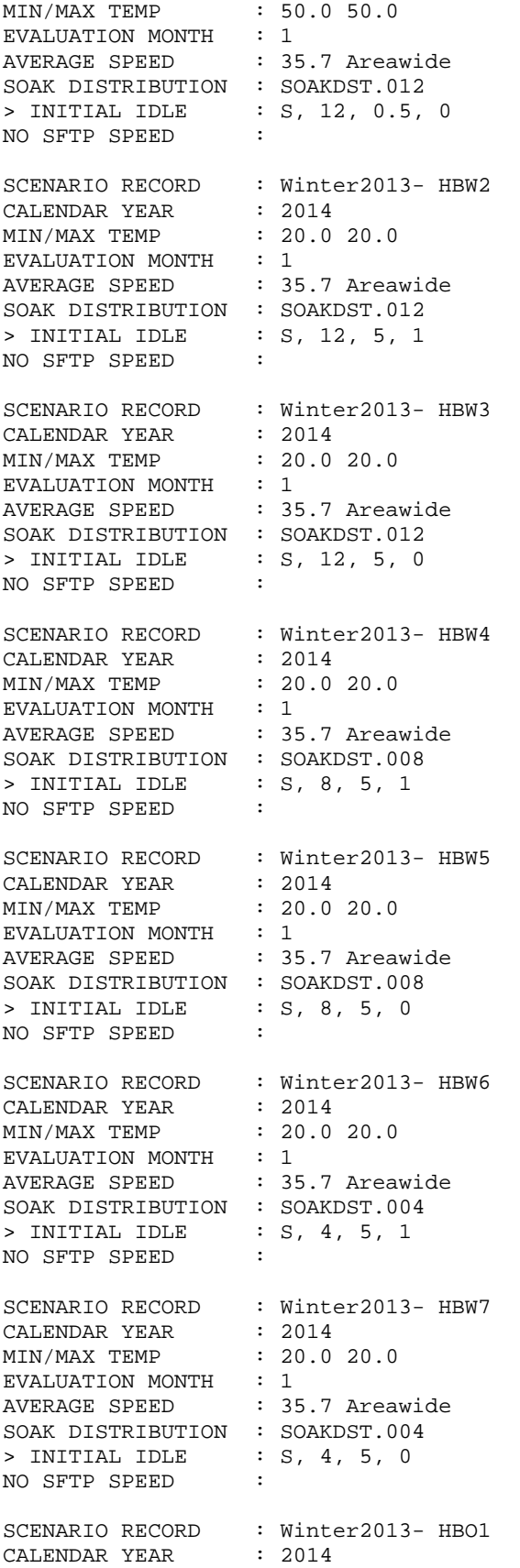

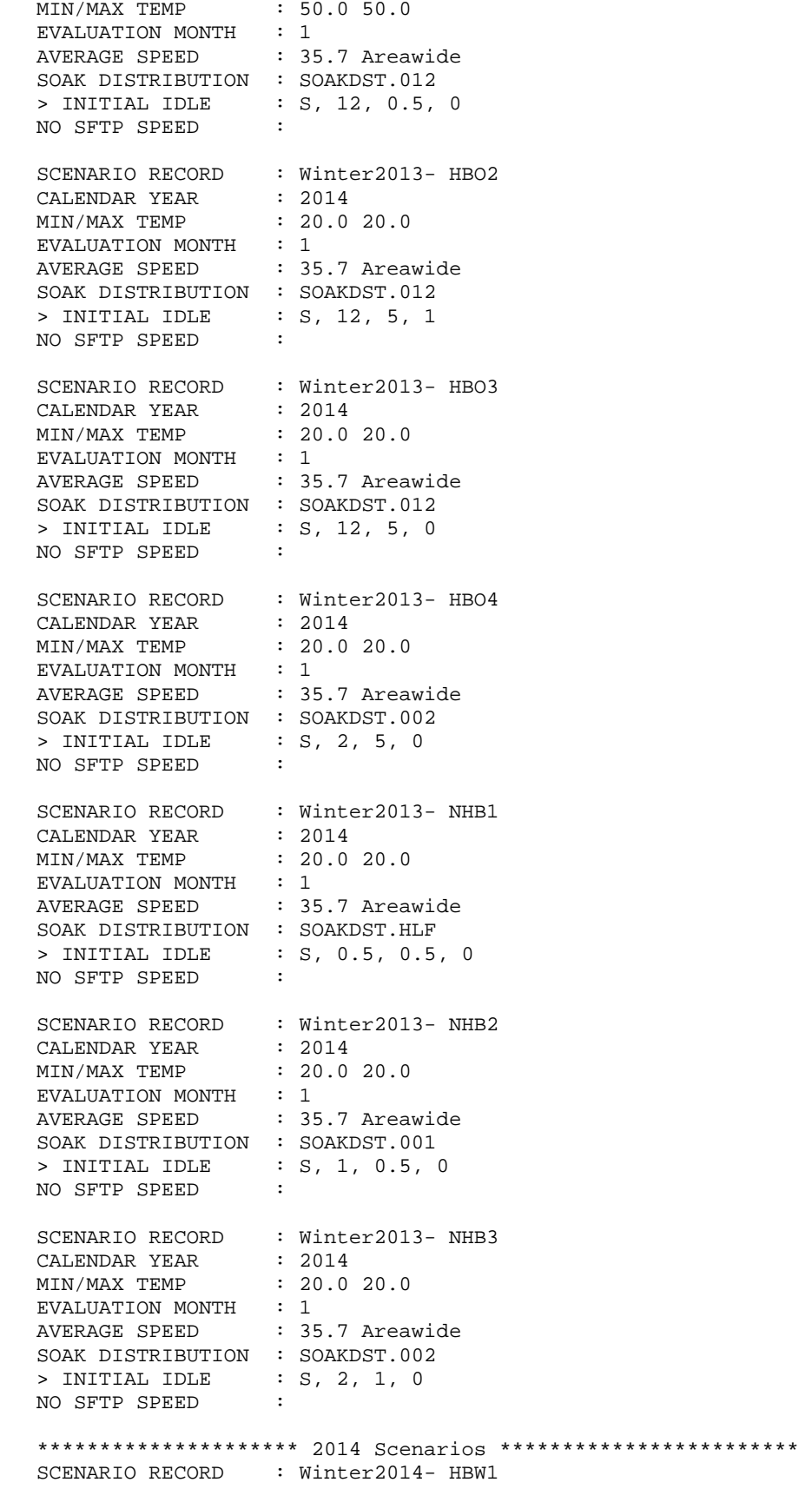

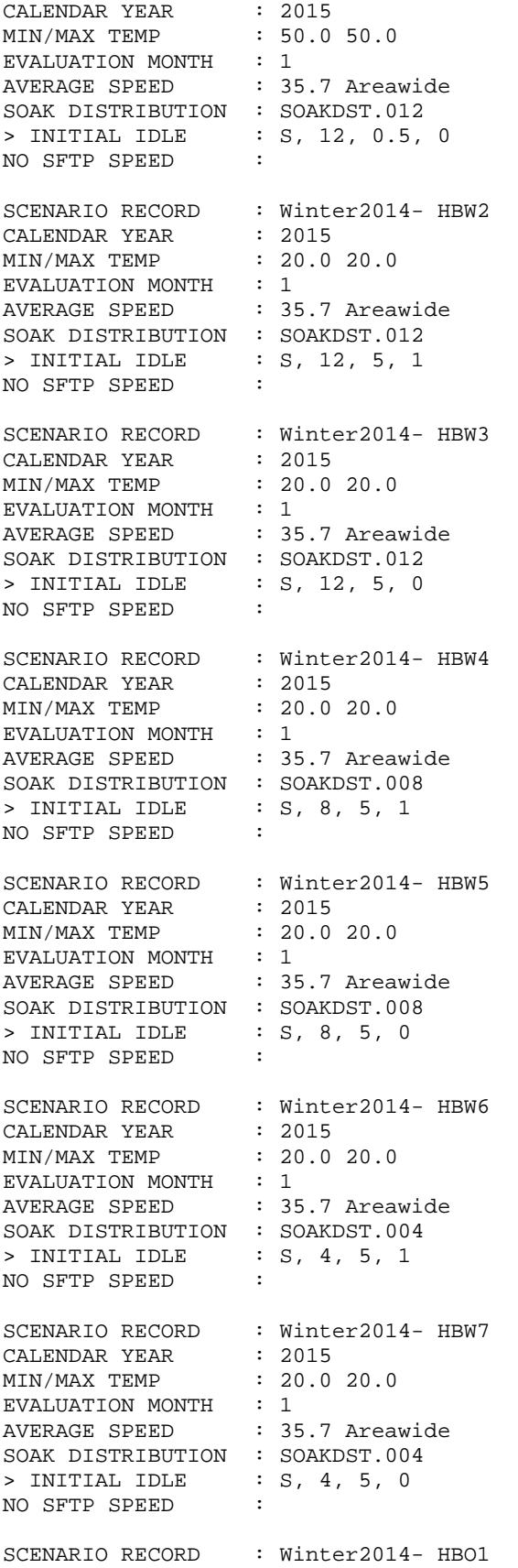

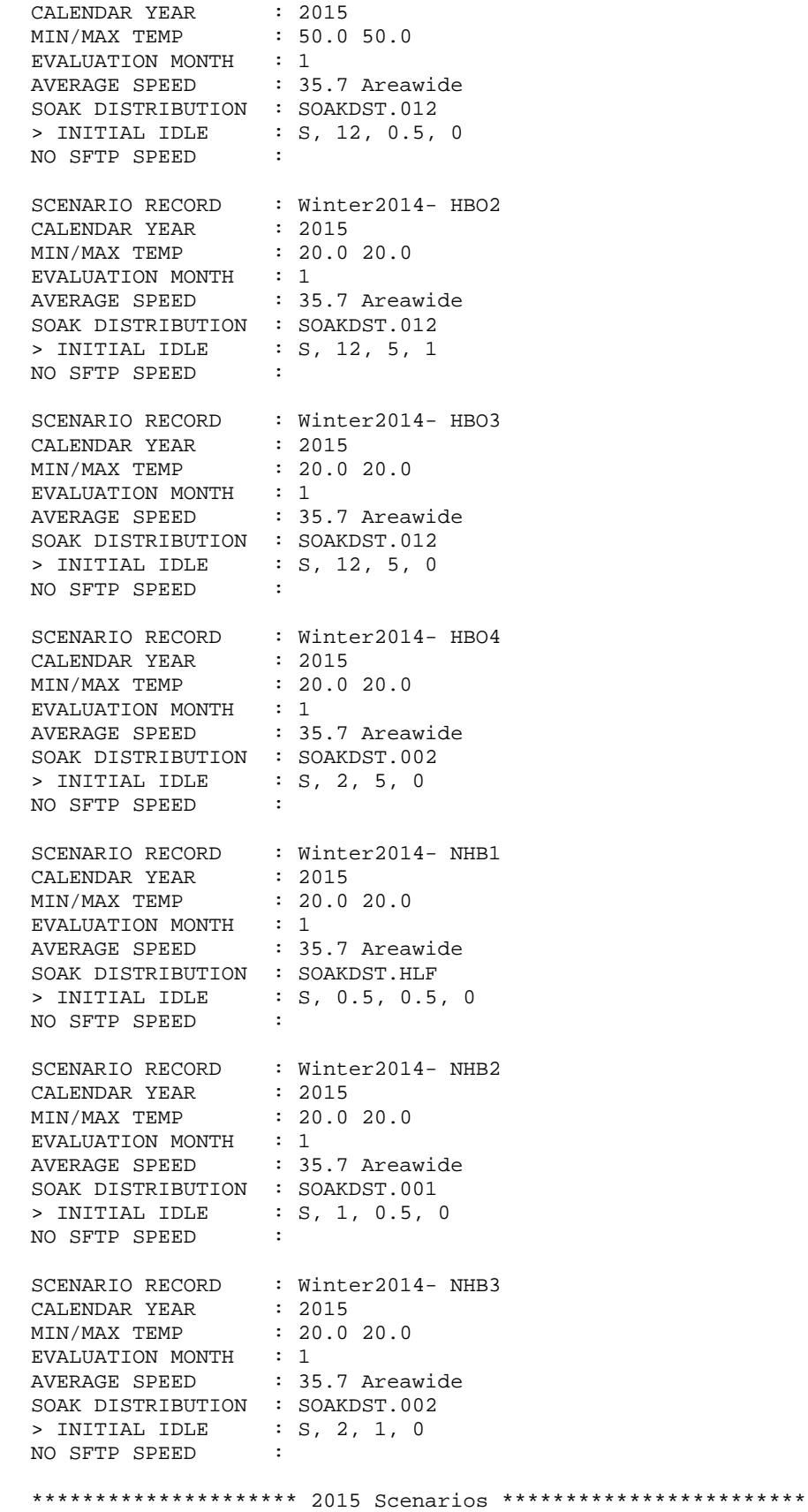

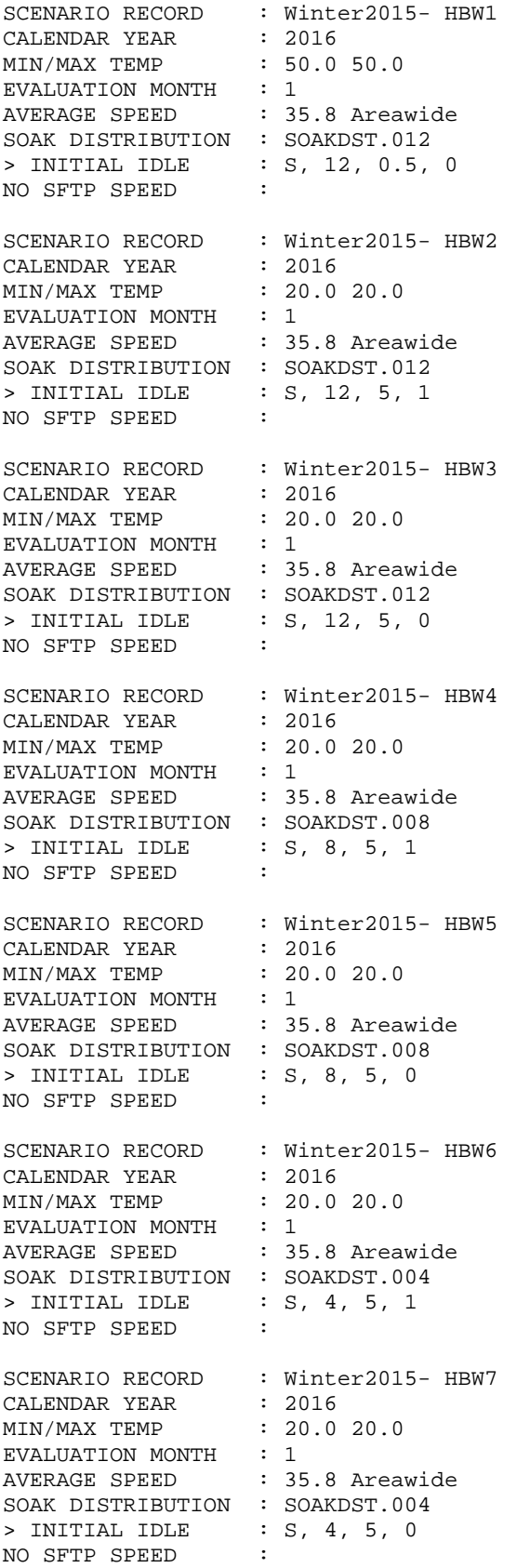

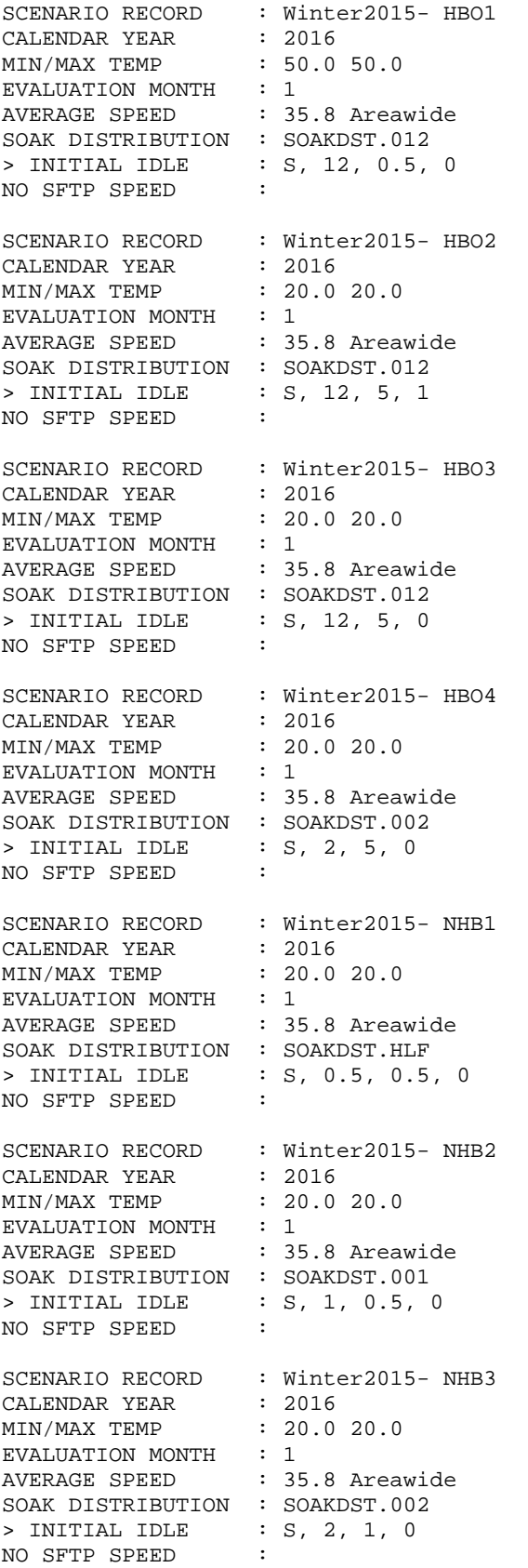

\*\*\*\*\*\*\*\*\*\*\*\*\*\*\*\*\*\*\* 2016 Scenarios \*\*\*\*\*\*\*\*\*\*\*\*\*\*\*\*\*\*\*\*\*\*\*\* SCENARIO RECORD : Winter2016- HBW1 CALENDAR YEAR : 2017 MIN/MAX TEMP : 50.0 50.0 EVALUATION MONTH : 1 AVERAGE SPEED : 35.8 Areawide SOAK DISTRIBUTION : SOAKDST.012 > INITIAL IDLE : S, 12, 0.5, 0 NO SFTP SPEED : SCENARIO RECORD : Winter2016- HBW2 CALENDAR YEAR : 2017<br>MIN/MAX TEMP : 20.0 20.0 MIN/MAX TEMP EVALUATION MONTH : 1 AVERAGE SPEED : 35.8 Areawide SOAK DISTRIBUTION : SOAKDST.012 > INITIAL IDLE : S, 12, 5, 1 NO SFTP SPEED : SCENARIO RECORD : Winter2016- HBW3 CALENDAR YEAR : 2017 MIN/MAX TEMP : 20.0 20.0 EVALUATION MONTH : 1 AVERAGE SPEED : 35.8 Areawide SOAK DISTRIBUTION : SOAKDST.012 > INITIAL IDLE : S, 12, 5, 0 NO SFTP SPEED : SCENARIO RECORD : Winter2016- HBW4 CALENDAR YEAR : 2017 MIN/MAX TEMP : 20.0 20.0 EVALUATION MONTH : 1 AVERAGE SPEED : 35.8 Areawide SOAK DISTRIBUTION : SOAKDST.008 > INITIAL IDLE : S, 8, 5, 1 NO SFTP SPEED : SCENARIO RECORD : Winter2016- HBW5 CALENDAR YEAR : 2017 MIN/MAX TEMP : 20.0 20.0 EVALUATION MONTH : 1 AVERAGE SPEED : 35.8 Areawide SOAK DISTRIBUTION : SOAKDST.008 > INITIAL IDLE : S, 8, 5, 0 NO SFTP SPEED : SCENARIO RECORD : Winter2016- HBW6 CALENDAR YEAR : 2017 MIN/MAX TEMP : 20.0 20.0 EVALUATION MONTH : 1 AVERAGE SPEED : 35.8 Areawide SOAK DISTRIBUTION : SOAKDST.004 > INITIAL IDLE : S, 4, 5, 1 NO SFTP SPEED : SCENARIO RECORD : Winter2016- HBW7 CALENDAR YEAR : 2017 MIN/MAX TEMP : 20.0 20.0 EVALUATION MONTH : 1<br>AVERAGE SPEED : 35.8 Areawide AVERAGE SPEED SOAK DISTRIBUTION : SOAKDST.004  $>$  INITIAL IDLE : S, 4, 5, 0 NO SFTP SPEED :

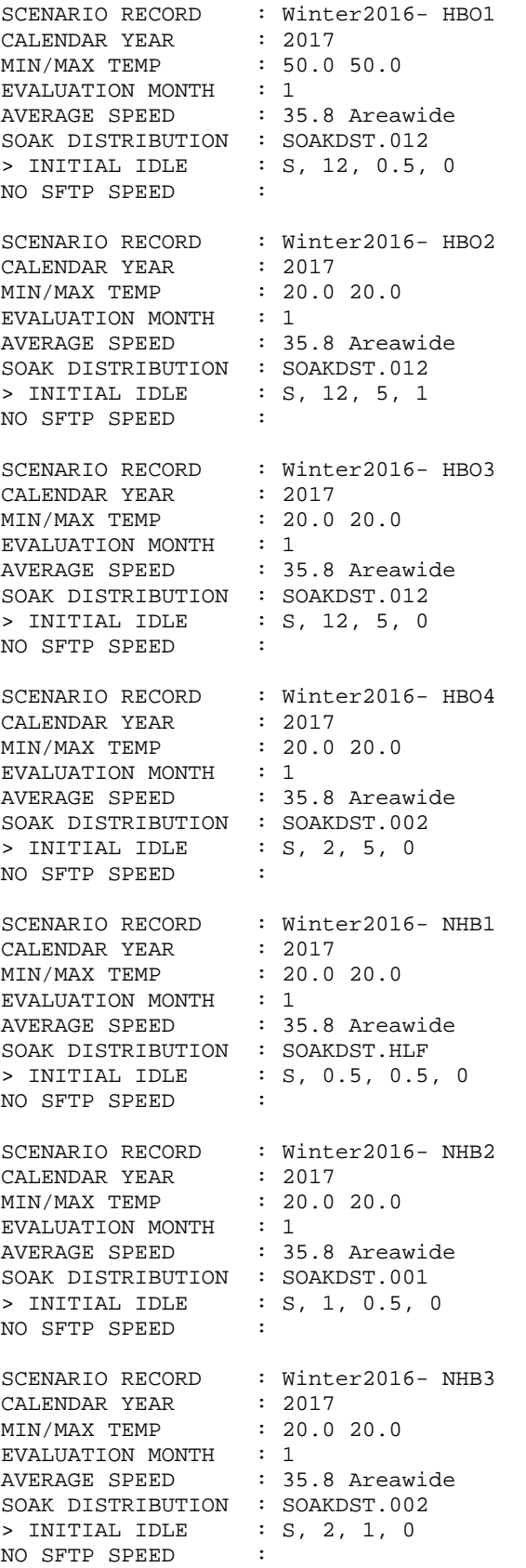

\*\*\*\*\*\*\*\*\*\*\*\*\*\*\*\*\*\*\* 2017 Scenarios \*\*\*\*\*\*\*\*\*\*\*\*\*\*\*\*\*\*\*\*\*\*\*\* SCENARIO RECORD : Winter2017- HBW1<br>CALENDAR YEAR : 2018 CALENDAR YEAR : 2018 MIN/MAX TEMP : 50.0 50.0 EVALUATION MONTH : 1 AVERAGE SPEED : 35.8 Areawide SOAK DISTRIBUTION : SOAKDST.012 > INITIAL IDLE : S, 12, 0.5, 0 NO SFTP SPEED : SCENARIO RECORD : Winter2017- HBW2 CALENDAR YEAR : 2018 MIN/MAX TEMP : 20.0 20.0 EVALUATION MONTH : 1<br>AVERAGE SPEED : 35.8 Areawide AVERAGE SPEED SOAK DISTRIBUTION : SOAKDST.012 > INITIAL IDLE : S, 12, 5, 1 NO SFTP SPEED : SCENARIO RECORD : Winter2017- HBW3 CALENDAR YEAR : 2018 MIN/MAX TEMP : 20.0 20.0 EVALUATION MONTH : 1 AVERAGE SPEED : 35.8 Areawide SOAK DISTRIBUTION : SOAKDST.012 > INITIAL IDLE : S, 12, 5, 0 NO SFTP SPEED : SCENARIO RECORD : Winter2017- HBW4 CALENDAR YEAR : 2018 MIN/MAX TEMP : 20.0 20.0 EVALUATION MONTH : 1 AVERAGE SPEED : 35.8 Areawide SOAK DISTRIBUTION : SOAKDST.008 > INITIAL IDLE : S, 8, 5, 1 NO SFTP SPEED : SCENARIO RECORD : Winter2017- HBW5 CALENDAR YEAR : 2018 MIN/MAX TEMP : 20.0 20.0 EVALUATION MONTH : 1 AVERAGE SPEED : 35.8 Areawide SOAK DISTRIBUTION : SOAKDST.008 > INITIAL IDLE : S, 8, 5, 0 NO SFTP SPEED : SCENARIO RECORD : Winter2017- HBW6 CALENDAR YEAR : 2018 MIN/MAX TEMP : 20.0 20.0 EVALUATION MONTH : 1 AVERAGE SPEED : 35.8 Areawide SOAK DISTRIBUTION : SOAKDST.004 > INITIAL IDLE : S, 4, 5, 1 NO SFTP SPEED : SCENARIO RECORD : Winter2017- HBW7 CALENDAR YEAR : 2018 MIN/MAX TEMP : 20.0 20.0 EVALUATION MONTH : 1 AVERAGE SPEED : 35.8 Areawide SOAK DISTRIBUTION : SOAKDST.004 > INITIAL IDLE : S, 4, 5, 0

NO SFTP SPEED : SCENARIO RECORD : Winter2017- HBO1 CALENDAR YEAR : 2018 CALENDAR YEAR
MIN/MAX TEMP
<br>
SO.0 50.0 EVALUATION MONTH : 1 AVERAGE SPEED : 35.8 Areawide SOAK DISTRIBUTION : SOAKDST.012 > INITIAL IDLE : S, 12, 0.5, 0 NO SFTP SPEED : SCENARIO RECORD : Winter2017- HBO2 CALENDAR YEAR : 2018 MIN/MAX TEMP : 20.0 20.0 EVALUATION MONTH : 1<br>EVALUATION MONTH : 1<br>AVERAGE SPEED : 35.8 Areawide AVERAGE SPEED SOAK DISTRIBUTION : SOAKDST.012 > INITIAL IDLE : S, 12, 5, 1 NO SFTP SPEED : SCENARIO RECORD : Winter2017- HBO3 CALENDAR YEAR : 2018 MIN/MAX TEMP : 20.0 20.0 EVALUATION MONTH : 1 AVERAGE SPEED : 35.8 Areawide SOAK DISTRIBUTION : SOAKDST.012 > INITIAL IDLE : S, 12, 5, 0 NO SFTP SPEED : SCENARIO RECORD : Winter2017- HBO4 CALENDAR YEAR : 2018 MIN/MAX TEMP : 20.0 20.0 EVALUATION MONTH : 1 AVERAGE SPEED : 35.8 Areawide SOAK DISTRIBUTION : SOAKDST.002 > INITIAL IDLE : S, 2, 5, 0 NO SFTP SPEED : SCENARIO RECORD : Winter2017- NHB1 CALENDAR YEAR : 2018 MIN/MAX TEMP : 20.0 20.0 EVALUATION MONTH : 1 AVERAGE SPEED : 35.8 Areawide SOAK DISTRIBUTION : SOAKDST.HLF > INITIAL IDLE : S, 0.5, 0.5, 0 NO SFTP SPEED : SCENARIO RECORD : Winter2017- NHB2 CALENDAR YEAR : 2018 MIN/MAX TEMP : 20.0 20.0 EVALUATION MONTH : 1 AVERAGE SPEED : 35.8 Areawide SOAK DISTRIBUTION : SOAKDST.001 > INITIAL IDLE : S, 1, 0.5, 0 NO SFTP SPEED : SCENARIO RECORD : Winter2017- NHB3 CALENDAR YEAR : 2018 MIN/MAX TEMP : 20.0 20.0 EVALUATION MONTH : 1 AVERAGE SPEED : 35.8 Areawide SOAK DISTRIBUTION : SOAKDST.002 > INITIAL IDLE : S, 2, 1, 0

NO SFTP SPEED : \*\*\*\*\*\*\*\*\*\*\*\*\*\*\*\*\*\*\*\*\* 2018 Scenarios \*\*\*\*\*\*\*\*\*\*\*\*\*\*\*\*\*\*\*\*\*\*\*\* SCENARIO RECORD : Winter2018- HBW1 CALENDAR YEAR : 2019 MIN/MAX TEMP : 50.0 50.0 EVALUATION MONTH : 1 AVERAGE SPEED : 35.8 Areawide SOAK DISTRIBUTION : SOAKDST.012 > INITIAL IDLE : S, 12, 0.5, 0 NO SFTP SPEED : SCENARIO RECORD : Winter2018- HBW2 CALENDAR YEAR : 2019<br>MIN/MAX TEMP : 20.0  $: 20.0 20.0$ EVALUATION MONTH : 1<br>AVERAGE SPEED : 35.8 Areawide AVERAGE SPEED SOAK DISTRIBUTION : SOAKDST.012 > INITIAL IDLE : S, 12, 5, 1 NO SFTP SPEED : SCENARIO RECORD : Winter2018- HBW3 CALENDAR YEAR : 2019 MIN/MAX TEMP : 20.0 20.0 EVALUATION MONTH : 1 AVERAGE SPEED : 35.8 Areawide SOAK DISTRIBUTION : SOAKDST.012 > INITIAL IDLE : S, 12, 5, 0 NO SFTP SPEED : SCENARIO RECORD : Winter2018- HBW4 CALENDAR YEAR : 2019 MIN/MAX TEMP : 20.0 20.0 EVALUATION MONTH : 1 AVERAGE SPEED : 35.8 Areawide SOAK DISTRIBUTION : SOAKDST.008  $>$  INITIAL IDLE : S, 8, 5, 1<br>NO SETD SDEED : NO SFTP SPEED : SCENARIO RECORD : Winter2018- HBW5  $CALENDAR YEAR$  : 2019 MIN/MAX TEMP : 20.0 20.0 EVALUATION MONTH : 1<br>AVERAGE SPEED : 35 : 35.8 Areawide SOAK DISTRIBUTION : SOAKDST.008 > INITIAL IDLE : S, 8, 5, 0 NO SFTP SPEED : SCENARIO RECORD : Winter2018- HBW6 CALENDAR YEAR : 2019 MIN/MAX TEMP : 20.0 20.0 EVALUATION MONTH : 1 AVERAGE SPEED : 35.8 Areawide SOAK DISTRIBUTION : SOAKDST.004 > INITIAL IDLE : S, 4, 5, 1 NO SFTP SPEED : SCENARIO RECORD : Winter2018- HBW7 CALENDAR YEAR : 2019 MIN/MAX TEMP : 20.0 20.0 EVALUATION MONTH : 1 AVERAGE SPEED : 35.8 Areawide SOAK DISTRIBUTION : SOAKDST.004

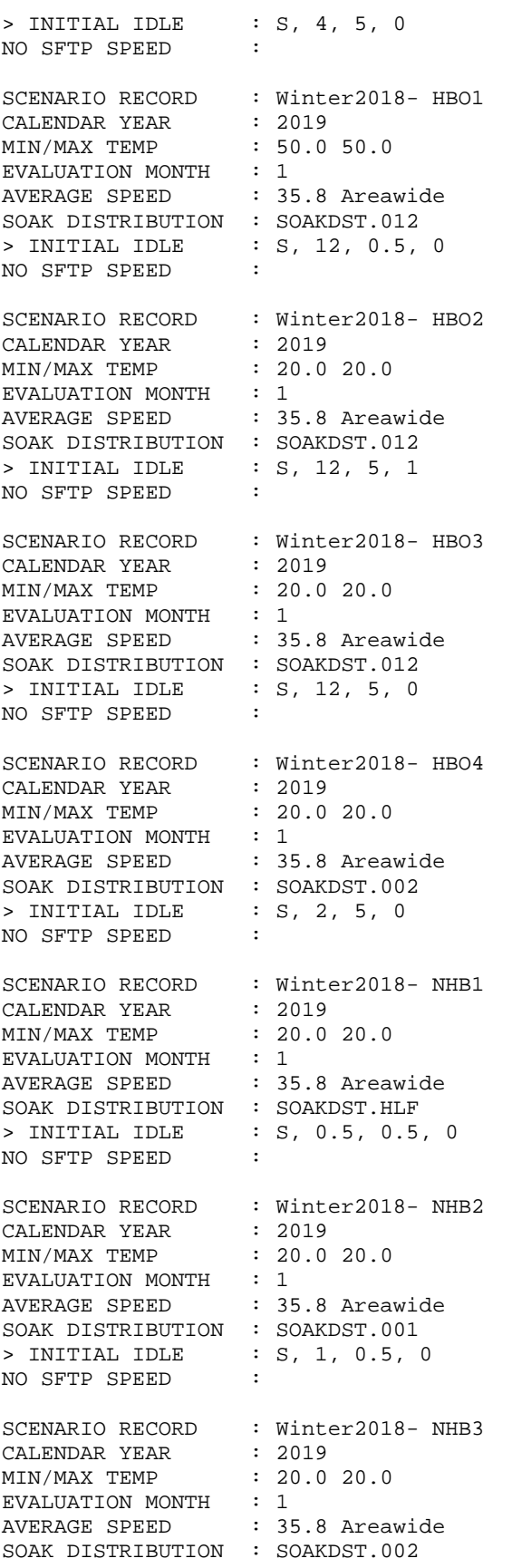
**FCVMTWNO.in** – Fairbanks input file assuming no I/M program

> INITIAL IDLE : S, 2, 1, 0 NO SFTP SPEED : \*\*\*\*\*\*\*\*\*\*\*\*\*\*\*\*\*\*\* End of Run \*\*\*\*\*\*\*\*\*\*\*\*\*\*\*\*\*\*\*\*\*\*\*\*\*\*\*\* END OF RUN

#### REG DIST

\* \* Fairbanks 2005 Winter Fleet Reg Distribution with Age

\*

\* LDV 2000 Parking Lot Survey (LDV)

 1 0.05457 0.07276 0.08747 0.08445 0.06610 0.08747 0.06837 0.07767 0.05781 0.06208 0.06083 0.04499 0.03217 0.03041 0.02564 0.02564 0.01810 0.01257 0.00402 0.00402 0.00126 0.00427 0.00176 0.00226 0.01331 \* LDT1 2000 Parking Lot Survey (LDT)

 2 0.04984 0.06645 0.06361 0.06891 0.06437 0.07118 0.09238 0.05376 0.04922 0.06285 0.05528 0.04998 0.04241 0.02878 0.02650 0.03256 0.01893 0.01515 0.00833 0.01515 0.00682 0.00909 0.00682 0.00909 0.03254 \* LDT2 2000 Parking Lot Survey (LDT)

 3 0.04984 0.06645 0.06361 0.06891 0.06437 0.07118 0.09238 0.05376 0.04922 0.06285 0.05528 0.04998 0.04241 0.02878 0.02650 0.03256 0.01893 0.01515 0.00833 0.01515 0.00682 0.00909 0.00682 0.00909 0.03254 \* LDT3 2000 Parking Lot Survey (LDT)

 4 0.04984 0.06645 0.06361 0.06891 0.06437 0.07118 0.09238 0.05376 0.04922 0.06285 0.05528 0.04998 0.04241 0.02878 0.02650 0.03256 0.01893 0.01515 0.00833 0.01515 0.00682 0.00909 0.00682 0.00909 0.03254 \* LDT4 2000 Parking Lot Survey (LDT)

 5 0.04984 0.06645 0.06361 0.06891 0.06437 0.07118 0.09238 0.05376 0.04922 0.06285 0.05528 0.04998 0.04241 0.02878 0.02650 0.03256 0.01893 0.01515 0.00833 0.01515 0.00682 0.00909 0.00682 0.00909 0.03254 \* HDV2B MOBILE6 Default

 6 0.05030 0.09160 0.08330 0.07580 0.06900 0.06270 0.05710 0.05190 0.04720 0.04300 0.03910 0.03560 0.03240 0.02940 0.02680 0.02440 0.02220 0.02020 0.01840 0.01670 0.01520 0.01380 0.01260 0.01140 0.04990 \* HDV3 MOBILE6 Default

 7 0.05030 0.09160 0.08330 0.07580 0.06900 0.06270 0.05710 0.05190 0.04720 0.04300 0.03910 0.03560 0.03240 0.02940 0.02680 0.02440 0.02220 0.02020 0.01840 0.01670 0.01520 0.01380 0.01260 0.01140 0.04990 \* HDV4 MOBILE6 Default

 8 0.03880 0.07260 0.06790 0.06350 0.05940 0.05560 0.05200 0.04860 0.04550 0.04250 0.03980 0.03720 0.03480 0.03260 0.03040 0.02850 0.02660 0.02490 0.02330 0.02180 0.02040 0.01910 0.01780 0.01670 0.07970

#### \* HDV5 MOBILE6 Default

 9 0.03880 0.07260 0.06790 0.06350 0.05940 0.05560 0.05200 0.04860 0.04550 0.04250 0.03980 0.03720 0.03480 0.03260 0.03040 0.02850 0.02660 0.02490 0.02330 0.02180 0.02040 0.01910 0.01780 0.01670 0.07970 \* HDV6 MOBILE6 Default

 10 0.03880 0.07260 0.06790 0.06350 0.05940 0.05560 0.05200 0.04860 0.04550 0.04250 0.03980 0.03720 0.03480 0.03260 0.03040 0.02850 0.02660 0.02490 0.02330 0.02180 0.02040 0.01910 0.01780 0.01670 0.07970 \* HDV7 MOBILE6 Default

 11 0.03880 0.07260 0.06790 0.06350 0.05940 0.05560 0.05200 0.04860 0.04550 0.04250 0.03980 0.03720 0.03480 0.03260 0.03040 0.02850 0.02660 0.02490 0.02330 0.02180 0.02040 0.01910 0.01780 0.01670 0.07970 \* HDV8a MOBILE6 Default

 12 0.03880 0.07260 0.06790 0.06350 0.05940 0.05560 0.05200 0.04860 0.04550 0.04250 0.03980 0.03720 0.03480 0.03260 0.03040 0.02850 0.02660 0.02490 0.02330 0.02180 0.02040 0.01910 0.01780 0.01670 0.07970

#### \* HDV8b MOBILE6 Default

 13 0.03880 0.07260 0.06790 0.06350 0.05940 0.05560 0.05200 0.04860 0.04550 0.04250 0.03980 0.03720 0.03480 0.03260 0.03040 0.02850 0.02660 0.02490 0.02330 0.02180 0.02040 0.01910 0.01780 0.01670 0.07970 \* HDBS MOBILE6 Default

 14 0.03930 0.07340 0.06860 0.06410 0.05990 0.05590 0.05220 0.04880 0.04560 0.04260 0.03980 0.03720 0.03470 0.03240 0.03030 0.02830 0.02640 0.02470 0.02310 0.02160 0.02010 0.01880 0.01760 0.01650 0.07810 \* HDBT MOBILE6 Default

 15 0.03070 0.06140 0.06140 0.06140 0.06140 0.06140 0.06140 0.06140 0.06140 0.06130 0.06110 0.06070 0.05950 0.05680 0.05110 0.04060 0.02540 0.01210 0.00990 0.00810 0.00660 0.00540 0.00440 0.00370 0.01140

\* MC MOBILE6 Default

 16 0.14400 0.16800 0.13500 0.10900 0.08800 0.07000 0.05600 0.04500 0.03600 0.02900 0.02300 0.09700 0.00000 0.00000 0.00000 0.00000 0.00000 0.00000 0.00000 0.00000 0.00000 0.00000 0.00000 0.00000 0.00000

MILE ACCUM RATES \* \* Fairbanks 2005 Winter Fleet Mileage Accumulation Rates with Age \* \* LDGV I/M Data 1 0.16150 0.15105 0.14128 0.13215 0.12360 0.11561 0.10813 0.10114 0.09460 0.08848 0.08276 0.07741 0.07240 0.06772 0.06334 0.05925 0.05542 0.05183 0.04848 0.04534 0.04241 0.03967 0.03710 0.03471 0.03246 LDGT1 I/M Data 2 0.16795 0.15793 0.14850 0.13963 0.13130 0.12346 0.11609 0.10916 0.10265 0.09652 0.09076 0.08534 0.08024 0.07545 0.07095 0.06671 0.06273 0.05899 0.05547 0.05215 0.04904 0.04611 0.04336 0.04077 0.03834 LDGT2 I/M Data 3 0.16795 0.15793 0.14850 0.13963 0.13130 0.12346 0.11609 0.10916 0.10265 0.09652 0.09076 0.08534 0.08024 0.07545 0.07095 0.06671 0.06273 0.05899 0.05547 0.05215 0.04904 0.04611 0.04336 0.04077 0.03834 LDGT3 I/M Data 4 0.18652 0.17436 0.16300 0.15237 0.14244 0.13316 0.12448 0.11637 0.10878 0.10169 0.09506 0.08887 0.08308 0.07766 0.07260 0.06787 0.06344 0.05931 0.05544 0.05183 0.04845 0.04529 0.04234 0.03958 0.03700 LDGT4 I/M Data 5 0.18652 0.17436 0.16300 0.15237 0.14244 0.13316 0.12448 0.11637 0.10878 0.10169 0.09506 0.08887 0.08308 0.07766 0.07260 0.06787 0.06344 0.05931 0.05544 0.05183 0.04845 0.04529 0.04234 0.03958 0.03700 \* HDGV2b MOBILE6 Default 6 0.19977 0.18779 0.17654 0.16596 0.15601 0.14666 0.13787 0.12961 0.12184 0.11454 0.10768 0.10122 0.09516 0.08946 0.08409 0.07905 0.07432 0.06986 0.06568 0.06174 0.05804 0.05456 0.05129 0.04822 0.04533 \* HDGV3 MOBILE6 Default 7 0.19977 0.18779 0.17654 0.16596 0.15601 0.14666 0.13787 0.12961 0.12184 0.11454 0.10768 0.10122 0.09516 0.08946 0.08409 0.07905 0.07432 0.06986 0.06568 0.06174 0.05804 0.05456 0.05129 0.04822 0.04533 \* HDGV4 MOBILE6 Default 8 0.21394 0.19692 0.14400 0.16683 0.15356 0.14134 0.13010 0.11975 0.11022 0.10145 0.09338 0.08595 0.07911 0.07282 0.06169 0.06169 0.05679 0.05227 0.04811 0.04428 0.04076 0.03752 0.03453 0.03178 0.02926 \* HDGV5 MOBILE6 Default 9 0.21394 0.19692 0.14400 0.16683 0.15356 0.14134 0.13010 0.11975 0.11022 0.10145 0.09338 0.08595 0.07911 0.07282 0.06169 0.06169 0.05679 0.05227 0.04811 0.04428 0.04076 0.03752 0.03453 0.03178 0.02926 \* HDGV6 MOBILE6 Default 10 0.21394 0.19692 0.14400 0.16683 0.15356 0.14134 0.13010 0.11975 0.11022 0.10145 0.09338 0.08595 0.07911 0.07282 0.06169 0.06169 0.05679 0.05227 0.04811 0.04428 0.04076 0.03752 0.03453 0.03178 0.02926 \* HDGV7 MOBILE6 Default 11 0.21394 0.19692 0.14400 0.16683 0.15356 0.14134 0.13010 0.11975 0.11022 0.10145 0.09338 0.08595 0.07911 0.07282 0.06169 0.06169 0.05679 0.05227 0.04811 0.04428 0.04076 0.03752 0.03453 0.03178 0.02926 \* HDGV8a MOBILE6 Default 12 0.21394 0.19692 0.14400 0.16683 0.15356 0.14134 0.13010 0.11975 0.11022 0.10145 0.09338 0.08595 0.07911 0.07282 0.06169 0.06169 0.05679 0.05227 0.04811 0.04428 0.04076 0.03752 0.03453 0.03178 0.02926 \* HDGV8b MOBILE6 Default 13 0.21394 0.19692 0.14400 0.16683 0.15356 0.14134 0.13010 0.11975 0.11022 0.10145 0.09338 0.08595 0.07911 0.07282 0.06169 0.06169 0.05679 0.05227 0.04811 0.04428 0.04076 0.03752 0.03453 0.03178 0.02926 LDDV Set Same as LDGV (I/M Data) 14 0.16150 0.15105 0.14128 0.13215 0.12360 0.11561 0.10813 0.10114 0.09460 0.08848 0.08276 0.07741 0.07240 0.06772 0.06334 0.05925 0.05542 0.05183 0.04848 0.04534 0.04241 0.03967 0.03710 0.03471 0.03246 LDDT12 MOBILE6 Default 15 0.27059 0.24384 0.21973 0.19801 0.17843 0.16079 0.14490 0.13057 0.11766 0.10603 0.09555 0.08610 0.07759 0.06992 0.06301 0.05678 0.05116 0.04610 0.04155 0.03744 0.03374 0.03040 0.02740 0.02469 0.02225 \* HDDV2b MOBILE6 Default 16 0.27137 0.24831 0.22721 0.20791 0.19024 0.17407 0.15928 0.14575 0.13336 0.12203 0.11166 0.10217 0.09349 0.08555 0.07828 0.07163 0.06554 0.05997 0.05488 0.05021 0.04595 0.04204 0.03847 0.03520 0.03221 \* HDDV3 MOBILE6 Default 17 0.32751 0.28984 0.25650 0.22699 0.20088 0.17778 0.15733 0.13923 0.12321 0.10904 0.09650 0.08540 0.07557 0.06688 0.05919 0.05238 0.04635 0.04102 0.03630 0.03213 0.02843 0.02516 0.02227 0.01971 0.01744 \* HDDV4 MOBILE6 Default 18 0.30563 0.28622 0.26805 0.25103 0.23509 0.22016 0.20618 0.19309 0.18083 0.16935 0.15860 0.14853 0.13910 0.13026 0.12199 0.11425 0.10699 0.10020 0.09384 0.08788 0.08230 0.07707 0.07218 0.06760 0.06331 \* HDDV5 MOBILE6 Default 19 0.30563 0.28622 0.26805 0.25103 0.23509 0.22016 0.20618 0.19309 0.18083 0.16935 0.15860 0.14853 0.13910 0.13026 0.12199 0.11425 0.10699 0.10020 0.09384 0.08788 0.08230 0.07707 0.07218 0.06760 0.06331

\* HDDV6 MOBILE6 Default

 20 0.40681 0.36872 0.33420 0.30291 0.27455 0.24885 0.22555 0.20443 0.18529 0.16795 0.15222 0.13797 0.12505 0.11335 0.10273 0.09312 0.08440 0.07650 0.06933 0.06284 0.05696 0.05163 0.04679 0.04241 0.03844

\* HDDV7 MOBILE6 Default

 21 0.40681 0.36872 0.33420 0.30291 0.27455 0.24885 0.22555 0.20443 0.18529 0.16795 0.15222 0.13797 0.12505 0.11335 0.10273 0.09312 0.08440 0.07650 0.06933 0.06284 0.05696 0.05163 0.04679 0.04241 0.03844

\* HDDV8a MOBILE6 Default

 22 0.87821 0.78257 0.69735 0.62141 0.55374 0.49343 0.43970 0.39181 0.34915 0.31112 0.27724 0.24705 0.22015 0.19617 0.17481 0.15577 0.13881 0.12369 0.11022 0.09822 0.08752 0.07799 0.06950 0.06193 0.05518

\* HDDV8b MOBILE6 Default

 23 1.24208 1.12590 1.02060 0.92514 0.83861 0.76017 0.68907 0.62462 0.56620 0.51324 0.46523 0.42172 0.38228 0.34652 0.31411 0.28473 0.25810 0.23396 0.21208 0.19224 0.17426 0.15796 0.14319 0.12979 0.11765

MC Zero in Winter

 24 0.04786 0.04475 0.04164 0.03853 0.03543 0.03232 0.02921 0.02611 0.02300 0.01989 0.01678 0.01368 0.01368 0.01368 0.01368 0.01368 0.01368 0.01368 0.01368 0.01368 0.01368 0.01368 0.01368 0.01368 0.01368

\* HDGB MOBILE6 Default

 25 0.09939 0.09939 0.09939 0.09939 0.09939 0.09939 0.09939 0.09939 0.09939 0.09939 0.09939 0.09939 0.09939 0.09939 0.09939 0.09939 0.09939 0.09939 0.09939 0.09939 0.09939 0.09939 0.09939 0.09939 0.09939

\* HDDBT MOBILE6 Default

 26 0.45171 0.43731 0.42337 0.40987 0.39681 0.38416 0.37191 0.36005 0.34857 0.33746 0.32670 0.31629 0.30620 0.29644 0.28699 0.27784 0.26898 0.26041 0.25211 0.24407 0.23629 0.22875 0.22146 0.21440 0.20757

\* HDDBS MOBILE6 Default

 27 0.09939 0.09939 0.09939 0.09939 0.09939 0.09939 0.09939 0.09939 0.09939 0.09939 0.09939 0.09939 0.09939 0.09939 0.09939 0.09939 0.09939 0.09939 0.09939 0.09939 0.09939 0.09939 0.09939 0.09939 0.09939

LDDT34 MOBILE6 Default

 28 0.26040 0.24018 0.22154 0.20434 0.18848 0.17385 0.16036 0.14791 0.13643 0.12584 0.11607 0.10706 0.09875 0.09109 0.08402 0.07749 0.07148 0.06593 0.06081 0.05609 0.05174 0.04772 0.04402 0.04060 0.03745

**Memorandum Summary of Inventory Revisions to the 2004 Fairbanks CO Maintenance Plan October 25, 2007** 

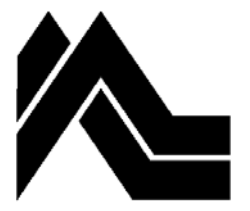

**sierra research** 1801 J Street Sacramento, CA 95814 Tel: (916) 444-6666 Fax: (916) 444-8373

October 25, 2007

### **Memo to:** Alice Edwards, ADEC

**From:** Bob Dulla, Tom Carlson and Lori Williams

**Subject:** Summary of Inventory Revisions to the 2004 Fairbanks CO Maintenance Plan

Since the development of the 2004 Fairbanks CO Maintenance Plan (MP), several methodological revisions have been applied and updated activity data were obtained that supersede elements of the CO inventory reflected in that earlier plan. These are summarized briefly in this memorandum. (More exhaustive explanations of each revision or data update are provided in the Fairbanks 2005-2015 CO Inventory and revised AKMOBILE6 User's Guide reports that accompany the 2007 Maintenance Plan.)

The revisions/updates to the CO inventory in the 2004 Plan are listed below and grouped by inventory sector: on-road mobile, non-road mobile, area, and point.

#### On-Road Mobile

- *AKMOBILE6 CO Model* The AKMOBILE6 model was corrected (in Version 1.10E) to better represent relative CO emission benefits from plug-ins during initial idling. The earlier version of AKMOBILE6 only applied relative plug-in idle benefits reflective of a fully cold engine/catalyst based on test data that were collected under those conditions. The relative (plug-in vs. no plug-in) benefits are greatest when a vehicle is fully cold and diminish toward zero when a vehicle started fully warmed up (i.e., after a short soak). Since not all vehicles are started fully cold, this correction resulted in a slight increase in initial idle emissions from the 2004 MP inventory.
- *Vehicle Age Distributions* Vehicle age distribution inputs for passenger cars and light-duty trucks were updated based on more recently collected parking lot survey data; the updated survey data were collected during winter 2005-2006. (The 2004 MP age distributions were based on parking lot surveys conducted during winter 1999-2000.)
- *Mileage Accumulation Rates* The mileage accumulation rate inputs (i.e., annual mileage as a function of vehicle age) were revised using a larger and more recent sample of odometer readings from I/M data than used in the 2004 MP inventory. The revised analysis incorporated six years of data, which enabled odometer rollover and entry errors to be more clearly identified and corrected. The revised <sub>149</sub>

mileage rates reflect lower annual mileage for older vehicles than in the 2004 MP inventory, which reduces on-road CO emissions.

- *Fleet VMT Mix* The mix or distribution of VMT (vehicle miles traveled) by vehicle type was updated based on a more recent (June 2006) version of DMV registration data than in the 2004 MP inventory. In addition, the newer DMV data were processed by ADEC through a robust VIN decoder that identified each vehicle's MOBILE-based vehicle type more correctly than in the 2004 MP inventory. The revised VMT mix contains a smaller fraction of passenger cars and a slightly larger fraction of light-duty trucks, which collectively result in a slight increase in CO emissions compared to the 2004 MP inventory.
- *I/M Program Termination* The 2004 MP assumed a biennial I/M program in Fairbanks would continue for the entire planning horizon. This inventory reflects the Borough's decision to terminate the I/M program by December 31, 2009. Thus, unlike the 2004 MP, no I/M benefits are modeled in calendar years 2010 and later in this updated inventory.
- *I/M Grace Period* Since the 2004 MP, the I/M grace period (i.e., the number of new model years exempted from testing) was increased from two to four years. This resulted in a very slight increase in fleet CO emissions.
- *Vehicle Activity and Population Forecasts* The vehicle travel (daily VMT and trips) and person population forecasts from 2005-2015 were revised from those contained in the 2004 MP inventory to reflect the Fairbanks Long Range Transportation Plan (LRTP).

The net impact of these revisions on the on-road mobile source inventory (initial idling plus traveling emissions) was a 3% reduction in base year (2005) CO emissions compared to the 2004 MP.

#### Non-Road Mobile

- *EDMS Airport Emission Factor Model* A newer version of the EDMS model (4.5) released after the 2004 MP inventory was employed to compute aircraft and ground support equipment (GSE) emission factors. This version of EDMS incorporated updated emission factors from EPA's NONROAD model and resulted in lower emission factors, on average, than the version of EMDS (4.11) used in the 2004 MP inventory.
- *Revised Airport Activity Data and Seasonal Splits* More robust records of aircraft activity data by aircraft type and season were obtained compared to those available for the 2004 MP inventory. The revised mix of aircraft reflected higher fractions of lower-emitting aircraft than in the 2004 MP inventory.

The net impact in airport (aircraft and GSE) CO emissions compared to those levels in the 2004 MP was a reduction of about 30%.

#### Area

• *Home Heating* – Estimates of wood use in previous Fairbanks emission inventories were based on the number of commercial and personal use wood cutting permits issued by the Alaska Division of Forestry. A telephone survey of 300 households in 2006, however, found the amount of wood burned during the winter of 2005 was 3.3 times greater than the winter of 2002 estimate that was based on Division of Forestry permits. The increase in wood use was confirmed in similar telephone survey conducted in 2007. The result of this finding is that estimates of CO levels from wood burning more than tripled between the 2004 and current MP.

#### Point

• *Facility Operating Information* – The approach used in both MPs was to estimate base year emissions using the most current source of activity data and to increase levels over time in proportion to population growth. For the 2004 MP, ADEC used operating information from 1995 to 2000 to estimate point source CO emissions; operating information from 2002 was used by ADEC in the current MP. The result of using the more current information was to reduce CO levels by roughly 30% in 2005 and later years relative to the previous MP.

#### **Summary**

A summary of the emission changes described above is presented in Table 1. It provides comparisons for each of the source categories in 2005, 2010, and 2015. Adjustments for additional control measures included in each MP are also presented so that the final inventory values can be contrasted. It shows that emission estimates for all of the source categories changed between the two inventories. As described above, the changes are the result of new insights from surveys, updated activity forecasts and model revisions. Collectively, they produced a 6% reduction in the 2005 estimate of CO emissions in the current MP relative to the 2004 MP, and a 7% increase in the forecasts of 2015 emissions. Overall, this depressed the reduction in CO forecast between 2005 and 2015 from 26% in the 2004 MP to 15% in the current MP.

If you have any questions about the information presented above, please do not hesitate to contact one of us.

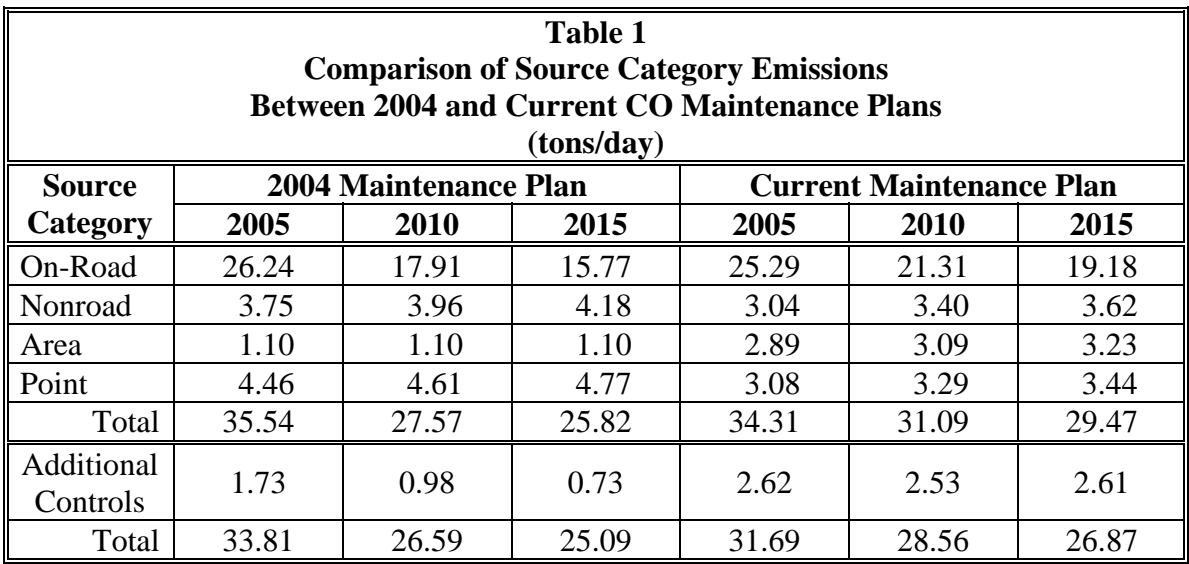

**Memorandum Fairbanks Carbon Monoxide Maintenance Plan Emission Inventory Control Measure Adjustments October 25, 2007** 

October 25, 2007

**Memo to:** Alice Edwards, ADEC

**From:** Bob Dulla and Frank Di Genova

**Subject:** Fairbanks Carbon Monoxide Maintenance Plan Emission Inventory Control Measure Adjustments

This memorandum documents control measure benefits presented in Table III.C.3-2 entitled "Adjusted Fairbanks CO Emissions Inventory: Nonattainment Area Totals" in the subject Plan. Presented below are the assumptions and calculations used to produce the control measure reductions listed in that table.

#### Wood Burning Ban

In October 2003, the FNSB Assembly adopted an ordinance that implemented an episodic woodstove burning ban as a CO control measure. Under this measure, a woodstove burning ban will be implemented whenever the Borough declares an air quality alert. An alert is called whenever the Borough determines that the ambient CO standard is likely to be exceeded. Residences that rely on woodstoves as their sole source of heat are exempted from compliance. Insight into the percentage of homes that could be exempted was obtained in a recent home heating survey. That survey, conducted in 2007, showed that out of 300 respondents, only 7 claimed to heat their homes exclusively with wood burning. All of these respondents, however, indicated that they had other sources of home heat (they just chose not to use them). Given the Borough's commitment to strictly enforce this measure on an episodic basis and the de minimus number of homes that could be exempted from compliance (i.e., 2.3% according to the survey), it was conservatively assumed that this measure would have a rule effectiveness of 90%. This is the same method used to quantify CO reductions for this measure in the 2004 Maintenance Plan, which EPA approved.

#### Oxygen Sensor Replacement

 $\overline{a}$ 

Based on data provided by Fairbanks North Star Borough staff, the annual numbers of oxygen sensors replaced in each of the first three years of the program, and the cumulative totals replaced to date, are as shown in Table 1.[\\*](#page-154-0)

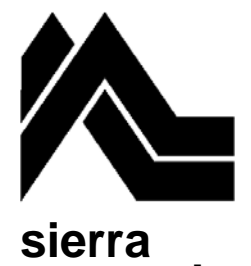

1801 J Street Sacramento, CA 95811 Tel: (916) 444-6666 Fax: (916) 444-8373

**research**

Ann Arbor, MI Tel: (734) 761-6666 Fax: (734) 761-6755

<span id="page-154-0"></span><sup>\*</sup> Data on annual replacements, July 1 to July 1, were provided by FNSB staff. The number of sensors installed in 2006–2007 is a projection by Sierra based on a reported number of 629 sensors replaced through March 31, 2007, prorated from 9 to 12 months.

 $\overline{a}$ 

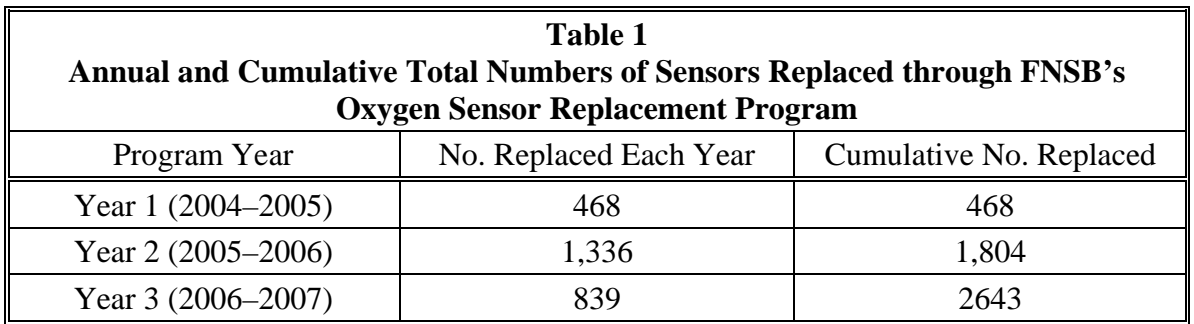

The nearly three-fold increase in the number of sensors replaced in the second year of the program compared to the first year was likely due to an increase in shop reimbursements that was instituted by the Borough, while the reduction from years 2 to 3 may be due to the declining number of candidate vehicles.[\\*](#page-155-0) Originally, Sierra recommended a program that targeted sensor replacement in 6,720 vehicles and, based on vehicle measurements before and after sensor change, projected a reduction of 1.77 tons of CO per average winter day. However, as the data above show, voluntary participation, while significant, has not reached those targets.

To provide a more precise but conservative estimate of wintertime emission benefits year-by-year, we first assume that one-half of the sensors installed each year are in place during the respective winters, as shown in the first two columns of Table 2. As reflected in the third column of the table, this analysis makes no assumption regarding continuation of the program beyond July 2007, i.e., we assume here that the number of sensors installed beyond that date is zero and that the cumulative numbers of sensors replaced is unchanged in each year after 2007–2008.

Deterioration of replacement oxygen sensors is expected over time, but no data have been collected in Fairbanks to evaluate that effect. For purposes of this analysis, we assume that each replaced sensor deteriorates linearly by  $25\%$  per year,<sup>[†](#page-155-1)</sup> which is reflected in column 4 of Table 2 as the number of sensors adjusted for deterioration. The last column shows the CO emission reduction benefits of the adjusted numbers of sensors using the original calculation that 6,720 sensor replacements yields 1.77 tons of CO reduced per winter day. The calculated CO emission reductions from years 2005 through 2010 are likewise shown in the most recent version of the State Implementation Plan.<sup>†</sup>

<span id="page-155-0"></span><sup>\*</sup> Prior to the start of the program, we estimated that the average remaining life of the repaired vehicles, based on model years, was about 4.5 years.

<span id="page-155-1"></span><sup>†</sup> Each hypothetical sensor that reduces emissions by 1 lb/winter-day when installed is assumed to reduce emissions by 0.75, 0.5, 0.25, and 0 lbs/winter-day in each of the next four respective years.

<span id="page-155-2"></span><sup>‡</sup> See Table III.C.3-2, page III.C.3-5 of Alaska's (draft) Amendments to the State Air Quality Plan.

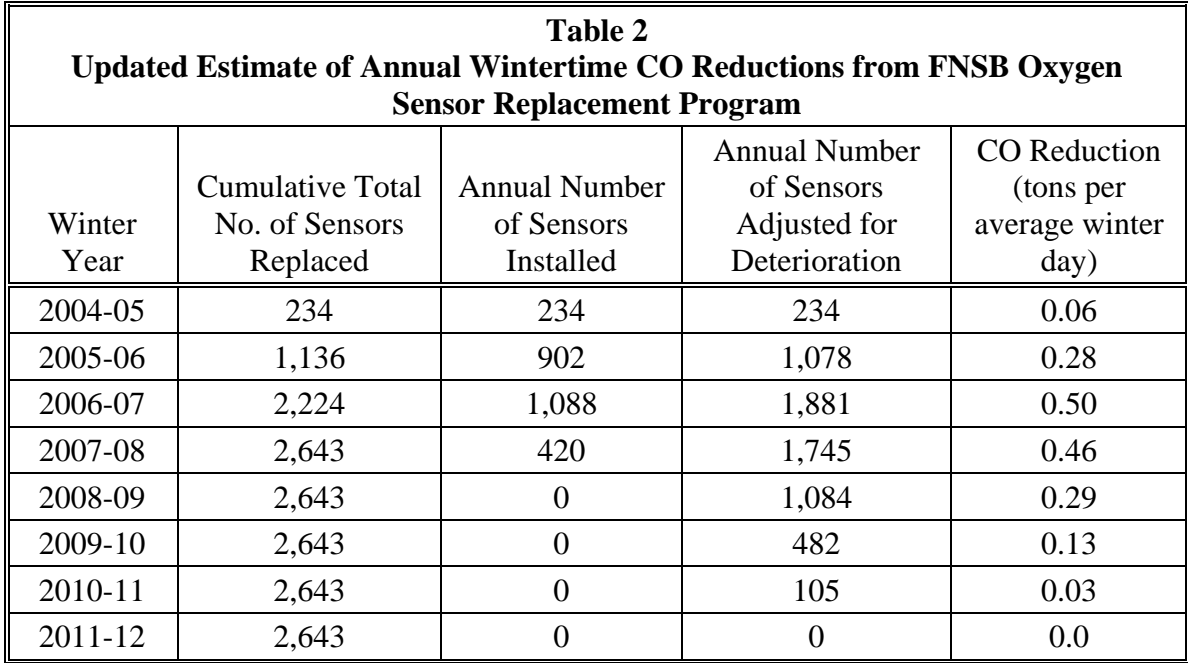

### HDGV OBD-I/M

Estimates of OBD benefits for heavy-duty gasoline vehicles (HDGVs) were estimated outside of AKMOBILE6 since MOBILE6 does not calculate I/M benefits for heavy-duty gasoline vehicles. The approach used was to quantify base emissions for the heavy-duty gasoline vehicles that would be subject to OBD (i.e., Class  $2B - 4$  or  $8,500 - 14,000$  lbs). Since no idle emission rates are available for these vehicles, the estimates were based on MOBILE6 values. The results indicated that these vehicles are responsible for roughly 0.5 tons/day of CO emissions during the winter in Fairbanks. Benefits of OBD were estimated using MOBILE6 estimates of light-duty vehicles subject to a TSI (two-speed idle) I/M Program and an OBD I/M Program. The incremental reduction was found to be 4%. This reduction was applied to the base CO levels for HDGVs subject to OBD. This produced a reduction of 0.02 tons/day. This value was then reduced to account for (a) the 1996+ vehicle share of the HDGV fleet class subject to the program and (b) vehicles being tested once every two years in a biennial I/M program. These reductions produced a rounded value of 0.01 tons per day. In an effort to be conservative, the reductions were assumed to remain the same between 2006 and 2009. A similar methodology was used to quantify the benefits of HDGV OBD in the 2004 Maintenance Plan that was approved by EPA.

#### **Other**

The 2004 Maintenance Plan claimed a 0.03 ton/day credit for "other" measures, which was based on the increased ridership associated with free winter transit fares and the retrofit of parking spaces with electrical outlets for plug-in use. Funding for the free winter transit service, however, is no longer available. While the Borough has agreed to partially fund the program out of the general fund, ridership is thought to have

 $\overline{a}$ 

diminished relative to when the winter service was completely free. For that reason, transit service enhancements alone cannot be used to support the CO reduction claimed for "other" control measure category. Working with ADEC, Fairbanks continues, however, to fund a public awareness program that highlights a range of CO reduction measures, including plugging-in, use of transit, wood stove maintenance, and I/M program participation. The benefits of the program were estimated to be in the range of  $0.34-0.68$  tons of CO per day during the winter of 2001–2002.<sup>[\\*](#page-157-0)</sup> In light of the substantial benefits claimed, and the fact that ADEC and FNSB continue to fund public awareness ads, it was determined that continuation of the 0.03 ton per day credit for "other" measures was a conservative estimate of the reductions accruing to improved transit service, continued public awareness, and unclaimed credits for other control measures, including increased availability of spaces equipped with electrical outlets for plug-ins, etc.

If you have any questions about the estimates outlined above, please do not hesitate to contact either of us for additional information.

<span id="page-157-0"></span><sup>\*</sup> Email correspondence to Alice Edwards from Bob Dulla, February 24, 2003, "Take Action Against Air Pollution, A Public Information Campaign in Fairbanks, Report on Project Accomplishments"

## **Alaska Department of Environmental Conservation**

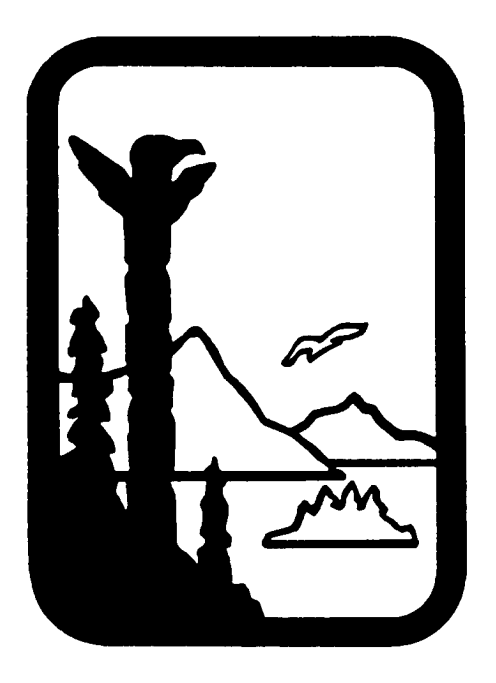

## **Amendments to:**

# **State Air Quality Control Plan**

Vol. III: Appendices

Appendix III.C.6

Public Review Draft November 21, 2007

**Memorandum Selection of CO Design Values for Fairbanks Maintenance Plan January 27, 2004** 

January 27, 2004

**sierra research** 1801 J Street Sacramento, CA 95814 Tel: (916) 444-6666 Fax: (916) 444-8373

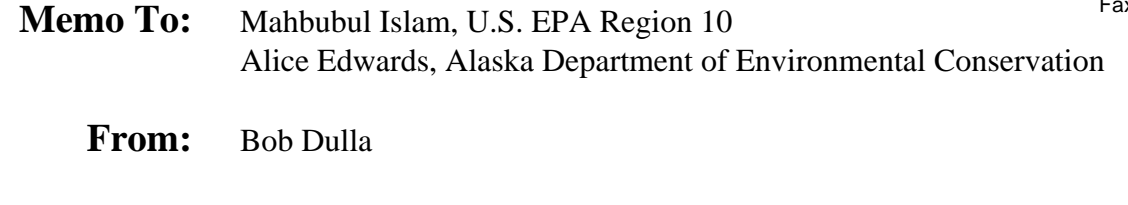

**Subject:** Selection of CO Design Values for Fairbanks Maintenance Plan

At a meeting in May of last year, representatives of Anchorage, Fairbanks, the Alaska Department of Environmental Conservation (ADEC), and EPA Region 10 staff agreed that regional dispersion models lack the sophistication required to accurately represent the influence of Alaska's extreme meteorological conditions on ambient carbon monoxide (CO) concentrations. As a result, it was agreed that a combination of probabilistic rollback and box modeling would be used to demonstrate attainment in upcoming Maintenance Plans. Presented below is a statistical analysis of ambient CO concentrations and related meteorological data recorded in Fairbanks between 1990 and 2002. The results define a range of design values representing different probabilities of occurrence.

#### Summary

Several statistical methods were used to examine calendar year trends in design values under alternate confidence intervals. The first was a simple linear regression of 2nd-high 8-hour CO concentrations recorded at the Hunter School, Post Office, and State Building monitors. Alternate upper bound (i.e., 1-sided) confidence levels above the best fit trend in 2nd-high values were computed separately for each monitoring site. The values computed for 2002 (the last year of complete monitoring data) represent design values with a specific probability of occurrence for rollback modeling.

Not surprisingly, linear regression proved to be a poor predictor of annual trends in monitor-specific values in Fairbanks ( $r^2$  values ranged between 0.2 and 0.4). The weather-induced annual variation in 2nd-high values combined with the steep drop off in recent years provide a noisy nonlinear trend that is beyond the scope of linear regression. There is also concern that this type of analysis offers no insight into the causal factors underlying ambient CO concentrations and little assurance that the factors affecting concentrations recorded in recent years have been adequately accounted for in establishing a design value.

To fill this void, an alternate statistical analysis was conducted. It uses data on 8-hour average CO concentrations and corresponding meteorological conditions compiled over a 9-year period to develop a physical model of ambient CO concentrations in winter months. The model is calibrated to predict the 2nd-high CO concentrations that have occurred at the three monitoring stations in Fairbanks. The calibrated model is then used in a Monte Carlo simulation to estimate CO design values pertaining to calendar year 2002.

The simulation process constructs hypothetical winter periods that are representative of the full range of weather conditions that have occurred over the 9-year period. The physical model is used to estimate the 2nd-high CO value that would be expected in each simulated year, assuming a CO inventory equal to that for calendar year 2002. The empirical distribution of 2nd-high CO values produces a design curve from which CO values having a specified probability of occurrence can be selected.

Table 1 summarizes CO design values for Fairbanks under a range of assumptions for the probability of occurrence. As can be seen, all of the design values are above the 9 ppm standard—when used in a rollback calculation, they would establish attainment targets that require additional emission reductions.

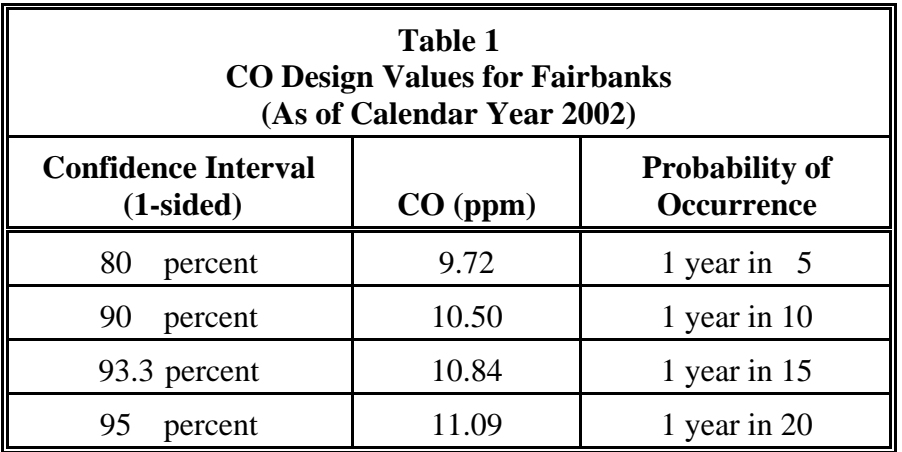

#### Background

 $\overline{a}$ 

Over the past 12 years, Fairbanks has experienced a 43 percent decline in its CO inventory, from 71.1 tons per day (winter average) in 1990 to 40.6 tons per day in 2002. During the same time, as seen in Figure 1, there has been only a modest decline in the 2nd-high CO concentrations<sup>1</sup> actually observed. Until the year 2000, CO concentrations varied from 8 to 12 ppm with little indication of a downward trend in response to the declining CO inventory. Only since 2000 have CO values fallen below 8 ppm. However, it is difficult to generalize from such observations, since weather conditions exert a large influence on CO and have varied significantly from year to year.

 $1^1$  CO values shown in the figure are the largest value among the 2nd-high 8-hour average CO recorded at the three monitoring stations in each calendar year. All CO concentrations and meteorological conditions used in this analysis are 8-hour averages.

 $\overline{a}$ 

**Figure 1 Trend in Ambient CO Concentrations and Emission Inventory Estimates for Fairbanks (1990-2002)** 

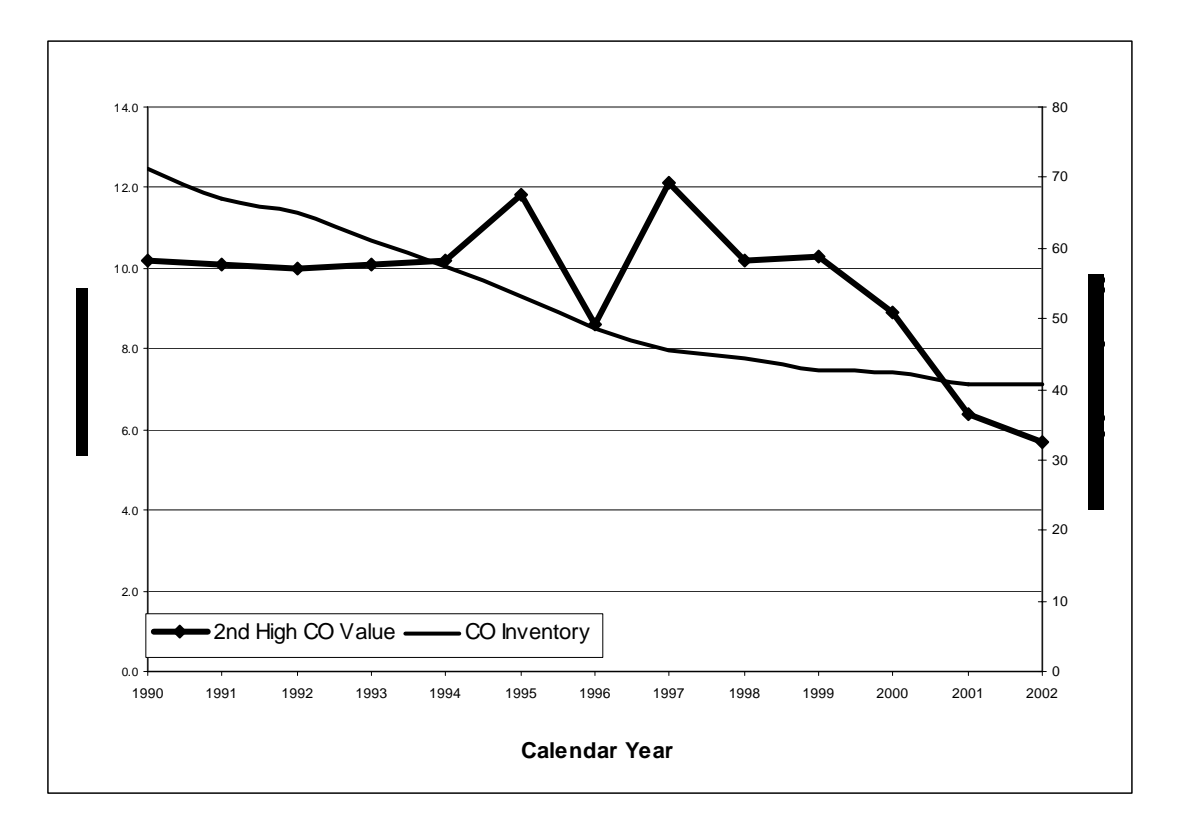

The first examination of the data used linear regression analysis of the 2nd-high 8-hour CO concentrations recorded at each of the monitoring sites to establish a best fit trend line and upper bound prediction interval. The analysis focused on the upper bound intervals (since lower bound values are not relevant to the selection of design values).<sup>2</sup> A summary of the results is presented in Table 2 for each of the three monitoring sites. Upper bound values are presented for 95, 90, 85 and 80 percent confidence intervals.

The 2002 upper bound values define potential design values. All of Post Office values are well above the 8-hour standard of 9 ppm. The values for Hunter School and the State Building are lower, but well above the standard at the 90 and 95 percent confidence levels. The problem with all of the values, however, is that they are derived from regressions that poorly represent the trends in the data (the  $r^2$  values range between 0.2 and 0.4).

 $2^{2}$  For example, a two-sided 95 percent confidence interval would establish both an upper- and lower-bound CO value. The upper-bound value would be exceeded only 2.5% of the time (i.e., equivalent to a 97.5 percent upper-bound confidence interval).

**Table 2 Confidence Limits for 2nd-High Values Recorded at Fairbanks Monitoring Sites** 

| Hunter CO, ppm                        |                               |                               |                             |       |       |       |
|---------------------------------------|-------------------------------|-------------------------------|-----------------------------|-------|-------|-------|
|                                       |                               | <b>Predicted from</b>         | <b>Upper Interval Value</b> |       |       |       |
| Year                                  | <b>Measured</b><br>$2nd$ High | Regression<br><b>Equation</b> | 95%                         | 90%   | 85%   | 80%   |
| 1991                                  | 10.1                          | 10.92                         | 14.45                       | 13.79 | 13.39 | 13.09 |
| 1992                                  | 10.0                          | 10.56                         | 14.00                       | 13.36 | 12.97 | 12.68 |
| 1993                                  | 9.0                           | 10.21                         | 13.56                       | 12.94 | 12.56 | 12.27 |
| 1994                                  | 9.8                           | 9.85                          | 13.15                       | 12.53 | 12.16 | 11.88 |
| 1995                                  | 11.6                          | 9.50                          | 12.75                       | 12.15 | 11.78 | 11.50 |
| 1996                                  | 8.6                           | 9.14                          | 12.38                       | 11.77 | 11.41 | 11.14 |
| 1997                                  | 10.6                          | 8.79                          | 12.02                       | 11.42 | 11.05 | 10.78 |
| 1998                                  | 8.7                           | 8.43                          | 11.69                       | 11.08 | 10.71 | 10.44 |
| 1999                                  | 9.8                           | 8.08                          | 11.38                       | 10.76 | 10.39 | 10.11 |
| 2000                                  | 8.3                           | 7.73                          | 11.08                       | 10.46 | 10.07 | 9.79  |
| 2001                                  | 5.4                           | 7.37                          | 10.81                       | 10.17 | 9.78  | 9.49  |
| 2002                                  | 5.7                           | 7.02                          | 10.55                       | 9.89  | 9.49  | 9.19  |
| <b>Regression Equation</b>            |                               |                               |                             |       |       |       |
| $y = 11.98 - 0.355x$<br>$R^2 = 0.481$ |                               |                               |                             |       |       |       |

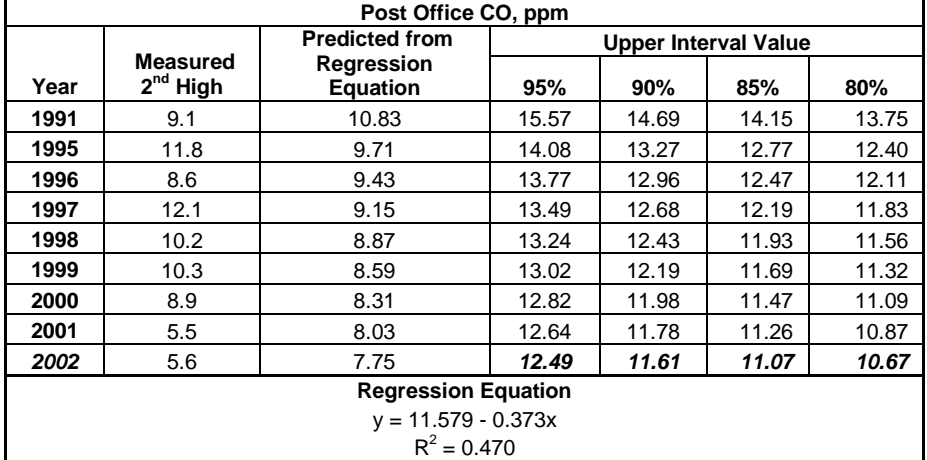

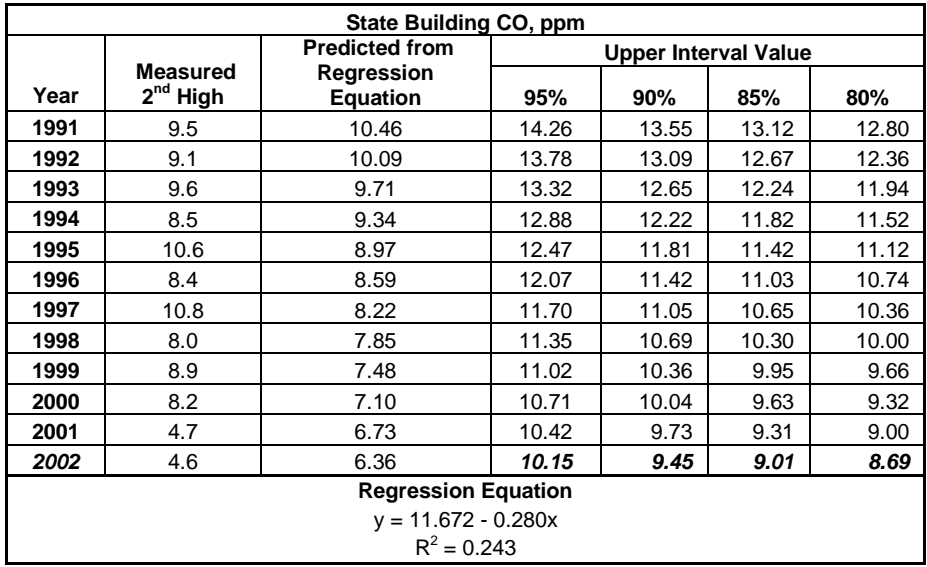

An improvement to this approach can be made by adjusting the 2nd-high CO concentrations observed each year for changes in the CO inventory. For example, an observed CO value of 10.0 ppm in 1992 would be adjusted downward by the ratio of inventory changes from 1992 to 2002 to yield an adjusted value of 6.25 ppm:

 $10.0 * (65.09 \text{ tons/day in } 1992 / 40.69 \text{ tons/day in } 2002) = 6.25 \text{ ppm}$ 

The adjusted value is the CO concentration one would expect in 2002 if the conditions that produced the 10.0 ppm peak in 1992 were to recur. The adjustment method assumes that ambient CO levels are proportional to the CO inventory in the same manner that the rollback method assumes. The proportionality assumption is also supported by the analysis conducted to develop a physical model for CO concentrations, as reported below.

When the Fairbanks data are adjusted for inventory changes, one finds that the adjusted 2nd-high CO concentrations range from 6 to 11 ppm without evidence of a systematic trend over time (see Figure 2). The CO values average 7.62 ppm (lower solid line in figure) with a standard deviation of 1.69 ppm. One-sided confidence intervals are the appropriate measures of upper bounds in CO, since only high values are of regulatory concern. The one-sided 90 percent confidence interval is 10.6 ppm (upper dashed line in figure) and is the value that one would expect to exceed with a frequency of 1 year in 10. The 10.6 upper bound is exceeded only in 1997, or only one time in the 13 years observed, consistent with its estimated probability of occurrence. A similar analysis for each of the monitoring stations in Fairbanks is reported in Table 3.

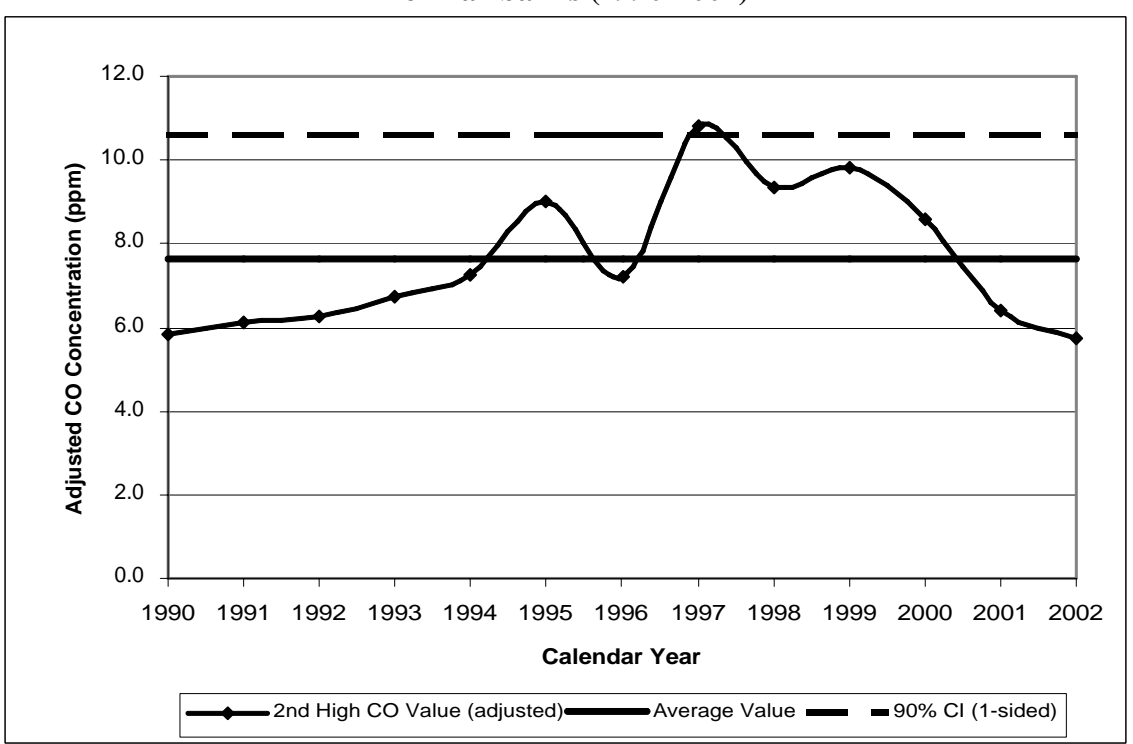

**Figure 2 Trend in Inventory-Adjusted Ambient CO Concentrations for Fairbanks (1990-2002)** 

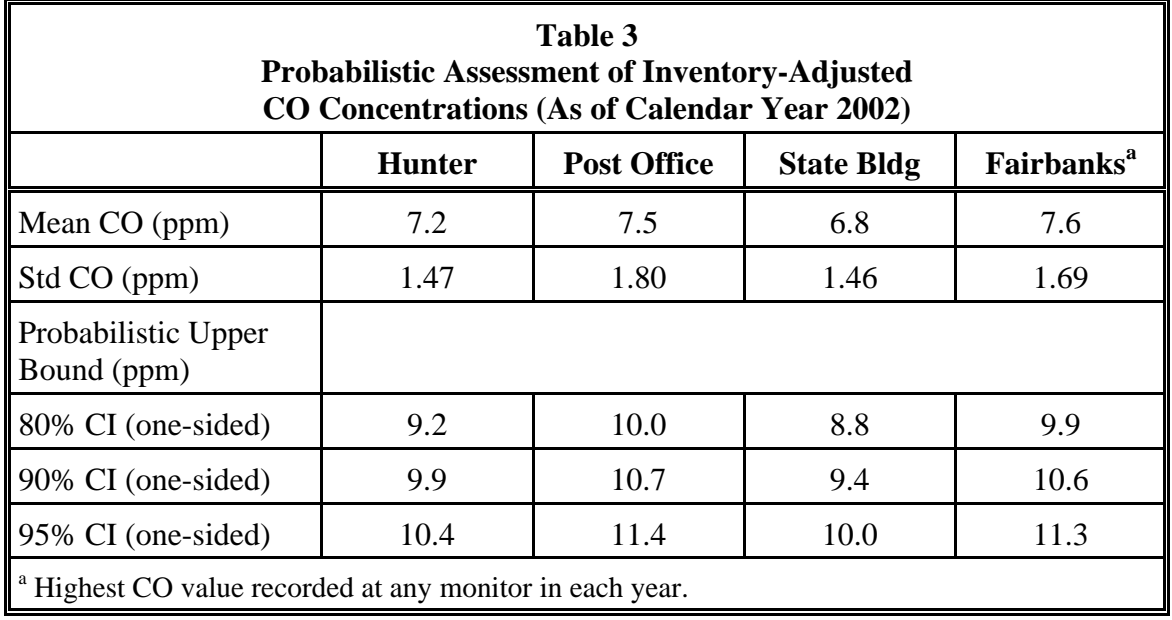

Such analyses provide useful background information on the likely magnitude of CO design values. Their limitation is related to the small number of data points that are used (13 in this instance). Reliable results could be obtained if the days on which the 2nd-high peaks are observed prove to be a representative sample of the conditions under which such peaks will occur in the future. The CO values will be overstated, however, if the small sample happens to be disproportionately weighted toward extreme conditions, and they will be understated if the sample is weighted toward milder conditions. Simple trend analyses of this kind are of unknown reliability as long as the probability of occurrence for the underlying causal factors remains uncontrolled.

## Methodology

Rollback modeling is a simple calculation that assumes the percent reduction needed to reduce design values to the level of the ambient standard dictates the percent reduction in emissions needed to demonstrate attainment of that standard. The calculation implicitly assumes that all emissions produced within the modeling domain have an equal impact on attainment. It also assumes that the meteorology producing the specified design value is the worst meteorology the modeling domain will experience in future years.

The weakness of the first assumption is that all pollutant sources do not have an equal impact on concentrations recorded at monitors or encountered within the modeling domain. For example, power plants with high stack heights in Fairbanks are very likely emitting pollutants above the low-level inversion layer that traps emissions from lower level sources (e.g., cars, truck, etc.). Thus, while they contribute to the inventory of CO emitted within the modeling domain, they have little or no impact on the concentrations recorded when low-level inversions are in place.

The weakness of the second assumption is that weather conditions are constantly changing, and it is not only possible—but also likely—that conditions seen in past years leading to high concentrations will appear again in the future. The problem is that EPA guidance has limited the selection of CO design values to the maximum 2nd-high nonoverlapping 8-hour value recorded during the most recent two-year period. Given the variability in meteorology, it is unlikely that the weather conditions leading to a violation in the most recent 2-year period are indicative of the severity of conditions that will be experienced in future years.

Given dispersion models' limited ability to represent Alaska's meteorological conditions, probabilistic rollback was selected as the preferred method for determining the CO reductions needed to demonstrate attainment. The principal benefit of probabilistic rollback modeling is that it provides a framework to rigorously consider conditions that produced historic violations of the ambient CO standard and to project their effect on the emission reductions needed to demonstrate attainment in future years. Thus, instead of selecting the conditions from a single day in a recent two-year period to determine the reductions needed for attainment, it is possible to consider the range of conditions that occurred during a longer period of time (almost a decade), estimate the probability of their occurrence, and evaluate their effect on the reductions needed for attainment.

As shown above, simple trend analysis is a poor predictor of site-specific design values and provides no insight into the underlying causes of the variation in CO concentrations. For this reason, a Monte Carlo simulation was used to quantify the probability of occurrence of ambient CO concentrations in the future as a function of CO inventories and meteorological conditions.

Monte Carlo simulation is a widely used method for assessing the expected outcome of a stochastic (probabilistic) process, and it is particularly useful in circumstances where a large number of factors act, and interact, to produce the outcome. In Fairbanks, ambient CO concentrations are the result of a stochastic process in which meteorological conditions that support trapping of CO combine with increased levels of CO generation to produce elevated CO readings at a monitor. In one instance, a given level of CO may occur because meteorological conditions that cause *partial* trapping coincide with unusually high rates of CO generation. In another instance, the same CO level may occur because *stronger* trapping conditions may coincide with a lower rate of CO generation. Thus, there is a significant and complex interplay of the factors leading to elevated CO concentrations. The overall probability that a given CO level will occur is the joint probability of occurrence for all of the causal factors that lead to the given level.

Monte Carlo simulation combines a representation of the physical (causal) relationships that connect input variables to the output variable(s) of the process with the assessment of the probability distribution for each of the inputs. A simulation is conducted by choosing at random a complete set of inputs from the probability distributions of the input variables. The physical relationships are used to estimate the expected outcome of the process for the chosen set of variables. Uncertainty in the outcome, as can result from unexplained variation not related to the known causal variables, is then added to the expected value to generate one possible outcome of the process. The simulation process is then repeated many times to generate the range of outcomes possible for the process, in

 $\overline{a}$ 

which each individual outcome appears in proportion to its overall probability of occurrence.

A distinguishing feature of Monte Carlo simulation is that it estimates the probability of occurrence for each potential outcome. Thus, its application to the problem of CO concentrations in Fairbanks leads to more than a point estimate of the CO Design Value—it leads to a cumulative probability curve that gives the chance that the 2nd-high CO concentration recorded in Fairbanks will exceed a particular value in any one year. From this curve one can choose a specific CO Design Value that has an appropriate probability of occurrence. Other strengths of Monte Carlo simulation are the following:

- It permits assessment of the joint probability of occurrence for multiple factors in a manner that is straightforward to implement, without the need to invoke formulas of statistics and probability that may be hard to apply in a complex problem.
- It makes explicit the assumptions used in the analysis and permits controlling the probability of occurrence for the causal factors to the levels thought to best represent future conditions. One is *never* faced with accepting an implicit, unrepresentative assumption, as can happen in rollback analysis based on the most recent two-year period.

As described in the following sections, several steps were required to implement a Monte Carlo simulation of CO concentrations in Fairbanks. First, a model was developed to relate selected physical variables to ambient 8-hour CO concentrations recorded in Fairbanks. Because the meteorological variables were measured at a single site (not at each monitor), the output variable predicted by the model was chosen to be the highest (8-hour average) CO value recorded for each hour at the three monitoring stations in Fairbanks. Nine years of data covering the period from 1992 to  $2002<sup>3</sup>$  were used. The input variables chosen to explain CO concentrations were measures of CO generation rates and the strength of atmospheric trapping that permits CO concentrations to build up over the 8-hour averaging period. Factors influencing CO generation rates included the CO inventory, ambient temperatures as they affect CO emissions from automobiles, home heating, etc., and the average activity level (e.g., traffic flows) for each hourly period in question. Factors influencing atmospheric trapping included temperature lapse rates above the ground level and local wind speeds.

The coefficients of the physical model were estimated using conventional regression analysis applied to data recorded for selected hourly periods in the winter months that were most representative of the periods when high CO concentrations have occurred. The selected periods were ones with above-average CO concentrations, a low-level temperature inversion in place, and between the hours of 4 pm and 3 am when all of Fairbanks' CO peaks have been recorded. While giving satisfactory predictions for the bulk of the winter period, the model was found to underpredict CO concentrations during the most extreme conditions in which the highest CO values are recorded. Therefore, the

<sup>&</sup>lt;sup>3</sup> Calendar years 1998 and 1999, and the months January and February 2000, are excluded from the analysis due to the unavailability of meteorological data.

model was calibrated against data for the highest CO peaks to give unbiased predictions of the highest hourly CO concentrations that occur in Fairbanks.

The physical model was then used in a Monte Carlo simulation of peak period CO concentrations for calendar year 2002, based on the meteorological patterns occurring over the nine-year period (January 1992 through February 2000) and the CO inventory for 2002. In each trial of the simulation process, weather conditions for each day and hour of a hypothetical winter were selected randomly from the weather conditions occurring during the nine-year period. The physical model was then evaluated for the weather conditions and activity levels in each hourly period, and an allowance made for the random variation around the prediction, to estimate the 8-hour CO concentration for the hour.

Having simulated each hour during a winter period, the hourly data were sorted in decreasing order of CO concentrations, EPA criteria were applied to determine when the 2nd-highest, non-overlapping peak CO reading occurred, and the resulting 2nd-high CO value was saved. A total of  $N=1,000$  complete winter periods were simulated, and the 2nd-high CO values for the simulated winters were combined to map out the cumulative probability curve for 2nd-high CO readings in Fairbanks, displayed in Figure 8 at the end of the report. Because it is based on long-term weather patterns actually experienced in Fairbanks, this curve gives a more reliable estimate of CO Design Values than can any method based on recent trends. The following sections present the development of this curve, beginning with the physical model of ambient CO concentrations.

#### Physical Model of Ambient CO Concentrations

Given the importance of the issue, an effort has been made to identify and assess the causal factors that are associated with elevated ambient CO concentrations. The resulting physical model is intended to support predictions of CO concentrations as a function of meteorological and other factors.

The data underlying the analysis consist of 8-hour average observations of the CO concentrations at three monitoring stations (Hunter, Post Office, and State Bldg) and of the meteorological conditions measured at one location in downtown Fairbanks, including:

- Date and ending hour for each 8-hour rolling period;
- 8-hour average CO concentration (ppm);
- 8-hour average ambient air temperatures (Fahrenheit) measured at 10, 33, and 75 ft heights; and
- 8-hour average wind speed (mph).

The largest 8-hour CO value among those recorded at the three monitors is chosen as the dependent variable. The use of 8-hour averages loses information related to the dynamic variation of CO concentrations and weather conditions within the averaging period, but is an unavoidable simplification at this early stage in the analysis.

The data are available for 4 winter months (November through February) during the period January 1992 through December 1997 and November 2000 through December 2002. The meteorological data do not exist for calendar years 1998 and 1999, or for January and February 2000. As a result, all data for these periods were excluded from analysis.

There are no direct measures of CO-generating activity levels available for these time periods. Some information, such as traffic counts, exists in other databases, but these have not been merged with the CO and meteorological data. The CO inventory, specified annually and estimated for the average winter day, has been merged with the data as an indirect measure of CO generation rates.

The hourly periods of greatest interest are those in which high CO concentrations have been recorded. The following criteria were used to select such periods:

- CO concentrations in excess of a threshold of 5.5 ppm in 2002, adjusted for changes in the CO inventory each year.
- $\bullet$  Hours between 1600 (4 pm) and 0300 (3 am), inclusive, which constitute the 12-hour period in which all of Fairbanks' 2nd-high peaks have been recorded.
- L1033 (temperature differential between 10 and 33 feet) greater than zero, indicating the presence of a low-level temperature inversion and the capacity for atmospheric trapping.

There are 504 such hourly periods, or 4.3 percent of the 11,700 rolling 8-hour periods observed in the 4 winter months of the 9-year span of the data.

The premise of the physical model is that ambient 8-hour average CO concentrations should be a function of:

- CO inventory, as a measure of CO generation rates;
- Activity levels specific to each 8-hour averaging period;
- Ambient temperatures as they affect CO generation in cold weather;
- Presence of a temperature inversion and the strength of the resulting atmospheric trapping; and
- Wind speed, as a factor tending to disperse CO.

Some of the factors, such as the specific activity levels, cannot be directly measured with existing data, while the meteorological factors may involve complex relationships with CO.

Exploratory data analysis revealed that 2nd-high CO values, adjusted for inventory changes to 2002, are distributed in a triangular fashion with respect to temperature T10, as shown in Figure 3. Points in the figure are the values observed for the 504 hourly periods, while the open circles are the values observed at the hours when 2nd-high CO peaks were recorded at individual monitoring stations. The greatest CO values are

recorded at temperatures somewhat below 0 degrees Fahrenheit. The CO falloff as temperatures increase, indicated schematically by the boundary line on the right, is interpreted as the effect of reduced CO generation rates from automobiles, space heaters, and other temperature-sensitive sources. The CO falloff as temperatures decrease, indicated by the boundary line on the left, is interpreted as the result of the increased dispersion potential associated with ice fog produced at colder temperatures.

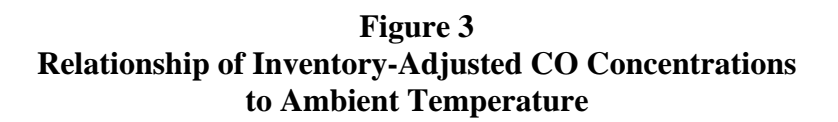

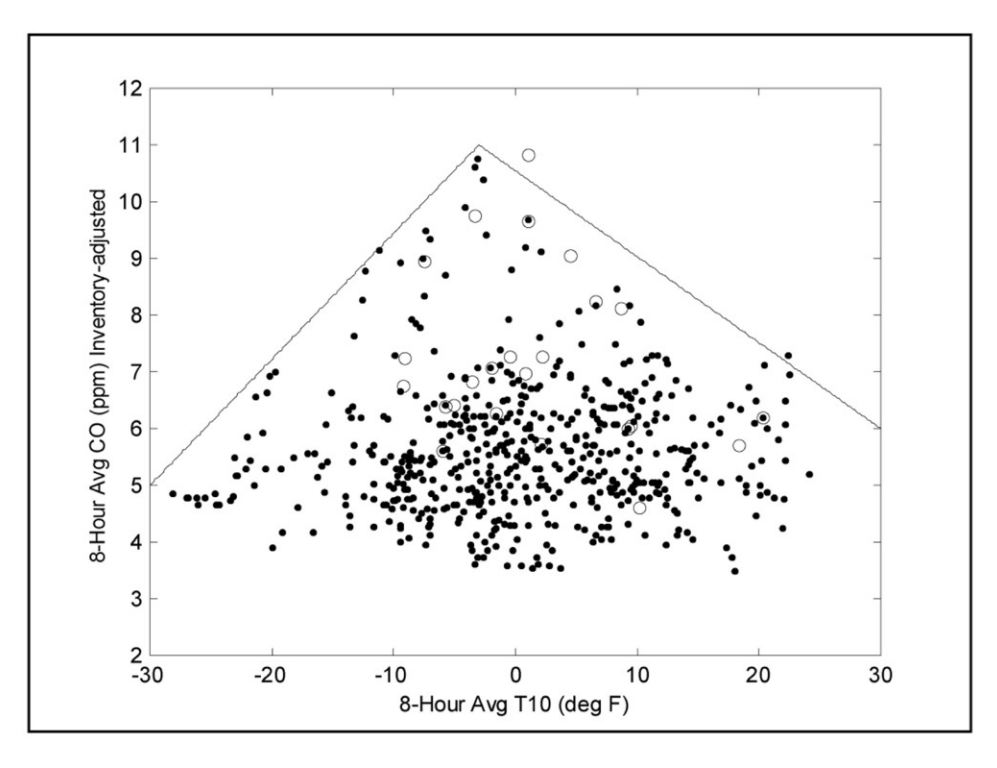

This complex relationship was modeled using two independent temperature terms, which are the regression counterparts of the boundary lines seen in the figure:

- $\bullet$  A variable LoT10R representing the ice fog effect. This term is a maximum for temperatures at or above a reference temperature  $T_0$ , and falls linearly with temperature at lower temperature.
- $\bullet$  A variable HiT10R representing the temperature sensitivity of CO generation rates. This term is a maximum for temperatures at or below a reference temperature  $T_0$  and falls linearly with temperature at higher temperatures.

The terms are stated as Rankin temperatures<sup>4</sup> to permit taking logarithms in the regression.

It is expected that CO concentrations will increase with increasing strength of the temperature inversion, all other factors being constant. In an atmosphere in thermal equilibrium, temperature will decrease at the adiabatic rate of 5.4 deg F per 1000 feet of altitude. Mixing of the atmosphere is impeded when temperatures cool less rapidly than adiabatic or, particularly, when temperatures increase with altitude. In Fairbanks, cold ground temperatures cause rapid cooling of the lower air layers in the hours immediately after sundown and lead to frequent wintertime temperature inversions that trap CO emissions near the ground.

Several ways of measuring the strength of a temperature inversion were considered, including temperature differences between the heights of 10 and 33 feet and between 33 and 75 feet, and the thickness of the inversion layer implied by the measured temperatures. The data are consistent with the physical expectation that trapping at/near the ground layer is most important for CO buildup. While L1033 (temperature difference between 10 and 33 feet) proved to be the best available measure of inversion strength, there is a considerable spread in CO concentrations, as shown in Figure 4. Although there is a general tendency for CO values to increase with increasing L1033, large

**Figure 4 Relationship of Inventory-Adjusted CO Concentrations to Atmospheric Trapping**

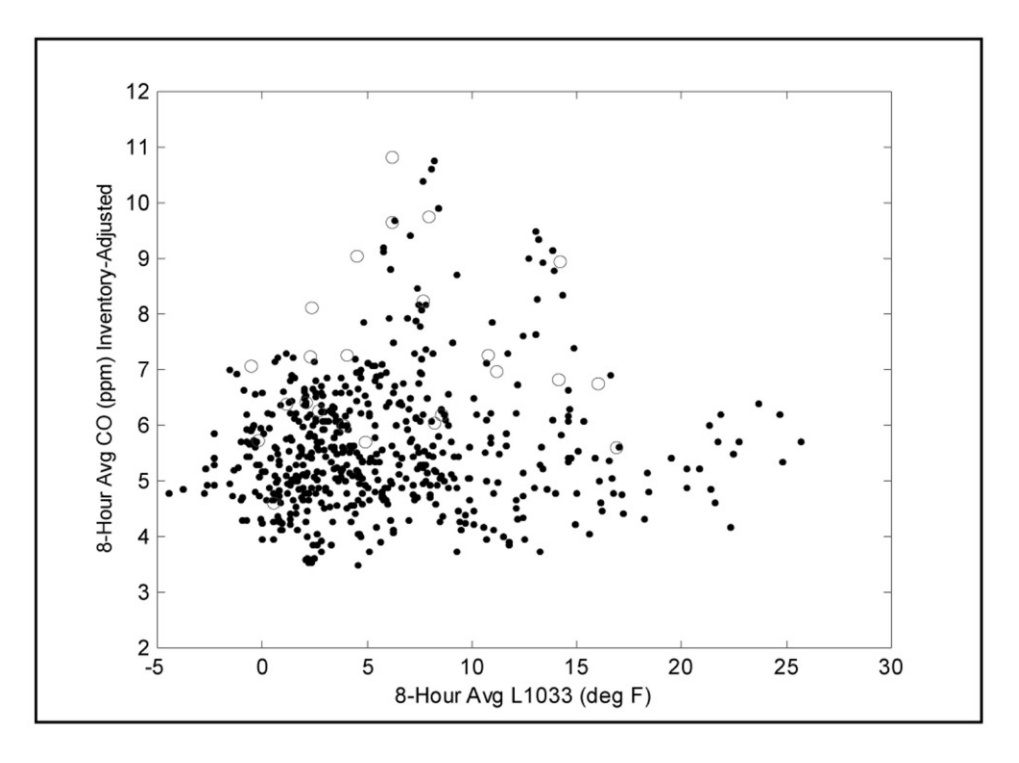

<sup>&</sup>lt;sup>4</sup> The absolute temperature scale for the Fahrenheit system. Zero degrees Fahrenheit is 460 degrees Rankin. An increase of 1 deg R is equivalent to an increase of 1 deg F.

 $\overline{a}$ 

differentials can exist with only modest CO concentrations. A better measure of the strength of atmospheric trapping could significantly improve the predictive power of the physical model.

Wind speed should be inversely associated with CO concentrations because high winds promote mixing of the atmosphere and dispersal of pollutants. Wind speeds are generally light (less than 3 mph) during the peak hourly periods considered here, and fall below 2 mph when the highest CO values are recorded. No figure is provided to illustrate the effect because it is relatively modest.

A log-log formulation was selected for the physical model after initial tests demonstrated it gave a better fit than linear forms; the log-log formulation is not uncommon when working with physical data that cannot take on negative values. In this formulation, the regression coefficients are interpreted as elasticities or sensitivity parameters. In addition to terms for meteorological conditions, an annual inventory adjustment term was included in the model to represent the year-to-year changes in CO generation rates. Hour-specific dummy variables also were included to represent diurnal trends in activity levels and CO buildup/dispersal during the late afternoon through early morning hours, as observed on average over the 9-year period of the data.

The functional form of the physical model is:

$$
CO(yr,hr, T10, T33, WSp) = CO_0
$$
  
\n\* (Inventory<sub>yr</sub>/Inventory<sub>2002</sub>)<sup>A</sup>  
\n\* exp(B<sub>hr</sub>)  
\n\* (LoT10R/453)<sup>C</sup>  
\n\* (HiT10R/453)<sup>D</sup>  
\n\* L1033<sup>E</sup>  
\n\* WSp<sup>F</sup>

where:

the intercept term corresponds to the activity level of the 1600 hour and zeropoint  $\lceil log(1) \rceil$  values for the other variables;

 $\exp(B_{hr})$  are hour-specific adjustment factors for the hours 1700 through 0300;

the LoT10R and HiT10R terms are normalized to a reference temperature  $T_0$  of -7 deg F (453 deg Rankin);

 $L1033 > 0$  is required to permit taking logarithms; and

and WSp is wind speed in mph.

The reference temperature  $T_0 = -7$  deg F for the LoT10R and HiT10R terms was estimated by iteratively adjusting an initial estimate until a maximum  $R^2$  value was obtained. The physical model is summarized in Table 4.

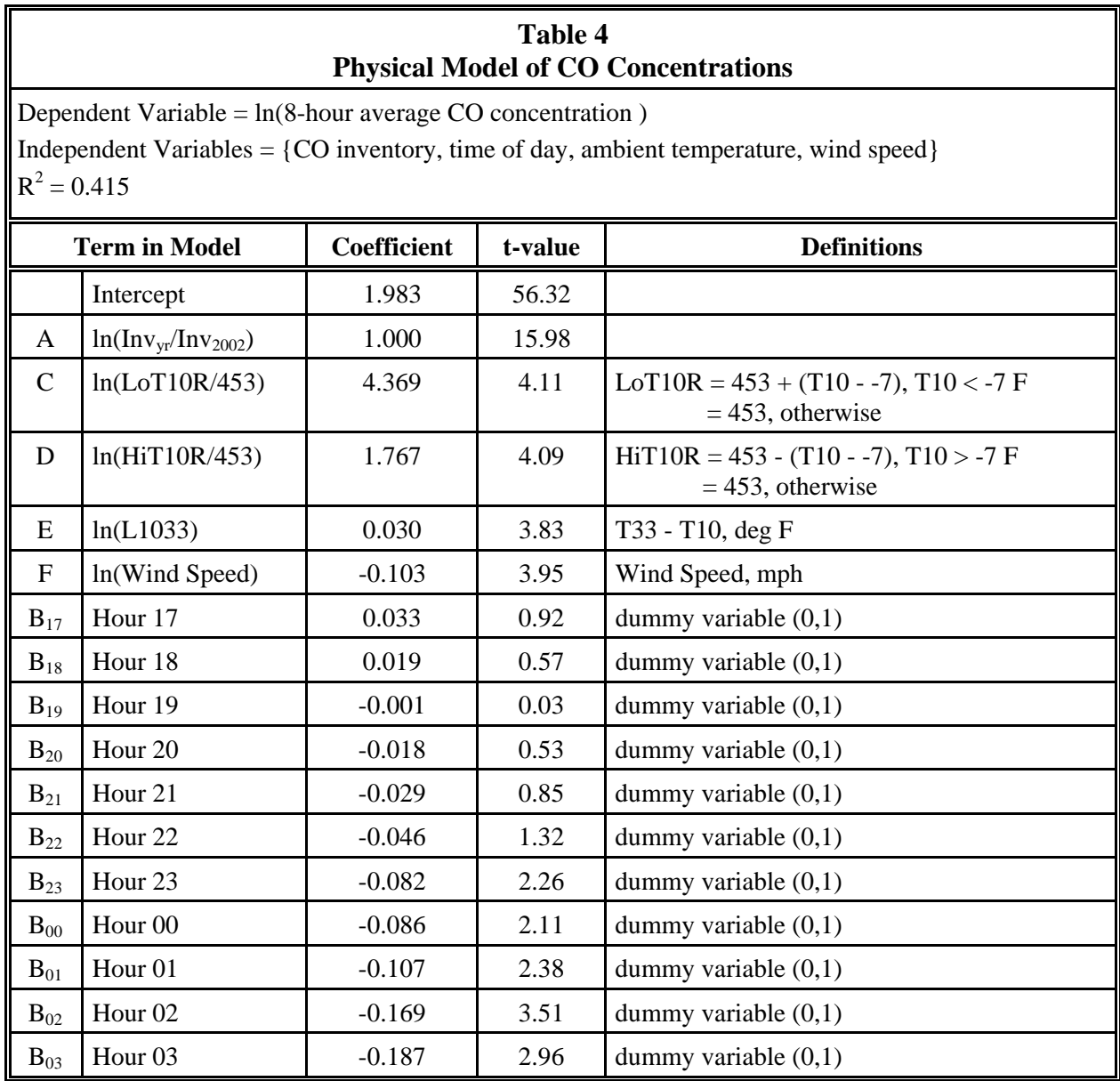

The physical model predicts that CO concentrations are directly proportional to the CO inventory estimated each year for an average winter day. This is a result of the analysis and is in no way an assumption or constraint. The physical model also predicts relationships to meteorological conditions that are consistent with the behavior displayed above:

• CO concentrations decline rapidly as temperatures fall below the reference temperature ( $T_0 = -7$  deg F), as a result of the ice fog effect represented by LoT10R.

- CO concentrations decline, but not as rapidly, as temperatures rise above the reference temperature as a result of the temperature-sensitivity of CO generation represented by HiT10R.
- Increased atmospheric trapping as represented by  $L1033$  is associated with increased CO.
- Higher wind speeds are associated with decreased CO.

The dummy variables  $B<sub>hr</sub>$  represent the average diurnal pattern of CO concentrations from late afternoon into the early morning hours. As shown in Figure 5, CO concentrations rise by several percent on average during the 1600 to 1800 hours (4 pm through 6 pm) period, followed by a progressive decline through the 0300 hour. Such a pattern is consistent with increased automotive emissions as people leave work in the afternoon followed by a slow dispersal of pollutants through the nighttime hours.

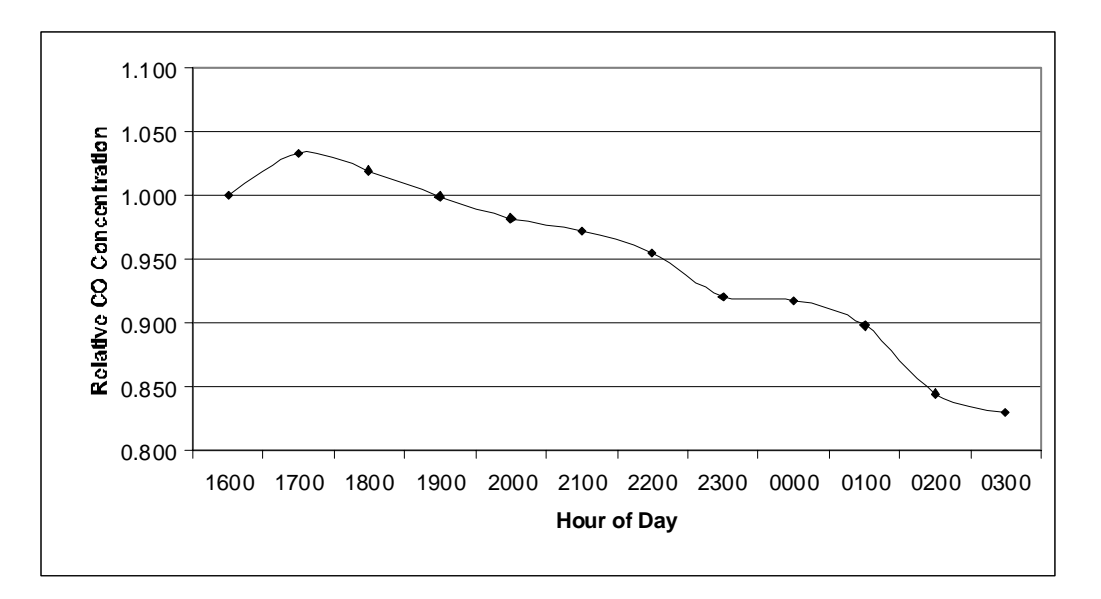

**Figure 5 Average Diurnal Trend in CO Concentrations** 

While these trends are generally reasonable, it is also clear that the physical model has a relatively modest ability, measured by its  $R^2$  of 0.415, to predict 8-hour average CO concentrations under the full range of conditions that occur. Figure 6 shows that the model predicts relatively well for conditions that lead to moderately high levels of CO (6 to 8 ppm on an inventory-adjusted basis), but it fails to predict the highest levels of CO that can occur. We interpret the physical model as predicting CO concentrations that occur under typical to severe, but not the most extreme, winter conditions.

 $\overline{a}$ 

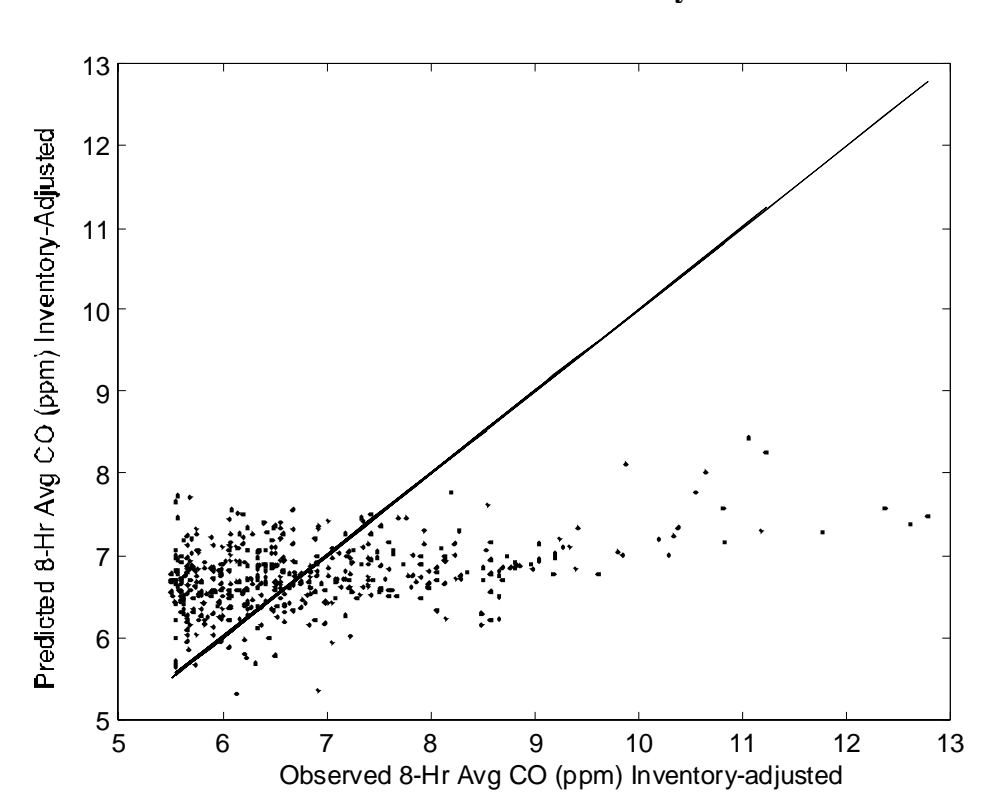

**Figure 6 Distribution of Residuals for the Physical Model**

A variety of factors – including individual components of the CO inventory, alternative methods of measuring the strength of atmospheric trapping, and quadratic terms – were tested, without success, to determine if they would substantially improve the model predictions. A Components of Variance analysis indicates that the source of unexplained variation is predominantly related to factors that vary day to day (and are constant across the hours of the day), rather than factors varying hour to hour. Such factors can logically include variations in activity associated with entire days (weekdays versus weekend, or holidays versus non-holidays), or with large-scale weather conditions that tend to prevail for several days.

The apparent strength of the unknown effect(s) associated with the extreme peaks suggests large-scale synoptic meteorological conditions may be a candidate. A recent National Research Council report<sup>5</sup> concluded:

*There is evidence that local meteorological conditions conducive to high CO concentrations are sometimes associated with large-scale meteorological and climatological phenomena. For example, all recent exceedances of the NAAQS for CO in Fairbanks have occurred with a low-pressure system in the Gulf of Alaska with cyclonic flow extending over Fairbanks. Although the role that this low-pressure* 

<sup>&</sup>lt;sup>5</sup> Managing Carbon Monoxide Pollution in Meteorological and Topographical Problem Areas, National Research Council, April 2003

*system plays is unclear, it might produce warm winds aloft that reinforce inversions near the ground.*

Such an explanation is also consistent with the diurnal pattern estimated for the lessextreme days, which indicates that atmospheric trapping is less than complete so that some degree of CO dispersal can proceed during nighttime hours. If measures of largescale synoptic conditions can be added to the meteorological database, it may be possible to improve the physical model in future research.

#### Calibration to Peak CO Values

Although estimated across a range of hourly periods giving elevated CO readings, the purpose of the physical model is to predict peak CO values as a function of environmental conditions. Given the evidence of under-prediction for the highest CO values, the physical model must be calibrated to permit its use for this purpose. A calibration was carried out by comparing the observed 2nd-high peaks that actually occurred at the three Fairbanks monitoring stations during the data period to the physical model's predicted CO concentrations under the same conditions. The comparison showed that the model's predicted CO values must be increased by 25.0 percent to give an unbiased prediction of peak CO values. When this adjustment is made, the calibrated model has an average error of less than 2 percent and predicts the individual peak values at the monitoring stations to within a standard deviation of  $\pm$  20.9 percent.

Figure 7 shows a comparison of the calibrated model to the observed 2nd-high peaks. The observed 2nd-high peaks are marked by open circles in the figure. The middle line marks the predicted value for the 2nd-high peaks, while the lower and upper lines mark the  $10<sup>th</sup>$  and  $90<sup>th</sup>$  percentiles in the confidence interval around the prediction. Ten percent of cases will lie above the upper boundary, and ten percent of cases will lie below the lower boundary. In general, the observed 2nd-high peaks have been at or above the predictions of the calibrated model during the mid-1990s, and below the calibrated predictions in the early 1990s and early 2000s. Although this pattern may appear visually to be systematic, there is no evidence at present that it is anything other than a coincidental occurrence.

Should additional research identify factors that improve the model's ability to predict CO concentrations under the most extreme conditions, then the improved model would demonstrate greater systematic variation, and less unexplained variation, in comparisons such as the one shown in Figure 7. Nevertheless, if the data points used here to calibrate the physical model are representative of the actual probability of occurrence for such a factor, then the current model's estimates (as calibrated) will still be unbiased estimates of peak CO values.

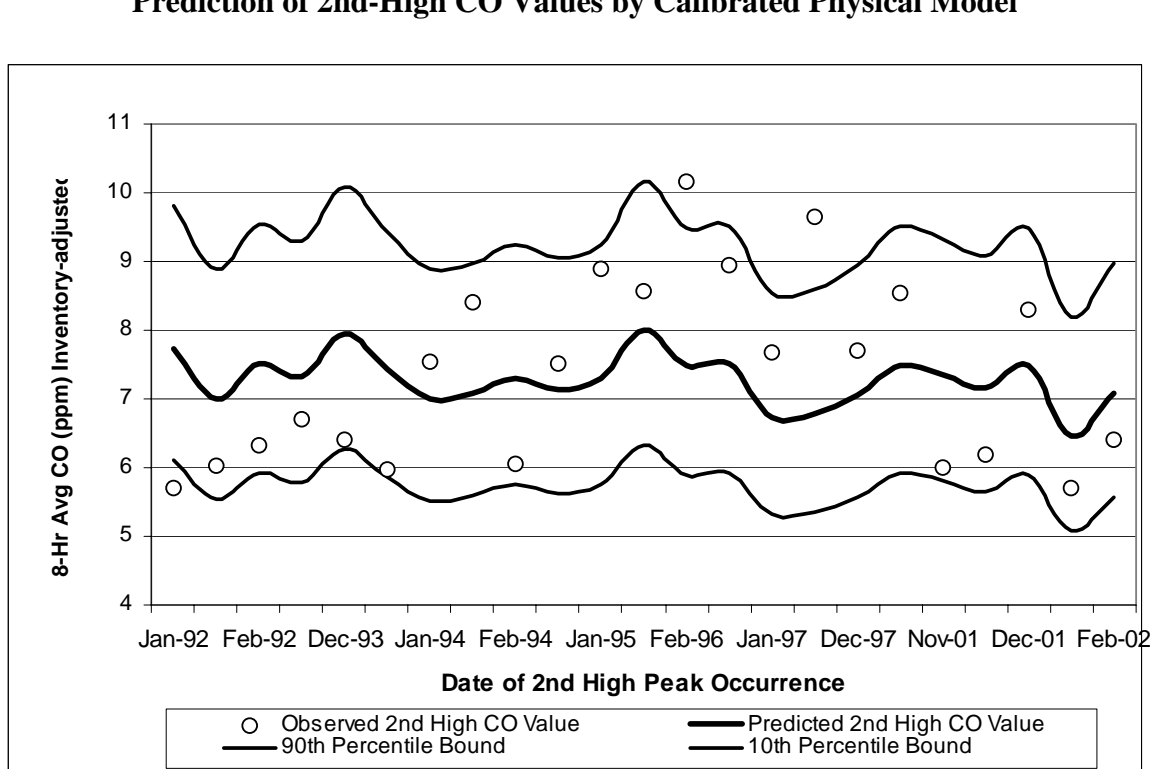

**Figure 7 Prediction of 2nd-High CO Values by Calibrated Physical Model** 

#### Probabilistic Determination of Design Values

CO peaks are the result of what is inherently a stochastic (probabilistic) process in which meteorological conditions that support trapping of CO combine with increased activity levels to produce elevated CO readings at one or more monitors. A given level of CO may occur because meteorological conditions that cause partial trapping coincide with unusually high rates of CO generation, or because stronger trapping conditions coincide with lower rates of CO generation. The overall probability that a given level of CO will occur is the joint probability of occurrence for all of the causal factors.

From the viewpoint of this analysis, a given 8-hour average CO level will occur with a probability that depends on the following:

- Systematic changes in CO generation rates, including the CO inventory and the average activity level for the hourly period in question, that occur from one time period to another;
- The probability of occurrence for meteorological conditions that systematically affect CO generation, trapping and dispersal; and
- Unexplained variations in CO levels not related to systematic factors, including variations in actual activity level from the expected averages and variations in meteorological conditions not accounted for in the model.

The overall probability distribution for CO concentrations can be constructed in a bottom-up fashion using a Monte Carlo simulation. Conceptually, this is a simple process:

- Randomly select weather conditions from the time period under study to simulate a hypothetical winter period (Nov-Feb).
- Evaluate expected CO concentrations for each 8-hour period using the physical model and the 2002 inventory, so that resulting values pertain to calendar year 2002.
- Identify the 2nd-high non-overlapping peak using EPA criteria.
- Store the resulting 2nd-high CO value for the period and repeat the simulation.

Having run many repeated simulations, one can then plot the empirical distribution of 2nd-high CO values and determine the design values that correspond to any given probability of occurrence. The key assumption in such an approach is that weather in the future is accurately described by the mix of weather observed during the 9 year period for which meteorological data are available.

The methodology is complicated, however, by the need to sample weather conditions in an independent manner. Temperatures are highly correlated from one hour to the next, as are 8-hour average temperatures. Therefore, one cannot simply draw from the population of 1- or 8-hour temperatures that are observed in the data. While procedures exist to sample from a population subject to constraints posed by correlations, such procedures can be complex.

For this analysis, sampling was conducted on a daily basis, in which 24 hours of weather conditions are obtained at once whenever a particular day is chosen at random. Specifically:

- The day is defined to run from noon-noon, rather than midnight-midnight, to obtain an uninterrupted sequence of weather during the late afternoon, evening, and overnight periods when the 2nd-high peaks are recorded.
- The 4 winter months are divided into a total of 8 bimonthly pools from which days can be drawn, while retaining a representation of seasonal trends in weather. The days within each bimonthly pool are assumed to be differing outcomes of weather conditions that are possible in that two-week period of the winter.
- Sampling then chooses one day at random from the appropriate bimonthly pool to fill each of the 120 days in a simulated winter period from Nov 1 through Feb 28.

As an example, consider the sampling done to fill November for a simulated winter. For Nov  $1<sup>st</sup>$ , one day is selected at random from the Nov 1 to Nov  $15<sup>th</sup>$  pool that was created from such days in the years 1992-1997 and 2000-2002. The 24 hours of meteorological data that were recorded for the selected day are then attributed to Nov 1 in the simulated

winter. The process is repeated to fill out Nov  $2<sup>nd</sup>$ , Nov  $3<sup>rd</sup>$ , ..., Nov  $15<sup>th</sup>$ . Beginning with Nov  $16<sup>th</sup>$ , days are drawn from the Nov 16 to Nov  $30<sup>th</sup>$  pool of days that occurred during 1992-1997 and 2000-2002. The selection process is repeated until all 120 days of a simulated winter have been assigned weather conditions.

In essence, the sampling process mixes and matches individual days that have been observed to form a new, simulated winter period. A degree of simplification is introduced here, because weather remains correlated to some extent from one day to the next. Nevertheless, this correlation is much less than that which exists for conditions within a day.

Having selected meteorological conditions that characterize each day of the simulated winter, the simulation process is to:

- 1. Reduce the data to the hourly periods (1600 hours through 0300 the following morning) during which 2nd-high CO peaks have been observed.
- 2. Reduce the data to the hours for which atmospheric trapping occurs, as measured by  $L1033 > 0$ .
- 3. Apply the calibrated physical model to estimate the expected CO concentration for each hourly period, assuming the 2002 inventory.
- 4. Sort the simulated data in decreasing order of CO concentration and apply EPA criteria to determine when the 2nd-highest non-overlapping peak occurs. The criteria are (a) the first 8-hour period having no hourly overlap with the  $1<sup>st</sup>$  highest peak, but (b) not more than 8 positions below the  $1<sup>st</sup>$  highest peak.
- 5. Add random variation of individual CO values to the model-predicted value for the 2nd-high peak, and save the resulting CO concentration.

In step 3, the process estimates an expected 2nd-high CO value that corresponds conceptually to the middle line seen previously in Figure 7. Step 5 then adds the unexplained variation around the model's predictions, also seen in the figure, to map out the full range of possible outcomes for the 2nd-high CO values.

A total of N=1,000 complete 4-month winter periods, each consisting of 120 days, was simulated in this analysis to produce the empirical distribution of 2nd-high CO values for 2002 given in Figure 8. The horizontal axis is the probability of occurrence stated as a percent, and the vertical axis is the corresponding CO concentration (ppm) on the 2ndhigh peak. A CO value that would be exceeded only 1 year in 10 is read at the 10 percent  $= 10<sup>1</sup>$  position on the horizontal axis, while one that would be exceed only 1 year in 100 is read at the 1 percent =  $10^0$  position.

Table 5 summarizes 2nd-high CO concentrations as a function of probability of occurrence. The CO values are standardized to the CO inventory for 2002 and therefore pertain to calendar year 2002.
**Figure 8 Probability Distribution of 2nd-High CO Concentrations for 2002** 

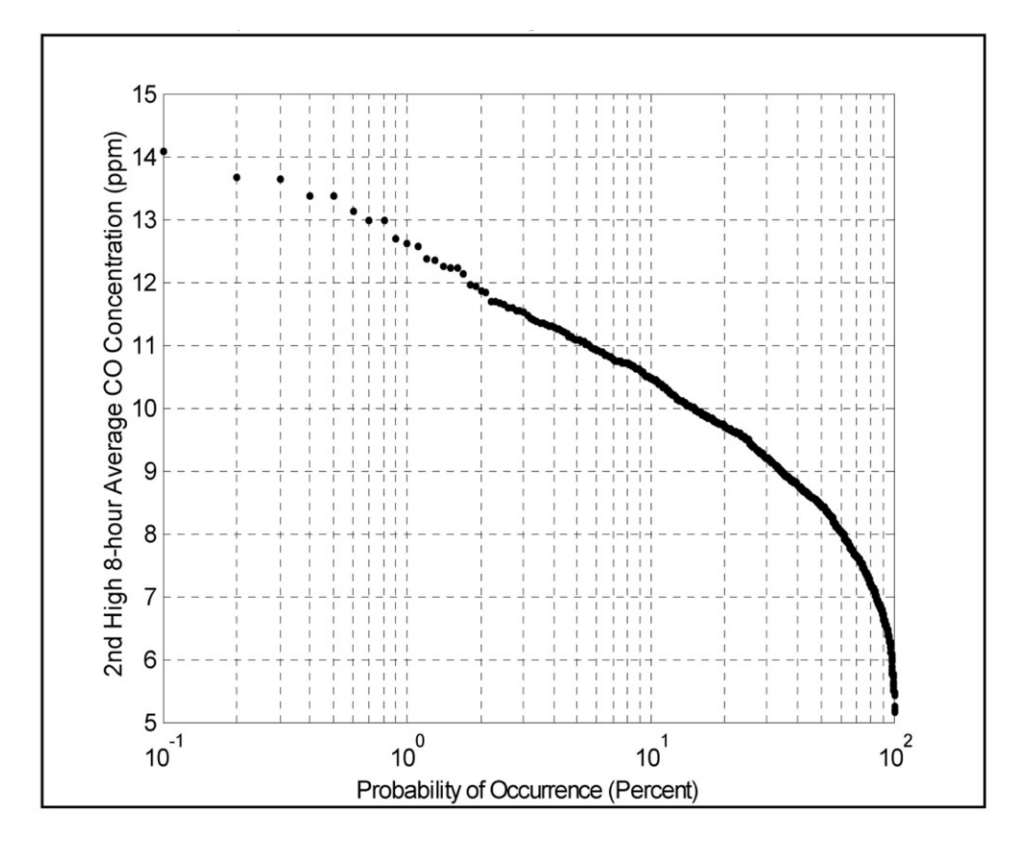

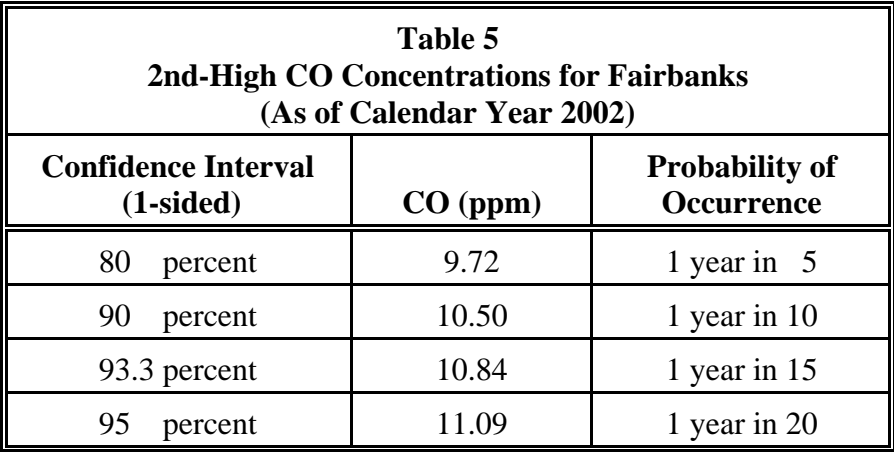

## **Alaska Department of Environmental Conservation**

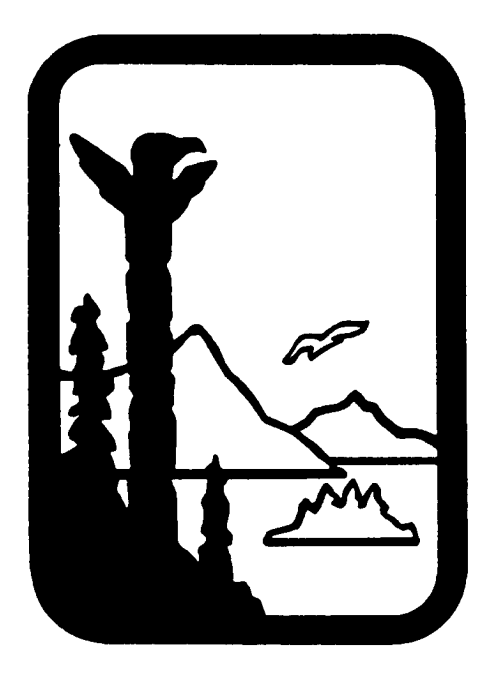

## **Amendments to:**

# **State Air Quality Control Plan**

Vol. III: Appendices

Appendix III.C.10

Public Review Draft November 21, 2007

**User's Guide to AKMOBILE6 October 23, 2007** 

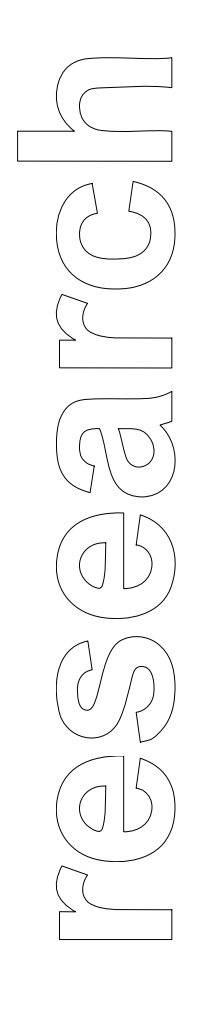

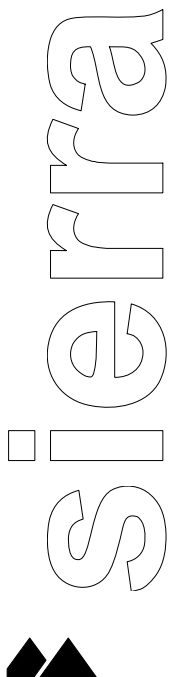

Report No. SR07-10-01

# **User's Guide to AKMOBILE6 – Alaska Winter Vehicle CO Emission Factor Model**

prepared for:

## **Alaska Department of Environmental Conservation**

October 23, 2007

prepared by:

Sierra Research, Inc. 1801 J Street Sacramento, California 95814 (916) 444-6666

Report No. SR07-10-01

## **User's Guide to AKMOBILE6 – Alaska Winter Vehicle CO Emission Factor Model**

prepared for:

Alaska Department of Environmental Conservation

October 23, 2007

Principal author:

Tom Carlson

Sierra Research, Inc. 1801 J Street Sacramento, CA 95814 (916) 444-6666

## **User's Guide to AKMOBILE6 – Alaska Winter Vehicle CO Emission Factor Model**

#### Table of Contents

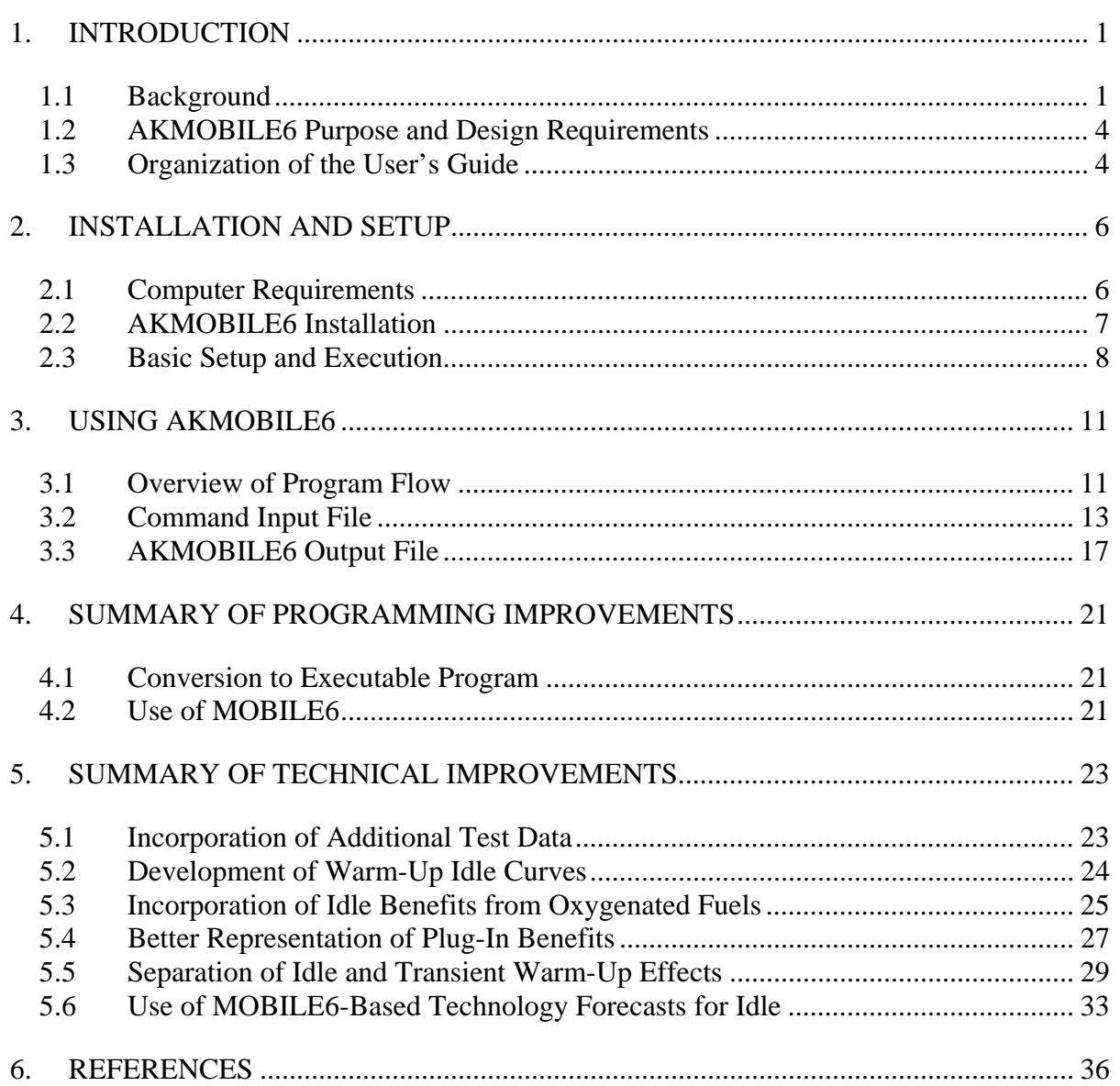

#### [APPENDIX A AKMOBILE6 Sample Command Input File](#page-225-0)

[APPENDIX B AKMOBILE6 Sample Output File](#page-246-0) 

## List of Figures

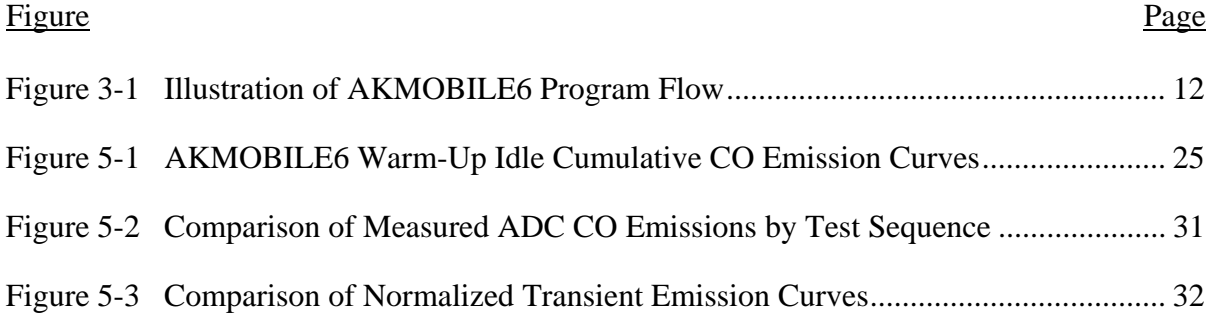

## List of Tables

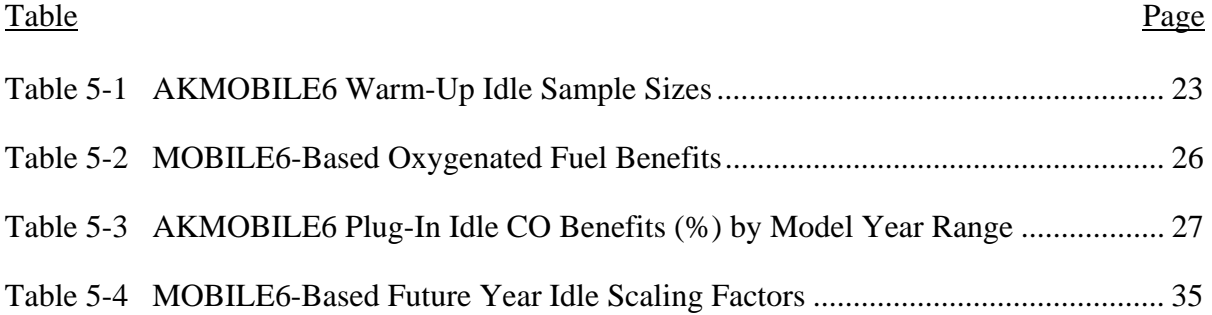

## **1. INTRODUCTION**

<span id="page-188-0"></span>The Alaska Department of Environmental Conservation (ADEC) and the Anchorage Metropolitan Area Transportation Solutions (AMATS) agency have co-funded the development of an Alaska-specific version of EPA's MOBILE6 vehicle emission factor model called AKMOBILE6. This introduction provides a review of the background behind the development of the AKMOBILE6 model, the purpose for its development and use, and describes the organization of this user's guide.

#### 1.1 Background

 $\overline{a}$ 

Motor vehicles have long been regarded as the dominant source of emissions in carbon monoxide (CO) nonattainment areas in Alaska. Motor vehicle emissions are typically computed for most areas of the United States using the MOBILE series of emission factor models developed by the Environmental Protection Agency (EPA). Although EPA's latest MOBILE6 emission factor model contains improvements over prior versions, it is still limited in its ability to represent wintertime CO emission factors in cold-weather communities. The MOBILE model does not adequately represent two very common wintertime vehicle operating practices in Alaska that significantly affect CO emissions:

- 1. Extended initial idling of vehicles to warm them up prior to travel; and
- 2. Use of "plug-in" heaters to keep the engine warm while parked for long periods to aid cold start drivability.

Surveys of vehicle activity in Anchorage<sup>[1](#page-252-0)[\\*](#page-188-1)</sup> found that initial vehicle idling in the morning after an overnight soak averages roughly ten minutes in duration. Neither MOBILE6 nor its predecessors are well suited to explicitly represent extended initial vehicle idling.[†](#page-188-2) In

<span id="page-188-1"></span><sup>\*</sup> Superscripts denote references provided in Section 5 of this user's guide.

<span id="page-188-2"></span><sup>&</sup>lt;sup>†</sup> The basic emission factors in these models are based on transient (i.e., stop-and-go) driving patterns and represent composite emission rates over the duration of these driving patterns. Although these transient patterns include idling, separate emission factors for only the idle periods do not exist. Although inputs to these models can be specified so they output "idle" emission rates, these so-called idle rates are based on transient emission factors corrected to a 5 mph speed that are multiplied by 5 mph to produce gram-perhour rates. Thus, these derived rates are not based on actual emissions testing conducted at idle, nor do they reflect warm-up effects when a vehicle is idled for an extended period from a cold start.

addition, these models cannot easily account for emission benefits that occur when a vehicle is started after being plugged-in to an engine pre-heater.

Moreover, observational surveys of vehicle operations in both Anchorage and Fairbanks showed considerable differences in vehicle activity between each community. Extended initial idling after cold starts was more prevalent in Anchorage and "plugging in" was more common in Fairbanks.

The need to quantify emissions separately for each community, combined with EPA's MOBILE models not being able to address these vehicle operating practices, led to the following efforts:

- Testing studies to collect actual Alaskan vehicle emission measurements of initial idling with and without the use of plug-in heaters; and
- Development of an alternate methodology for estimating vehicle CO emissions in Alaska based on combining results from these testing studies with emission factors from MOBILE.

Each of these prior efforts is summarized below.

Alaska Vehicle Emission Testing and Driving Studies  $-$  A testing study<sup>[2](#page-252-1)</sup> was conducted in Anchorage and Fairbanks during the winter of 1998-99 to collect actual measurements of initial idle emission rates. The study was performed for a sample of 111 automobiles and light-duty trucks under cold wintertime ambient conditions and measured minute-byminute idle emissions as vehicles warmed up from a cold start (without being plugged-in to a pre-heater). For a subset of the same vehicles, "plug in" idle tests were also conducted under which vehicles were plugged in prior to the cold start. Analysis of the data from the 1998-99 idle study produced the following findings:

- Initial idle emission rates are significant under cold start conditions;
- Idle emission benefits from fleet turnover are overstated in MOBILE5b and the CO Emissions Model (predecessors to MOBILE6), based on a comparison of measured idle emissions by model year range to those predicted by MOBILE5b and the CO Emissions Model; and
- Use of plug-in pre-heaters during long soaks over four hours provides substantial initial idle CO emission reductions (over 70%) compared to cold start idling without prior plug-in.

To better understand the relationship between idle and trip-related emissions, Fairbanks, Anchorage, and ADEC funded a follow-on study<sup>[3](#page-252-1)</sup> to develop a representative drive cycle for wintertime operating conditions in Alaska and used it to collect modal data for a

representative sample of vehicles. The results of that study showed that the combination of snow and ice on roadways in Fairbanks and Anchorage limits the amount of high speed and high acceleration rates compared to that observed in the lower 48 states. As a result, wintertime driving in Alaska is very similar to the drive cycle specified in the Federal Test Procedure (FTP). It also means that the high acceleration rates addressed in the Supplemental FTP (SFTP) do not occur in Alaska during the winter. As a result, the significant CO reductions anticipated from federal regulations that control emissions during off-cycle operation (e.g., hard accelerations) are not applicable during the winter in Alaska. This means that the CO reductions associated with the SFTP regulations employed in MOBILE6 should not be included in wintertime vehicle CO emission estimates in Alaska.

"Hybrid" Methodology Spreadsheet Model – As a result of these findings, a revised vehicle CO emission calculation methodology was developed within a spreadsheet model to overcome limitations of MOBILE5b and the CO Emissions Model in representing vehicle CO emissions in Alaska that:

- Utilized idle and plug-in test results from the 1998-99 study to characterize initial idling emissions that occur during winter in Alaska;
- Employed emission factors from the CO Emissions Model to calculate subsequent on-road emissions that occur as a vehicle travels after initial idle; and
- Disabled CO reduction benefits in the CO Emissions Model associated with SFTP regulations that are not applicable to wintertime driving patterns in Alaska.

<span id="page-190-0"></span>This spreadsheet model was used to produce motor vehicle CO emission inventory estimates incorporated in recent Alaska CO SIP revisions<sup>[4](#page-252-1),[5](#page-252-1)</sup> which were subsequently approved by EPA.<sup>[6](#page-252-1),[7](#page-252-1)</sup>

Though conceptually straightforward, the "hybrid" approach employed in the spreadsheet model was necessarily complex because the measured idle emission rates had to be blended together with trip-based CO Emissions Model emission factors. The effects of the initial idling, already accounted for using the measured idle test rates, had to be "backed-out" of the CO Emissions Model emission factors, which are based on the "cold start," "stabilized," and "hot start" bags of the Federal Test Procedure (FTP).

To accomplish this blending, the methodology employed what is subsequently referred to as "thermal state" tracking. Stated simply, thermal state tracking consisted of determining how warmed-up a vehicle is at each of the following points in a vehicle trip:

- Before start-up;
- After initial idling; and
- "Overall" for the on-road traveling portion.

<span id="page-191-0"></span>A detailed description of this methodology was documented in the Fairbanks CO emission inventory.<sup>[4](#page-190-0)</sup>

## 1.2 AKMOBILE6 Purpose and Design Requirements

Because the spreadsheet-based hybrid CO model was developed to support calculation of vehicle emission inventories in the Anchorage and Fairbanks CO SIPs, it was not designed with a high degree of user-friendliness. As a result, it could not be easily reconfigured to support other types of vehicle emission factor outputs such as used in roadway hot-spot modeling. Moreover, it had been designed to work with MOBILE5b and the CO Emissions Model, not EPA's newest vehicle emission factor model, MOBILE6.

Thus, AKMOBILE6 was developed for the following reasons:

- 1. To incorporate the thermal state tracking methodology contained in the spreadsheet model into an easier-to-use standalone executable program;
- 2. To operate in conjunction with EPA's latest vehicle emission factor model, MOBILE6; and
- 3. To output vehicle CO emission factors for a variety of end uses (SIP inventories, roadway hot-spot modeling, transportation conformity analysis, etc.).

As explained in greater detail later in this user's guide, the AKMOBILE6 model was developed as a "shell" or driver program that runs EPA's MOBILE6 model automatically during execution. The MOBILE6 executable program called by AKMOBILE6 is the latest executable, MOBILE6.2.03, released on September 24, 2003 by EPA for use in Alaska. To address EPA's concerns that AKMOBILE6 only be used to calculate warmup initial idling emissions that occur during Alaskan winters, the MOBILE6 program executed from within AKMOBILE6 is an unedited version of the original executable distributed by EPA.

In addition, the AKMOBILE6 model was designed to read and process user commands in an input file structure identical to that used by MOBILE6. As a result, both models can output emission factors from the exact same input file. (The manner in which this was accomplished is discussed later in Section 3.)

## 1.3 Organization of the User's Guide

Following this introductory section, the reminder of the AKMOBILE6 user's guide is organized as follows.

Section 2 provides basic instructions for installing and setting up the AKMOBILE6 model on your computer. It discusses the computing platform(s) under which AKMOBILE6 can be executed and describes the steps needed to get the model up and running.

Section 3 describes how to use AKMOBILE6. It discusses how to create the input command files required to run the program. It explains how AKMOBILE6 has been designed to "share" the same input command file used by MOBILE6, discusses how the program runs in conjunction with MOBILE6, and details the special input command parameters needed by AKMOBILE6 to compute initial idling emissions.

Section 4 presents a detailed summary of the technical improvements contained in AKMOBILE6 compared to the original spreadsheet model.

Section 5 provides a list of cited references.

Finally, Appendices A and B contain listings of sample input and output files used and generated by AKMOBILE6, respectively.

###

## **2. INSTALLATION AND SETUP**

<span id="page-193-0"></span>This section explains how to install the AKMOBILE6<sup>[\\*](#page-193-1)</sup> model on your computer. It also provides a basic summary of how to set up and run the model. Further details on using and operating AKMOBILE6 and examples of its inputs and outputs are provided in Section 3.

#### 2.1 Computer Requirements

 $\overline{a}$ 

The AKMOBILE6 program runs on personal computers using Microsoft's Windows operating system. AKMOBILE6 has been successfully tested on the following versions of Windows:

- Windows 98 (First or Second Edition);
- Windows 2000 (Standard or Professional); and
- Windows XP (Home or Professional).

AKMOBILE6 does not employ a graphical user interface (although it is still simple to use). Since it uses "text mode" to display information on the screen, graphical display resolution (e.g.,  $800 \times 600$ ) and color depth settings you've specified in Windows are not relevant. Therefore AKMOBILE6 will operate successfully in "text mode" regardless of your Windows video display settings.

AKMOBILE6 uses EPA's MOBILE6 model. Thus, you must also have installed MOBILE6 installed on your computer for AKMOBILE6 to operate. (See EPA's MOBILE6 web site at<http://www.epa.gov/otaq/m6.htm>for further instructions on installing MOBILE6 on your computer.)

The AKMOBILE6 program file (called AKMOB6.EXE) requires less than 400 KB of disk space. As discussed earlier, AKMOBILE6 also calls the MOBILE6 program. MOBILE6 and its associated external input files require between 1.4 and 2.3 MB of disk space, depending on the number of external files read by MOBILE6. AKMOBILE6 input files generally require less than 50 KB of disk space each, although the input file size is directly related to the number of analysis scenarios it contains. (AKMOBILE6 can process up to 10,000 analysis scenarios in a single input file.) Output files generated by

<span id="page-193-1"></span><sup>\*</sup> The version of AKMOBILE6 reflected in this users guide is Version 1.10E, dated July 2004.

<span id="page-194-0"></span>AKMOBILE6 are also a function of the number of analysis scenarios being run, but generally require less than 300 KB of disk space each.

### 2.2 AKMOBILE6 Installation

Installing the AKMOBILE6 modeling package is easy. Simply copy the installation file AK6INSTL.ZIP to any directory on your computer. Since AKMOBILE6 uses MOBILE6 and shares the same input files, the simplest place to put it is in the "run" directory where you've already installed MOBILE6 (e.g., C:\MOBILE62\RUN). However, you can install AKMOBILE in any directory of your choice.

The installation file is a compressed "ZIP" file that contains the following files:

- AKMOB6.EXE the AKMOBILE6 executable program;
- M6NAME.DAT a file read by AKMOBILE6 that names the MOBILE6 program file to be called by AKMOBILE6;
- ATEST1.IN a sample AKMOBILE input file;
- ATEST1.OUT a sample AKMOBILE6 output file;
- MOBILE62.EXE EPA's latest release of the MOBILE6 executable program file, Version 6.2.03 dated September 2003;
- TECH12.D a MOBILE6 I/M credits file used for most Alaska fleet MOBILE6 runs; and
- LF90.ERR an error library file used by MOBILE6.

Installation to Existing MOBILE6 Directory - If you are installing AKMOBILE6 into the same directory where you have already installed MOBILE6, you will need to keep a couple of things in mind. As listed above, the installation ZIP file includes the latest version of the MOBILE6 program file (MOBILE62.EXE). If you don't already have this September 2003 release of MOBILE6 on your computer, you should obtained a copy from EPA by emailing a request to<mailto:mobile@epa.gov> and install it before copying the AKMOBILE6 installation files into the same directory. Then, when you unzip AK6INSTAL into this directory, you can reply "No" when prompted to overwrite the existing MOBILE62.EXE, TECH12.D and LF90.ERR files.

Installation to New Directory – If you choose to install AKMOBILE6 into a new empty directory to keep it separate from your MOBILE6 files (or don't have access to the Internet to easily download EPA's MOBILE6 model), the installation file contains all of <span id="page-195-0"></span>the files you will need to use AKMOBILE6 for most[\\*](#page-195-1) Alaskan analysis scenarios. Simply unzip all the files in the AK6INSTL.ZIP installation file into the new directory you've created. (As noted earlier, the installation file includes both the AKMOBILE6 program itself [called AKMOB6.EXE] and the latest version of EPA's MOBILE6 model [MOBILE62.EXE] that is executed automatically by AKMOBILE6.)

#### 2.3 Basic Setup and Execution

Once installation of AKMOBILE6 has been completed, the following paragraphs explain how to first configure the model to run with MOBILE6, how to launch the AKMOBILE6 program, and how to examine and work with its outputs.

MOBILE6 Version Setup – The AKMOBILE6 program, which executes MOBILE6 within a "shell," has been designed in a flexible manner that allows it to work with any release of EPA's MOBILE6 model (e.g., MOBILE6.0, MOBILE6.1, Draft MOBILE6.2), although you are strongly encouraged to use EPA's latest version (dated October 2003 as of this writing). Instructions for configuring AKMOBILE6 to work with a specific version of MOBILE6 are explained below.

One of the installation files used by AKMOBILE6 is a file called **M6NAME.DAT**. This file is simply a single-line text file that contains the name (and optionally the directory path) of the specific MOBILE6 executable program you want AKMOBILE6 to run. By default, M6NAME.DAT contains the string "MOBILE62.EXE," which directs AKMOBILE6 to run the MOBILE6.2 executable located in the same directory where AKMOBILE6 is installed. If you need to run AKMOBILE6 using a different version of MOBILE6, simply edit the M6NAME.DAT file (using any text editor) to point to a different version of MOBILE6. For example, you could enter:

#### **C:\MOBILE6\RUN\MOBILE6.EXE**

 $\overline{a}$ 

if you wanted AKMOBILE6 to invoke Version 6.0 of MOBILE6, located in a different directory than where you've placed AKMOBILE6.

**IMPORTANT!!!** When you make changes to the M6NAME.DAT file, remember to save it with the same name (i.e., M6NAME.DAT). Otherwise AKMOBILE6 will still look for MOBILE62.EXE in its installed directory.

Note that this design was intended for allowing AKMOBILE6 to work in conjunction with possible future releases of MOBILE6, without having to update AKMOBILE6.

<span id="page-195-1"></span><sup>\*</sup> Depending on the vehicle fleet characteristics being modeled, MOBILE6 reads certain data such as Inspection and Maintenance (I/M) program credits from external files. The AKMOBILE6 installation file includes one of these files, TECH12.D, which is most commonly used to model program benefits for Alaska's existing I/M programs in Anchorage and Fairbanks. For wintertime Alaska CO emission factors, this is the only external data file likely to be needed by MOBILE6.

Running the Program - Once you have set up the AKMOBILE6 program to work with MOBILE6 as described above, there are several different ways that you can run the program. These will be familiar to you if you already use Windows.

- Create and launch a shortcut to the AKMOB6.EXE application;
- Double-click the AKMOB6.EXE file from within the Windows Explorer window;
- Right-click the AKMOB6.EXE file and click "Open" from the pop-up menu; or
- Open a "Command Prompt" window (from the Start Menu, click Programs / Accessories / Command Prompt from the drill-down menus), set your default directory to the location where you installed AKMOBILE6, and type either:

#### **AKMOB6**

or

#### **AKMOB6 {***InputFile}*

at the command prompt.

The latter form for running the model from a command prompt window also enables you to supply the input file you want to run right on the command line. For example, if your input file is named MYFILE.IN, you simply type **AKMOB6 MYFILE.IN** to launch AKMOBILE6 and produce emission factors for the analysis scenarios contained in the MYFILE.IN input file. (Note that you must type at least one space between AKMOB6 and your input file name.) This form is useful when you want to perform a whole series of AKMOBILE6 runs from within a batch command file.

If you launch the program using any of the first three ways or by simply typing "AKMOB6" on the command line, you'll see the following prompt:

```
Filename missing or blank – please enter file name 
Unit 1?
```
In response, you simply type in the name of your input file (e.g., **MYFILE.IN**).

While it is running, AKMOBILE writes information to your screen indicating progress through each of its processing steps. If your model runs executes without any errors, the following message is displayed:

----------------------------------------------------------- AKMOBILE6 RUN COMPLETED SUCCESSFULLY - HIT ENTER TO END ----------------------------------------------------------- If an error occurs during execution (e.g., your input file contained invalid or missing commands needed by AKMOBILE6 or MOBILE6), a message specific to that error will be displayed so you can diagnose and correct the problem.

AKMOBILE6 Output - AKMOBILE6 produces an output file of CO emission factors for each analysis scenario contained in your input file using the same root name as the input file, but a file suffix of ".OUT." For example, the output file generated from processing MYFILE.IN would be named MYFILE.OUT. This output file is structured similarly to the "spreadsheet" output file format used by MOBILE6. The AKMOBILE6 output file is tab-delimited and includes a single header record of data field name that can be easily imported into any commonly available spreadsheet or database program for viewing, printing, and subsequent analysis.

###

## **3. USING AKMOBILE6**

<span id="page-198-0"></span>This section of the user's guide expands upon the basic instructions for running the AKMOBILE6 model that were presented at the end of the preceding section. It assumes the reader is proficient with EPA's MOBILE6 model and input command structure.

First, it presents an overview of how the model works in conjunction with as-released versions of EPA's MOBILE6 vehicle emission factor model. It also describes how to set up input "command" files required by AKMOBILE6 and MOBILE6 and details the specific commands used by AKMOBILE6 to compute initial idling emissions. Finally, it describes the CO emission factor outputs produced by the model and discusses how to view and use these output files.

## 3.1 Overview of Program Flow

 $\overline{a}$ 

As stated earlier in Section 1, AKMOBILE6 was developed to improve upon a series of spreadsheet calculations developed under earlier Alaska CO SIP inventory efforts<sup>[4](#page-190-0)</sup> that accounted for shortcomings in EPA's MOBILE models in calculating vehicle emissions under extended initial idling events, which are common in Alaska during winter. The calculation methodology in AKMOBILE6 uses a concept called "thermal state tracking" to estimate how warmed up or cooled off a vehicle's engine and emission control system are prior to the start of a trip and after initial idling based on how long it was parked before being started,<sup>[\\*](#page-198-1)</sup> the ambient temperature, and the length of the initial idling event.

AKMOBILE6 was designed as a simple-to-use executable program that computes vehicle CO emissions during initial idling based on actual vehicle emission test measurements conducted in Alaska during winter. AKMOBILE6 was designed to operate as a "shell" program written around as-released (i.e., unmodified) versions of EPA's MOBILE6 model in order to calculate both initial idling and "traveling" (i.e., after initial idle) CO emission factors. AKMOBILE6 computes initial idling emission factors and then automatically executes MOBILE6 to calculate traveling emission factors for each input analysis scenario. Both types of emission factors are then combined into a single tabular output file produced by AKMOBILE6. These processes and the program and data flow between AKMOBILE6 and MOBILE6 are summarized in Figure 3-1.

<span id="page-198-1"></span><sup>\*</sup> The amount of time a vehicle was parked prior to startup is called "soak time."

**Figure 3-1 Illustration of AKMOBILE6 Program Flow** 

<span id="page-199-0"></span>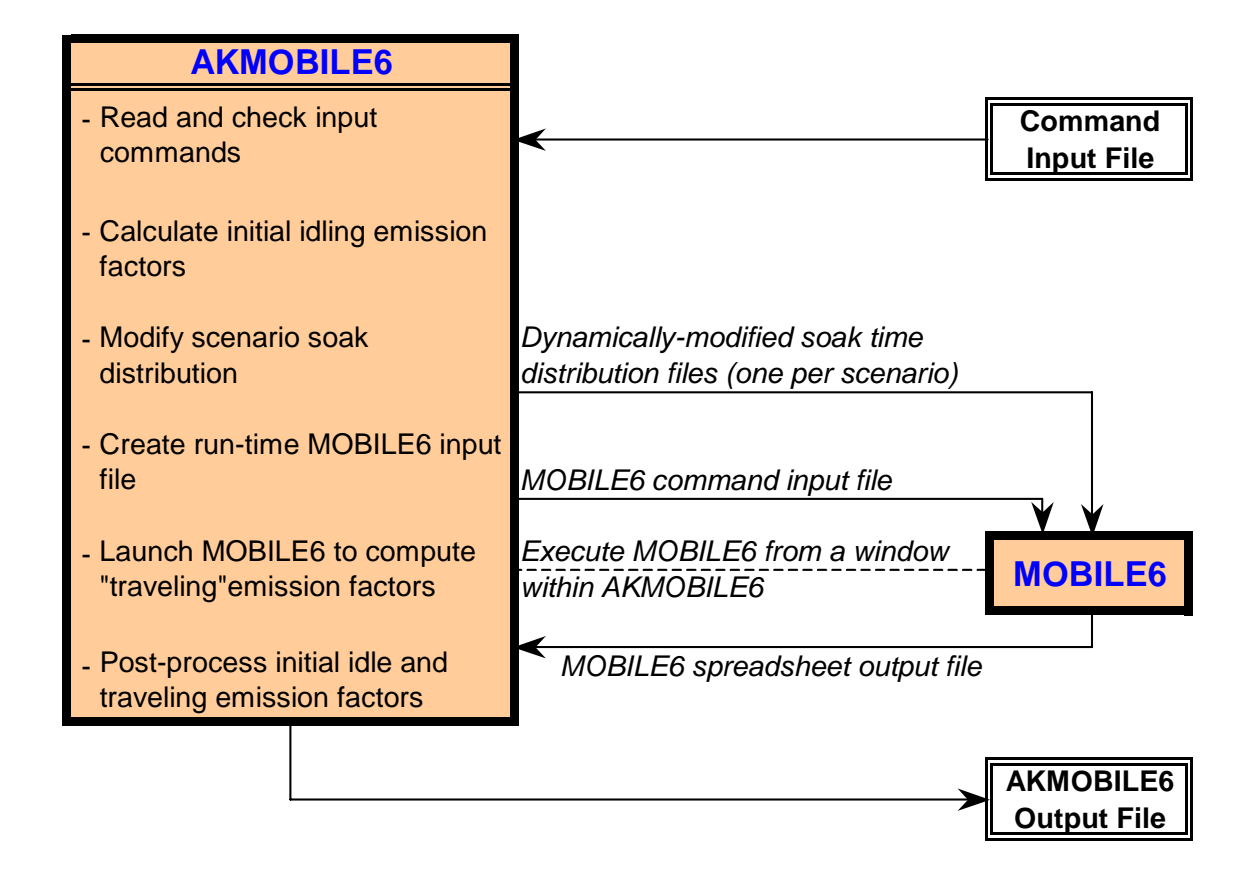

AKMOBILE6 first inputs and validates the commands in the input file. (As explained in the following sub-section, AKMOBILE6 uses command inputs similar to MOBILE6. However, since the model is designed to produce wintertime CO emission factors under cold weather conditions, some of the MOBILE6 commands, such as those that output emission factors for other pollutants, cannot be used by AKMOBILE6.) These command checks ensure that the input file contains only those commands expected by AKMOBILE6 to work properly.

Idle emissions are then calculated from curve-fitted test measurements and the length (in minutes) of the initial idling event. For each analysis scenario, the user must define the ambient temperature, the soak time, and the length of the initial idling event for AKMOBILE6 to perform these calculations.

The thermal state of the vehicle after initial idling is also determined. Since MOBILE6 is used within AKMOBILE6 to calculate traveling emission factors for the actual trip that follows an initial idling event, this after-idle thermal state must be translated into an

<span id="page-200-0"></span>equivalent MOBILE6 input. This input is the soak time within the soak distribution file read by MOBILE6 and can be used to simulate the degree of warm-up of a vehicle after any prior soak and initial idle. (As explained in greater detail in Section 4, the equivalent soak time calculated by AKMOBILE6 is not equal to the soak time input within the analysis scenario, even in the absence of initial idling.)

AKMOBILE6 dynamically creates a series of soak distribution files that reflect the equivalent after-idle soak times for each scenario. It also creates a "run-time" MOBILE6 input file containing "SOAK DISTRIBUTION" commands that invoke these soak distribution files for each analysis scenario. Once these steps are completed, AKMOBILE6 automatically launches MOBILE6 to calculate the traveling emission factors for each analysis scenario. The run-time input file and soak distribution files are fed to MOBILE6 as inputs needed to reflect the "after-idle" thermal state and properly calculate traveling emission factors for each scenario.

After MOBILE6 has completed execution from within AKMOBILE6, post-processing is performed to combine the initial idle emission factors (in grams/trip) computed by AKMOBILE6 with the after-idle traveling emission factors (in grams/mile) calculated by MOBILE6. AKMOBILE6 creates a single output file that displays both of these emission factors for each analysis scenario contained in the input file.

## 3.2 Command Input File

Overall Structure - The AKMOBILE6 command input file is a simple ASCII "text" file that can be created or edited with any text editor program. (Word processing programs can also be used to edit and create the command input file, but it must be saved as ASCII text.) To make AKMOBILE6 as easy to use as possible, it was designed to use the same commands and input structure as EPA's MOBILE6 model. As explained below, existing MOBILE6 command input files need only minor modifications to be properly processed by AKMOBILE6.

The AKMOBILE6 command input file utilizes the same overall structure as its MOBILE6 counterpart. As in MOBILE6, command input files consist of three distinct sections:

- Header section controls overall input, output and program execution;
- Run section contains vehicle fleet-related parameters to represent local fleet characteristics and control programs; and
- Scenario section describes conditions for individual analysis scenarios being modeled.

For more information on the detailed commands and contents within each of these sections, refer to the MOBILE6 user's guide. $8$ 

As in MOBILE6, you can include multiple Scenario sections within each Run section and multiple Run sections in a single command input file. AKMOBILE6 can process command input files with up to 10 Run sections and 1,000 Scenario sections per Run section, accommodating up to 10,000 individual analysis scenarios in a single input file.

Special AKMOBILE6 Initial Idle Command – In order to perform the thermal state tracking calculations needed to compute initial idling emission factors, several additional parameters not used in MOBILE6 must be specified in the AKMOBILE6 command input file:

- Soak input option ("S" for soak time, "F" for cold/hot start fractions);
- Soak time (in hours), or alternatively, cold start and hot start fractions;
- Initial idle time (in minutes); and
- Plug-in heater use fraction (a value between 0 and 1 representing the fraction of vehicle trips for which plug-in heaters were used prior to the trip).

These special parameters are specified using an "INITIAL IDLE" command, which can appear anywhere in the Scenario section after the initial SCENARIO RECORD" command.

**IMPORTANT!!!** The "INITIAL IDLE" command must be preceded by a ">" symbol as the first character on the command line as shown below:

**> INITIAL IDLE :** 

This is because MOBILE6 treats lines in the command input file that begin with the ">" symbol as comment lines and simply skips them during processing. Since "INITIAL IDLE" is a special AKMOBILE6 command that is not used by MOBILE6, this allows the same command input file to be processed directly by either AKMOBILE6 or MOBILE6.

The initial idle-related parameters are then specified in the order listed above after the colon ":" character on the INITIAL IDLE command line, separated by either commas or spaces. These parameters can be provided in either of two forms dictated by the first

<span id="page-201-0"></span> $\overline{a}$ \* As defined here, cold and hot-start fractions refer to the split of all vehicle trips that are either treated as fully cold (reflecting a 12-hour or overnight soak) or fully warmed-up (reflecting a 10-minute soak), respectively. These fractions must sum to 1 and can be used as an alternative to input of a single soak time to be compatible with input files created for earlier versions of MOBILE that required operating mode fraction inputs.

parameter, the Soak Input Option. A value of "S" indicates a single soak time will be specified; a value of "F" denotes both cold start and hot start fractions follow. Examples of both of these forms are shown below.

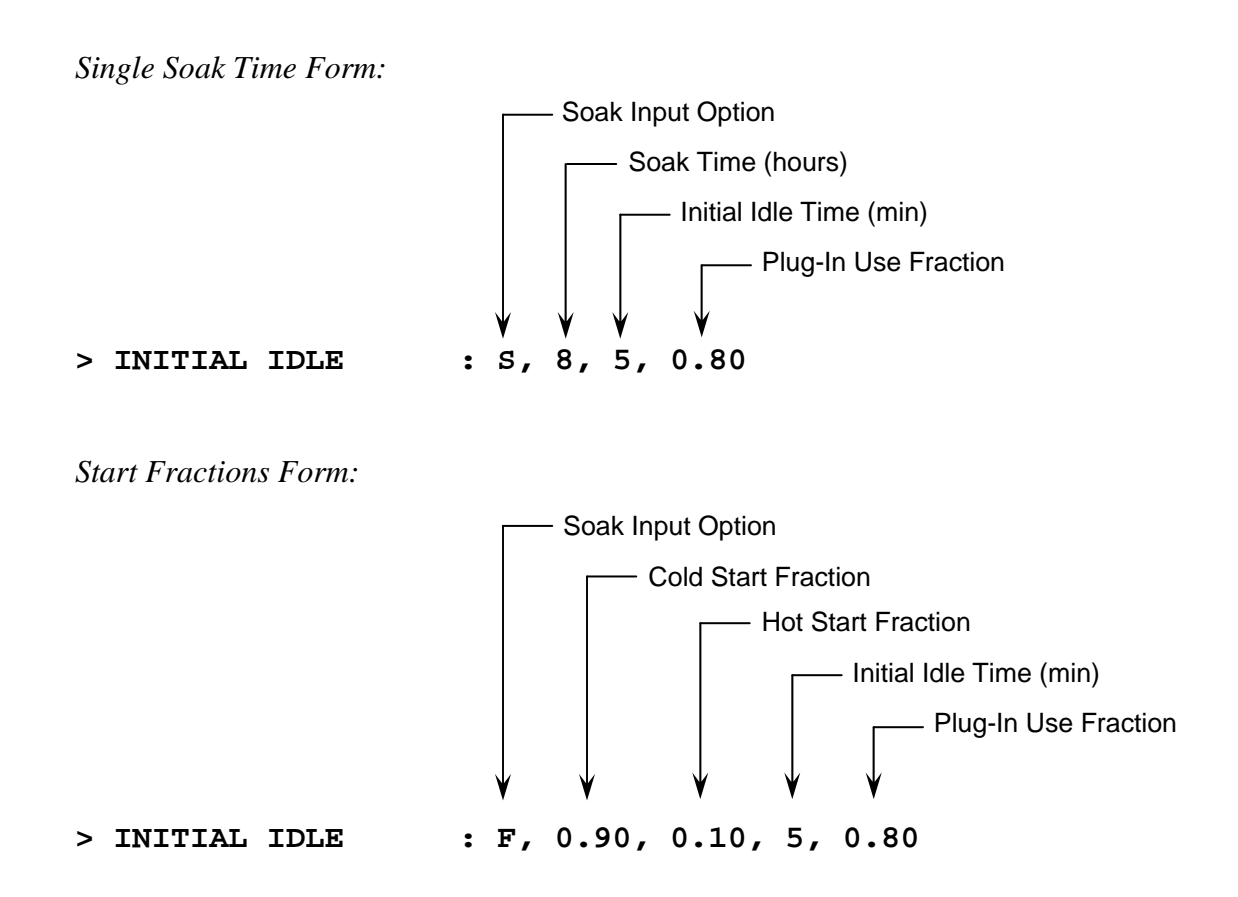

In the first example, a single soak time of eight hours is specified. In the second example, cold and hot start fractions of 0.90 (90%) and 0.10 (10%), respectively, are specified. In both examples, the initial idle time is five minutes and the plug-in use fraction in 0.80, indicating that 80% of all vehicle trips are assumed to "use" plug-in heaters.

No other special commands are required by AKMOBILE6. However, there are some minor limitations to the number of MOBILE6 commands that AKMOBILE6 can process. These limitations are explained below.

Command Restrictions – MOBILE6 can produce vehicle emission factors for a number of individual pollutants, seasonal conditions and time periods (i.e., daily vs. hourly). It can also output results in several different layouts, termed "Report," "Spreadsheet," and "Database." AKMOBILE6 was intentionally designed with less flexibility since its purpose is to produce Alaskan fleet CO idling and traveling emission factors under cold winter conditions.

To minimize the programming needed to make AKMOBILE6 work in conjunction with MOBILE6 toward this purpose, several restrictions exist on the MOBILE6 commands that can be used in AKMOBILE. These command restrictions are listed and discussed below, grouped by section type (i.e., Header, Run and Scenario).

#### *Header Section Command Restrictions*

• CO Emission Factors Only – The header section must contain the command:

**POLLUTANTS : CO** 

since AKMOBILE6 was designed to output only CO emission factors.

• Output Layout – You must specify the "spreadsheet" output style using the

**SPREADSHEET :** 

command. The Descriptive and Database output layouts in MOBILE6 are not supported in AKMOBILE6.

• No other Header commands (e.g., REPORT FILE, NO DESC OUTPUT) can be used in AKMOBILE6.

#### *Run Section Command Restrictions*

• VMT Fractions – If the "VMT FRACTIONS" command is used to apply a local vehicle fleet mix instead of the national default values contained in MOBILE6, this command must appear in the Run section. (MOBILE6 allows VMT fractions to be specified in either the Run or Scenario sections.)

#### *Scenario Section Command Restrictions*

• Winter Season – The "EVALUATION MONTH" command in the Scenario section must specify January (i.e., a value of "1") as the evaluation month to ensure AKMOBILE6 executes under the seasonal conditions for which it is valid.

With these noted exceptions, the remainder of the MOBILE6 command set can also be used in AKMOBILE6. This includes commands commonly used in Alaska vehicle emission factor modeling such as those for specifying local fleet characteristics (i.e., registration distributions and mileage accumulation rates), Inspection and Maintenance (I/M) and oxygenated fuel program characteristics, and "disabling" benefits of supplemental FTP controls within MOBILE6.

<span id="page-204-0"></span>This latter element, supplemental FTP disablement, is discussed in greater detail below, since the command used to disable supplemental FTP benefits in MOBILE6 is not documented in the MOBILE6 user's guide.

Disabling Supplemental FTP Benefits in MOBILE6 – An earlier study<sup>[9](#page-252-1)</sup> that measured stop-and-go driving patterns of Alaskan vehicles under winter conditions found that snow and ice on the roadways limit the amount of high speed and high acceleration rate operation compared to that in the lower 48 states. Wintertime driving patterns in Alaska were found to be very similar to those specified in the Federal Test Procedure (FTP) driving cycle. The high acceleration rates addressed in the Supplemental FTP (SFTP) do not occur in Alaska during the winter. As a result, the significant CO reductions anticipated from federal regulations that control emissions during high acceleration events are not applicable during Alaskan winters. This means that the CO reductions associated with the SFTP regulations that were built into MOBILE6 should be disabled when modeling wintertime CO emission factors in Alaska.

MOBILE6 includes an undocumented command, "NO SFTP SPEED", that can be placed anywhere in the Scenario section of the command input file to disable or zero-out the default emission benefits of supplemental FTP controls calculated by the model. This command line is shown below:

#### **NO SFTP SPEED :**

It should generally be included in the Scenario section of the AKMOBILE6 command input file for each analysis scenario being modeled.

Appendix A shows a sample AKMOBILE6 command input file. It contains one Run section and 144 Scenario sections that examine different combinations of soak time, initial idle time, and plug-in use. (MOBILE6 users will note that it is identical to a MOBILE6 input file, with the exception of the "INITIAL IDLE" command.)

**IMPORTANT!!!** Note that the external soak distribution file listed in each scenario section "SOAKDST.CLD" is not actually used when processed by AKMOBILE6. As explained earlier in Section 3.1, the program dynamically creates a separate soak distribution file for each scenario during execution to reflect the after-idle thermal state and equivalent soak time for that scenario. The run-time soak files are then passed to MOBILE6 when it is automatically executed by AKMOBILE6 to calculate after-idle traveling emission factors. The run-time soak files are then deleted when AKMOBILE execution completes.

## 3.3 AKMOBILE6 Output File

The output file produced by AKMOBILE6 is similar to that of the "spreadsheet" output layout used by MOBILE6. Like the MOBILE6 spreadsheet output, the AKMOBILE6

output file is a tab-delimited ASCII file. For each analysis scenario processed from the command input file, three records are written to the AKMOBILE6 output file:

- 1. VMT Mix record showing travel fractions by vehicle class (that were input to the model);
- 2. Idle Emission Factor record giving initial idle CO emission factors in grams/trip for the composite vehicle fleet and separately by vehicle class for gasoline-powered cars and light-duty trucks;<sup>[\\*](#page-205-0)</sup> and
- 3. Traveling Emission Factor record containing after-idle "traveling" CO emission factors in grams/mile both for the composite vehicle fleet and all individual vehicle classes.

As described in Section 2.3, the AKMOBILE6 output file has the same "root" name as the command input file, with a ".OUT" suffix. For example, AKMOBILE6 creates an output file named MYFILE.OUT when processing a command input file named MYFILE.IN.

The tab-delimited output file can be imported in a single step into any spreadsheet or database program. Like the MOBILE6 spreadsheet output file, it also includes column headers in the first row that name each of the data fields displayed in tabular fashion. The data fields written to the AKMOBILE6 output file are a subset of those contained in the MOBILE6 spreadsheet file and are listed (and defined) in left-to-right order as follows:

- Run Run section number
- Scenario Scenario number within Run section
- Description descriptive scenario name
- CY calendar year

 $\overline{a}$ 

- Parameter output parameter, either VMT Mix, CO-Idle or CO-Trav
- Units output parameter units
- AmbTemp ambient temperature during trip (°F)
- SoakTemp minimum ambient temperature during preceding soak  $(^{\circ}F)$
- I/M? I/M program modeled (Yes or No)
- Avg Spd average vehicle speed (mph)
- ALL VEH composite average across all vehicle classes
- LDGV light-duty gasoline vehicles (passenger cars)
- LDGT1 light-duty gasoline trucks 1 (0-6,000 lbs GVWR, 0-3,750 lbs LWV)
- LDGT2 light-duty gasoline trucks 2 (0-6,000 lbs GVWR, 3,751-5,750 lbs LWV)
- LDGT3 light-duty gasoline trucks  $3(6,001-8,500)$  lbs GVWR, 0-5,750 lbs LWV)
- LDGT4 light-duty gasoline trucks 4 (6,001-8,500 lbs GVWR, 5,751+ lbs LWV)

<span id="page-205-0"></span><sup>\*</sup> Initial idling emission factors are calculated only for gasoline-powered cars and light-duty trucks, based on those vehicle types for which actual test measurements were collected. This covered the LDGV and LDGT1-LDGT4 vehicle classes used in MOBILE6.

- HDGV2B class 2B heavy-duty gasoline vehicles  $(8,501-10,000$  lbs GVWR)
- HDGV3 class 3 heavy-duty gasoline vehicles (10,001-14,000 lbs GVWR)
- HDGV4 class 4 heavy-duty gasoline vehicles (14,001-16,000 lbs GVWR)
- HDGV5 class 5 heavy-duty gasoline vehicles (16,001-19,500 lbs GVWR)
- HDGV6 class 6 heavy-duty gasoline vehicles (19,501-26,000 lbs GVWR)
- HDGV7 class 7 heavy-duty gasoline vehicles (26,001-33,000 lbs GVWR)
- HDGV8A class 8A heavy-duty gasoline vehicles (33,001-60,000 lbs GVWR)
- HDGV8B class 8B heavy-duty gasoline vehicles (60,001+ lbs GVWR)
- LDDV light-duty Diesel vehicles (passenger cars)
- LDDT12 light-duty Diesel trucks  $1 & 2 (0-8,500)$  lbs GVWR)
- HDDV2B class 2B heavy-duty Diesel vehicles (8,501-10,000 lbs GVWR)
- HDDV3 class 3 heavy-duty Diesel vehicles (10,001-14,000 lbs GVWR)
- HDDV4 class 4 heavy-duty Diesel vehicles (14,001-16,000 lbs GVWR)
- HDDV5 class 5 heavy-duty Diesel vehicles (16,001-19,500 lbs GVWR)
- HDDV6 class 6 heavy-duty Diesel vehicles (19,501-26,000 lbs GVWR)
- HDDV7 class 7 heavy-duty Diesel vehicles (26,001-33,000 lbs GVWR)
- HDDV8A class 8A heavy-duty Diesel vehicles (33,001-60,000 lbs GVWR)
- HDDV8B class 8B heavy-duty Diesel vehicles (60,001+ lbs GVWR)
- MC motorcycles
- GAS BUS all gasoline buses
- URB BUS Diesel transit and urban buses
- COM BUS Diesel school buses
- LDDT34 light-duty Diesel trucks  $3 & 4 & (6,001 + 1$ bs GVWR)

The idle and traveling emission factors are listed separately (rather than being combined into a single emission factor) in the AKMOBILE6 output file so the results can be used in a wider variety of applications. For example, MOA prepares spatially gridded CO emission inventories for Anchorage. By keeping the idle and traveling factors separate, the idle factors can be applied to trip starts based on soak time and/or initial idling behavior unique to each grid cell while the traveling factors can be combined with VMT activity data.

On the other hand, to compare the relative magnitude of idle and traveling emission factors over a "typical" vehicle trip, the traveling factors (in grams/mile) can simply be divided by an estimate of average trip length (in miles/trip) for comparison to idle factors on an equivalent grams/trip basis.

Appendix B contains an excerpt of the AKMOBILE6 output file for the sample command input file provided in Appendix A. For page formatting purposes, only key columns (Run, Scenario, Description, Parameter, Units, ALL VEH, LDGV and LDGT1-4) are displayed.

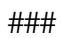

## <span id="page-208-0"></span>**4. SUMMARY OF PROGRAMMING IMPROVEMENTS**

AKMOBILE6 contains a series of programming improvements over the original spreadsheet-based "hybrid" model that was used to calculate vehicle emissions in the recent Anchorage and Fairbanks CO SIP inventories. The primary programming improvements included: (1) conversion to an executable program; and (2) modification for use with MOBILE6. These improvements are summarized in this section.

#### 4.1 Conversion to Executable Program

The most significant improvement from an ease-of-use perspective was the conversion of the thermal state tracking methodology from a combination of spreadsheet calculations and manually created MOBILE runs into a single executable program. This was accomplished by converting the thermal state calculations in the original spreadsheet into Fortran source code, developing curve-fitted equations to represent initial idling emissions from previous test measurements and utilizing the ability to run other programs from within the Fortran program during its execution.

As a result, AKMOBILE6 was written as a "shell" or driver program around EPA's asreleased MOBILE6 model. AKMOBILE6 was designed to perform calculations of initial idling emission factors and then automatically execute MOBILE6 to compute after-idle traveling emission factors.

AKMOBILE6 was also made more user-friendly by employing an input command structure that essentially mimicked that of MOBILE6. Thus, MOBILE6 users will find it easy to adapt existing input command files to work with AKMOBILE6.

## 4.2 Use of MOBILE6

In concert with the conversion of the methodology to an executable program, the methodology was also updated to work with EPA's latest MOBILE6 emission factor model. The original methodology had been designed to work with MOBILE5b and the CO Emissions Model, predecessors to MOBILE6.

These earlier models used discrete operating mode fractions (i.e., fractions of vehicle operation in "cold start," "hot start," and "hot stabilized" modes as defined under the Federal Test Procedure) to reflect the degree a vehicle was warmed up and calculate "starting" emissions. In MOBILE6, the starting emissions methodology was significantly improved through the use of a continuous starting emissions curve as a function of prior soak time (instead of the discrete modes of the Federal Test Procedure). AKMOBILE6 was designed to work properly with the "continuous start" methodology in MOBILE6.

```
###
```
## <span id="page-210-0"></span>**5. SUMMARY OF TECHNICAL IMPROVEMENTS**

In addition to the programming changes, AKMOBILE6 contains a series of technical improvements over the original model that was used to calculate vehicle emissions in the recent Anchorage and Fairbanks CO SIP inventories. These improvements are discussed in this section.

## 5.1 Incorporation of Additional Test Data

The minute-by-minute warm-up idling emission rate tables in the original spreadsheet model were based upon cold start idle test measurements conducted on 111 vehicles (93 in Anchorage and 18 in Fairbanks) during the winter 1998-1999 testing program. In AKMOBILE6, these data were augmented with cold start idle measurements from an additional 25 vehicles tested in Fairbanks during a follow-on testing study<sup>[10](#page-252-1)</sup> conducted in winter 2000-2001. Thus, the warm-up idle emission rates contained in AKMOBILE6 were based upon a total sample of 136 gasoline-powered cars and light-duty trucks.

Given this larger sample, warm-up idle emission rates in AKMOBILE6 were developed separately by vehicle type and model year range. Table 5-1 provides a breakdown of the resulting stratified sample sizes. (LDGV refers to passenger cars, LDGT to light-duty trucks.)

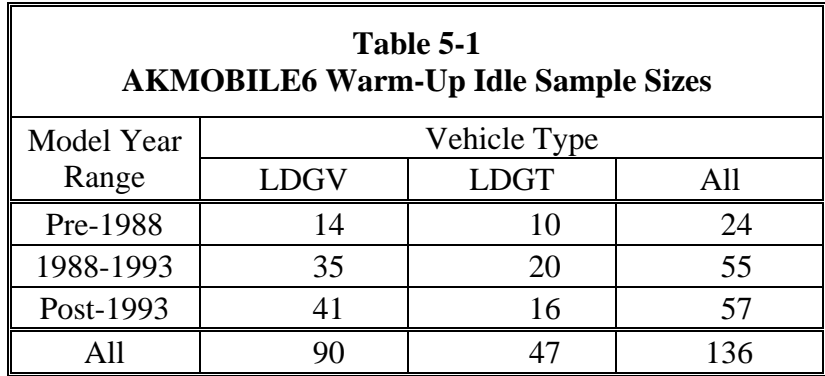

### <span id="page-211-0"></span>5.2 Development of Warm-Up Idle Curves

The original spreadsheet model used look-up tables of minute-by-minute warm-up idle emission rates developed from test data. It could not be easily used to compute initial idling emissions for durations other than in whole minutes (e.g., a 1.5 minute idle event was treated as a 2-minute idle).

In AKMOBILE6, the broader sample of idle test data was fitted to a series of curves as a continuous function of initial idling time, enabling the model to calculate initial idling emissions for any duration. The curve fitting was performed on measurements of cumulative idle CO (in grams) at the end of each minute, tabulated by vehicle type and model year range. A series of segmented curve fits were developed using a combination of polynomial and linear equations as shown below:

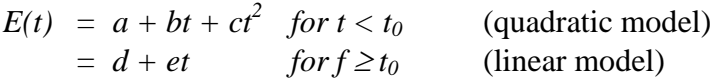

where  $E(t)$  represents cumulative emissions at any time *t* (in minutes),  $t_0$  is the transition point between the quadratic and linear segments of the curve and *a*, *b*, *c*, *d* and *e* are coefficients.

This segmented curve-fitting model was used since per-minute cold start idle emissions stabilize after a period between five and fifteen minutes depending on the vehicle; thus, cumulative idle emissions follow a linear trend after this stabilization time defined as *t0*.

The *NLIN* library procedure in the SAS (Statistical Analysis Software) statistical software package was used to calculate optimized curve fits to the data.

Figure 5-1 shows the resulting series of fitted curves by vehicle type and model year range. For comparison purposes, measured values are also plotted in Figure 5-1 at each minute using specific symbols for each model year range curve.

As Figure 5-1 shows, the curves for each vehicle type and model year range combination fitted the measured data very closely;  $r^2$  correlation coefficients exceeded 0.98 in all cases.

**Figure 5-1 AKMOBILE6 Warm-Up Idle Cumulative CO Emission Curves** 

<span id="page-212-0"></span>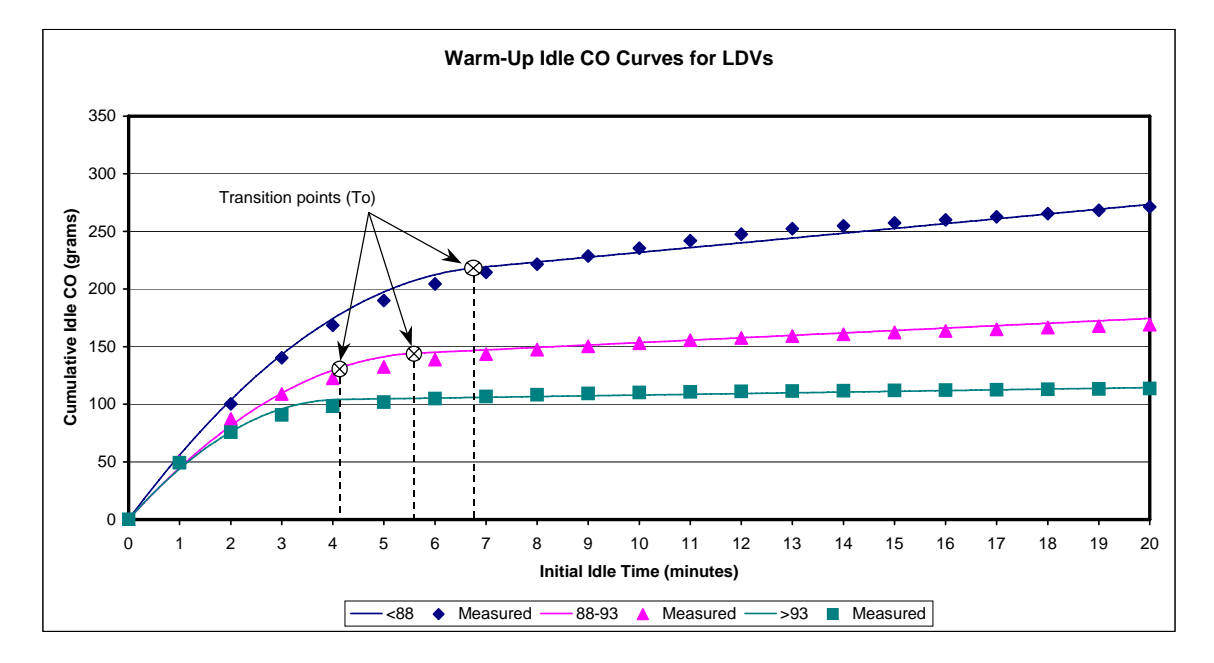

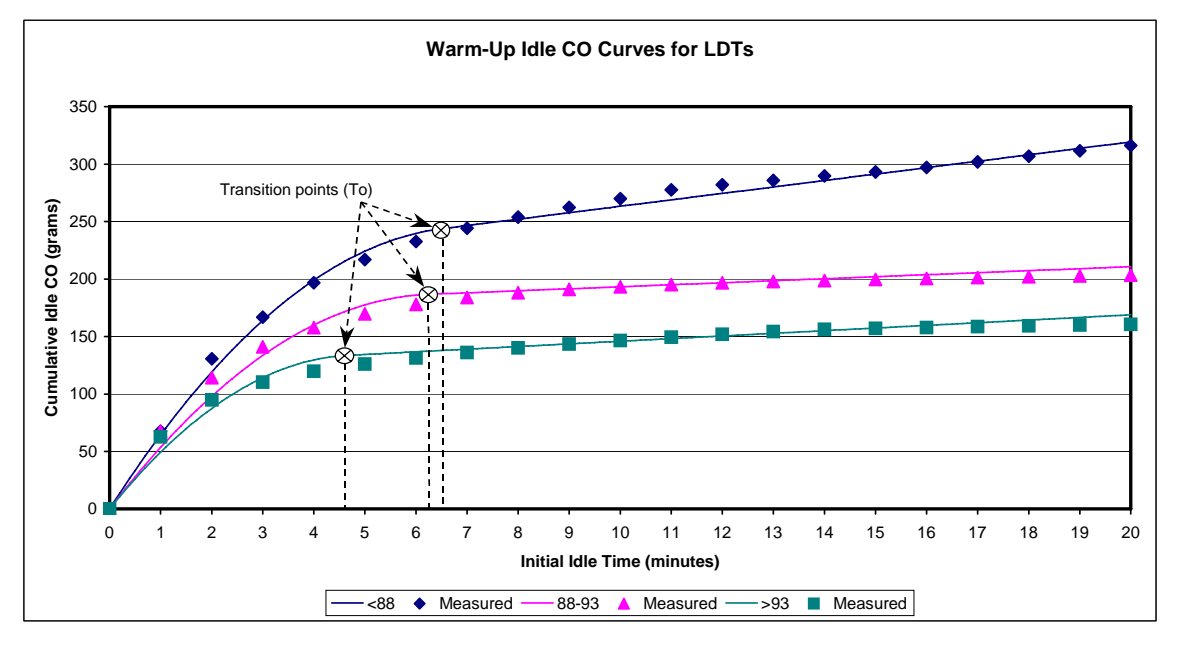

## 5.3 Incorporation of Idle Benefits from Oxygenated Fuels

AKMOBILE6 also includes logic to apply benefits from an oxygenated fuel program to initial idling emissions. This was accomplished by first applying a MOBILE6-derived

<span id="page-213-0"></span>factor of 1.175<sup>[\\*](#page-213-1)</sup> to the Anchorage vehicle emission tests in the measured idle data. This converted the Anchorage test measurements (which were performed on oxygenate-fueled vehicles) to a "no oxy fuel" baseline. No adjustments were made to Fairbanks test data because they were not tested on oxygenated fuel.

Additional MOBILE6 runs (using Anchorage light-duty vehicle fleet registrations and mileage accumulation rates) for calendar years 1996 through 2020 were used to generate relative oxygenated fuel benefits (assuming 2.7% oxygenate) by calendar year and vehicle class. These relative benefits are shown below in Table 5-2.

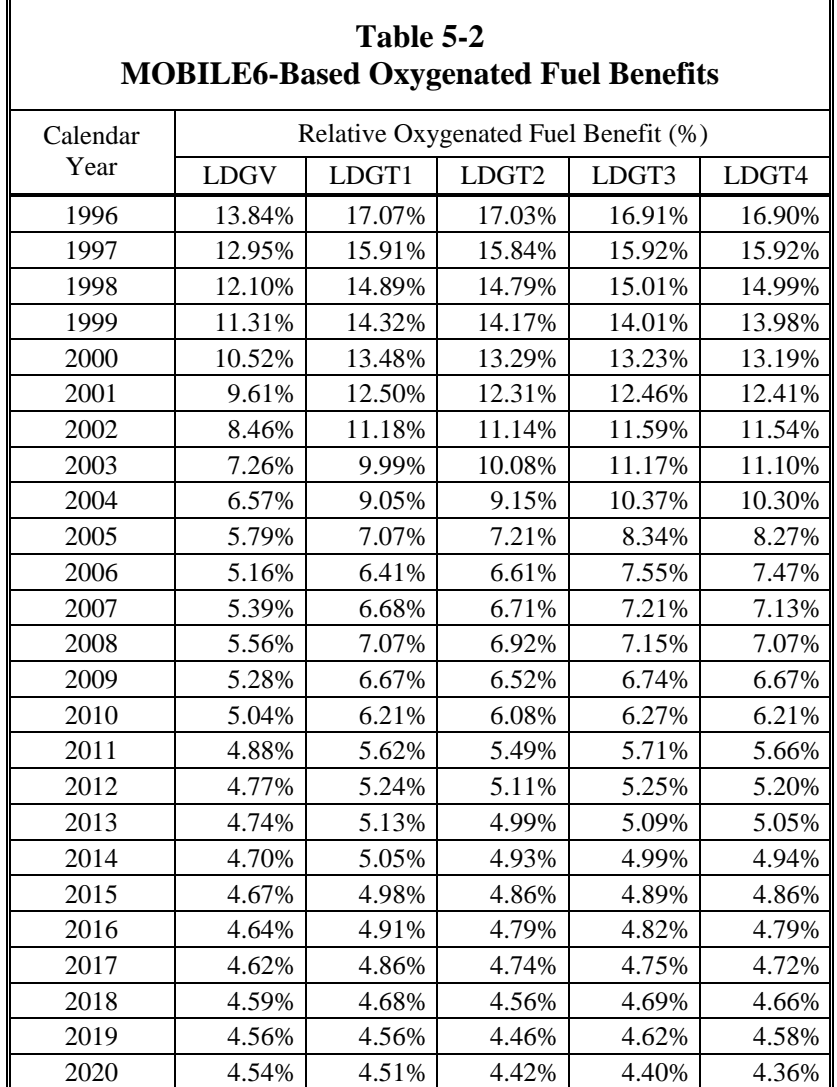

 $\overline{a}$ 

<span id="page-213-1"></span><sup>\*</sup> This factor was based on an "idle" reduction of 14.9% calculated using MOBILE6 for a calendar year 1999 Anchorage fleet using 2.7% oxygenated fuel, an FTP soak distribution, and a 2.5 mph speed and arterial facility type to simulate "idle" using MOBILE6. A 14.9% reduction translates to a multiplier of 1.175  $(1 \div (1 - 0.149))$ .

<span id="page-214-0"></span>AKMOBILE6 was written to apply these relative benefits to idling emissions as a function of calendar year and vehicle class.

## 5.4 Better Representation of Plug-In Benefits

Inclusion of the test data from the winter 2000-2001study substantially increased the sample size of paired plug-in vs. no plug-in tests. Plug-in benefits in the original spreadsheet model were applied only to initial idling emissions (not after-idle traveling emissions), based on paired 20-minute warm-up idle tests. In addition, since paired tests were only available for six vehicles in the original 1998-1999 testing program, idle benefits were applied across all model years.

Use of the 2000-2001 study data increased the sample size of plug-in vs. no plug-in idle tests to 37 vehicles. Moreover, the additional 31 paired tests consisted of a 10-minute warm-up idle followed by the Alaska Driving Cycle (ADC), a transient stop-and-go driving cycle that represents wintertime driving patterns in Alaska as described in earlier Section 3. Thus, the effect of plugging in prior to a trip was measured during both the initial idle and traveling portion of the trip. Thus, AKMOBILE6 includes separate plugin benefits for both initial idling and traveling, each of which is discussed separately below.

Plug-In Idle Emission Benefits - With the larger sample size, it was possible to develop estimates of plug-in idle benefits separately by model year range. These plug-in idle benefits are shown in Table 5-3. They were calculated by taking means of cumulative 10-minute warm-up idle emissions of paired tests (i.e., "with plug-in" and "no plug-in") in each model year range and computing the emission reduction percentage between the paired sample means.

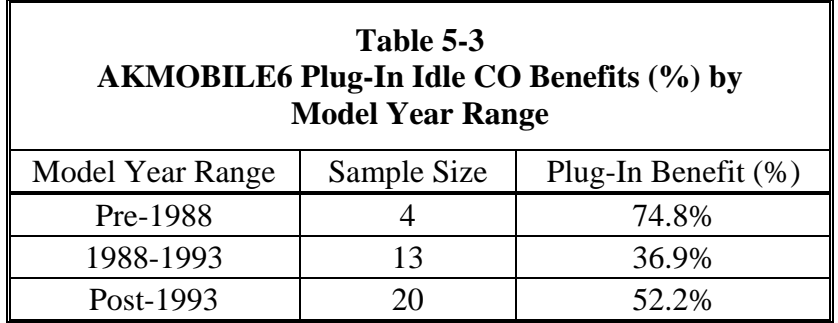

Although these benefits are somewhat lower than the 72% reduction applied across all model years in the original spreadsheet model, they are believed to be more reliable because they are based upon a much larger sample of measurements.

The individual paired tests in each model year range were also examined to identify reasons for the lower percentage benefits in the later model year ranges. Sierra identified 2-4 paired tests in the 1988-1993 and Post-1993 model year range groups that showed little changes or even a slight increase (less than 15%) in cumulative 10-minute idle emissions when plugged in. After some consideration, it was believed that these apparent anomalies could have been the result of faulty circuits in the heater plugs of those vehicles, making them unable to warm the engine block. (None of these instances were observed in the original six-vehicle sample.) These instances are likely to occur over a broader sample of the in-use fleet. Thus, a decision was made to retain these tests in the analysis sample in order to better represent actual in-use fleet plug-in benefits. Hence, the plug-in idle benefits in AKMOBILE6 reflect the fact that some vehicles, despite plugging in, get little or no benefits because of a non-working plug-in connection.

Statistical T-tests were also conducted on the data in each model year range group to determine the statistical significance of the mean benefits of each group. In all cases of pooled T-test comparisons between each of the three groups, the differences in mean benefits in each group were statically significant (at 95% probability or greater). Thus, the separate benefits by model year range shown in Table 5.3 were included in AKMOBILE6, rather than averaged together across all model years.

In this version of AKMOBILE6 (Version 1.10E), a correction was also applied to the logic contained in preceding versions for calculating plug-in idle emissions to reflect the initial thermal state (based on the soak time input). In earlier versions of the model, plug-in idle emissions were calculated solely based on the relative benefits shown in Table 5-3. Since the relative benefits in Table 5-3 were based on fully cold test data (thermal state  $= 1.0$ ), they reflected plug-in idling reductions only under cold-start conditions. In this version of the model, a correction term was included in the plug-in idle equation that also scaled the benefits in Table 5-3 by the thermal state. For a cold start, the relative plug-in idle benefits were exactly as in Table 5-3; for a hot start (thermal state  $= 0.0$ ), they were assumed to be zero. This plug-in scaling factor was then linearly interpolated between fully cold and hot based on the initial thermal state. (For analysis scenarios that assume the vehicle is not fully cold when started, this corrected version of AKMOBILE6 will exhibit slightly higher initial idling emissions than earlier versions.)

Plug-In Traveling Emission Benefits – In addition to the warm-up idle, transient emissions measured over the subsequent stop-and-go ADC cycle with and without prior plug-in were used to develop a separate estimate of plug-in benefits for the remaining traveling portion of a vehicle trip that follows initial idling.

Since ADC tests were only available from the more recent 2000-2001 testing program and several ADC tests were invalidated (e.g., due to driving outside the driving trace) in the paired plug-in vs. no plug-in testing, a total of 26 valid paired tests were available for this analysis, with only a single vehicle from the Pre-1988 model year range. Thus, although similar approach to that employed in calculating plug-in idle benefits was used,
plug-in traveling benefits were computed by combining the available data across all model year ranges.

Mean ADC emissions from all paired tests with and without plug-in tests were computed as 72.2 grams and 57.5 grams for without plug-in and with plug-in tests, respectively. The percentage reduction in traveling emissions from plug-ins was then calculated from these paired means as  $20.4\%$  (i.e., [72.2-57.5] $\div$ 72.2). Thus, AKMOBILE6 includes a 20.4% traveling emissions benefit for plug-ins.

### 5.5 Separation of Idle and Transient Warm-Up Effects

Another key improvement consisted of using separate relationships to translate the thermal state (the degree of warm-up) to initial idle emission rates and after-idle traveling emission rates that reflect transient (stop-and-go) driving.

The broader sample of Alaska emission test data available during the development of AKMOBILE6 also included some measurements of initial idling after shorter soak periods than the 12-hour soak period for the "cold start" idle tests. These "shorter soak" idle measurements were collected as part of the mid-trip idle testing in the winter 2000- 2001 study and included soaks of 20, 40, 60, and 120 minutes.

The winter 2000-2001 testing program also included emissions measurements over the Alaska Driving Cycle (ADC), a transient stop-and-go driving cycle that represents wintertime driving patterns in Alaska as described in earlier Section 3. These ADC test measurements were also preceded by soak times of 20, 40, 60 and 120 minutes and "overnight" (i.e., 12 hours). A series of ADC tests were also run after initial idling periods of 2, 5, 10 and 15 minutes.

These sets of measurements from the 2000-2001 testing program were available for 34 individual vehicles.

The original spreadsheet model used empirical relationships of engine coolant temperature during warm-up idling and engine-off "cool-down" soaks developed from instrumented vehicle measurements<sup>[11](#page-252-0)</sup> to determine a vehicle's thermal state after varying periods of soak and initial idling. In the original model, these coolant temperature relationships were used to determine both initial idle and after-idle traveling emissions.

These coolant temperature-based equations were used to model initial idling emissions in AKMOBILE6. However, analysis of the 2000-2001 testing program data revealed that although idle emission rates may stabilize after several minutes of initial idling, after-idle transient emissions indicate the vehicle is not fully warmed up.

This finding led to the use of a different relationship (than based on coolant temperature) for determining a vehicle's thermal state after initial idling and modeling after-idle traveling emissions during transient driving.

Both the initial idling and after-idle traveling emission methodologies are described below.

*Initial Idling Emissions* – The coolant temperature cool-down equation used in the original spreadsheet model and documented in the Fairbanks  $SIP$  inventory<sup>[4](#page-190-0)</sup> was also applied within AKMOBILE6 to calculate the degree a vehicle cools down as a function of soak time and ambient temperature. This cool-down equation representing coolant temperature  $T_c$  as a function of these variables is shown below:

$$
T_C = T_A + (T_{C0} - T_{A0}) \times \exp(\frac{A}{D} \times t_{soak})
$$

where  $T_C$  = coolant temperature ( $^{\circ}$ C),  $T_A$  = ambient temperature ( $\degree$ C),  $T_{C0}$  = initial coolant temperature at start of soak ( $^{\circ}$ C),  $T_{A0}$  = initial ambient temperature at start of soak ( $^{\circ}$ C),  $A = -1.039$  liters/hour (a constant),  $D = \text{engine size (liters)}$ , and  $t_{sook}$  = soak time (hours).

In AKMOBILE6, a vehicle was assumed to be fully-warmed up at the start of the soak (i.e., at the end of the preceding trip). Thus, a constant value of  $88^{\circ}$ C (190 $^{\circ}$ F) was assumed for  $T_{C0}$ . This value corresponds to a typical thermostat "set point" (i.e., the maximum coolant temperature as controlled by the thermostat). A constant value of *D* of 2.7 liters was also assumed based on the average engine size of vehicle in the combined 1998-1999 and 2000-2001 light-duty vehicle test fleets. Finally, the ambient temperature at the start of the soak  $T_{A0}$  was assumed to equal the ambient temperature at the end of the soak  $T_A$ . Thus, the above equation was simplified to compute coolant temperature  $T_C$  as a function of ambient temperature  $T_A$  and soak time  $t_{soak}$ .

As in the original spreadsheet model, the coolant temperature after cool-down was used to calculate the initial thermal state  $(TS_I)$  prior to initial idling. Soak times of 12 hours or more reflect a  $TS_I$  of 1 (fully cold). Soak times of 10 minutes or less represent a fully warmed-up thermal state ( $TS_I = 0$ ). Between these extremes,  $TS_I$  was calculated from coolant temperature  $T_c$  and ambient temperature  $T_A$  as follows:

$$
TS_t = \frac{88 - T_c}{88 - T_A}
$$

The initial thermal state  $TS_I$  was then used to locate the "start point" on the cumulative warm-up idle emission curves by vehicle type and model year shown earlier in Figure 4-1. Since a TSI of zero reflects fully warmed-up or stabilized idle emissions, values greater than zero were scaled off the idle stabilization time to determine the start point for computing idle emissions. For example, assuming an idle stabilization time  $t_0$ 

of 10 minutes for a specific curve, a  $TS<sub>I</sub>$  of 0.8 (representing a "mostly cold" soak) indicated that the start point on the cumulative idle curve was 8 minutes ( $10 \times 0.8$ ). For a given idling duration, AKMOBILE6 then calculates initial idling emissions as the difference between the starting and ending points on the cumulative emission curve. Continuing with the earlier example, for an idle duration of 5 minutes, emissions would be computed from the difference between the values at 8 and 13 minutes on the curve.

*After-Idle Transient Emissions* – The 2000-2001 test measurements clearly showed that stabilization of initial idle emissions was not always indicative of a vehicle being fully warmed-up when subsequently tested over the ADC transient driving cycle. This was seen by comparing emissions measured over the ADC (not including preceding initial idle) for vehicles tested after overnight soaks and either zero, 2, 5, 10 or 15 minutes of initial idling followed immediately by an ADC against test sequences where back-to-back ADCs were run (and assumed to represent fully warmed transient emissions).

Figure 5-2 presents these results, which were based on measurements over each test sequence from 33 vehicles. The test sequences referred to as Cold-*x* are those that were soaked overnight and then tested with varying idle periods, followed immediately by an ADC, where *x* is the idling time in minutes. The "Hot" test sequence refers to the emissions measured over the second of back-to-back ADCs.

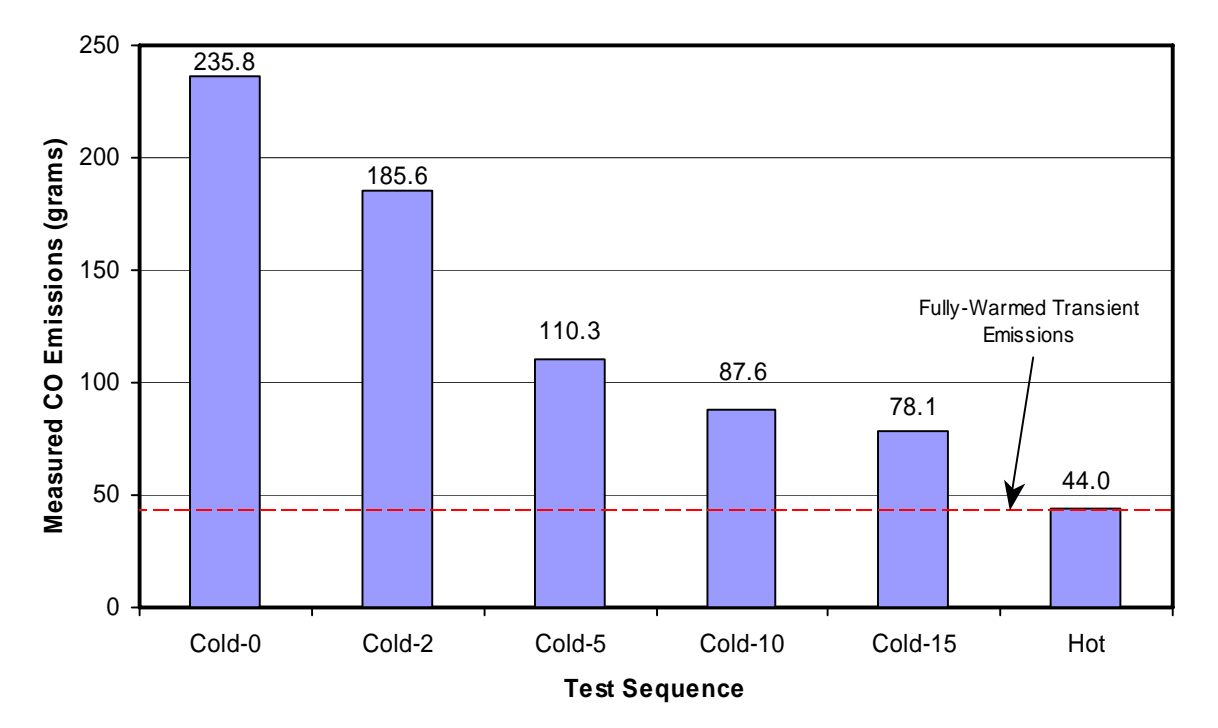

**Figure 5-2 Comparison of Measured ADC CO Emissions by Test Sequence** 

Figure 5-2 clearly shows that even after 15 minutes of initial idling (by which time all vehicles exhibit stabilized idle emission rates), subsequently measured transient emissions do not reflect complete warm-up, as indicated by the fact that the "Cold-15" emissions are nearly double that of the "Hot" emissions.

Using the emissions measurements over these test sequences as well as those for test sequences of ADCs with no preceding idle following 20-, 40-, 60-, and 120-minute soaks, a family of curves was developed to represent "normalized" (i.e., relative) transient emissions as a function of preceding soak and initial idle time. These measured transient emissions were normalized relative to fully warm (1-minute soak) and cold (720-minute soak) transient emission tests. Thus, they reflect an "after-idle" thermal state and vary between 0 (fully warm) and 1 (fully cold).

The curves were developed using the same quadratic/linear segmented model forms developed for warm-up idle emissions and optimally fitted to the test data using the NLIN library procedure in SAS. Figure 5-3 displays this family of normalized emission curves and compares them to normalized emissions based on the aforementioned coolant temperature equation and the soak curve used in MOBILE6 to calculate incremental starting emissions.

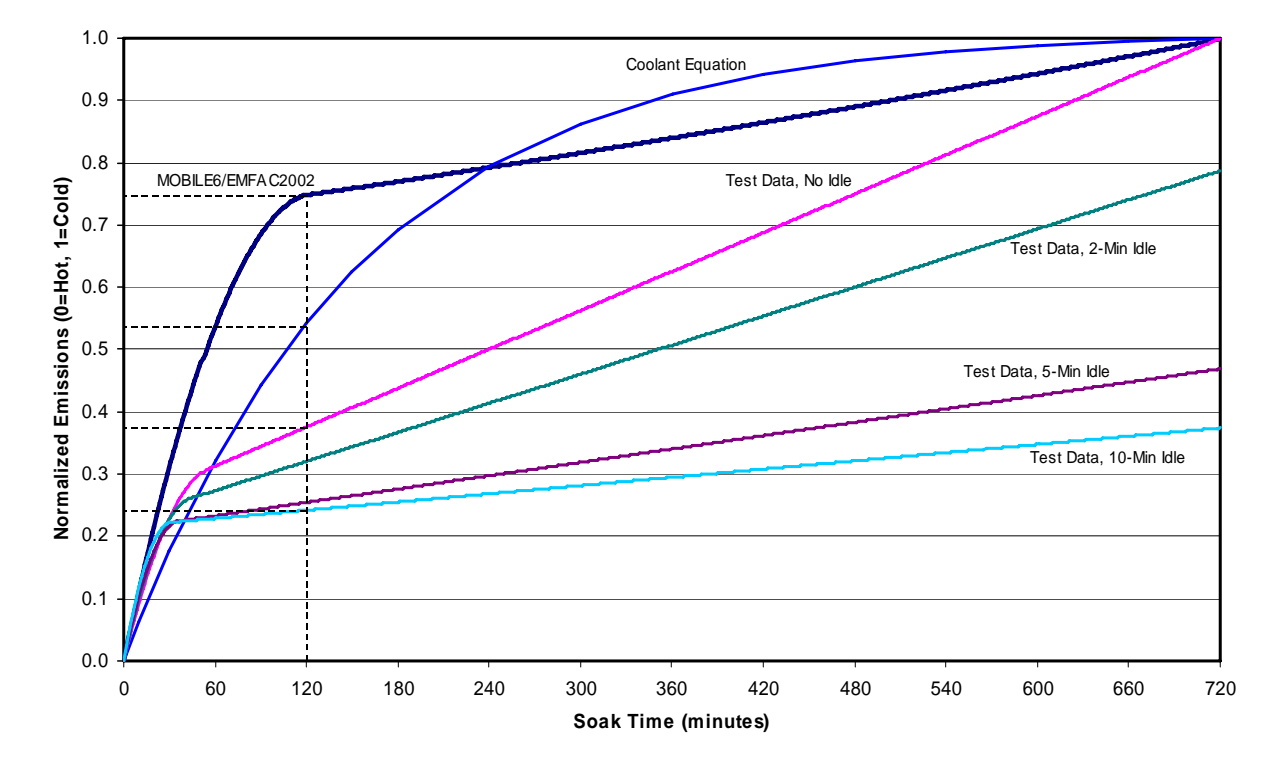

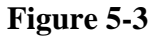

As Figure 5-3 shows, comparison of the test measurement-based curves show that initial idling has some effect on subsequent transient emissions. However, for significant soak periods of 12 hours (720 minutes) or more, even after initial idling events up to 15 minutes, normalized emissions are still roughly 40% of the difference between hot and cold transient levels.

Figure 5-3 also shows that these relationships differ significantly from those modeled using either the coolant equation or the soak curve in MOBILE6, as highlighted by a comparison of normalized emissions after a 120-minute soak indicated with dashed lines. The Alaska test data-based curves indicate that normalized transient emissions are lower than modeled by MOBILE6.

This may seem counterintuitive since the engine and catalyst cool quicker in colder Alaskan temperatures that at the standard conditions reflected in the MOBILE6 curve. However, an explanation can be given from consideration of the coolant temperature equation, which predicts coolant temperature as a function of cool-down (i.e., soak) time in conjunction with the ambient temperature. This explanation is presented by example below.

The MOBILE6 soak curve is based on emissions measurements at ambient temperatures that average roughly 75°F. On the other hand, the average ambient temperature for the Alaska test measurements was approximately 10°F. Using the coolant equation, a 120 minute soak will result in cool-down (from a warmed-up temperature of 190°F) to 128°F at an ambient temperature of 75°F, which is 53°F over ambient. This translates to a thermal state of 0.55 ([190-128]/[190-75]). However, at an ambient temperature of only 10°F, a 120-minute cool-down will result in a coolant temperature of 94°F, which is still 84°F over ambient, and a thermal state of 0.53. Thus, at colder ambient temperatures the engine (and presumably the catalyst) is still much warmer than the surrounding temperature than is the case under warmer ambient conditions. This explains how transient emissions after a specific soak period may be lower on a relative basis in colder climates such as Alaska. However, absolute emissions (i.e., in grams) are still higher at colder temperatures.

#### 5.6 Use of MOBILE6-Based Technology Forecasts for Idle

The measured initial idling emissions from the Alaska testing programs represent a "snapshot" in idle emission levels that existed in the vehicle fleet at the time testing was conducted. In future calendar years, initial idling emission levels of the vehicle fleet are expected to be lower than those tested in the 2000 timeframe due to continuing emission control technology improvements. Thus, it was necessary to include an element in AKMOBILE6 that accounted for the combined effects of technology improvements and fleet turnover in estimating initial idle emission levels for calendar years beyond 2000.

Future year idle emissions in AKMOBILE6 were modeled using a series scaling factors based on outputs from MOBILE6. The basic emission rate equations in MOBILE6 include the effects of in-use emissions deterioration and improvements from introduction of cleaner technologies in future model years. Although MOBILE6 cannot generate actual idle emission factors, the model was run using the following input parameters to simulate cold start "idle" per EPA guidance:

- 2.5 mph vehicle speed,
- 100% arterial travel,
- Cold start (100% operation with 12-hour soak), and
- No I/M (the eliminate the effect of I/M in determining idle ratios).

Using Alaska-specific mileage accumulation rates and registration distributions, a series of MOBILE6 runs were generated by calendar year for calendar years 2000 through 2020. Scaling factors for future calendar years after 2000 were developed for each lightduty gasoline vehicle class from these outputs. The scaling factors were normalized to a 2000 "base" year.

Table 5-4 shows these MOBILE6-based ratios. They were incorporated into AKMOBILE6 and used to determine initial idle emission factors by vehicle class for calendar years from 2001 through 2020. This was done by scaling the calendar year 2000-based idle emissions calculated earlier in AKMOBILE6 as a function of soak time, initial idle time and temperature with vehicle class-specific factors for the future calendar year being modeled.

For example, assume an input calendar year of 2005 and a trip scenario characterized by a 12-hour soak and 3 minutes of initial idle. Further assume the "base" idle emissions for LDGVs under this trip scenario calculated within AKMOBILE6 from the 2000 fleetbased warm-up curves was 90 grams/trip of CO. Using the scaling factors as shown in Table 5-4, AKMOBILE computes calendar year 2005 idle emissions for LDGVs under this trip scenario as 64.3 grams/trip  $(90 \times 0.748)$ .

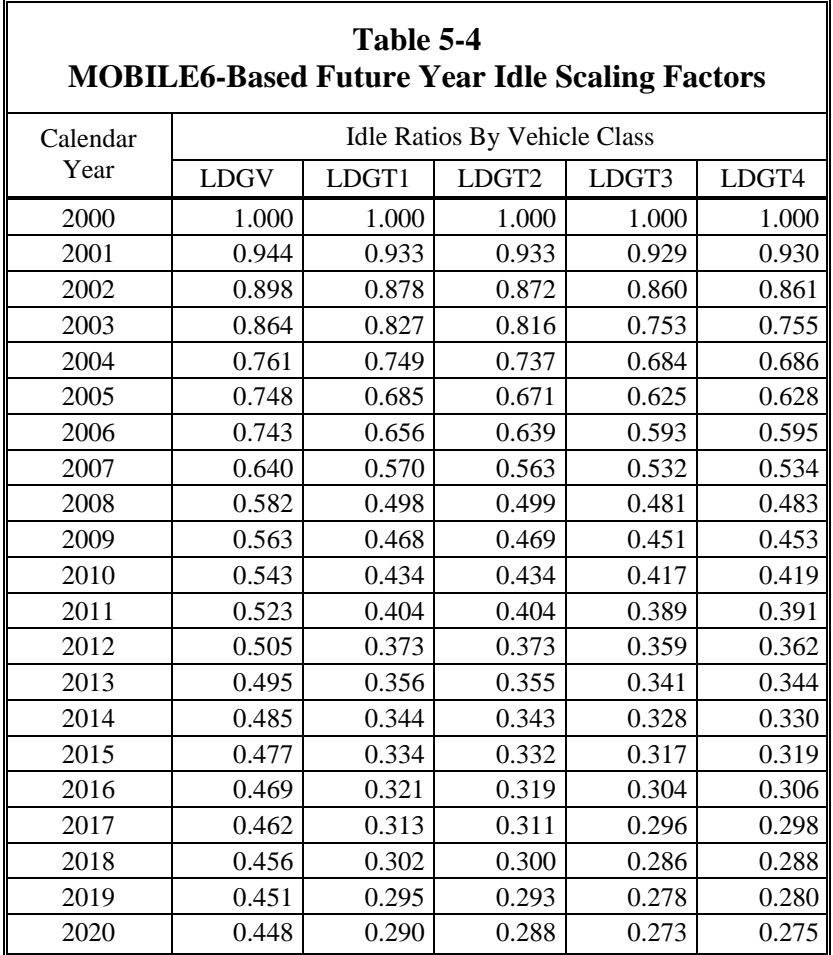

###

#### **6. REFERENCES**

- 1. "Winter 1997-98 Anchorage Carbon Monoxide Saturation Monitoring Study," Municipality of Anchorage, August 1998.
- 2. "Analysis of Alaska Vehicle CO Emission Study Data," prepared by Sierra Research for the Municipality of Anchorage, Report No. SR-00-02-01, February 3, 2000.
- 3. Cold Temperature Driving Cycle Development and Emission Testing, Contract No. 18-4002-00.
- 4. "Fairbanks 1995-2001 Carbon Monoxide Emission Inventory," Report No. SR01- 07-04, Prepared for the Fairbanks North Star Borough, by Sierra Research, July 24, 2001.
- 5. "Anchorage Carbon Monoxide Emissions Inventory and Year 2000 Attainment Projections," Municipality of Anchorage, Air Quality Program, Environmental Services Division, Department of Health and Human Services, September 2001.
- 6. "Approval and Promulgation of State Implementation Plans; State of Alaska; Fairbanks," Federal Register Notice, Volume 67, No. 23, February 4, 2002.
- 7. "Approval and Promulgation of Carbon Monoxide Implementation Plan; State of Alaska, Anchorage," Federal Register Notice, Volume 67, No. 181, September 12, 2002.
- 8. "User's Guide to MOBILE6.1 and MOBILE6.2 Mobile Source Emission Factor Model," Assessment and Standards Division, Office of Transportation and Air Quality, U.S. Environmental Protection Agency, Report No. EPA420-R-02-028, October 2002.
- 9. Cold Temperature Driving Cycle Development and Emission Testing, Contract No. 18-4002-00.
- 10. Sierra Research, Inc., "Fairbanks Cold Temperature Vehicle Testing: Warmup Idle, Between-trip Idle and Plug-In," prepared for the Alaska Department of Environmental Conservation, Report No. SR01-07-01B, July 2001.

11. Kishan, S. and T. H. DeFries, "Light-Duty Vehicle Driving Behavior: Evaluation of Trip Start Activity," prepared for Sierra Research under contract to the U.S. Environmental Protection Agency by Radian Corporation, June 23, 1993.

### **APPENDIX A**

# **AKMOBILE6 Sample Command Input File**

\*\*\*\*\*\*\*\*\*\*\*\*\*\*\*\*\*\*\*\*\*\*\*\*\*\*\*\*\*\*\*\*\*\*\*\*\*\*\*\*\*\*\*\*\*\*\*\*\*\*\*\*\*\*\*\*\*\*\*\*\*\*\*\* \* Anchorage Test Run #1 for AKMOBILE6 Development \* \* 1 Run section, 144 scenarios (16 soaks x 9 idle/plug combos) \*\*\*\*\*\*\*\*\*\*\*\*\*\*\*\*\*\*\*\*\*\*\*\*\*\*\*\*\*\*\*\*\*\*\*\*\*\*\*\*\*\*\*\*\*\*\*\*\*\*\*\*\*\*\*\*\*\*\*\*\*\*\*\* MOBILE6 INPUT FILE : POLLUTANTS : CO<br>SPREADSHEET : SPREADSHEET : RUN DATA : EXPAND EXHAUST :<br>MIN/MAX TEMP : 20.0 20.0 MIN/MAX TEMP FUEL RVP : 14.7 REG DIST : anc\_reg.prn MILE ACCUM RATE : anc\_mar.prn VMT FRACTIONS 0.6890 0.0511 0.1699 0.0349 0.0161 0.0127 0.0013 0.0009 0.0007 0.0027 0.0033 0.0036 0.0129 0.0006 0.0003 0.0000 ANTI-TAMP PROG : 85 75 20 22222 22211111 2 12 090. 22112221 FUEL PROGRAM : 3 OXYGENATED FUELS : 0.000 1.000 0.000 0.027 1 I/M PROGRAM : 1 1985 2000 2 TRC 2500/IDLE I/M MODEL YEARS : 1 1968 2020 I/M VEHICLES : 1 22222 22211111 2 I/M STRINGENCY : 1 23.0<br>I/M COMPLIANCE : 1 90.0 I/M COMPLIANCE I/M WAIVER RATES : 1 0.0 0.0 I/M EFFECTIVENESS : 0.85 0.85 0.00 I/M PROGRAM : 2 2001 2020 2 TRC 2500/IDLE I/M MODEL YEARS : 2 1968 1995 I/M VEHICLES : 2 22222 22211111 2<br>I/M STRINGENCY : 2 23.0 I/M STRINGENCY : 2 23.0 I/M COMPLIANCE : 2 90.0 I/M WAIVER RATES : 2 0.0 0.0 I/M EFFECTIVENESS : 0.85 0.85 0.00 > I/M Program -- OBD Testing for MY96+ in 2001+ I/M PROGRAM : 3 2001 2020 2 TRC OBD I/M I/M MODEL YEARS : 3 1996 2020 I/M VEHICLES : 3 22222 22211111 2<br>I/M STRINGENCY : 3 23.0 I/M STRINGENCY I/M COMPLIANCE : 3 93.0 I/M WAIVER RATES : 3 0.0 0.0 \*\*\*\*\*\*\*\*\*\*\*\*\*\*\*\*\*\*\*\*\*\*\* No Idle, W/ Plug In \*\*\*\*\*\*\*\*\*\*\*\*\*\*\*\*\*\*\*\*\* SCENARIO RECORD : CY2000, SoakHrs=12, Idle=0, Plug=1, 20 mph, Arterial CALENDAR YEAR : 2000 EVALUATION MONTH : 1 AVERAGE SPEED : 20.0 Arterial SOAK DISTRIBUTION : Soakdst.cld > INITIAL IDLE : S, 12, 0, 1 NO SFTP SPEED : SCENARIO RECORD : CY2000, SoakHrs=11, Idle=0, Plug=1, 20 mph, Arterial CALENDAR YEAR : 2000 EVALUATION MONTH : 1<br>AVERAGE SPEED : 20 : 20.0 Arterial SOAK DISTRIBUTION : Soakdst.cld > INITIAL IDLE : S, 11, 0, 1 NO SFTP SPEED : SCENARIO RECORD : CY2000, SoakHrs=10, Idle=0, Plug=1, 20 mph, Arterial CALENDAR YEAR : 2000 CALENDAR YEAR EVALUATION MONTH : 1 AVERAGE SPEED : 20.0 Arterial SOAK DISTRIBUTION : Soakdst.cld > INITIAL IDLE : S, 10, 0, 1 NO SFTP SPEED : SCENARIO RECORD : CY2000, SoakHrs=9, Idle=0, Plug=1, 20 mph, Arterial CALENDAR YEAR : 2000 EVALUATION MONTH : 1 AVERAGE SPEED : 20.0 Arterial SOAK DISTRIBUTION : Soakdst.cld > INITIAL IDLE : S, 9, 0, 1 NO SFTP SPEED : SCENARIO RECORD : CY2000, SoakHrs=8, Idle=0, Plug=1, 20 mph, Arterial<br>CALENDAR YEAR : 2000 CALENDAR YEAR : 20<br>EVALUATION MONTH : 1 EVALUATION MONTH AVERAGE SPEED : 20.0 Arterial SOAK DISTRIBUTION : Soakdst.cld > INITIAL IDLE : S, 8, 0, 1 NO SFTP SPEED : SCENARIO RECORD : CY2000, SoakHrs=7, Idle=0, Plug=1, 20 mph, Arterial<br>CALENDAR YEAR : 2000 CALENDAR YEAR EVALUATION MONTH : 1 AVERAGE SPEED : 20.0 Arterial SOAK DISTRIBUTION : Soakdst.cld > INITIAL IDLE : S, 7, 0, 1 NO SFTP SPEED : SCENARIO RECORD : CY2000, SoakHrs=6, Idle=0, Plug=1, 20 mph, Arterial<br>CALENDAR YEAR : 2000 CALENDAR YEAR EVALUATION MONTH : 1<br>AVERAGE SPEED : 20 : 20.0 Arterial SOAK DISTRIBUTION : Soakdst.cld > INITIAL IDLE : S, 6, 0, 1 NO SFTP SPEED : SCENARIO RECORD : CY2000, SoakHrs=5, Idle=0, Plug=1, 20 mph, Arterial<br>CALENDAR YEAR : 2000 CALENDAR YEAR : 2000<br>EVALUATION MONTH : 1 EVALUATION MONTH AVERAGE SPEED : 20.0 Arterial SOAK DISTRIBUTION : Soakdst.cld > INITIAL IDLE : S, 5, 0, 1 NO SFTP SPEED : SCENARIO RECORD : CY2000, SoakHrs=4, Idle=0, Plug=1, 20 mph, Arterial CALENDAR YEAR : 2000 EVALUATION MONTH : 1 AVERAGE SPEED : 20.0 Arterial SOAK DISTRIBUTION : Soakdst.cld > INITIAL IDLE : S, 4, 0, 1 NO SFTP SPEED :

SCENARIO RECORD : CY2000, SoakHrs=3, Idle=0, Plug=1, 20 mph, Arterial<br>CALENDAR YEAR : 2000 CALENDAR YEAR EVALUATION MONTH : 1 AVERAGE SPEED : 20.0 Arterial SOAK DISTRIBUTION : Soakdst.cld > INITIAL IDLE : S, 3, 0, 1 NO SFTP SPEED : SCENARIO RECORD : CY2000, SoakHrs=2, Idle=0, Plug=1, 20 mph, Arterial CALENDAR YEAR : 2000 EVALUATION MONTH : 1<br>AVERAGE SPEED : 20.0 Arterial AVERAGE SPEED SOAK DISTRIBUTION : Soakdst.cld > INITIAL IDLE : S, 2, 0, 1 NO SFTP SPEED : SCENARIO RECORD : CY2000, SoakHrs=1, Idle=0, Plug=1, 20 mph, Arterial CALENDAR YEAR : 2000 EVALUATION MONTH : 1<br>AVERAGE SPEED : 20.0 Arterial AVERAGE SPEED SOAK DISTRIBUTION : Soakdst.cld > INITIAL IDLE : S, 1, 0, 1 NO SFTP SPEED : SCENARIO RECORD : CY2000, SoakHrs=0.5, Idle=0, Plug=1, 20 mph, Arterial CALENDAR YEAR : 2000 CALENDAR YEAR EVALUATION MONTH : 1 AVERAGE SPEED : 20.0 Arterial SOAK DISTRIBUTION : Soakdst.cld > INITIAL IDLE : S, 0.5, 0, 1 NO SFTP SPEED : SCENARIO RECORD : CY2000, SoakHrs=0.1667, Idle=0, Plug=1, 20 mph, Arterial CALENDAR YEAR : 2000 EVALUATION MONTH : 1<br>AVERAGE SPEED : 20 : 20.0 Arterial SOAK DISTRIBUTION : Soakdst.cld > INITIAL IDLE : S, 0.1667, 0, 1 NO SFTP SPEED : SCENARIO RECORD : CY2000, SoakHrs=0.10, Idle=0, Plug=1, 20 mph, Arterial<br>CALENDAR YEAR : 2000 CALENDAR YEAR EVALUATION MONTH : 1 AVERAGE SPEED : 20.0 Arterial SOAK DISTRIBUTION : Soakdst.cld > INITIAL IDLE : S, 0.10, 0, 1 NO SFTP SPEED : SCENARIO RECORD : CY2000, SoakHrs=0.017, Idle=0, Plug=1, 20 mph, Arterial<br>CALENDAR YEAR : 2000 CALENDAR YEAR EVALUATION MONTH : 1 AVERAGE SPEED : 20.0 Arterial SOAK DISTRIBUTION : Soakdst.cld > INITIAL IDLE : S, 0.017, 0, 1 NO SFTP SPEED :<br>\*\*\*\*\*\*\*\*\*\*\*\*\*\*\*\*\*\*\*\*\*\*\*\* \*\*\*\*\*\*\*\*\*\*\*\*\*\*\*\*\*\*\*\*\*\*\* No Idle, No Plug In \*\*\*\*\*\*\*\*\*\*\*\*\*\*\*\*\*\*\*\*\* SCENARIO RECORD : CY2000, SoakHrs=12, Idle=0, Plug=0, 20 mph, Arterial<br>CALENDAR YEAR : 2000 CALENDAR YEAR EVALUATION MONTH : 1 AVERAGE SPEED : 20.0 Arterial SOAK DISTRIBUTION : Soakdst.cld > INITIAL IDLE : S, 12, 0, 0

NO SFTP SPEED : SCENARIO RECORD : CY2000, SoakHrs=11, Idle=0, Plug=0, 20 mph, Arterial CALENDAR YEAR : 2000 EVALUATION MONTH : 1 AVERAGE SPEED : 20.0 Arterial SOAK DISTRIBUTION : Soakdst.cld > INITIAL IDLE : S, 11, 0, 0 NO SFTP SPEED : SCENARIO RECORD : CY2000, SoakHrs=10, Idle=0, Plug=0, 20 mph, Arterial CALENDAR YEAR : 2000 EVALUATION MONTH : 1 AVERAGE SPEED : 20.0 Arterial SOAK DISTRIBUTION : Soakdst.cld > INITIAL IDLE : S, 10, 0, 0 NO SFTP SPEED : SCENARIO RECORD : CY2000, SoakHrs=9, Idle=0, Plug=0, 20 mph, Arterial<br>CALENDAR YEAR : 2000 CALENDAR YEAR : 2000<br>EVALUATION MONTH : 1 EVALUATION MONTH<br>AVERAGE SPEED : 20.0 Arterial SOAK DISTRIBUTION : Soakdst.cld > INITIAL IDLE : S, 9, 0, 0 NO SFTP SPEED : SCENARIO RECORD : CY2000, SoakHrs=8, Idle=0, Plug=0, 20 mph, Arterial<br>CALENDAR YEAR : 2000 CALENDAR YEAR EVALUATION MONTH : 1 AVERAGE SPEED : 20.0 Arterial SOAK DISTRIBUTION : Soakdst.cld > INITIAL IDLE : S, 8, 0, 0 NO SFTP SPEED : SCENARIO RECORD : CY2000, SoakHrs=7, Idle=0, Plug=0, 20 mph, Arterial CALENDAR YEAR : 2000 CALENDAR YEAR : 2000<br>EVALUATION MONTH : 1 EVALUATION MONTH AVERAGE SPEED : 20.0 Arterial SOAK DISTRIBUTION : Soakdst.cld > INITIAL IDLE : S, 7, 0, 0 NO SFTP SPEED : SCENARIO RECORD : CY2000, SoakHrs=6, Idle=0, Plug=0, 20 mph, Arterial CALENDAR YEAR : 2000 EVALUATION MONTH : 1 AVERAGE SPEED : 20.0 Arterial SOAK DISTRIBUTION : Soakdst.cld > INITIAL IDLE : S, 6, 0, 0 NO SFTP SPEED : SCENARIO RECORD : CY2000, SoakHrs=5, Idle=0, Plug=0, 20 mph, Arterial CALENDAR YEAR : 2000 EVALUATION MONTH : 1 AVERAGE SPEED : 20.0 Arterial SOAK DISTRIBUTION : Soakdst.cld > INITIAL IDLE : S, 5, 0, 0 NO SFTP SPEED : SCENARIO RECORD : CY2000, SoakHrs=4, Idle=0, Plug=0, 20 mph, Arterial CALENDAR YEAR : 2000 EVALUATION MONTH : 1 AVERAGE SPEED : 20.0 Arterial SOAK DISTRIBUTION : Soakdst.cld

> INITIAL IDLE : S, 4, 0, 0 NO SFTP SPEED : SCENARIO RECORD : CY2000, SoakHrs=3, Idle=0, Plug=0, 20 mph, Arterial CALENDAR YEAR : 2000 EVALUATION MONTH : 1<br>AVERAGE SPEED : 20 : 20.0 Arterial SOAK DISTRIBUTION : Soakdst.cld > INITIAL IDLE : S, 3, 0, 0 NO SFTP SPEED SCENARIO RECORD : CY2000, SoakHrs=2, Idle=0, Plug=0, 20 mph, Arterial<br>CALENDAR YEAR : 2000 CALENDAR YEAR EVALUATION MONTH :  $1$ <br>AVERAGE SPEED :  $2$ : 20.0 Arterial SOAK DISTRIBUTION : Soakdst.cld > INITIAL IDLE : S, 2, 0, 0 NO SFTP SPEED : SCENARIO RECORD : CY2000, SoakHrs=1, Idle=0, Plug=0, 20 mph, Arterial<br>CALENDAR YEAR : 2000 CALENDAR YEAR : 20<br>EVALUATION MONTH : 1 EVALUATION MONTH AVERAGE SPEED : 20.0 Arterial SOAK DISTRIBUTION : Soakdst.cld > INITIAL IDLE : S, 1, 0, 0 NO SFTP SPEED : SCENARIO RECORD : CY2000, SoakHrs=0.5, Idle=0, Plug=0, 20 mph, Arterial<br>CALENDAR YEAR : 2000 CALENDAR YEAR EVALUATION MONTH : 1 AVERAGE SPEED : 20.0 Arterial SOAK DISTRIBUTION : Soakdst.cld > INITIAL IDLE : S, 0.5, 0, 0 NO SFTP SPEED : SCENARIO RECORD : CY2000, SoakHrs=0.1667, Idle=0, Plug=0, 20 mph, Arterial<br>CALENDAR YEAR : 2000 CALENDAR YEAR EVALUATION MONTH : 1 AVERAGE SPEED : 20.0 Arterial SOAK DISTRIBUTION : Soakdst.cld  $>$  INITIAL IDLE : S, 0.1667, 0, 0 NO SFTP SPEED : SCENARIO RECORD : CY2000, SoakHrs=0.10, Idle=0, Plug=0, 20 mph, Arterial CALENDAR YEAR : 2000 EVALUATION MONTH : 1 AVERAGE SPEED : 20.0 Arterial SOAK DISTRIBUTION : Soakdst.cld > INITIAL IDLE : S, 0.10, 0, 0 NO SFTP SPEED : SCENARIO RECORD : CY2000, SoakHrs=0.017, Idle=0, Plug=0, 20 mph, Arterial CALENDAR YEAR : 2000 EVALUATION MONTH : 1 AVERAGE SPEED : 20.0 Arterial SOAK DISTRIBUTION : Soakdst.cld > INITIAL IDLE : S, 0.017, 0, 0 NO SFTP SPEED : \*\*\*\*\*\*\*\*\*\*\*\*\*\*\*\*\*\*\*\*\*\*\* 1-min Idle, No Plug In \*\*\*\*\*\*\*\*\*\*\*\*\*\*\*\*\*\*\*\*\* SCENARIO RECORD : CY2000, SoakHrs=12, Idle=1, Plug=0, 20 mph, Arterial<br>CALENDAR YEAR : 2000 CALENDAR YEAR

EVALUATION MONTH : 1 AVERAGE SPEED : 20.0 Arterial SOAK DISTRIBUTION : Soakdst.cld > INITIAL IDLE : S, 12, 1, 0 NO SFTP SPEED : SCENARIO RECORD : CY2000, SoakHrs=11, Idle=1, Plug=0, 20 mph, Arterial CALENDAR YEAR : 2000<br>EVALUATION MONTH : 1 EVALUATION MONTH AVERAGE SPEED : 20.0 Arterial SOAK DISTRIBUTION : Soakdst.cld > INITIAL IDLE : S, 11, 1, 0 NO SFTP SPEED : SCENARIO RECORD : CY2000, SoakHrs=10, Idle=1, Plug=0, 20 mph, Arterial CALENDAR YEAR : 2000 CALENDAR YEAR EVALUATION MONTH : 1 AVERAGE SPEED : 20.0 Arterial SOAK DISTRIBUTION : Soakdst.cld > INITIAL IDLE : S, 10, 1, 0 NO SFTP SPEED : SCENARIO RECORD : CY2000, SoakHrs=9, Idle=1, Plug=0, 20 mph, Arterial CALENDAR YEAR : 2000<br>EVALUATION MONTH : 1 EVALUATION MONTH AVERAGE SPEED : 20.0 Arterial SOAK DISTRIBUTION : Soakdst.cld > INITIAL IDLE : S, 9, 1, 0 NO SFTP SPEED : SCENARIO RECORD : CY2000, SoakHrs=8, Idle=1, Plug=0, 20 mph, Arterial CALENDAR YEAR : 2000 EVALUATION MONTH : 1 AVERAGE SPEED : 20.0 Arterial SOAK DISTRIBUTION : Soakdst.cld > INITIAL IDLE : S, 8, 1, 0 NO SFTP SPEED : SCENARIO RECORD : CY2000, SoakHrs=7, Idle=1, Plug=0, 20 mph, Arterial CALENDAR YEAR : 2000 EVALUATION MONTH : 1<br>AVERAGE SPEED : 2 : 20.0 Arterial SOAK DISTRIBUTION : Soakdst.cld > INITIAL IDLE : S, 7, 1, 0 NO SFTP SPEED : SCENARIO RECORD : CY2000, SoakHrs=6, Idle=1, Plug=0, 20 mph, Arterial CALENDAR YEAR : 2000 CALENDAR YEAR EVALUATION MONTH : 1 AVERAGE SPEED : 20.0 Arterial SOAK DISTRIBUTION : Soakdst.cld > INITIAL IDLE : S, 6, 1, 0 NO SFTP SPEED : SCENARIO RECORD : CY2000, SoakHrs=5, Idle=1, Plug=0, 20 mph, Arterial<br>CALENDAR YEAR : 2000 CALENDAR YEAR EVALUATION MONTH : 1 AVERAGE SPEED : 20.0 Arterial SOAK DISTRIBUTION : Soakdst.cld > INITIAL IDLE : S, 5, 1, 0 NO SFTP SPEED : SCENARIO RECORD : CY2000, SoakHrs=4, Idle=1, Plug=0, 20 mph, Arterial

CALENDAR YEAR : 2000 EVALUATION MONTH : 1<br>AVERAGE SPEED : 20 : 20.0 Arterial SOAK DISTRIBUTION : Soakdst.cld > INITIAL IDLE : S, 4, 1, 0 NO SFTP SPEED : SCENARIO RECORD : CY2000, SoakHrs=3, Idle=1, Plug=0, 20 mph, Arterial CALENDAR YEAR : 2000 CALENDAR YEAR EVALUATION MONTH : 1 AVERAGE SPEED : 20.0 Arterial SOAK DISTRIBUTION : Soakdst.cld > INITIAL IDLE : S, 3, 1, 0 NO SFTP SPEED : SCENARIO RECORD : CY2000, SoakHrs=2, Idle=1, Plug=0, 20 mph, Arterial CALENDAR YEAR : 2000 EVALUATION MONTH : 1 AVERAGE SPEED : 20.0 Arterial SOAK DISTRIBUTION : Soakdst.cld > INITIAL IDLE : S, 2, 1, 0 NO SFTP SPEED : SCENARIO RECORD : CY2000, SoakHrs=1, Idle=1, Plug=0, 20 mph, Arterial<br>CALENDAR YEAR : 2000 CALENDAR YEAR : 20<br>EVALUATION MONTH : 1 EVALUATION MONTH AVERAGE SPEED : 20.0 Arterial SOAK DISTRIBUTION : Soakdst.cld > INITIAL IDLE : S, 1, 1, 0 NO SFTP SPEED : SCENARIO RECORD : CY2000, SoakHrs=0.5, Idle=1, Plug=0, 20 mph, Arterial CALENDAR YEAR EVALUATION MONTH : 1 AVERAGE SPEED : 20.0 Arterial SOAK DISTRIBUTION : Soakdst.cld > INITIAL IDLE : S, 0.5, 1, 0 NO SFTP SPEED : SCENARIO RECORD : CY2000, SoakHrs=0.1667, Idle=1, Plug=0, 20 mph, Arterial<br>CALENDAR YEAR : 2000 CALENDAR YEAR EVALUATION MONTH : 1 AVERAGE SPEED : 20.0 Arterial SOAK DISTRIBUTION : Soakdst.cld > INITIAL IDLE : S, 0.1667, 1, 0 NO SFTP SPEED : SCENARIO RECORD : CY2000, SoakHrs=0.10, Idle=1, Plug=0, 20 mph, Arterial CALENDAR YEAR : 2000<br>EVALUATION MONTH : 1 EVALUATION MONTH AVERAGE SPEED : 20.0 Arterial SOAK DISTRIBUTION : Soakdst.cld > INITIAL IDLE : S, 0.10, 1, 0 NO SFTP SPEED : SCENARIO RECORD : CY2000, SoakHrs=0.017, Idle=1, Plug=0, 20 mph, Arterial CALENDAR YEAR : 2000 EVALUATION MONTH : 1 AVERAGE SPEED : 20.0 Arterial SOAK DISTRIBUTION : Soakdst.cld > INITIAL IDLE : S, 0.017, 1, 0 NO SFTP SPEED :

\*\*\*\*\*\*\*\*\*\*\*\*\*\*\*\*\*\*\*\*\*\*\* 2-min Idle, No Plug In \*\*\*\*\*\*\*\*\*\*\*\*\*\*\*\*\*\*\*\*\* SCENARIO RECORD : CY2000, SoakHrs=12, Idle=2, Plug=0, 20 mph, Arterial CALENDAR YEAR : 2000 EVALUATION MONTH : 1 AVERAGE SPEED : 20.0 Arterial SOAK DISTRIBUTION : Soakdst.cld > INITIAL IDLE : S, 12, 2, 0 NO SFTP SPEED : SCENARIO RECORD : CY2000, SoakHrs=11, Idle=2, Plug=0, 20 mph, Arterial CALENDAR YEAR : 2000 EVALUATION MONTH : 1 AVERAGE SPEED : 20.0 Arterial SOAK DISTRIBUTION : Soakdst.cld > INITIAL IDLE : S, 11, 2, 0 NO SFTP SPEED : SCENARIO RECORD : CY2000, SoakHrs=10, Idle=2, Plug=0, 20 mph, Arterial CALENDAR YEAR : 2000 CALENDAR YEAR : 2000<br>EVALUATION MONTH : 1 EVALUATION MONTH<br>AVERAGE SPEED : 20.0 Arterial SOAK DISTRIBUTION : Soakdst.cld > INITIAL IDLE : S, 10, 2, 0 NO SFTP SPEED : SCENARIO RECORD : CY2000, SoakHrs=9, Idle=2, Plug=0, 20 mph, Arterial<br>CALENDAR YEAR : 2000 CALENDAR YEAR EVALUATION MONTH : 1 AVERAGE SPEED : 20.0 Arterial SOAK DISTRIBUTION : Soakdst.cld > INITIAL IDLE : S, 9, 2, 0 NO SFTP SPEED : SCENARIO RECORD : CY2000, SoakHrs=8, Idle=2, Plug=0, 20 mph, Arterial CALENDAR YEAR EVALUATION MONTH : 1 AVERAGE SPEED : 20.0 Arterial SOAK DISTRIBUTION : Soakdst.cld > INITIAL IDLE : S, 8, 2, 0 NO SFTP SPEED : SCENARIO RECORD : CY2000, SoakHrs=7, Idle=2, Plug=0, 20 mph, Arterial CALENDAR YEAR : 2000 EVALUATION MONTH : 1 AVERAGE SPEED : 20.0 Arterial SOAK DISTRIBUTION : Soakdst.cld > INITIAL IDLE : S, 7, 2, 0 NO SFTP SPEED : SCENARIO RECORD : CY2000, SoakHrs=6, Idle=2, Plug=0, 20 mph, Arterial CALENDAR YEAR : 2000 EVALUATION MONTH : 1 AVERAGE SPEED : 20.0 Arterial SOAK DISTRIBUTION : Soakdst.cld<br>> INITIAL IDLE : S, 6, 2, 0 > INITIAL IDLE NO SFTP SPEED : SCENARIO RECORD : CY2000, SoakHrs=5, Idle=2, Plug=0, 20 mph, Arterial CALENDAR YEAR : 2000 EVALUATION MONTH : 1 AVERAGE SPEED : 20.0 Arterial SOAK DISTRIBUTION : Soakdst.cld

> INITIAL IDLE : S, 5, 2, 0 NO SFTP SPEED : SCENARIO RECORD : CY2000, SoakHrs=4, Idle=2, Plug=0, 20 mph, Arterial CALENDAR YEAR : 2000 EVALUATION MONTH : 1<br>AVERAGE SPEED : 20 : 20.0 Arterial SOAK DISTRIBUTION : Soakdst.cld > INITIAL IDLE : S, 4, 2, 0 NO SFTP SPEED : SCENARIO RECORD : CY2000, SoakHrs=3, Idle=2, Plug=0, 20 mph, Arterial<br>CALENDAR YEAR : 2000 CALENDAR YEAR EVALUATION MONTH :  $1$ <br>AVERAGE SPEED :  $2$ : 20.0 Arterial SOAK DISTRIBUTION : Soakdst.cld > INITIAL IDLE : S, 3, 2, 0 NO SFTP SPEED : SCENARIO RECORD : CY2000, SoakHrs=2, Idle=2, Plug=0, 20 mph, Arterial<br>CALENDAR YEAR : 2000 CALENDAR YEAR : 20<br>EVALUATION MONTH : 1 EVALUATION MONTH AVERAGE SPEED : 20.0 Arterial SOAK DISTRIBUTION : Soakdst.cld > INITIAL IDLE : S, 2, 2, 0 NO SFTP SPEED : SCENARIO RECORD : CY2000, SoakHrs=1, Idle=2, Plug=0, 20 mph, Arterial<br>CALENDAR YEAR : 2000 CALENDAR YEAR EVALUATION MONTH : 1 AVERAGE SPEED : 20.0 Arterial SOAK DISTRIBUTION : Soakdst.cld > INITIAL IDLE : S, 1, 2, 0 NO SFTP SPEED : SCENARIO RECORD : CY2000, SoakHrs=0.5, Idle=2, Plug=0, 20 mph, Arterial<br>CALENDAR YEAR : 2000 CALENDAR YEAR EVALUATION MONTH : 1 AVERAGE SPEED : 20.0 Arterial SOAK DISTRIBUTION : Soakdst.cld  $>$  INITIAL IDLE : S, 0.5, 2, 0<br>NO SETD SDEED : NO SFTP SPEED : SCENARIO RECORD : CY2000, SoakHrs=0.1667, Idle=2, Plug=0, 20 mph, Arterial CALENDAR YEAR : 2000 EVALUATION MONTH : 1 AVERAGE SPEED : 20.0 Arterial SOAK DISTRIBUTION : Soakdst.cld > INITIAL IDLE : S, 0.1667, 2, 0 NO SFTP SPEED : SCENARIO RECORD : CY2000, SoakHrs=0.10, Idle=2, Plug=0, 20 mph, Arterial CALENDAR YEAR : 2000 EVALUATION MONTH : 1 AVERAGE SPEED : 20.0 Arterial SOAK DISTRIBUTION : Soakdst.cld > INITIAL IDLE : S, 0.10, 2, 0 NO SFTP SPEED : SCENARIO RECORD : CY2000, SoakHrs=0.017, Idle=2, Plug=0, 20 mph, Arterial CALENDAR YEAR : 2000 EVALUATION MONTH : 1 AVERAGE SPEED : 20.0 Arterial

SOAK DISTRIBUTION : Soakdst.cld  $>$  INITIAL IDLE : S, 0.017, 2, 0<br>NO SETD SDEED : NO SFTP SPEED : \*\*\*\*\*\*\*\*\*\*\*\*\*\*\*\*\*\*\*\*\*\*\* 3-min Idle, No Plug In \*\*\*\*\*\*\*\*\*\*\*\*\*\*\*\*\*\*\*\*\* SCENARIO RECORD : CY2000, SoakHrs=12, Idle=3, Plug=0, 20 mph, Arterial CALENDAR YEAR : 2000<br>EVALUATION MONTH : 1 EVALUATION MONTH AVERAGE SPEED : 20.0 Arterial SOAK DISTRIBUTION : Soakdst.cld > INITIAL IDLE : S, 12, 3, 0 NO SFTP SPEED : SCENARIO RECORD : CY2000, SoakHrs=11, Idle=3, Plug=0, 20 mph, Arterial CALENDAR YEAR : 2000 CALENDAR YEAR EVALUATION MONTH : 1 AVERAGE SPEED : 20.0 Arterial SOAK DISTRIBUTION : Soakdst.cld > INITIAL IDLE : S, 11, 3, 0 NO SFTP SPEED : SCENARIO RECORD : CY2000, SoakHrs=10, Idle=3, Plug=0, 20 mph, Arterial CALENDAR YEAR : 2000 EVALUATION MONTH : 1 AVERAGE SPEED : 20.0 Arterial SOAK DISTRIBUTION : Soakdst.cld > INITIAL IDLE : S, 10, 3, 0 NO SFTP SPEED : SCENARIO RECORD : CY2000, SoakHrs=9, Idle=3, Plug=0, 20 mph, Arterial CALENDAR YEAR : 2000 EVALUATION MONTH : 1 AVERAGE SPEED : 20.0 Arterial SOAK DISTRIBUTION : Soakdst.cld > INITIAL IDLE : S, 9, 3, 0 NO SFTP SPEED : SCENARIO RECORD : CY2000, SoakHrs=8, Idle=3, Plug=0, 20 mph, Arterial CALENDAR YEAR : 2000 EVALUATION MONTH : 1<br>AVERAGE SPEED : 2 : 20.0 Arterial SOAK DISTRIBUTION : Soakdst.cld > INITIAL IDLE : S, 8, 3, 0 NO SFTP SPEED : SCENARIO RECORD : CY2000, SoakHrs=7, Idle=3, Plug=0, 20 mph, Arterial<br>CALENDAR YEAR : 2000 CALENDAR YEAR EVALUATION MONTH : 1 AVERAGE SPEED : 20.0 Arterial SOAK DISTRIBUTION : Soakdst.cld > INITIAL IDLE : S, 7, 3, 0 NO SFTP SPEED : SCENARIO RECORD : CY2000, SoakHrs=6, Idle=3, Plug=0, 20 mph, Arterial<br>CALENDAR YEAR : 2000 CALENDAR YEAR EVALUATION MONTH : 1 AVERAGE SPEED : 20.0 Arterial SOAK DISTRIBUTION : Soakdst.cld > INITIAL IDLE : S, 6, 3, 0 NO SFTP SPEED : SCENARIO RECORD : CY2000, SoakHrs=5, Idle=3, Plug=0, 20 mph, Arterial

CALENDAR YEAR : 2000 EVALUATION MONTH : 1<br>AVERAGE SPEED : 20 : 20.0 Arterial SOAK DISTRIBUTION : Soakdst.cld > INITIAL IDLE : S, 5, 3, 0 NO SFTP SPEED : SCENARIO RECORD : CY2000, SoakHrs=4, Idle=3, Plug=0, 20 mph, Arterial CALENDAR YEAR EVALUATION MONTH : 1 AVERAGE SPEED : 20.0 Arterial SOAK DISTRIBUTION : Soakdst.cld > INITIAL IDLE : S, 4, 3, 0 NO SFTP SPEED : SCENARIO RECORD : CY2000, SoakHrs=3, Idle=3, Plug=0, 20 mph, Arterial CALENDAR YEAR : 2000 EVALUATION MONTH : 1 AVERAGE SPEED : 20.0 Arterial SOAK DISTRIBUTION : Soakdst.cld > INITIAL IDLE : S, 3, 3, 0 NO SFTP SPEED : SCENARIO RECORD : CY2000, SoakHrs=2, Idle=3, Plug=0, 20 mph, Arterial<br>CALENDAR YEAR : 2000 CALENDAR YEAR EVALUATION MONTH : 1 AVERAGE SPEED : 20.0 Arterial SOAK DISTRIBUTION : Soakdst.cld > INITIAL IDLE : S, 2, 3, 0 NO SFTP SPEED : SCENARIO RECORD : CY2000, SoakHrs=1, Idle=3, Plug=0, 20 mph, Arterial CALENDAR YEAR : 2000 EVALUATION MONTH : 1 AVERAGE SPEED : 20.0 Arterial SOAK DISTRIBUTION : Soakdst.cld > INITIAL IDLE : S, 1, 3, 0 NO SFTP SPEED : SCENARIO RECORD : CY2000, SoakHrs=0.5, Idle=3, Plug=0, 20 mph, Arterial<br>CALENDAR YEAR : 2000 CALENDAR YEAR EVALUATION MONTH : 1 AVERAGE SPEED : 20.0 Arterial SOAK DISTRIBUTION : Soakdst.cld > INITIAL IDLE : S, 0.5, 3, 0 NO SFTP SPEED : SCENARIO RECORD : CY2000, SoakHrs=0.1667, Idle=3, Plug=0, 20 mph, Arterial<br>CALENDAR YEAR : 2000 CALENDAR YEAR : 20<br>EVALUATION MONTH : 1 EVALUATION MONTH AVERAGE SPEED : 20.0 Arterial SOAK DISTRIBUTION : Soakdst.cld > INITIAL IDLE : S, 0.1667, 3, 0 NO SFTP SPEED : SCENARIO RECORD : CY2000, SoakHrs=0.10, Idle=3, Plug=0, 20 mph, Arterial CALENDAR YEAR : 2000 EVALUATION MONTH : 1 AVERAGE SPEED : 20.0 Arterial SOAK DISTRIBUTION : Soakdst.cld > INITIAL IDLE : S, 0.10, 3, 0 NO SFTP SPEED :

SCENARIO RECORD : CY2000, SoakHrs=0.017, Idle=3, Plug=0, 20 mph, Arterial<br>CALENDAR YEAR : 2000 CALENDAR YEAR EVALUATION MONTH : 1 AVERAGE SPEED : 20.0 Arterial SOAK DISTRIBUTION : Soakdst.cld > INITIAL IDLE : S, 0.017, 3, 0 NO SFTP SPEED : \*\*\*\*\*\*\*\*\*\*\*\*\*\*\*\*\*\*\*\*\*\*\* 5-min Idle, No Plug In \*\*\*\*\*\*\*\*\*\*\*\*\*\*\*\*\*\*\*\*\* SCENARIO RECORD : CY2000, SoakHrs=12, Idle=5, Plug=0, 20 mph, Arterial CALENDAR YEAR : 2000 EVALUATION MONTH : 1 AVERAGE SPEED : 20.0 Arterial SOAK DISTRIBUTION : Soakdst.cld > INITIAL IDLE : S, 12, 5, 0 NO SFTP SPEED : SCENARIO RECORD : CY2000, SoakHrs=11, Idle=5, Plug=0, 20 mph, Arterial<br>CALENDAR YEAR : 2000 CALENDAR YEAR : 2000<br>EVALUATION MONTH : 1 EVALUATION MONTH<br>AVERAGE SPEED : 20.0 Arterial SOAK DISTRIBUTION : Soakdst.cld > INITIAL IDLE : S, 11, 5, 0 NO SFTP SPEED : SCENARIO RECORD : CY2000, SoakHrs=10, Idle=5, Plug=0, 20 mph, Arterial<br>CALENDAR YEAR : 2000 CALENDAR YEAR EVALUATION MONTH : 1 AVERAGE SPEED : 20.0 Arterial SOAK DISTRIBUTION : Soakdst.cld > INITIAL IDLE : S, 10, 5, 0 NO SFTP SPEED : SCENARIO RECORD : CY2000, SoakHrs=9, Idle=5, Plug=0, 20 mph, Arterial CALENDAR YEAR : 2<br>EVALUATION MONTH : 1 EVALUATION MONTH AVERAGE SPEED : 20.0 Arterial SOAK DISTRIBUTION : Soakdst.cld > INITIAL IDLE : S, 9, 5, 0 NO SFTP SPEED : SCENARIO RECORD : CY2000, SoakHrs=8, Idle=5, Plug=0, 20 mph, Arterial CALENDAR YEAR : 2000 EVALUATION MONTH : 1 AVERAGE SPEED : 20.0 Arterial SOAK DISTRIBUTION : Soakdst.cld > INITIAL IDLE : S, 8, 5, 0 NO SFTP SPEED : SCENARIO RECORD : CY2000, SoakHrs=7, Idle=5, Plug=0, 20 mph, Arterial CALENDAR YEAR : 2000 EVALUATION MONTH : 1 AVERAGE SPEED : 20.0 Arterial SOAK DISTRIBUTION : Soakdst.cld<br>> INITIAL IDLE : S, 7, 5, 0 > INITIAL IDLE NO SFTP SPEED : SCENARIO RECORD : CY2000, SoakHrs=6, Idle=5, Plug=0, 20 mph, Arterial CALENDAR YEAR : 2000 EVALUATION MONTH : 1 AVERAGE SPEED : 20.0 Arterial SOAK DISTRIBUTION : Soakdst.cld

> INITIAL IDLE : S, 6, 5, 0 NO SFTP SPEED : SCENARIO RECORD : CY2000, SoakHrs=5, Idle=5, Plug=0, 20 mph, Arterial CALENDAR YEAR : 2000 EVALUATION MONTH : 1<br>AVERAGE SPEED : 20 : 20.0 Arterial SOAK DISTRIBUTION : Soakdst.cld > INITIAL IDLE : S, 5, 5, 0 NO SFTP SPEED SCENARIO RECORD : CY2000, SoakHrs=4, Idle=5, Plug=0, 20 mph, Arterial<br>CALENDAR YEAR : 2000 CALENDAR YEAR EVALUATION MONTH :  $1$ <br>AVERAGE SPEED :  $2$ : 20.0 Arterial SOAK DISTRIBUTION : Soakdst.cld > INITIAL IDLE : S, 4, 5, 0 NO SFTP SPEED : SCENARIO RECORD : CY2000, SoakHrs=3, Idle=5, Plug=0, 20 mph, Arterial<br>CALENDAR YEAR : 2000 CALENDAR YEAR : 20<br>EVALUATION MONTH : 1 EVALUATION MONTH AVERAGE SPEED : 20.0 Arterial SOAK DISTRIBUTION : Soakdst.cld > INITIAL IDLE : S, 3, 5, 0 NO SFTP SPEED : SCENARIO RECORD : CY2000, SoakHrs=2, Idle=5, Plug=0, 20 mph, Arterial<br>CALENDAR YEAR : 2000 CALENDAR YEAR EVALUATION MONTH : 1 AVERAGE SPEED : 20.0 Arterial SOAK DISTRIBUTION : Soakdst.cld > INITIAL IDLE : S, 2, 5, 0 NO SFTP SPEED : SCENARIO RECORD : CY2000, SoakHrs=1, Idle=5, Plug=0, 20 mph, Arterial<br>CALENDAR YEAR : 2000 CALENDAR YEAR EVALUATION MONTH : 1 AVERAGE SPEED : 20.0 Arterial SOAK DISTRIBUTION : Soakdst.cld > INITIAL IDLE : S, 1, 5, 0<br>NO SETE SEEED : NO SFTP SPEED : SCENARIO RECORD : CY2000, SoakHrs=0.5, Idle=5, Plug=0, 20 mph, Arterial CALENDAR YEAR : 2000 EVALUATION MONTH : 1 AVERAGE SPEED : 20.0 Arterial SOAK DISTRIBUTION : Soakdst.cld > INITIAL IDLE : S, 0.5, 5, 0 NO SFTP SPEED : SCENARIO RECORD : CY2000, SoakHrs=0.1667, Idle=5, Plug=0, 20 mph, Arterial CALENDAR YEAR : 2000 EVALUATION MONTH : 1 AVERAGE SPEED : 20.0 Arterial SOAK DISTRIBUTION : Soakdst.cld > INITIAL IDLE : S, 0.1667, 5, 0 NO SFTP SPEED : SCENARIO RECORD : CY2000, SoakHrs=0.10, Idle=5, Plug=0, 20 mph, Arterial CALENDAR YEAR : 2000 EVALUATION MONTH : 1 AVERAGE SPEED : 20.0 Arterial

```
SOAK DISTRIBUTION : Soakdst.cld 
> INITIAL IDLE : S, 0.10, 5, 0<br>NO SETE SEEED :
NO SFTP SPEED : 
SCENARIO RECORD : CY2000, SoakHrs=0.017, Idle=5, Plug=0, 20 mph, Arterial 
CALENDAR YEAR : 2000 
EVALUATION MONTH : 1 
AVERAGE SPEED : 20.0 Arterial 
SOAK DISTRIBUTION : Soakdst.cld 
> INITIAL IDLE : S, 0.017, 5, 0 
NO SFTP SPEED : 
*********************** 10-min Idle, No Plug In ********************* 
SCENARIO RECORD : CY2000, SoakHrs=12, Idle=10, Plug=0, 20 mph, Arterial<br>CALENDAR YEAR : 2000
CALENDAR YEAR
EVALUATION MONTH : 1 
AVERAGE SPEED : 20.0 Arterial 
SOAK DISTRIBUTION : Soakdst.cld 
> INITIAL IDLE : S, 12, 10, 0 
NO SFTP SPEED : 
SCENARIO RECORD : CY2000, SoakHrs=11, Idle=10, Plug=0, 20 mph, Arterial 
CALENDAR YEAR : 2000 
EVALUATION MONTH : 1 
AVERAGE SPEED : 20.0 Arterial
SOAK DISTRIBUTION : Soakdst.cld 
> INITIAL IDLE : S, 11, 10, 0 
NO SFTP SPEED : 
SCENARIO RECORD : CY2000, SoakHrs=10, Idle=10, Plug=0, 20 mph, Arterial 
CALENDAR YEAR : 2000 
EVALUATION MONTH : 1 
AVERAGE SPEED : 20.0 Arterial
SOAK DISTRIBUTION : Soakdst.cld 
> INITIAL IDLE : S, 10, 10, 0 
NO SFTP SPEED : 
SCENARIO RECORD : CY2000, SoakHrs=9, Idle=10, Plug=0, 20 mph, Arterial 
CALENDAR YEAR : 2000
EVALUATION MONTH : 1<br>AVERAGE SPEED : 2
                  : 20.0 Arterial
SOAK DISTRIBUTION : Soakdst.cld 
> INITIAL IDLE : S, 9, 10, 0 
NO SFTP SPEED : 
SCENARIO RECORD : CY2000, SoakHrs=8, Idle=10, Plug=0, 20 mph, Arterial 
CALENDAR YEAR
EVALUATION MONTH : 1 
AVERAGE SPEED : 20.0 Arterial 
SOAK DISTRIBUTION : Soakdst.cld 
> INITIAL IDLE : S, 8, 10, 0 
NO SFTP SPEED : 
SCENARIO RECORD : CY2000, SoakHrs=7, Idle=10, Plug=0, 20 mph, Arterial<br>CALENDAR YEAR : 2000
CALENDAR YEAR
EVALUATION MONTH : 1 
AVERAGE SPEED : 20.0 Arterial 
SOAK DISTRIBUTION : Soakdst.cld 
> INITIAL IDLE : S, 7, 10, 0 
NO SFTP SPEED : 
SCENARIO RECORD : CY2000, SoakHrs=6, Idle=10, Plug=0, 20 mph, Arterial
```
CALENDAR YEAR : 2000 EVALUATION MONTH : 1<br>AVERAGE SPEED : 20 : 20.0 Arterial SOAK DISTRIBUTION : Soakdst.cld > INITIAL IDLE : S, 6, 10, 0 NO SFTP SPEED : SCENARIO RECORD : CY2000, SoakHrs=5, Idle=10, Plug=0, 20 mph, Arterial<br>CALENDAR YEAR : 2000 CALENDAR YEAR EVALUATION MONTH : 1 AVERAGE SPEED : 20.0 Arterial SOAK DISTRIBUTION : Soakdst.cld > INITIAL IDLE : S, 5, 10, 0 NO SFTP SPEED : SCENARIO RECORD : CY2000, SoakHrs=4, Idle=10, Plug=0, 20 mph, Arterial CALENDAR YEAR : 2000 EVALUATION MONTH : 1 AVERAGE SPEED : 20.0 Arterial SOAK DISTRIBUTION : Soakdst.cld > INITIAL IDLE : S, 4, 10, 0 NO SFTP SPEED : SCENARIO RECORD : CY2000, SoakHrs=3, Idle=10, Plug=0, 20 mph, Arterial<br>CALENDAR YEAR : 2000 CALENDAR YEAR EVALUATION MONTH : 1 AVERAGE SPEED : 20.0 Arterial SOAK DISTRIBUTION : Soakdst.cld > INITIAL IDLE : S, 3, 10, 0 NO SFTP SPEED : SCENARIO RECORD : CY2000, SoakHrs=2, Idle=10, Plug=0, 20 mph, Arterial<br>CALENDAR YEAR : 2000 CALENDAR YEAR EVALUATION MONTH : 1 AVERAGE SPEED : 20.0 Arterial SOAK DISTRIBUTION : Soakdst.cld > INITIAL IDLE : S, 2, 10, 0 NO SFTP SPEED : SCENARIO RECORD : CY2000, SoakHrs=1, Idle=10, Plug=0, 20 mph, Arterial<br>CALENDAR YEAR : 2000 CALENDAR YEAR EVALUATION MONTH : 1 AVERAGE SPEED : 20.0 Arterial SOAK DISTRIBUTION : Soakdst.cld > INITIAL IDLE : S, 1, 10, 0 NO SFTP SPEED : SCENARIO RECORD : CY2000, SoakHrs=0.5, Idle=10, Plug=0, 20 mph, Arterial CALENDAR YEAR : 20<br>EVALUATION MONTH : 1 EVALUATION MONTH AVERAGE SPEED : 20.0 Arterial SOAK DISTRIBUTION : Soakdst.cld > INITIAL IDLE : S, 0.5, 10, 0 NO SFTP SPEED : SCENARIO RECORD : CY2000, SoakHrs=0.1667, Idle=10, Plug=0, 20 mph, Arterial CALENDAR YEAR : 2000 EVALUATION MONTH : 1 AVERAGE SPEED : 20.0 Arterial SOAK DISTRIBUTION : Soakdst.cld > INITIAL IDLE : S, 0.1667, 10, 0 NO SFTP SPEED :

SCENARIO RECORD : CY2000, SoakHrs=0.10, Idle=10, Plug=0, 20 mph, Arterial<br>CALENDAR YEAR : 2000 CALENDAR YEAR EVALUATION MONTH : 1 AVERAGE SPEED : 20.0 Arterial SOAK DISTRIBUTION : Soakdst.cld > INITIAL IDLE : S, 0.10, 10, 0 NO SFTP SPEED : SCENARIO RECORD : CY2000, SoakHrs=0.017, Idle=10, Plug=0, 20 mph, Arterial CALENDAR YEAR : 2000 EVALUATION MONTH : 1<br>AVERAGE SPEED : 20.0 Arterial AVERAGE SPEED SOAK DISTRIBUTION : Soakdst.cld > INITIAL IDLE : S, 0.017, 10, 0 NO SFTP SPEED : \*\*\*\*\*\*\*\*\*\*\*\*\*\*\*\*\*\*\*\*\*\*\* 15-min Idle, No Plug In \*\*\*\*\*\*\*\*\*\*\*\*\*\*\*\*\*\*\*\*\* SCENARIO RECORD : CY2000, SoakHrs=12, Idle=15, Plug=0, 20 mph, Arterial<br>CALENDAR YEAR : 2000 CALENDAR YEAR : 20<br>EVALUATION MONTH : 1 EVALUATION MONTH<br>AVERAGE SPEED : 20.0 Arterial SOAK DISTRIBUTION : Soakdst.cld > INITIAL IDLE : S, 12, 15, 0 NO SFTP SPEED : SCENARIO RECORD : CY2000, SoakHrs=11, Idle=15, Plug=0, 20 mph, Arterial<br>CALENDAR YEAR : 2000 CALENDAR YEAR EVALUATION MONTH : 1 AVERAGE SPEED : 20.0 Arterial SOAK DISTRIBUTION : Soakdst.cld > INITIAL IDLE : S, 11, 15, 0 NO SFTP SPEED : SCENARIO RECORD : CY2000, SoakHrs=10, Idle=15, Plug=0, 20 mph, Arterial CALENDAR YEAR : 2<br>EVALUATION MONTH : 1 EVALUATION MONTH AVERAGE SPEED : 20.0 Arterial SOAK DISTRIBUTION : Soakdst.cld > INITIAL IDLE : S, 10, 15, 0 NO SFTP SPEED : SCENARIO RECORD : CY2000, SoakHrs=9, Idle=15, Plug=0, 20 mph, Arterial CALENDAR YEAR : 2000 EVALUATION MONTH : 1 AVERAGE SPEED : 20.0 Arterial SOAK DISTRIBUTION : Soakdst.cld > INITIAL IDLE : S, 9, 15, 0 NO SFTP SPEED : SCENARIO RECORD : CY2000, SoakHrs=8, Idle=15, Plug=0, 20 mph, Arterial CALENDAR YEAR : 2000 EVALUATION MONTH : 1 AVERAGE SPEED : 20.0 Arterial SOAK DISTRIBUTION : Soakdst.cld > INITIAL IDLE : S, 8, 15, 0 NO SFTP SPEED : SCENARIO RECORD : CY2000, SoakHrs=7, Idle=15, Plug=0, 20 mph, Arterial CALENDAR YEAR : 2000 EVALUATION MONTH : 1 AVERAGE SPEED : 20.0 Arterial SOAK DISTRIBUTION : Soakdst.cld

> INITIAL IDLE : S, 7, 15, 0 NO SFTP SPEED : SCENARIO RECORD : CY2000, SoakHrs=6, Idle=15, Plug=0, 20 mph, Arterial CALENDAR YEAR : 2000 EVALUATION MONTH : 1<br>AVERAGE SPEED : 20 : 20.0 Arterial SOAK DISTRIBUTION : Soakdst.cld > INITIAL IDLE : S, 6, 15, 0 NO SFTP SPEED : SCENARIO RECORD : CY2000, SoakHrs=5, Idle=15, Plug=0, 20 mph, Arterial<br>CALENDAR YEAR : 2000 CALENDAR YEAR EVALUATION MONTH :  $1$ <br>AVERAGE SPEED :  $2$ : 20.0 Arterial SOAK DISTRIBUTION : Soakdst.cld > INITIAL IDLE : S, 5, 15, 0 NO SFTP SPEED : SCENARIO RECORD : CY2000, SoakHrs=4, Idle=15, Plug=0, 20 mph, Arterial CALENDAR YEAR : 20<br>EVALUATION MONTH : 1 EVALUATION MONTH AVERAGE SPEED : 20.0 Arterial SOAK DISTRIBUTION : Soakdst.cld > INITIAL IDLE : S, 4, 15, 0 NO SFTP SPEED : SCENARIO RECORD : CY2000, SoakHrs=3, Idle=15, Plug=0, 20 mph, Arterial<br>CALENDAR YEAR : 2000 CALENDAR YEAR EVALUATION MONTH : 1 AVERAGE SPEED : 20.0 Arterial SOAK DISTRIBUTION : Soakdst.cld > INITIAL IDLE : S, 3, 15, 0 NO SFTP SPEED : SCENARIO RECORD : CY2000, SoakHrs=2, Idle=15, Plug=0, 20 mph, Arterial CALENDAR YEAR EVALUATION MONTH : 1 AVERAGE SPEED : 20.0 Arterial SOAK DISTRIBUTION : Soakdst.cld > INITIAL IDLE : S, 2, 15, 0 NO SFTP SPEED : SCENARIO RECORD : CY2000, SoakHrs=1, Idle=15, Plug=0, 20 mph, Arterial CALENDAR YEAR : 2000 EVALUATION MONTH : 1 AVERAGE SPEED : 20.0 Arterial SOAK DISTRIBUTION : Soakdst.cld > INITIAL IDLE : S, 1, 15, 0 NO SFTP SPEED : SCENARIO RECORD : CY2000, SoakHrs=0.5, Idle=15, Plug=0, 20 mph, Arterial CALENDAR YEAR : 2000 EVALUATION MONTH : 1 AVERAGE SPEED : 20.0 Arterial SOAK DISTRIBUTION : Soakdst.cld > INITIAL IDLE : S, 0.5, 15, 0 NO SFTP SPEED : SCENARIO RECORD : CY2000, SoakHrs=0.1667, Idle=15, Plug=0, 20 mph, Arterial CALENDAR YEAR : 2000 EVALUATION MONTH : 1 AVERAGE SPEED : 20.0 Arterial

```
SOAK DISTRIBUTION : Soakdst.cld 
> INITIAL IDLE : S, 0.1667, 15, 0<br>NO SETP SPEED :
NO SFTP SPEED : 
SCENARIO RECORD : CY2000, SoakHrs=0.10, Idle=15, Plug=0, 20 mph, Arterial 
CALENDAR YEAR : 2000 
EVALUATION MONTH : 1 
AVERAGE SPEED : 20.0 Arterial
SOAK DISTRIBUTION : Soakdst.cld 
> INITIAL IDLE : S, 0.10, 15, 0 
NO SFTP SPEED : 
SCENARIO RECORD : CY2000, SoakHrs=0.017, Idle=15, Plug=0, 20 mph, Arterial<br>CALENDAR YEAR : 2000
CALENDAR YEAR
EVALUATION MONTH : 1 
AVERAGE SPEED : 20.0 Arterial 
SOAK DISTRIBUTION : Soakdst.cld 
> INITIAL IDLE : S, 0.017, 15, 0 
NO SFTP SPEED : 
*********************** 20-min Idle, No Plug In ********************* 
SCENARIO RECORD : CY2000, SoakHrs=12, Idle=20, Plug=0, 20 mph, Arterial 
CALENDAR YEAR : 2000 
EVALUATION MONTH : 1
AVERAGE SPEED : 20.0 Arterial
SOAK DISTRIBUTION : Soakdst.cld 
> INITIAL IDLE : S, 12, 1, 0 
NO SFTP SPEED : 
SCENARIO RECORD : CY2000, SoakHrs=11, Idle=20, Plug=0, 20 mph, Arterial 
CALENDAR YEAR : 2000 
EVALUATION MONTH : 1 
AVERAGE SPEED : 20.0 Arterial
SOAK DISTRIBUTION : Soakdst.cld 
> INITIAL IDLE : S, 11, 20, 0 
NO SFTP SPEED : 
SCENARIO RECORD : CY2000, SoakHrs=10, Idle=20, Plug=0, 20 mph, Arterial 
CALENDAR YEAR : 2000
EVALUATION MONTH : 1<br>AVERAGE SPEED : 2
                  : 20.0 Arterial
SOAK DISTRIBUTION : Soakdst.cld 
> INITIAL IDLE : S, 10, 20, 0 
NO SFTP SPEED : 
SCENARIO RECORD : CY2000, SoakHrs=9, Idle=20, Plug=0, 20 mph, Arterial 
CALENDAR YEAR
EVALUATION MONTH : 1 
AVERAGE SPEED : 20.0 Arterial 
SOAK DISTRIBUTION : Soakdst.cld 
> INITIAL IDLE : S, 9, 20, 0 
NO SFTP SPEED : 
SCENARIO RECORD : CY2000, SoakHrs=8, Idle=20, Plug=0, 20 mph, Arterial<br>CALENDAR YEAR : 2000
CALENDAR YEAR
EVALUATION MONTH : 1 
AVERAGE SPEED : 20.0 Arterial 
SOAK DISTRIBUTION : Soakdst.cld 
> INITIAL IDLE : S, 8, 20, 0 
NO SFTP SPEED : 
SCENARIO RECORD : CY2000, SoakHrs=7, Idle=20, Plug=0, 20 mph, Arterial
```
CALENDAR YEAR : 2000 EVALUATION MONTH : 1<br>AVERAGE SPEED : 20 : 20.0 Arterial SOAK DISTRIBUTION : Soakdst.cld > INITIAL IDLE : S, 7, 20, 0 NO SFTP SPEED : SCENARIO RECORD : CY2000, SoakHrs=6, Idle=20, Plug=0, 20 mph, Arterial CALENDAR YEAR : 2000 CALENDAR YEAR EVALUATION MONTH : 1 AVERAGE SPEED : 20.0 Arterial SOAK DISTRIBUTION : Soakdst.cld > INITIAL IDLE : S, 6, 20, 0 NO SFTP SPEED : SCENARIO RECORD : CY2000, SoakHrs=5, Idle=20, Plug=0, 20 mph, Arterial CALENDAR YEAR : 2000 EVALUATION MONTH : 1 AVERAGE SPEED : 20.0 Arterial SOAK DISTRIBUTION : Soakdst.cld > INITIAL IDLE : S, 5, 20, 0 NO SFTP SPEED : SCENARIO RECORD : CY2000, SoakHrs=4, Idle=20, Plug=0, 20 mph, Arterial<br>CALENDAR YEAR : 2000 CALENDAR YEAR : 20<br>EVALUATION MONTH : 1 EVALUATION MONTH AVERAGE SPEED : 20.0 Arterial SOAK DISTRIBUTION : Soakdst.cld > INITIAL IDLE : S, 4, 20, 0 NO SFTP SPEED : SCENARIO RECORD : CY2000, SoakHrs=3, Idle=20, Plug=0, 20 mph, Arterial<br>CALENDAR YEAR : 2000 CALENDAR YEAR EVALUATION MONTH : 1 AVERAGE SPEED : 20.0 Arterial SOAK DISTRIBUTION : Soakdst.cld > INITIAL IDLE : S, 3, 20, 0 NO SFTP SPEED : SCENARIO RECORD : CY2000, SoakHrs=2, Idle=20, Plug=0, 20 mph, Arterial<br>CALENDAR YEAR : 2000 CALENDAR YEAR EVALUATION MONTH : 1 AVERAGE SPEED : 20.0 Arterial SOAK DISTRIBUTION : Soakdst.cld > INITIAL IDLE : S, 2, 20, 0 NO SFTP SPEED : SCENARIO RECORD : CY2000, SoakHrs=1, Idle=20, Plug=0, 20 mph, Arterial CALENDAR YEAR : 2000 CALENDAR YEAR : 20<br>EVALUATION MONTH : 1 EVALUATION MONTH AVERAGE SPEED : 20.0 Arterial SOAK DISTRIBUTION : Soakdst.cld > INITIAL IDLE : S, 1, 20, 0 NO SFTP SPEED : SCENARIO RECORD : CY2000, SoakHrs=0.5, Idle=20, Plug=0, 20 mph, Arterial CALENDAR YEAR : 2000 EVALUATION MONTH : 1 AVERAGE SPEED : 20.0 Arterial SOAK DISTRIBUTION : Soakdst.cld > INITIAL IDLE : S, 0.5, 20, 0 NO SFTP SPEED :

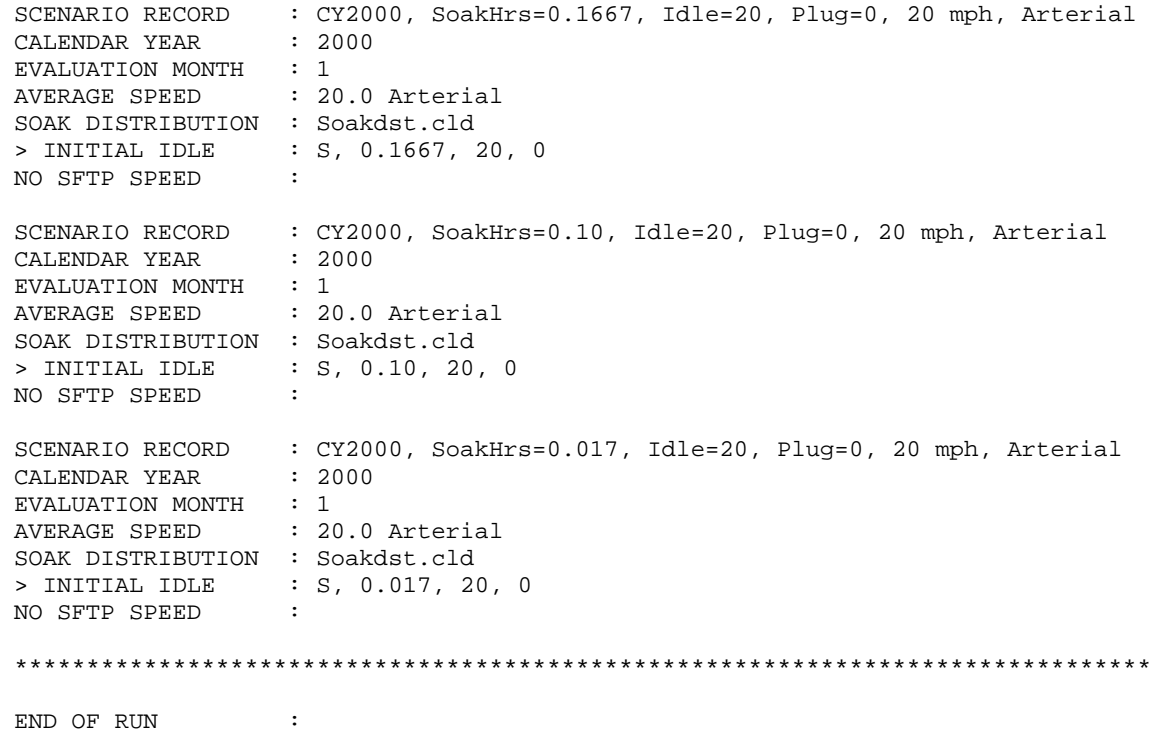

### **APPENDIX B**

## **AKMOBILE6 Sample Output File**

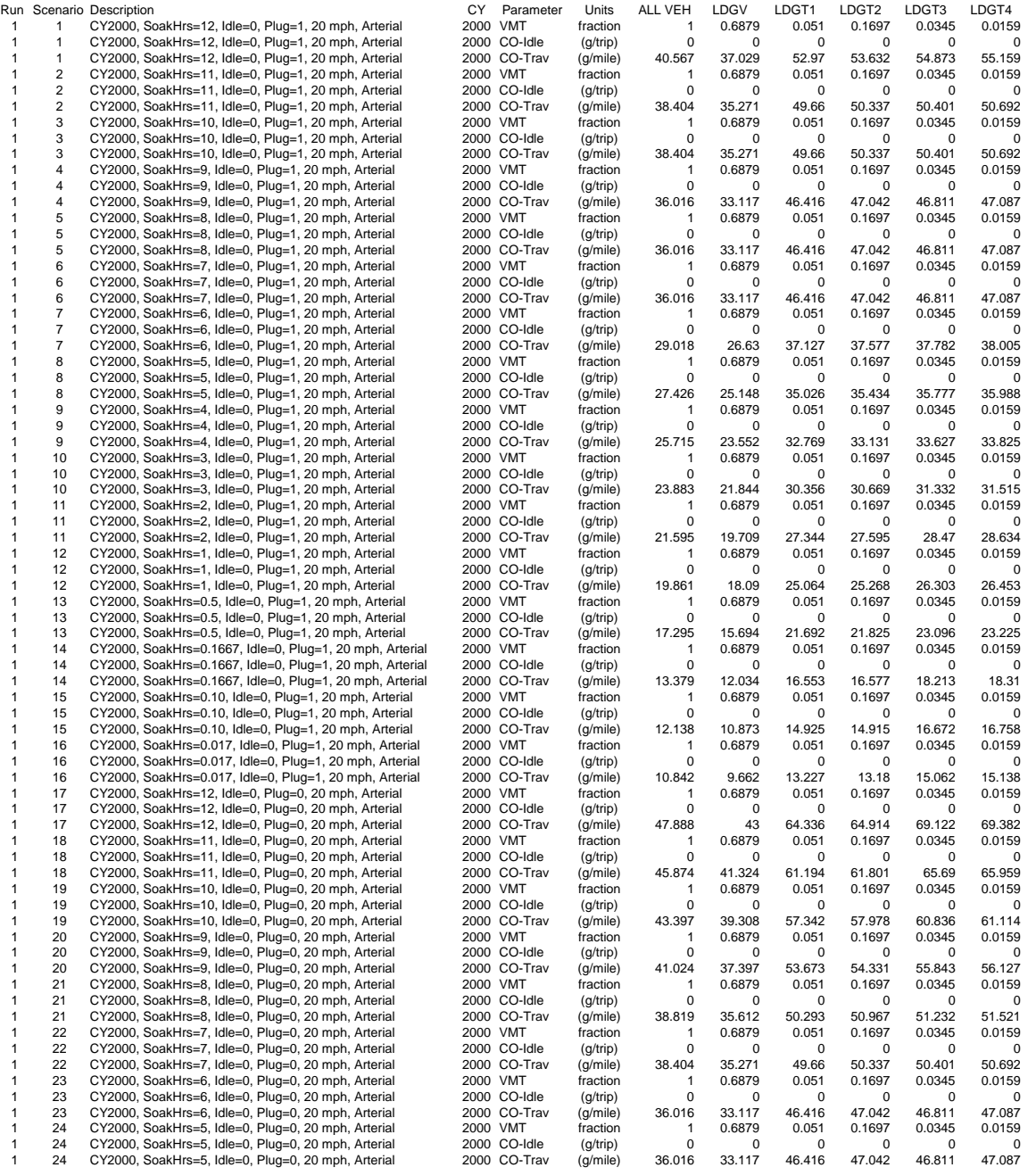

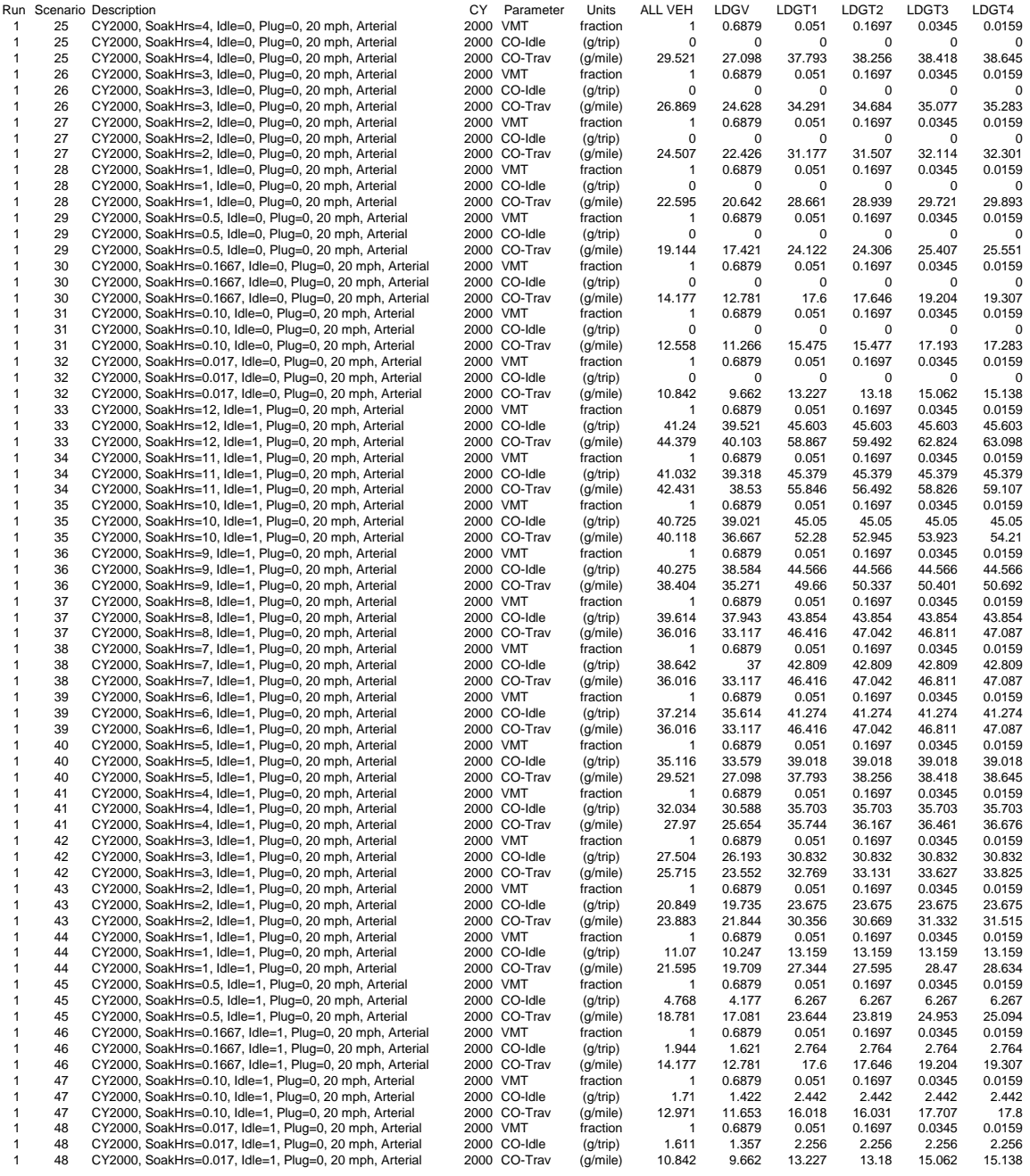

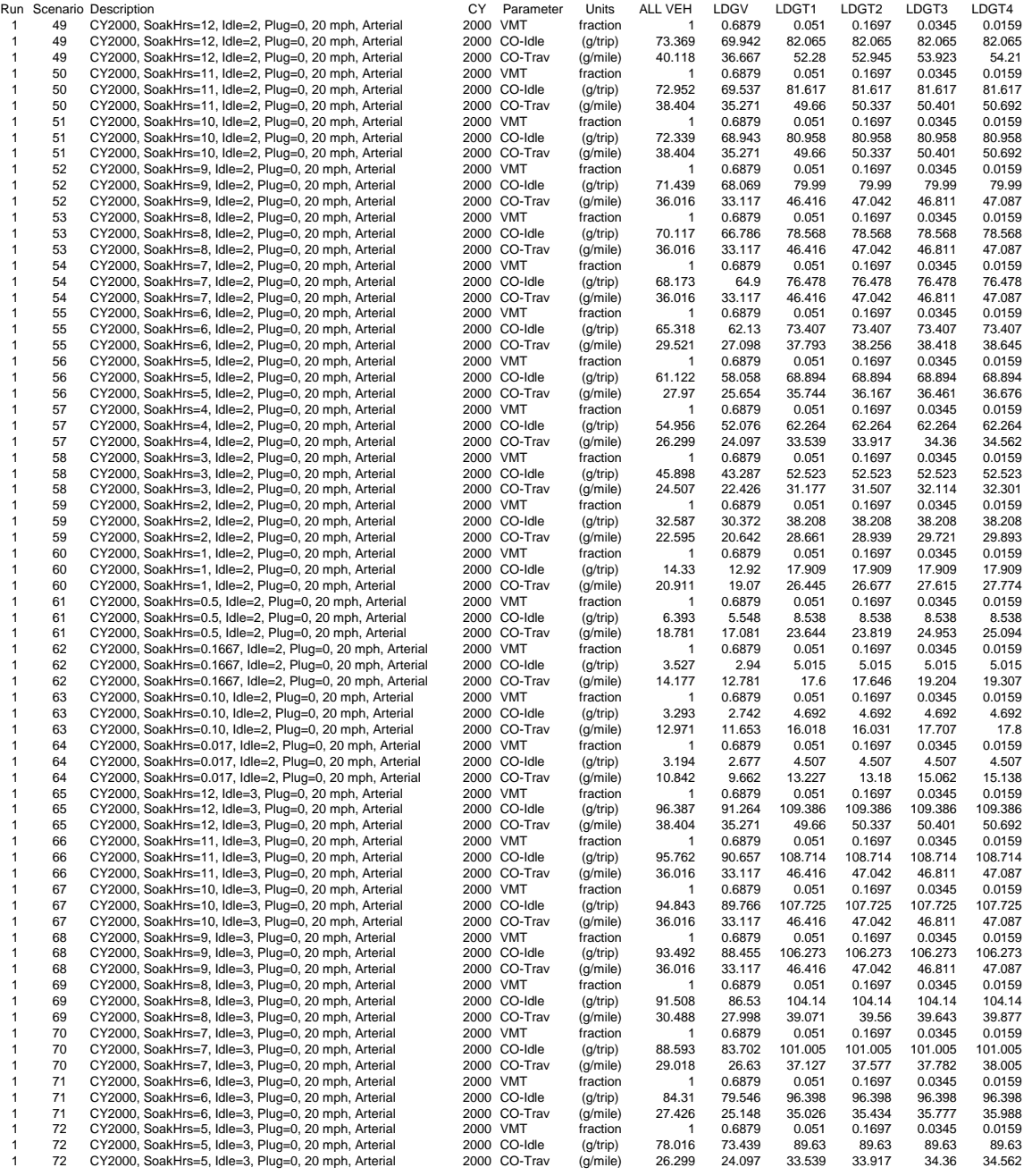

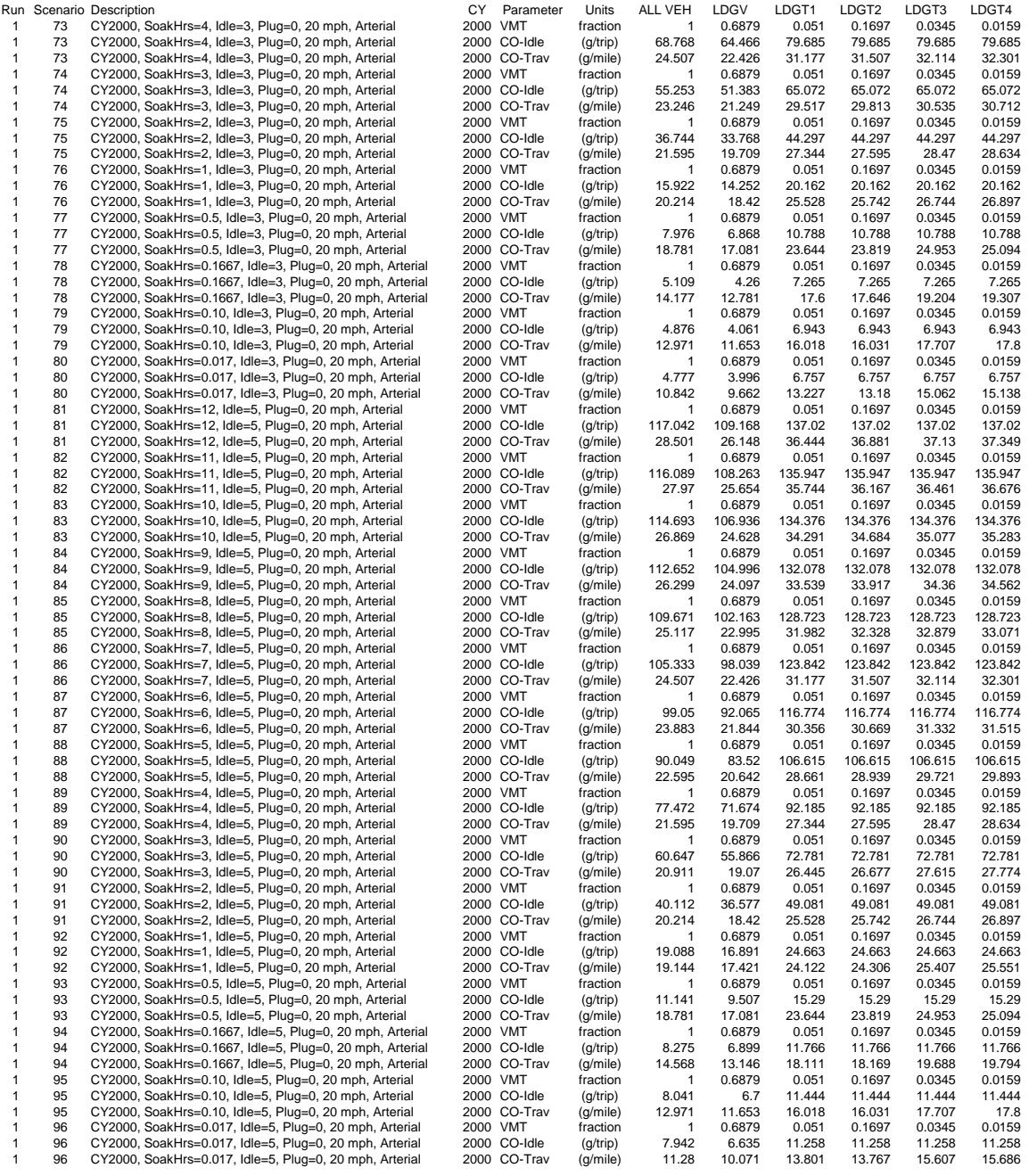

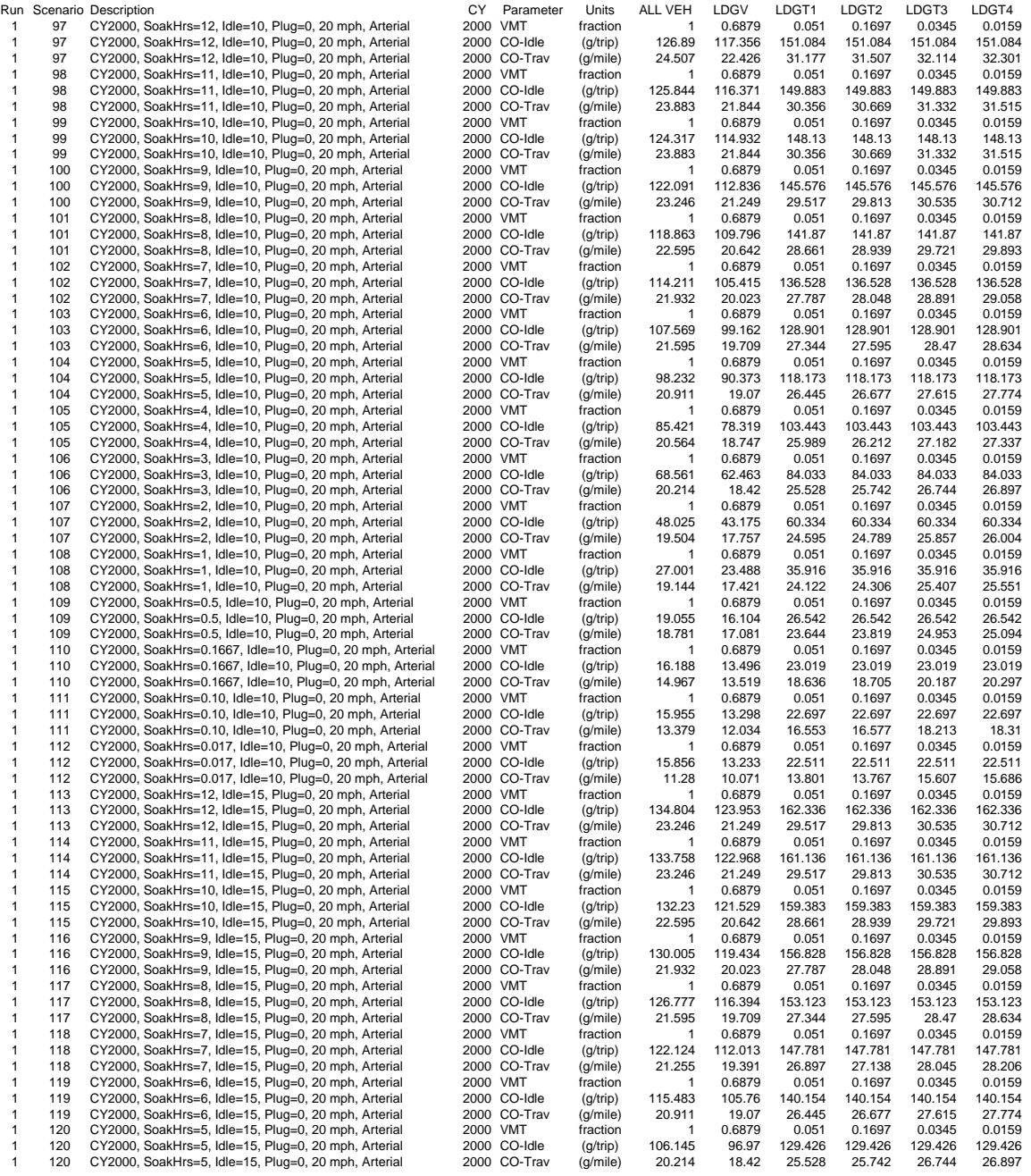
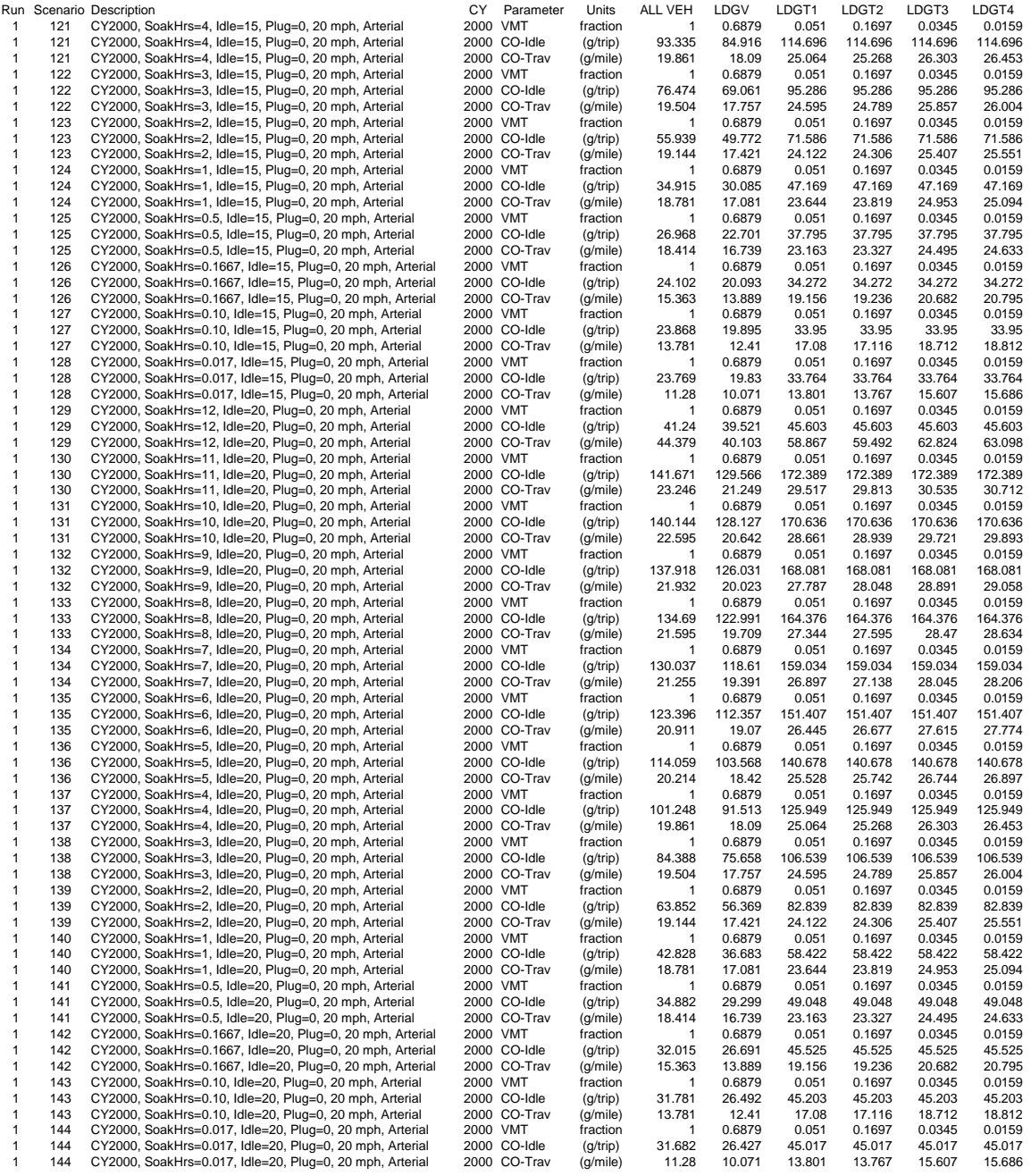

## **Affidavit of Oral Hearing**

## **Summary of Interagency Consultation on the Fairbanks CO Emission Budget**

**Alaska Department of Environmental Conservation Response to Oral and Written Comments on the Fairbanks Carbon Monoxide Maintenance Plan** 

**Fairbanks North Star Borough Assembly Resolution #2007-46 (approving this maintenance plan revision)**